# ANÁLISE INCREMENTAL CONSTRUTIVA DE

# EDIFÍCIOS METÁLICOS DE ANDARES

# MÚLTIPLOS

# USANDO O MÉTODO DOS ELEMENTOS FINITOS

## LEONARDO SANTOS GORZA

Dissertação de Mestrado em Engenharia Civil

Programa de Pós-Graduação em Engenharia Civil Universidade Federal do Espírito Santo Vitória, Dezembro de 2000.

# **Livros Grátis**

http://www.livrosgratis.com.br

Milhares de livros grátis para download.

# Análise Incremental Construtiva de Edifícios Metálicos de Andares Múltiplos usando o Método dos Elementos Finitos

## Leonardo Santos Gorza

Dissertação apresentada ao Programa de Pós-Graduação em Engenharia Civil do Centro Tecnológico da Universidade Federal do Espírito Santo, como requisito parcial para a obtenção do Grau de Mestre em Engenharia Civil.

Orientador: Prof. Dr. Luiz Herkenhoff Coelho

Vitória, Dezembro de 2000.

#### Dados Internacionais de Catalogação-na-publicação (CIP)

#### (Biblioteca Central da Universidade Federal do Espírito Santo, ES, Brasil)

Gorza, Leonardo Santos, 1972-

G675a Análise incremental construtiva de edifícios metálicos de andares múltiplos usando o método dos elementos finitos / Leonardo Santos Gorza. – 2000. xxxvii, 196f. : il.

Orientador: Luiz Herkenhoff Coelho.

Dissertação (mestrado) - Universidade Federal do Espírito Santo, Centro Tecnológico.

1. Estruturas metálicas – Projeto e construção. 2. Aço – Estruturas. 3. Teoria das estruturas. 4. Método dos elementos finitos. I. Coelho, Luiz Herkenhoff. II. Universidade Federal do Espírito Santo. Centro Tecnológico. III. Título.

CDU: 624

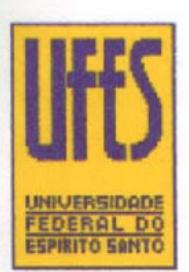

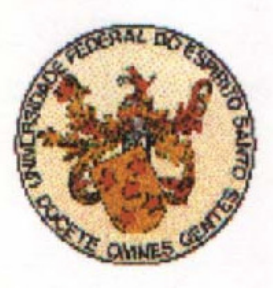

## **LEONARDO SANTOS GORZA**

# Análise Incremental Construtiva de Edifícios Metálicos de Andares Múltiplos usando o Método dos Elementos Finitos

COMISSÃO EXAMINADORA:

Prof. Dr. Luiz Herkenhoff Coelho, UFES (Prof. Orientador)

Walning grace temer.

Prof. Dr. Walnório Graça Ferreira, UFES (Prof. Examinador Interno)

Dr. Ernesto Zangelmi Júnior (Examinador Externo)

Vitória, 15 de dezembro de 2000.

Paula Gomes Carvalhinho Gorza, ane soube

Dedico este trabalho à minha esposa Ana Paula Gomes Carvalhinho Gorza, que soube tão bem incentivar, acreditar, apoiar e me compreender nos momentos difíceis.

Ao mestre Prof. Dr. Luiz Herkenhoff Coelho pela sua paciência e pela orientação sempre segura, precisa e objetiva.

À CST - Companhia Siderúrgica de Tubarão e ao NEXEM - Núcleo de Excelência em Estruturas Metálicas e Mistas pela concessão da bolsa de estudos, pelos cursos oferecidos e pelo fornecimento da bibliografia requerida, sem os quais seria impossível a realização desta pesquisa.

Ao Sr. Luiz Carlos Fundão Pimenta, representante da CST no NEXEM, pela constante supervisão e acompanhamento do andamento da dissertação e ao Prof. Pedro Augusto Cezar Oliveira de Sá por ter acreditado no tema.

Ao Prof. Dr. João Luiz Calmon Nogueira da Gama por ter aceitado o desafio de criar este curso de mestrado e por ter se esforçado tanto na sua continuidade.

Às Sras. Isabel Eugênia do Nascimento e Maria Aparecida da Costa Pereira Akabassi, bibliotecárias do Setor de Multimídia da Biblioteca Central da UFES, por todo o empenho na busca por bibliografias e pela gentileza na revisão da bibliografia.

Aos engenheiros Osmar Francisco da Silva (USIMINAS), Romulo Genuíno de Oliveira Filho e à engenheira Luciana Paraguassu Pires (COSIPA) pelo envio de bibliografias, exemplos de edifícios e sugestões pertinentes ao tema.

Aos amigos Cláudio José da Silva, pela constante ajuda nas etapas computacionais da pesquisa, e Roberto Carlos Leite Guimarães, secretário do Mestrado, pela presteza e dedicação dispensadas aos alunos.

Ao PPGEC pela oportunidade, aos colegas de curso e a todos os demais professores e funcionários do Departamento de Estruturas pelo convívio e amizade.

Aos meus pais e sogros pelo incentivo, apoio e interesse demonstrados.

A Deus, sem o qual nada seria possível.

"Somos o que somos, nem sempre aquilo que tentam nos fazer ser. E por sermos tantos e tão diversos, é que tanto maior será nossa força e nossa vontade de sermos um."

(Autor desconhecido)

SUMÁRIO

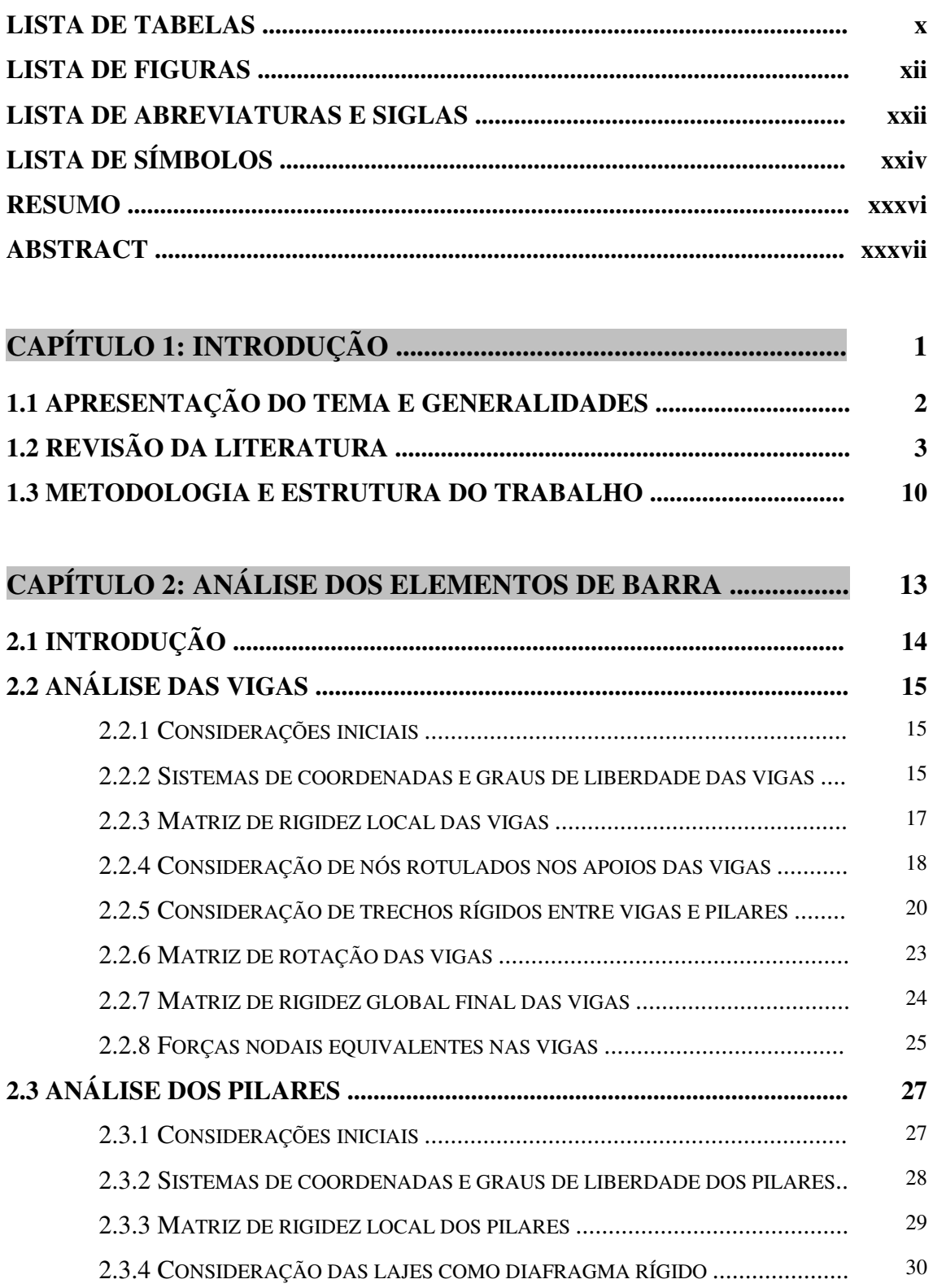

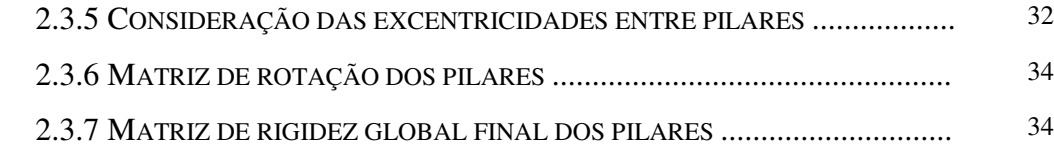

# CAPÍTULO 3: ANÁLISE DOS ELEMENTOS DE PLACA ................. 35

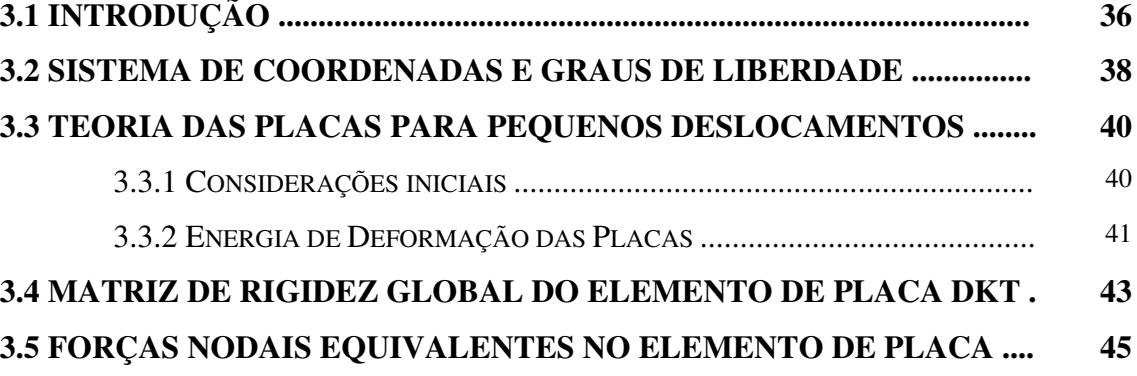

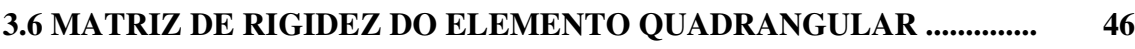

## CAPÍTULO 4: MONTAGEM DA MATRIZ DE RIGIDEZ GLOBAL

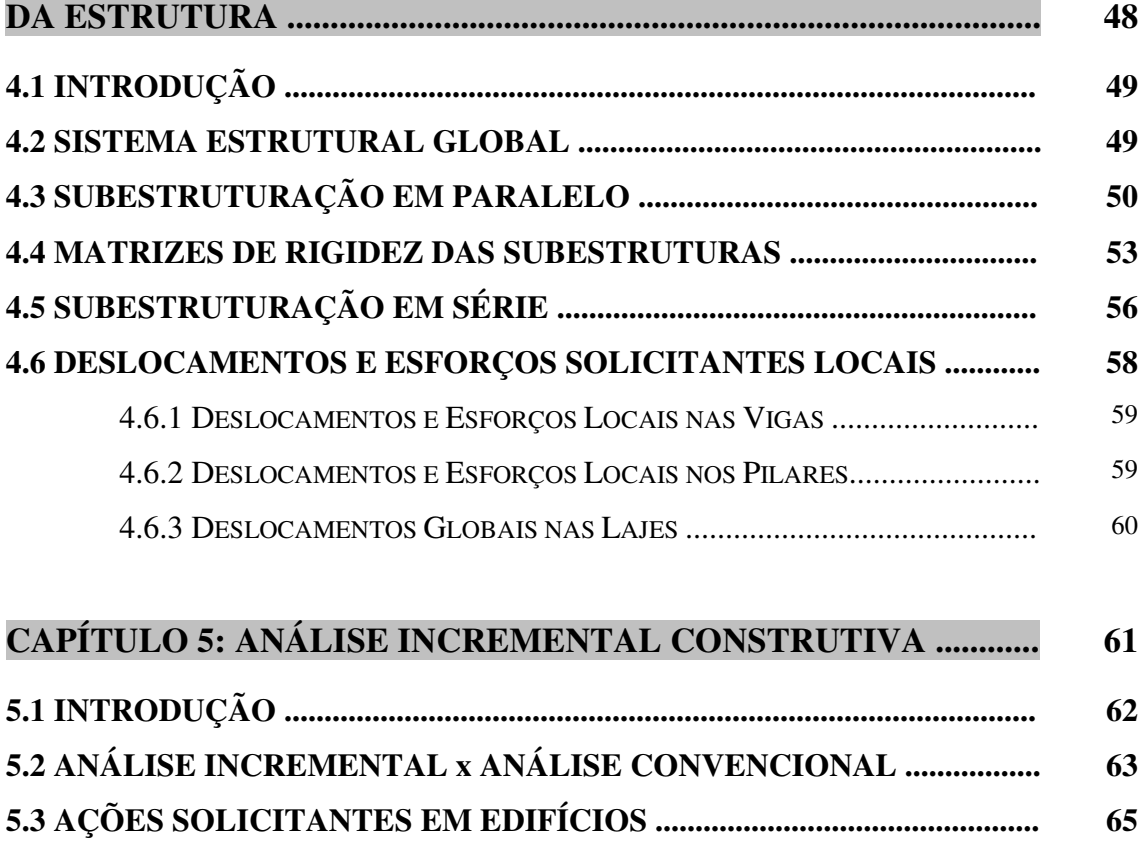

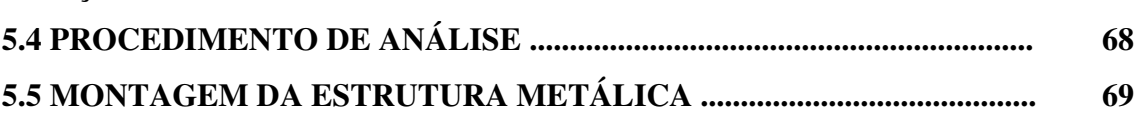

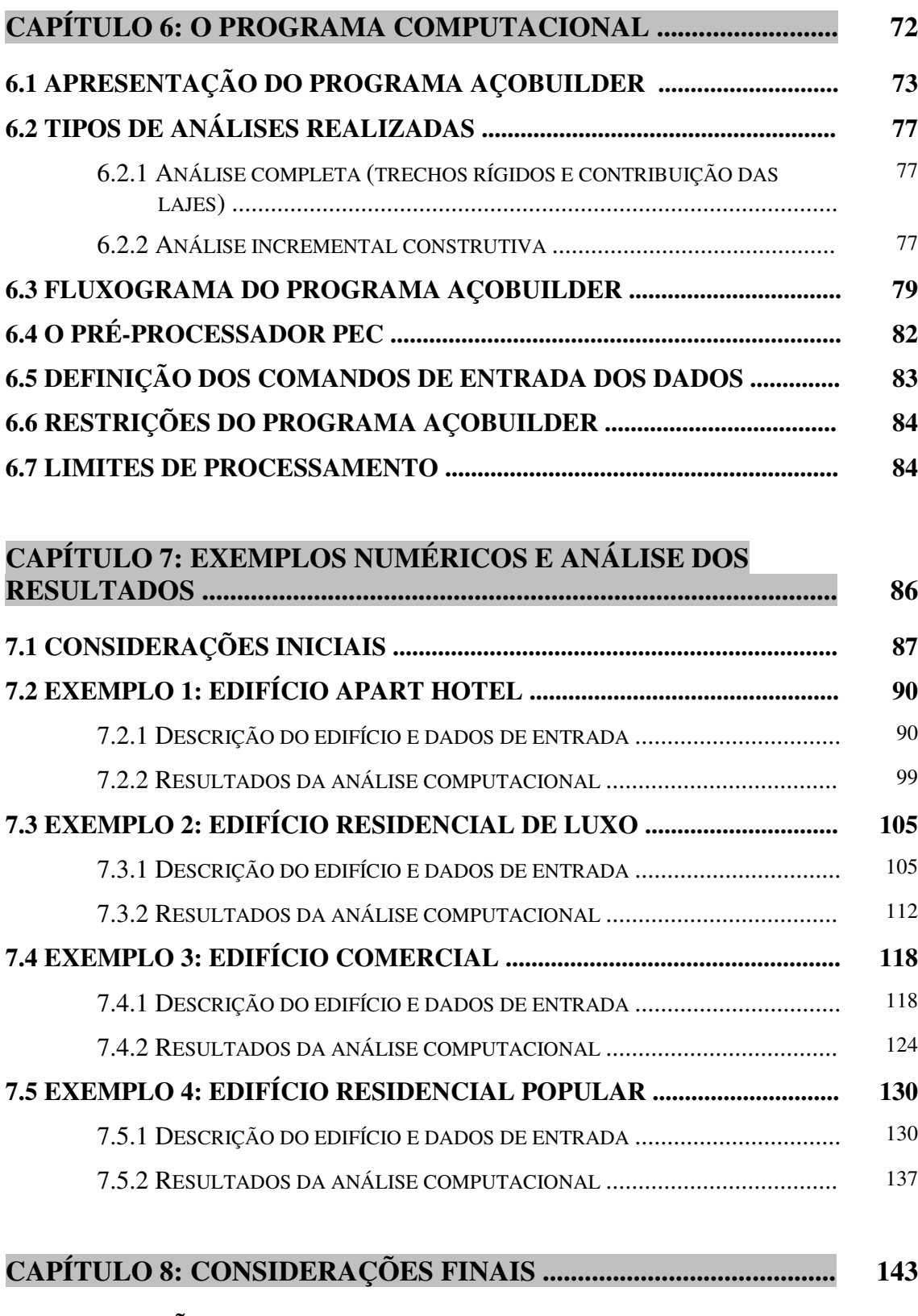

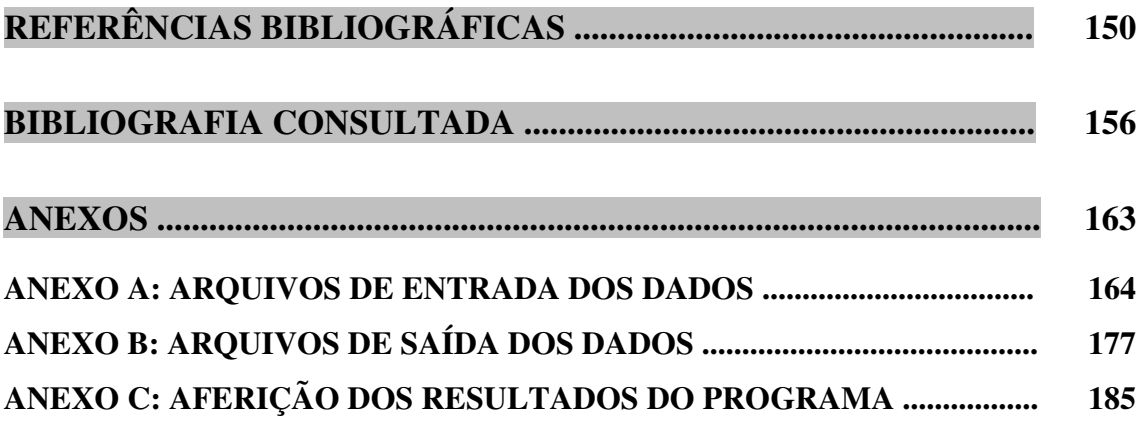

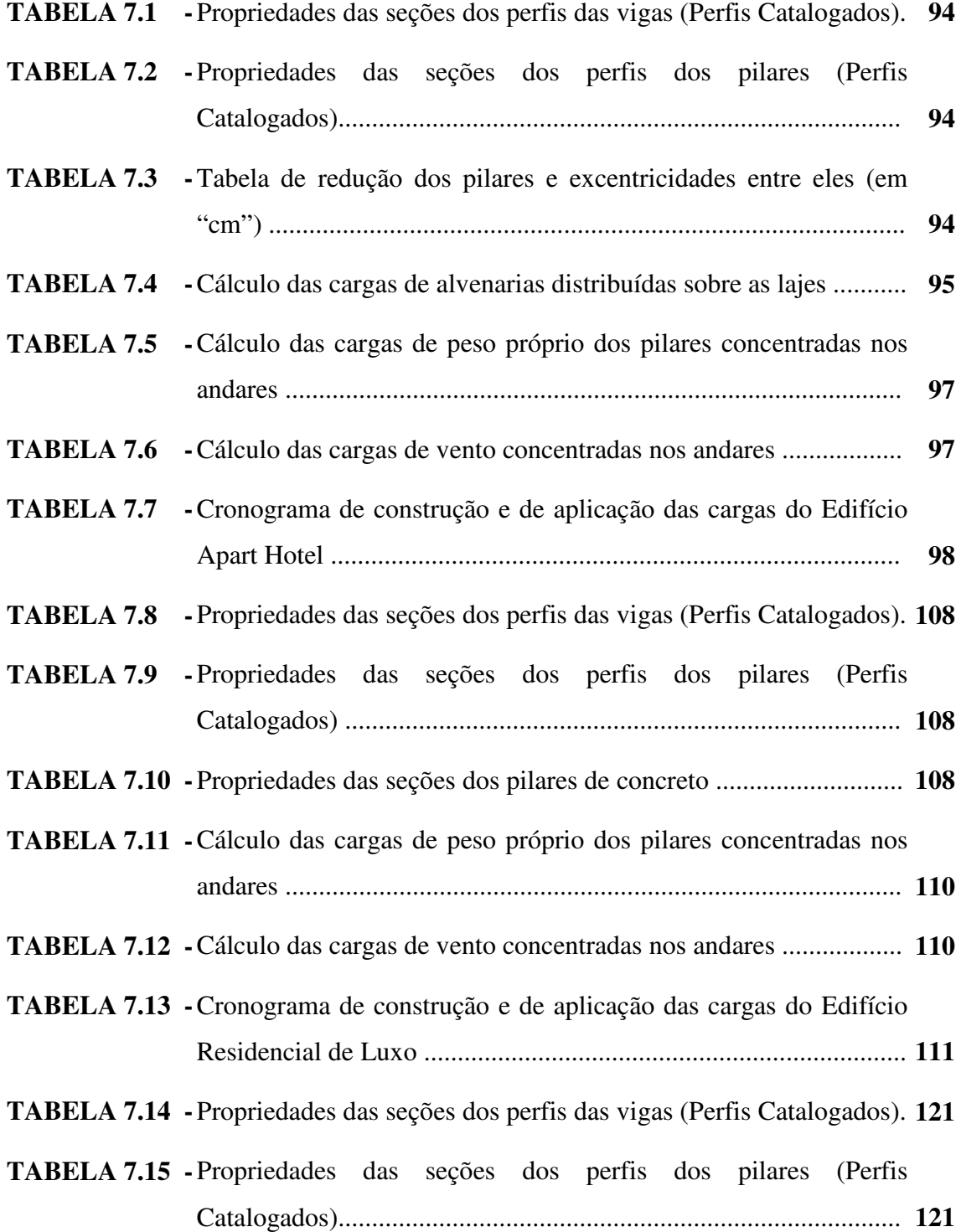

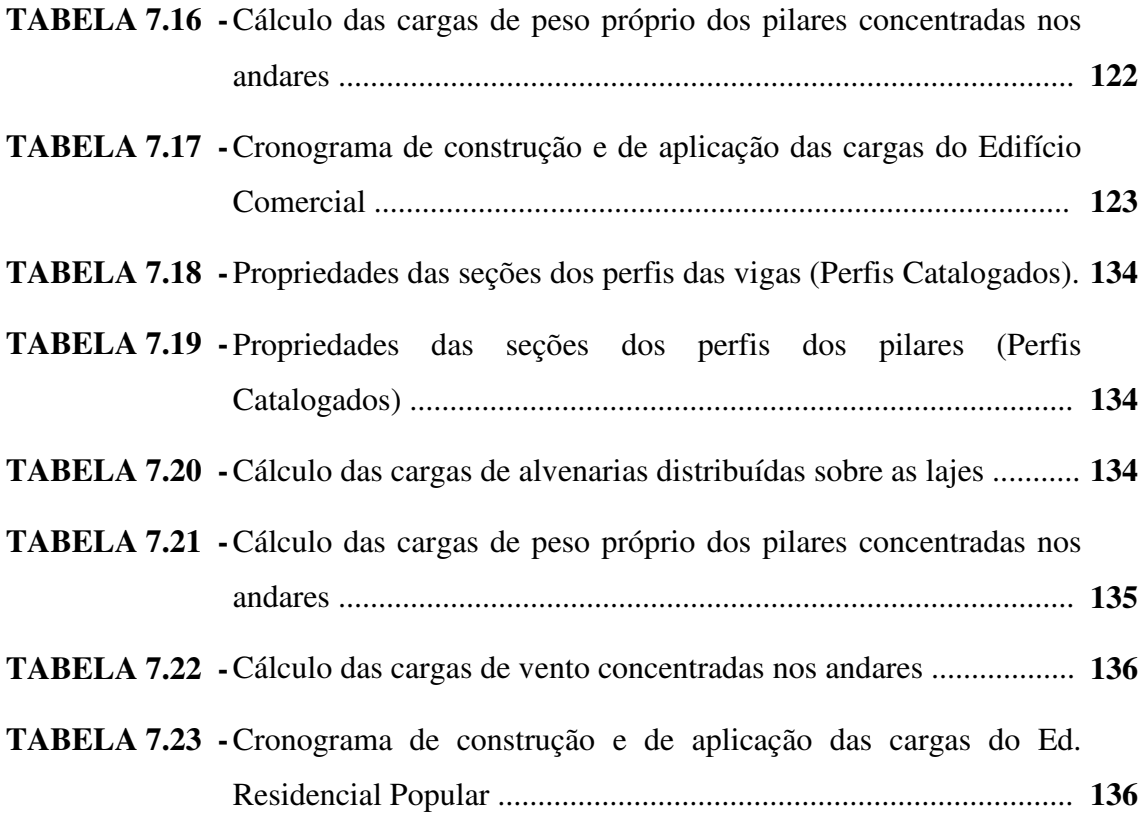

#### ANEXO C

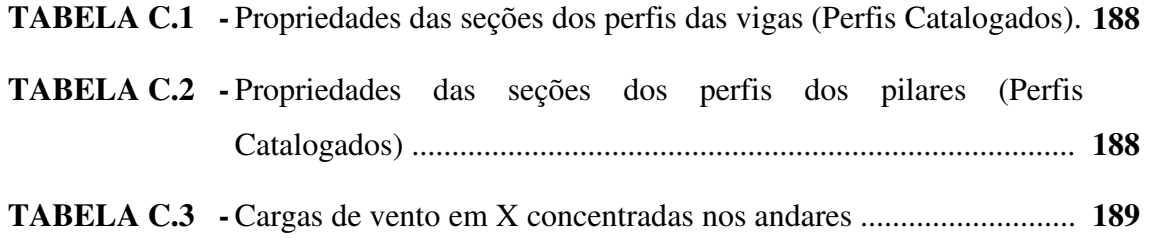

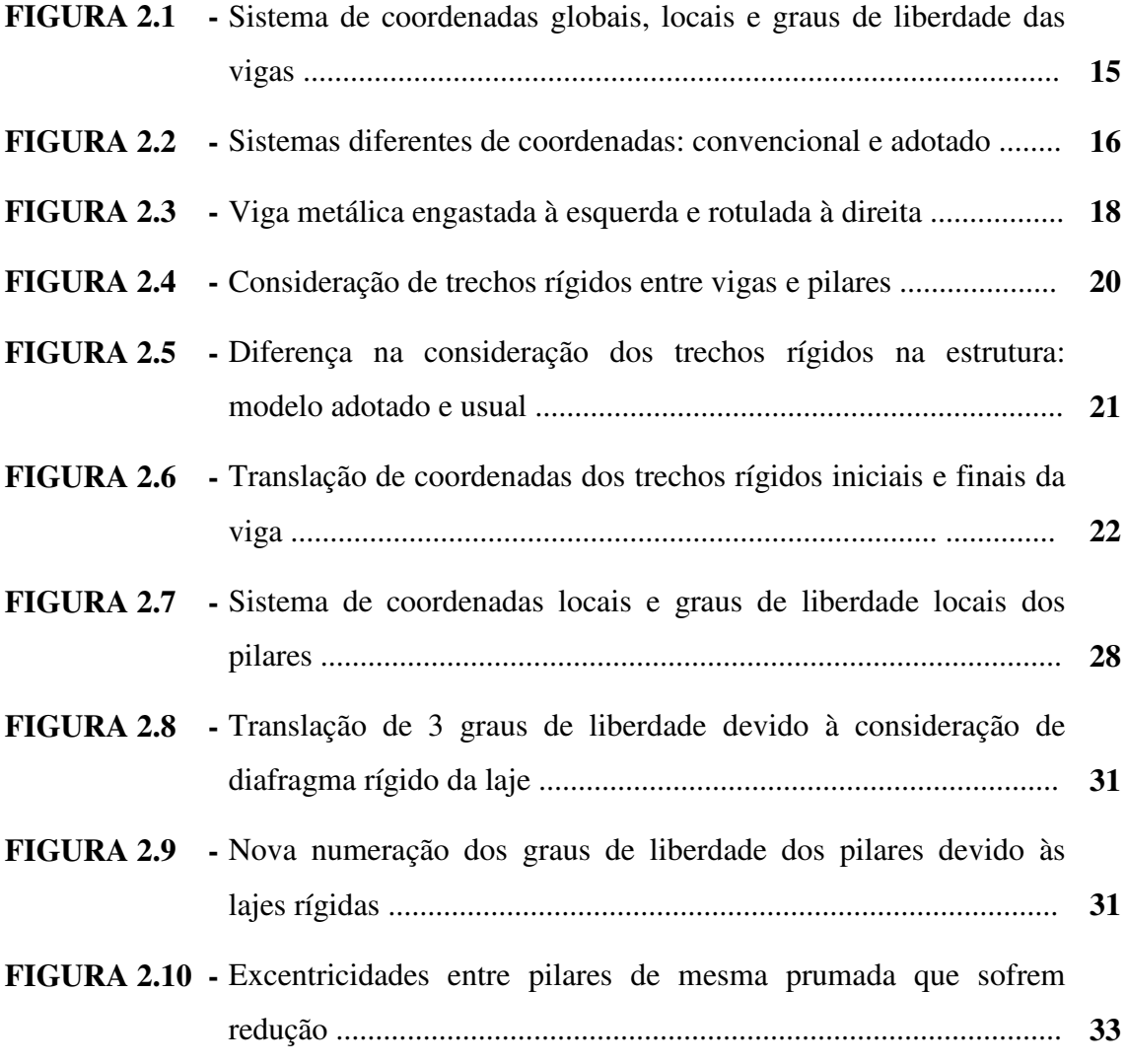

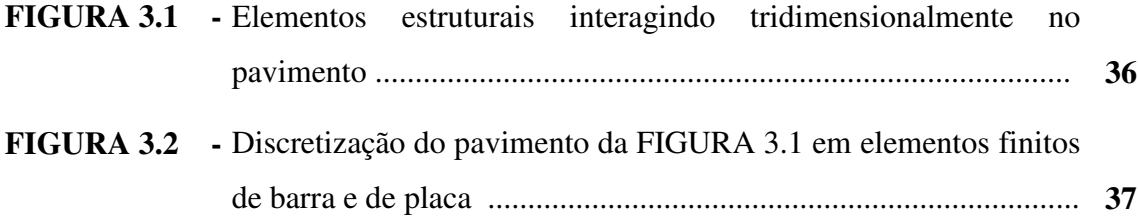

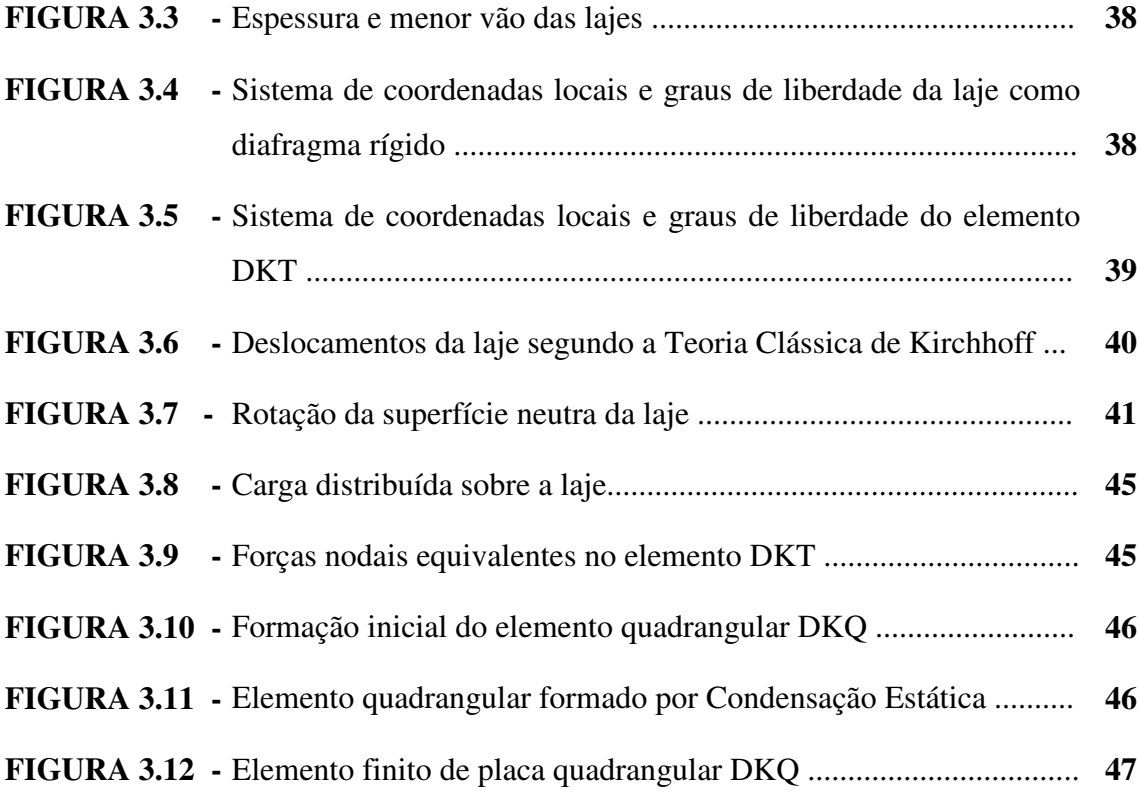

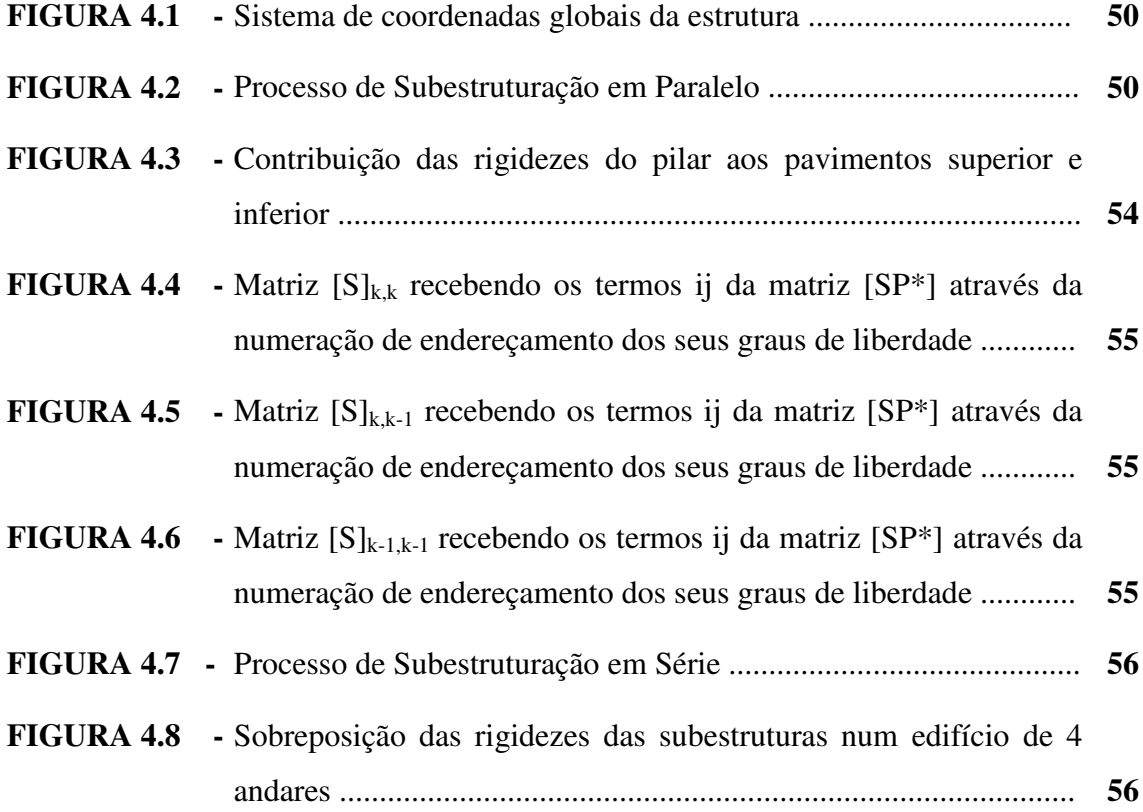

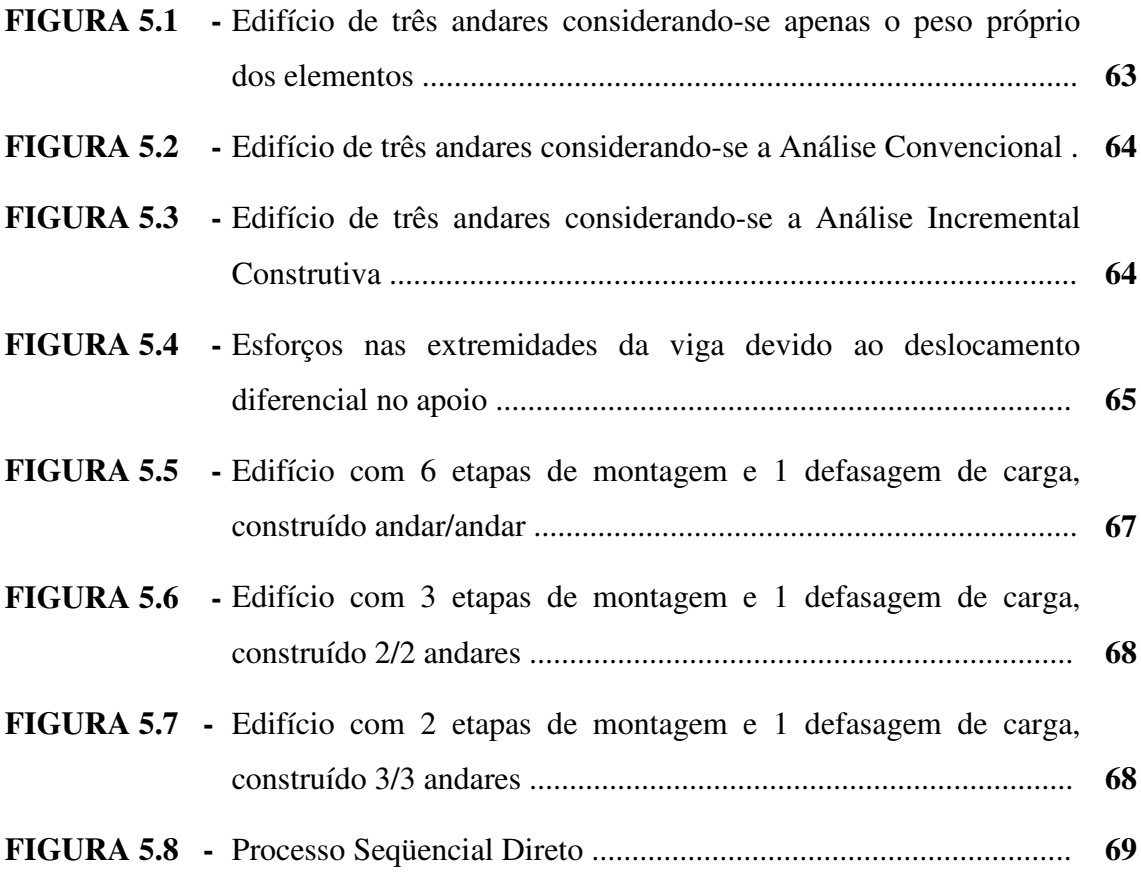

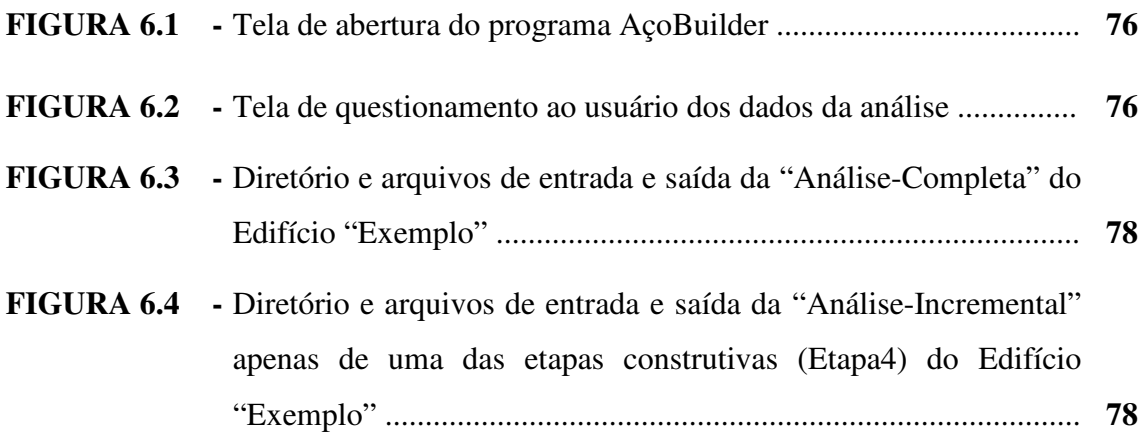

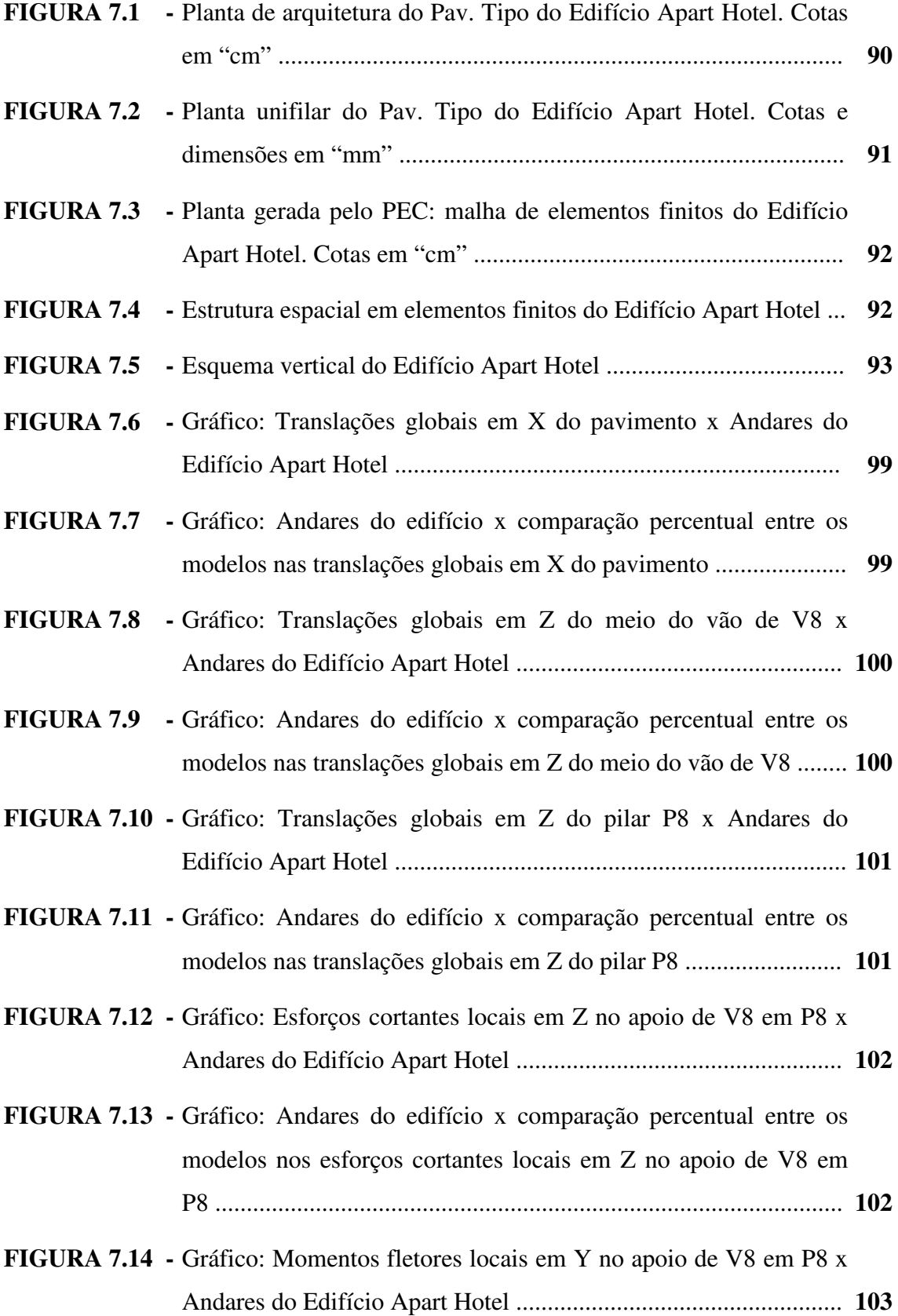

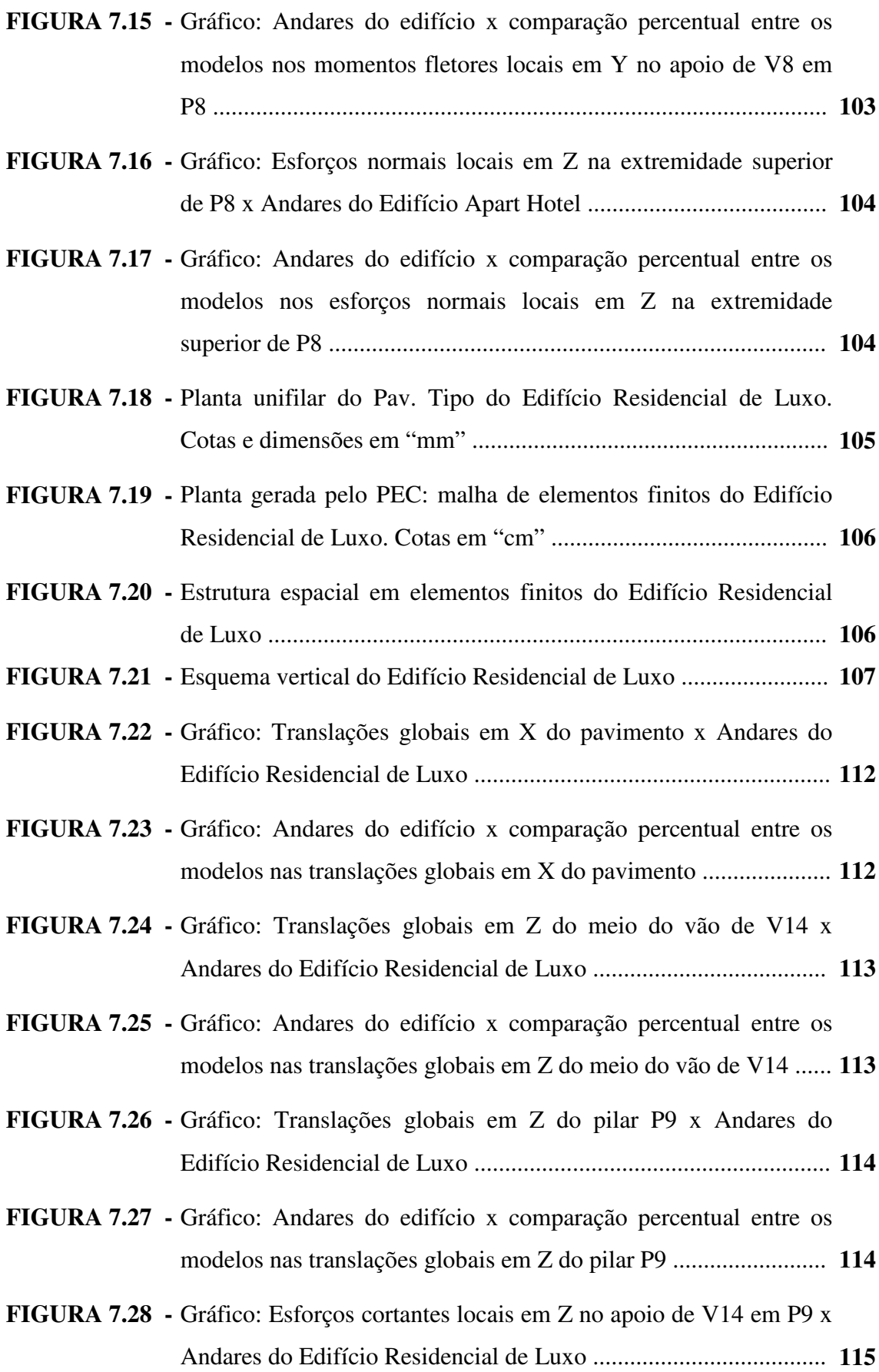

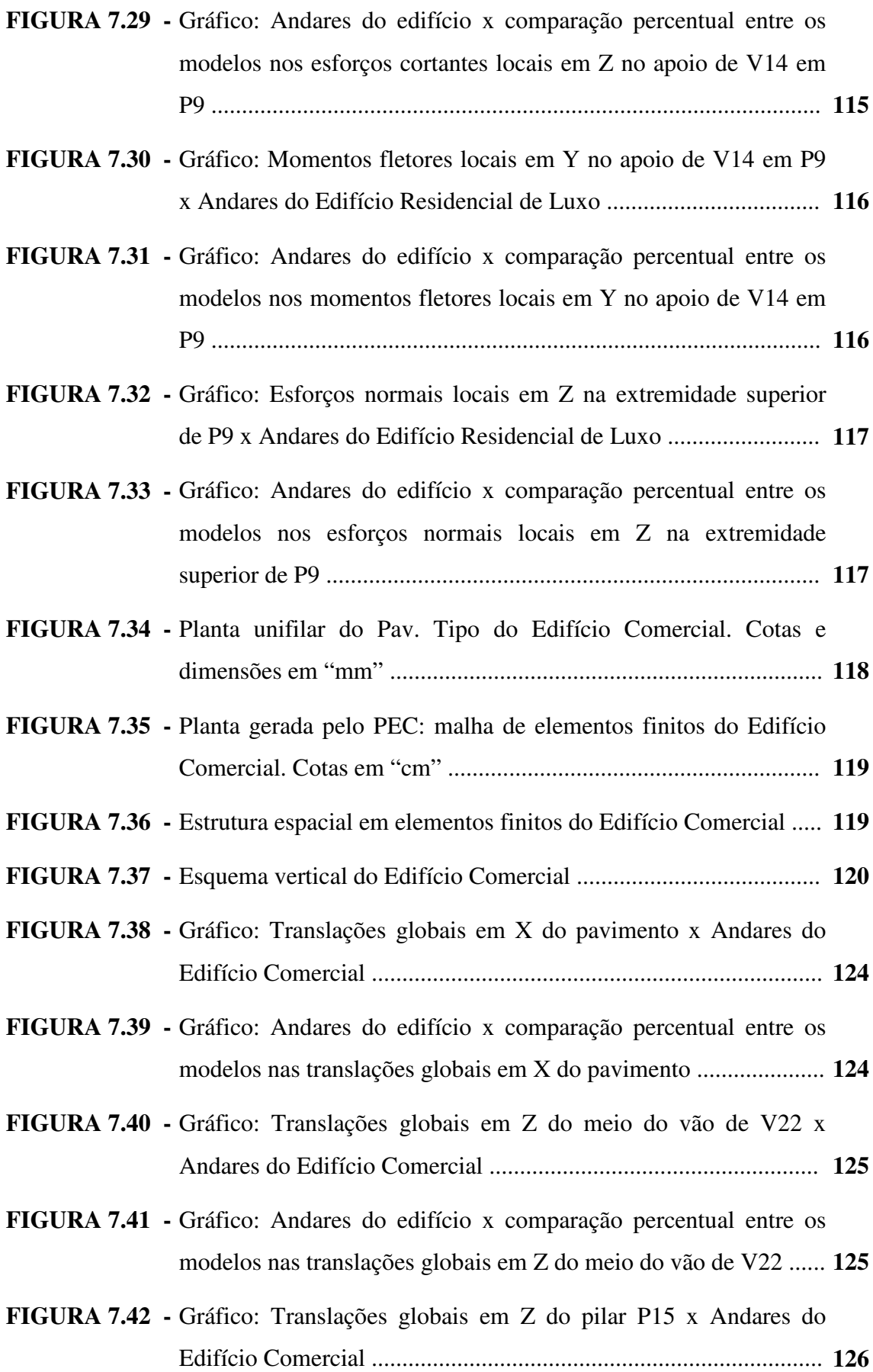

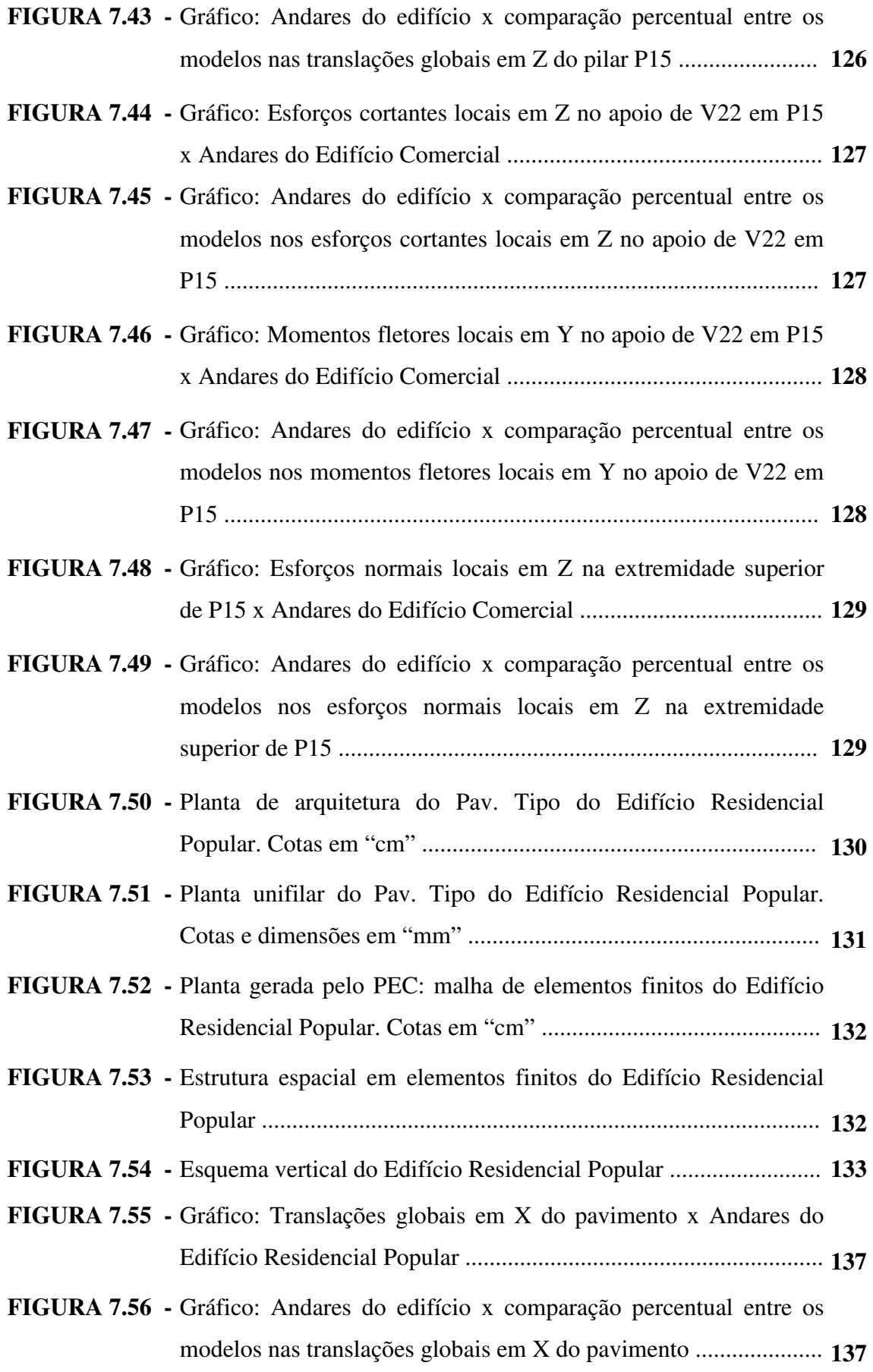

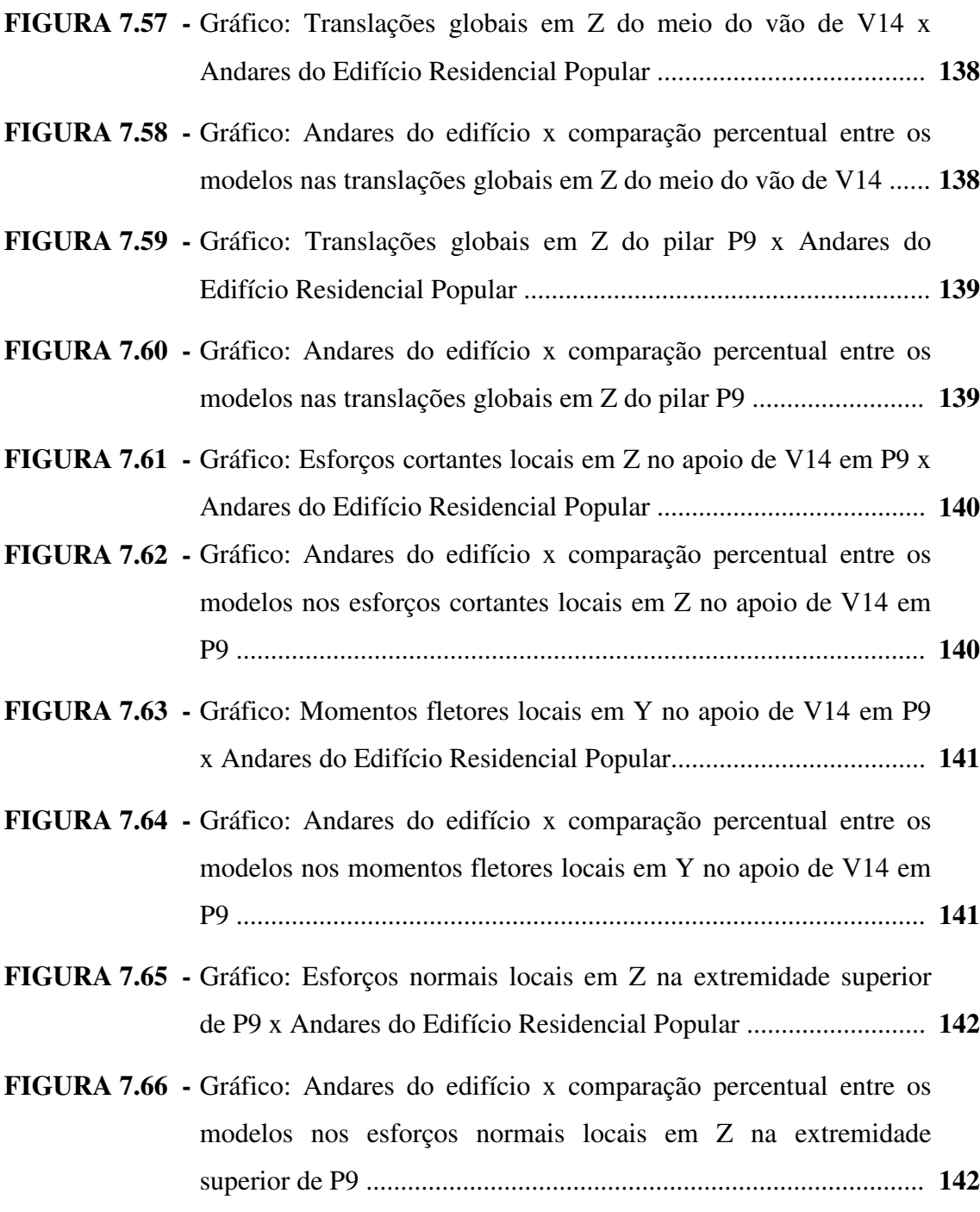

#### ANEXO A

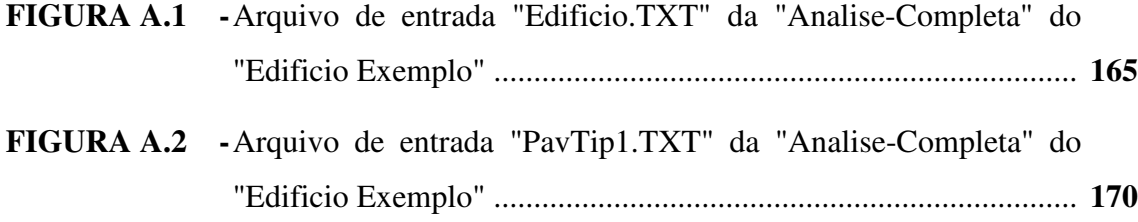

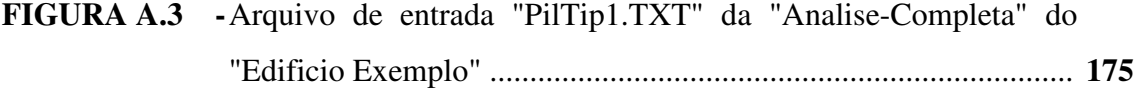

#### ANEXO C

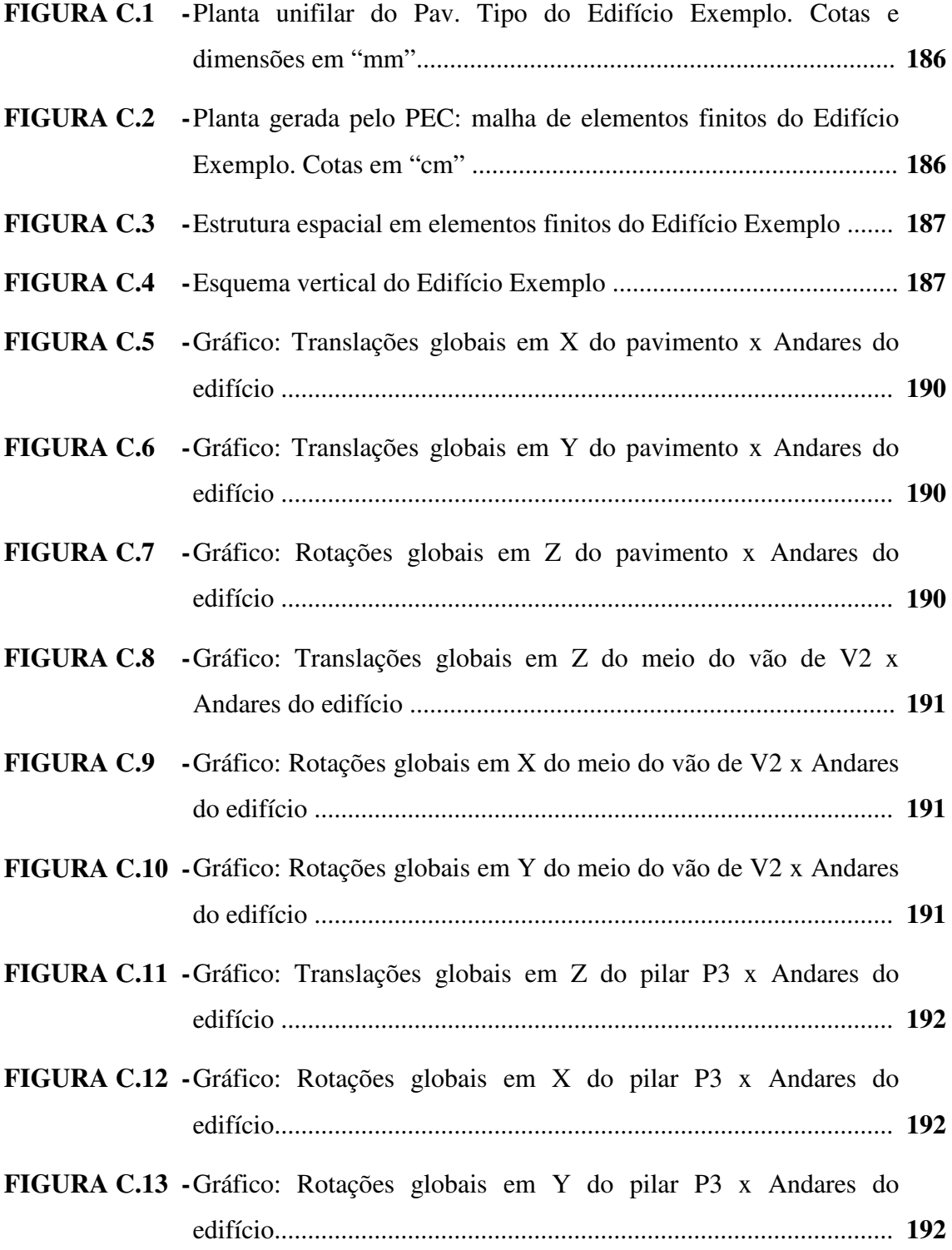

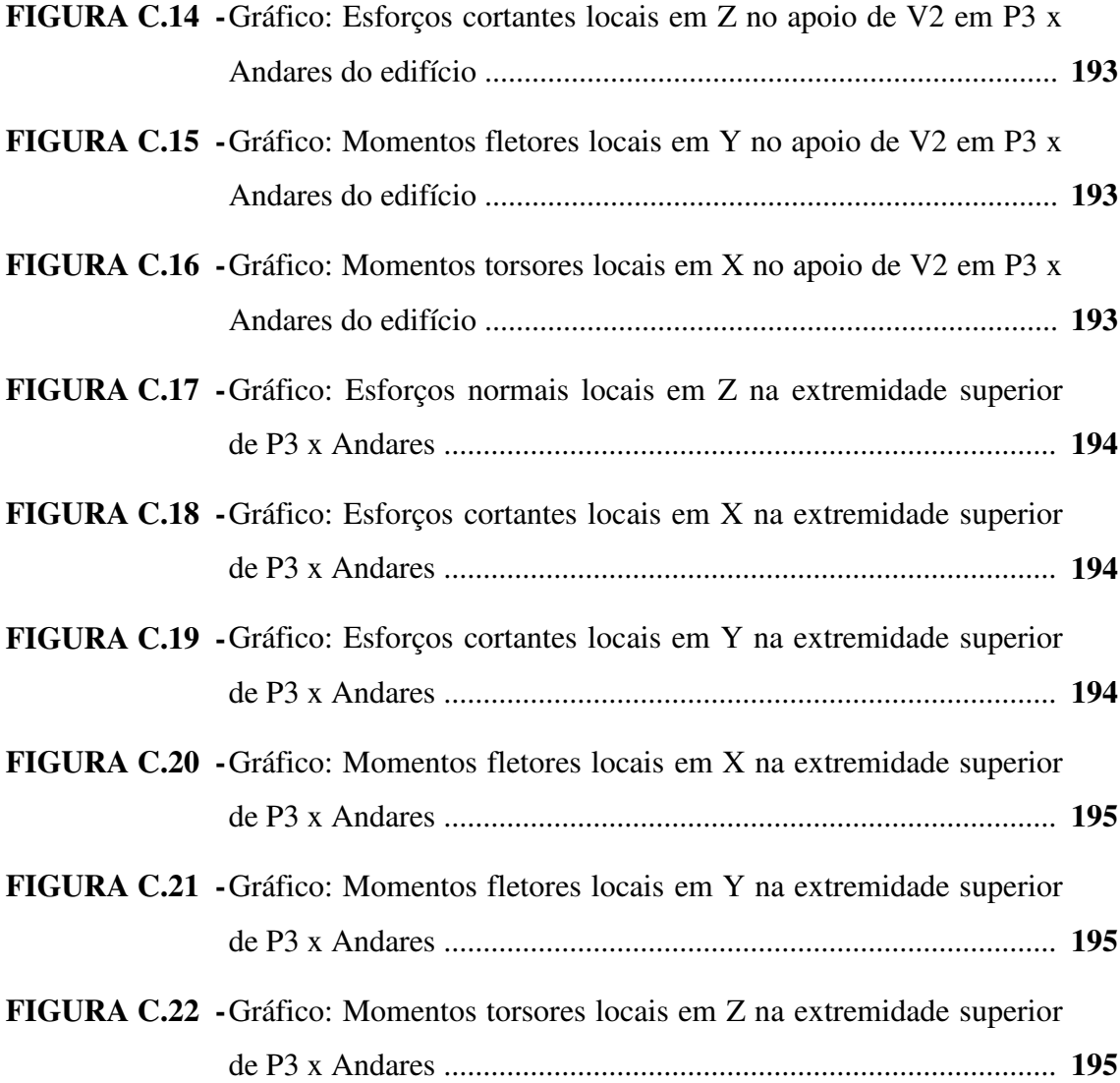

#### LISTA DE ABREVIATURAS E SIGLAS

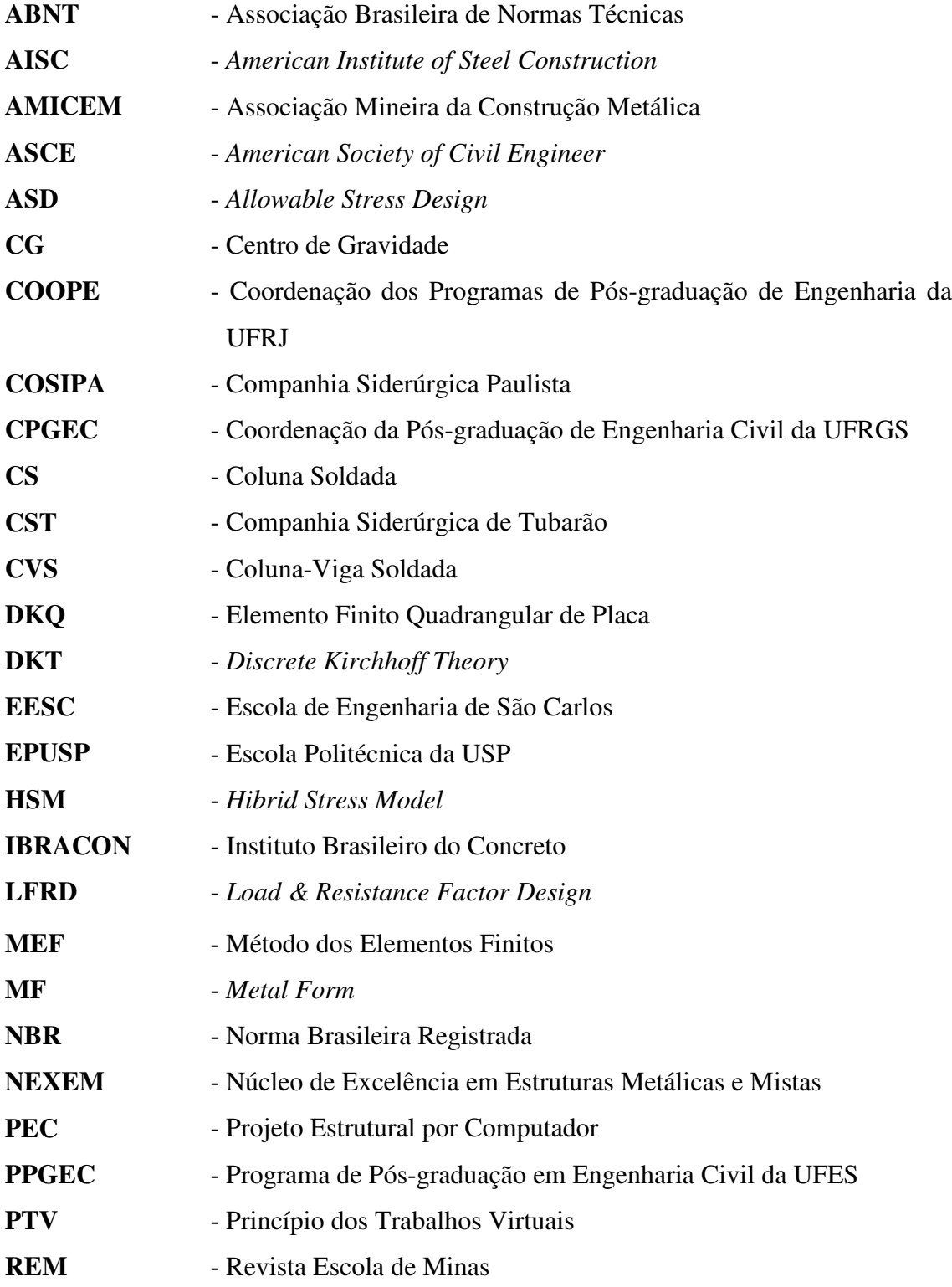

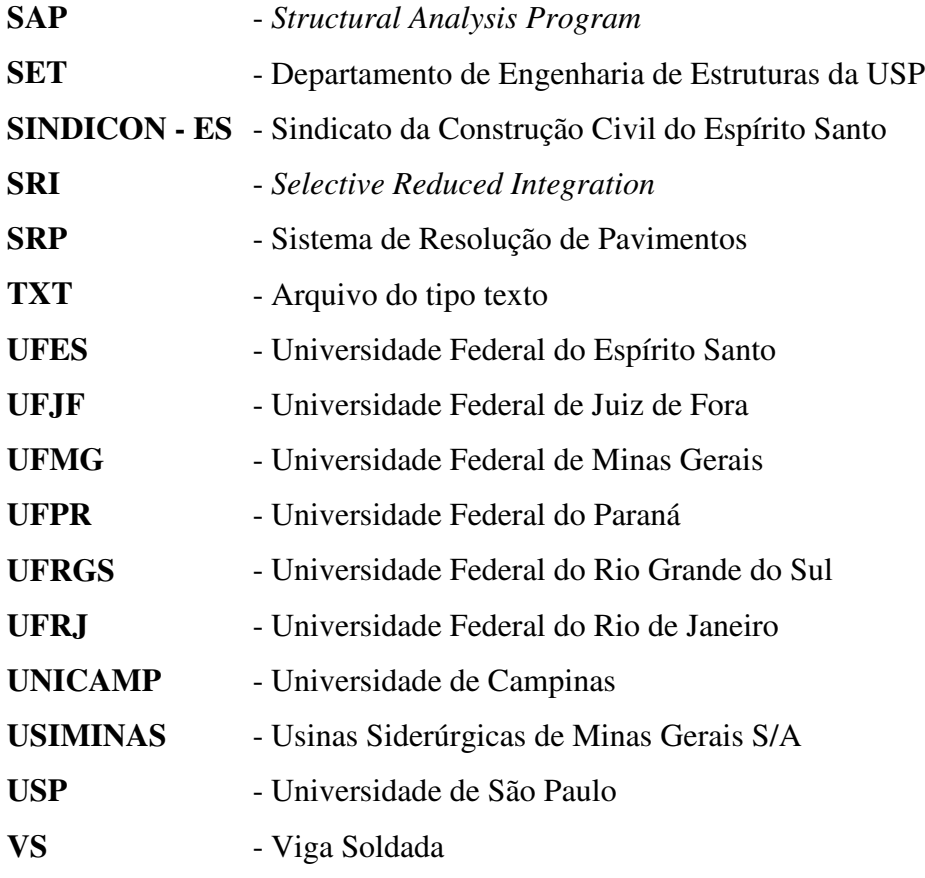

## LISTA DE SÍMBOLOS

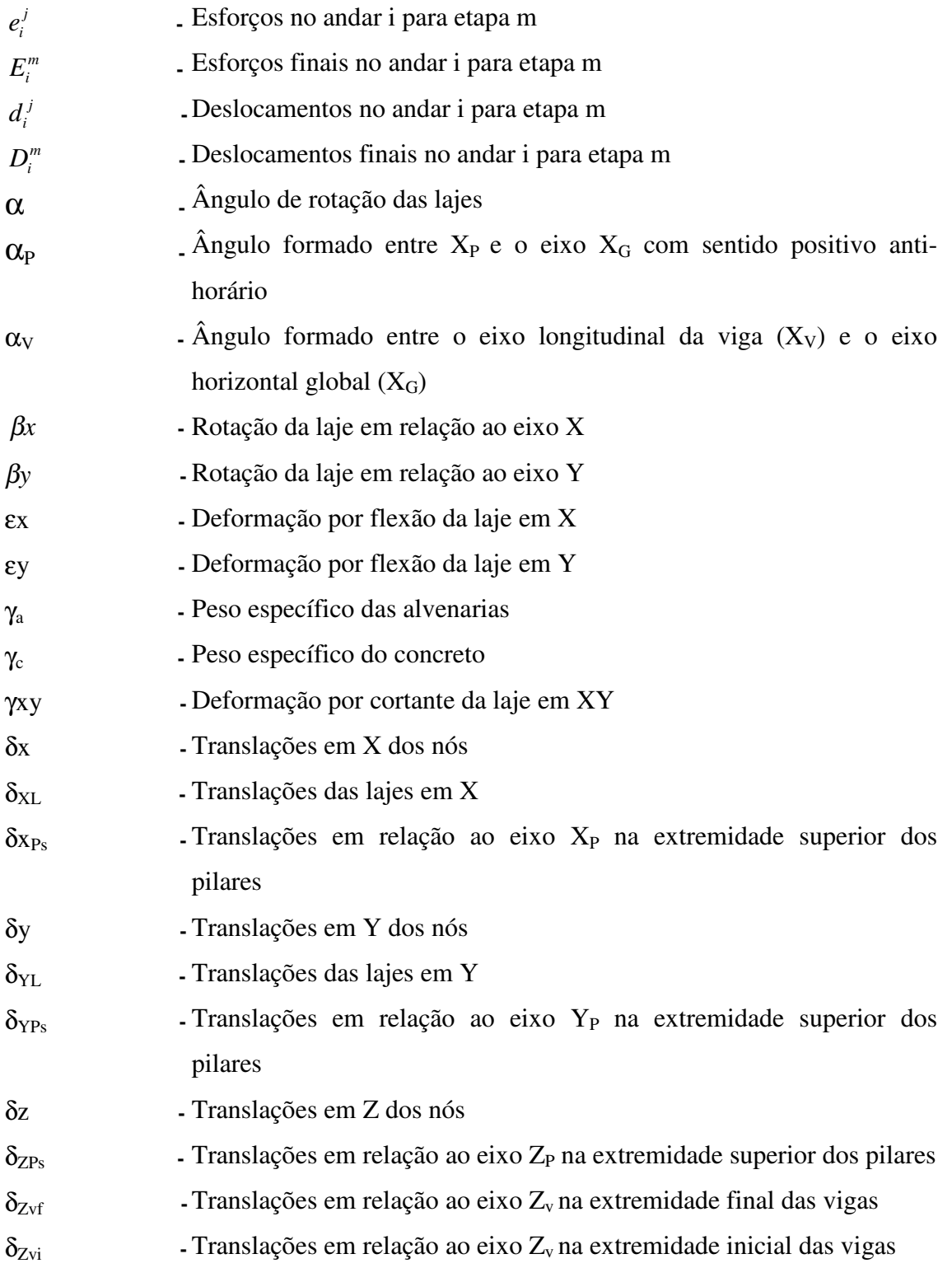

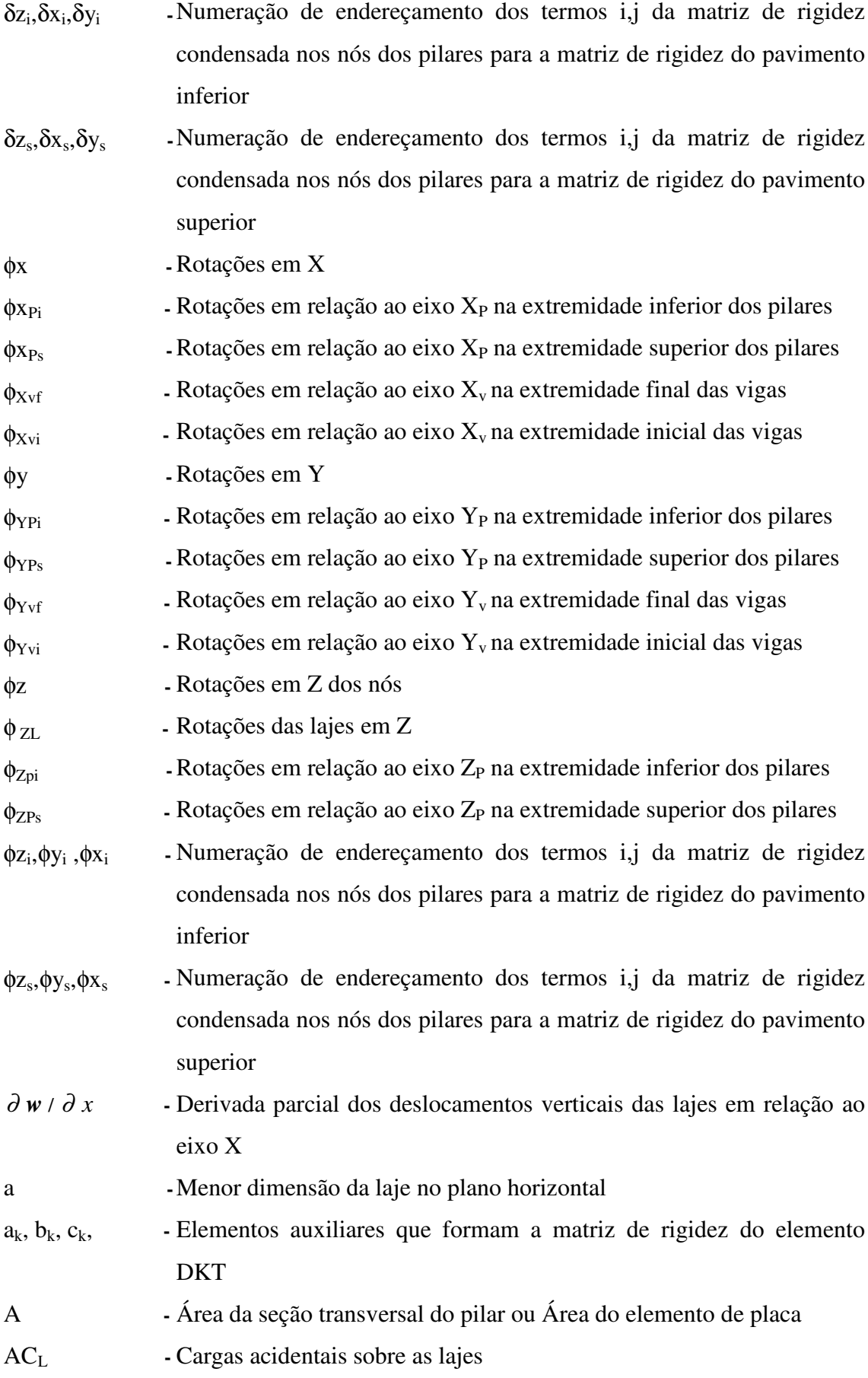

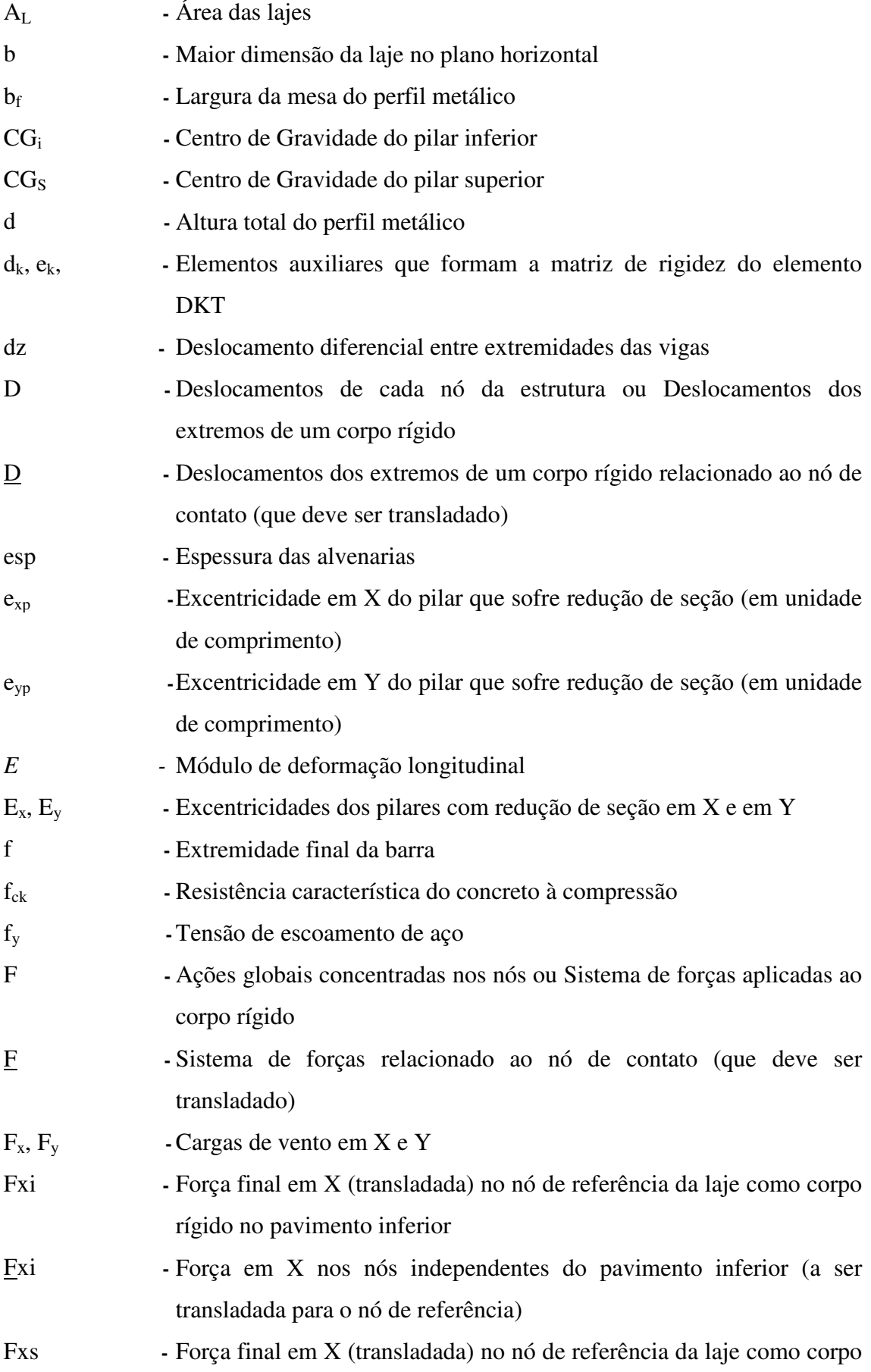

rígido no pavimento superior

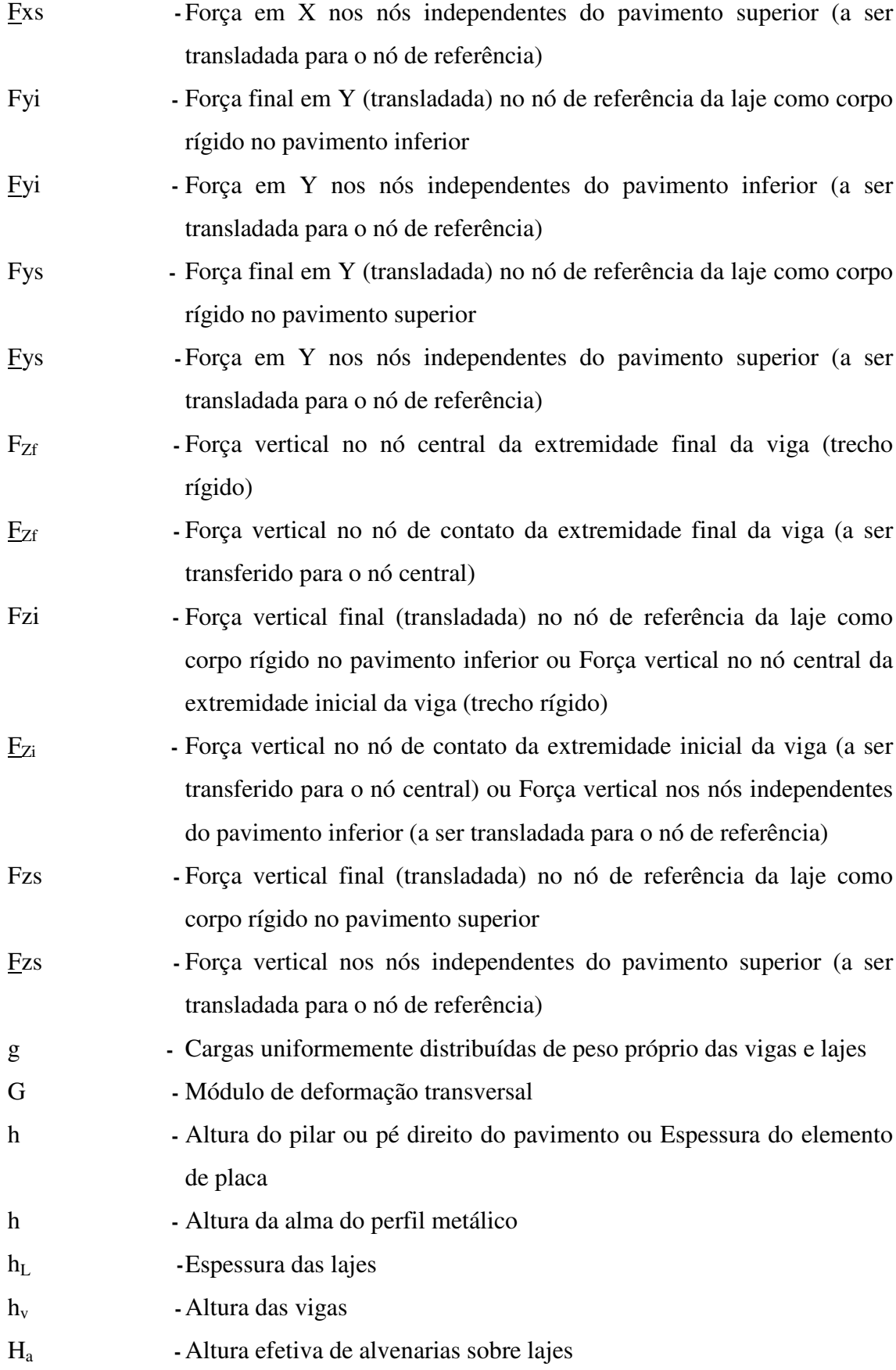

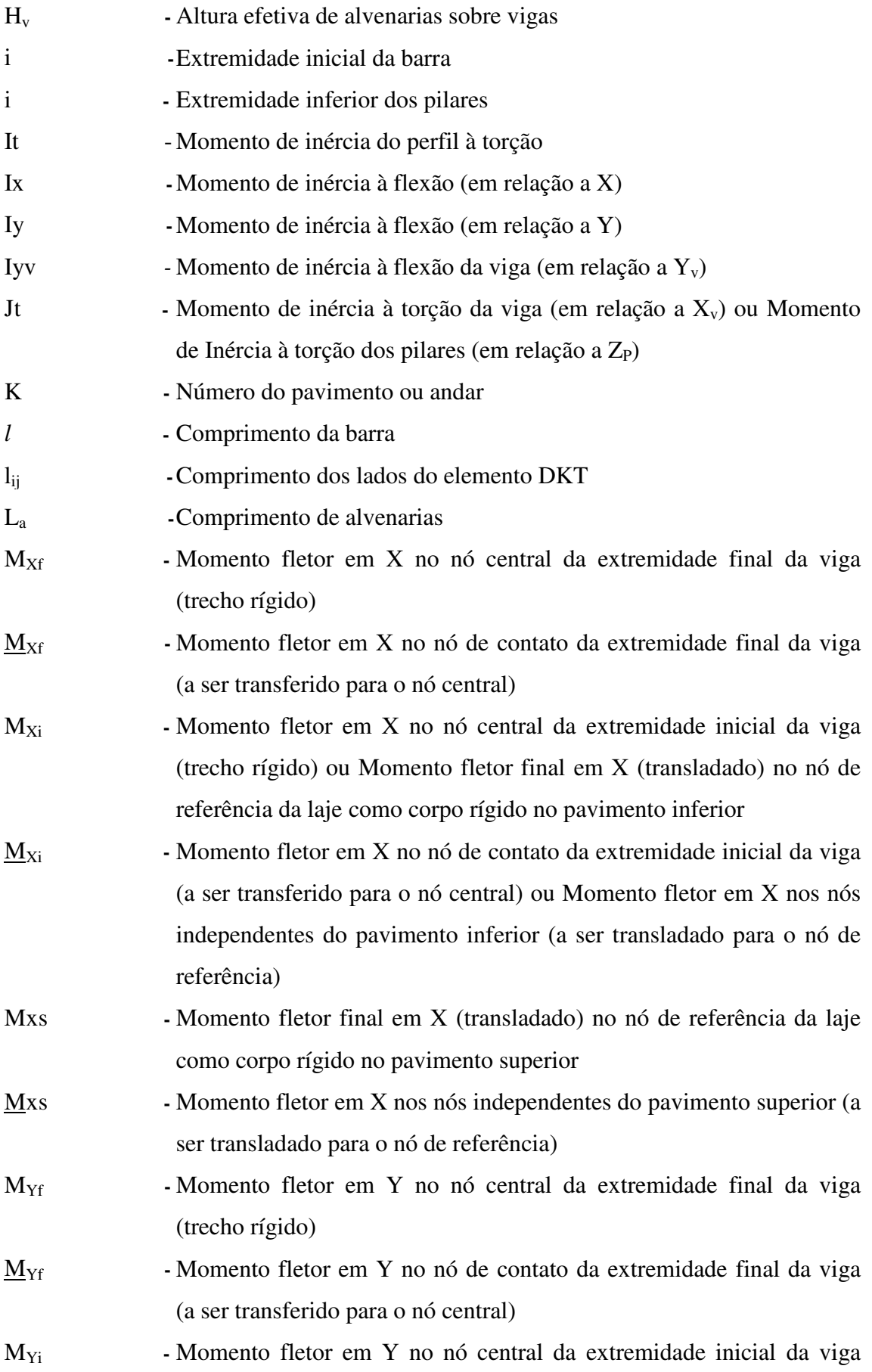

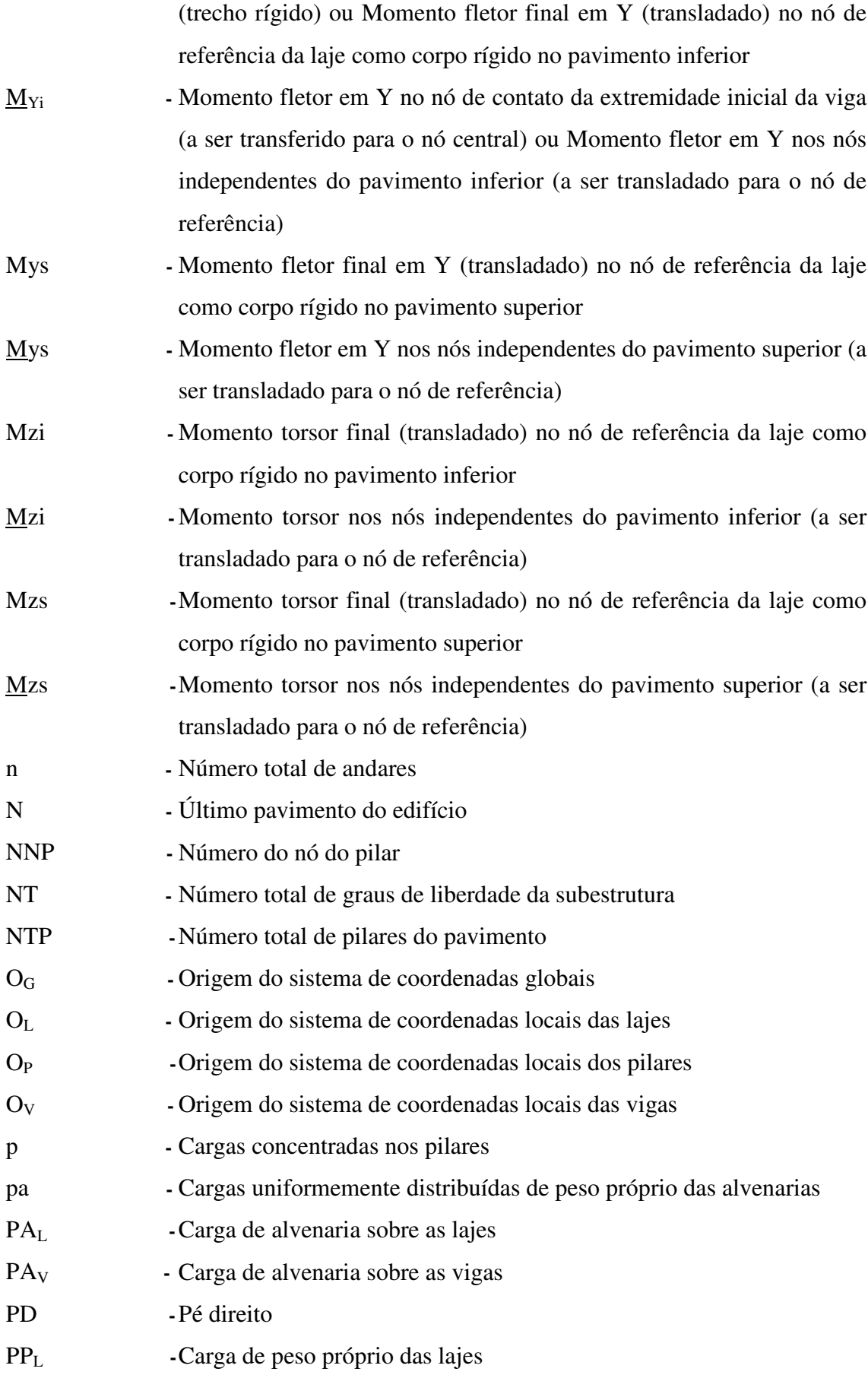

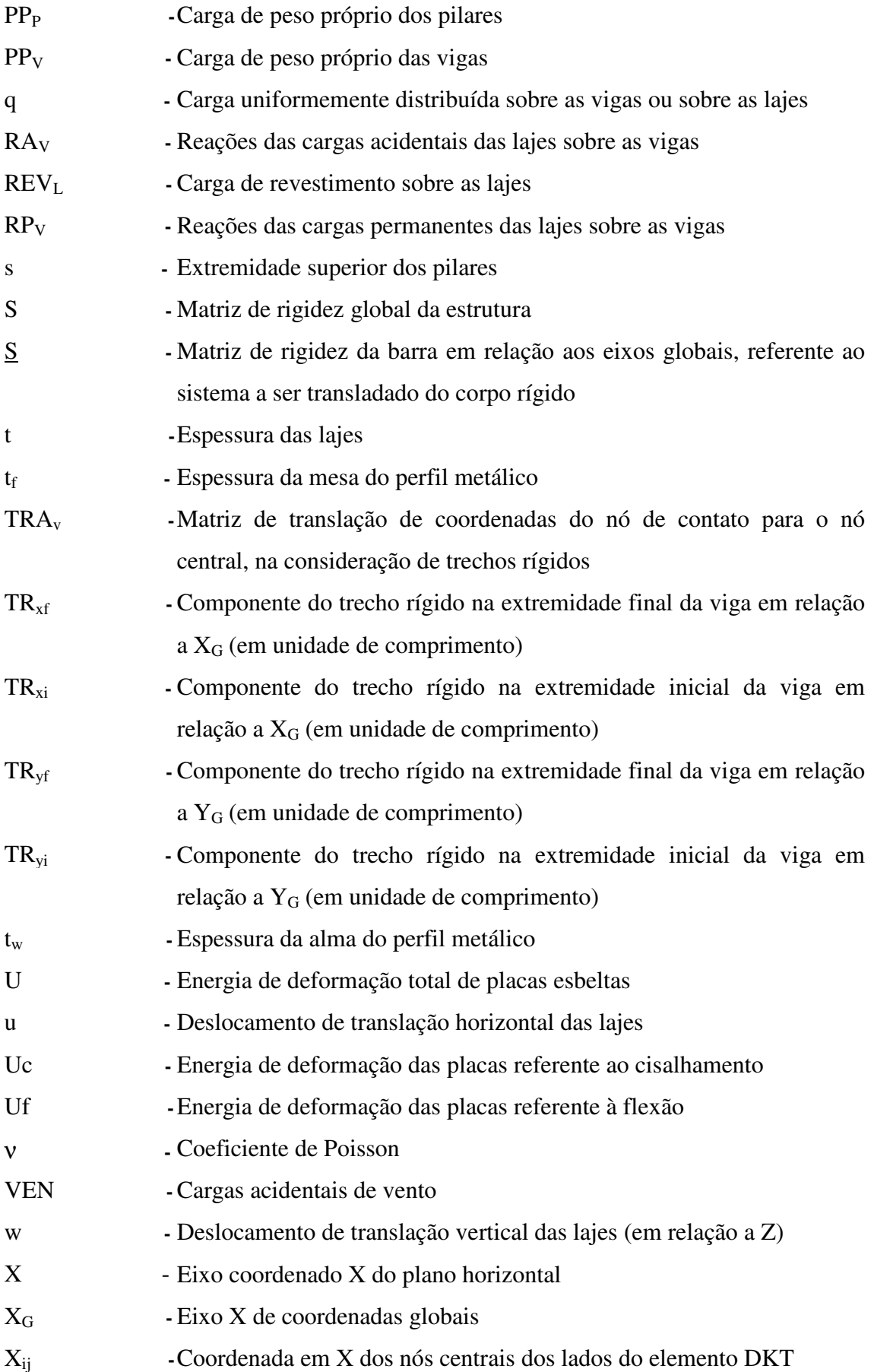

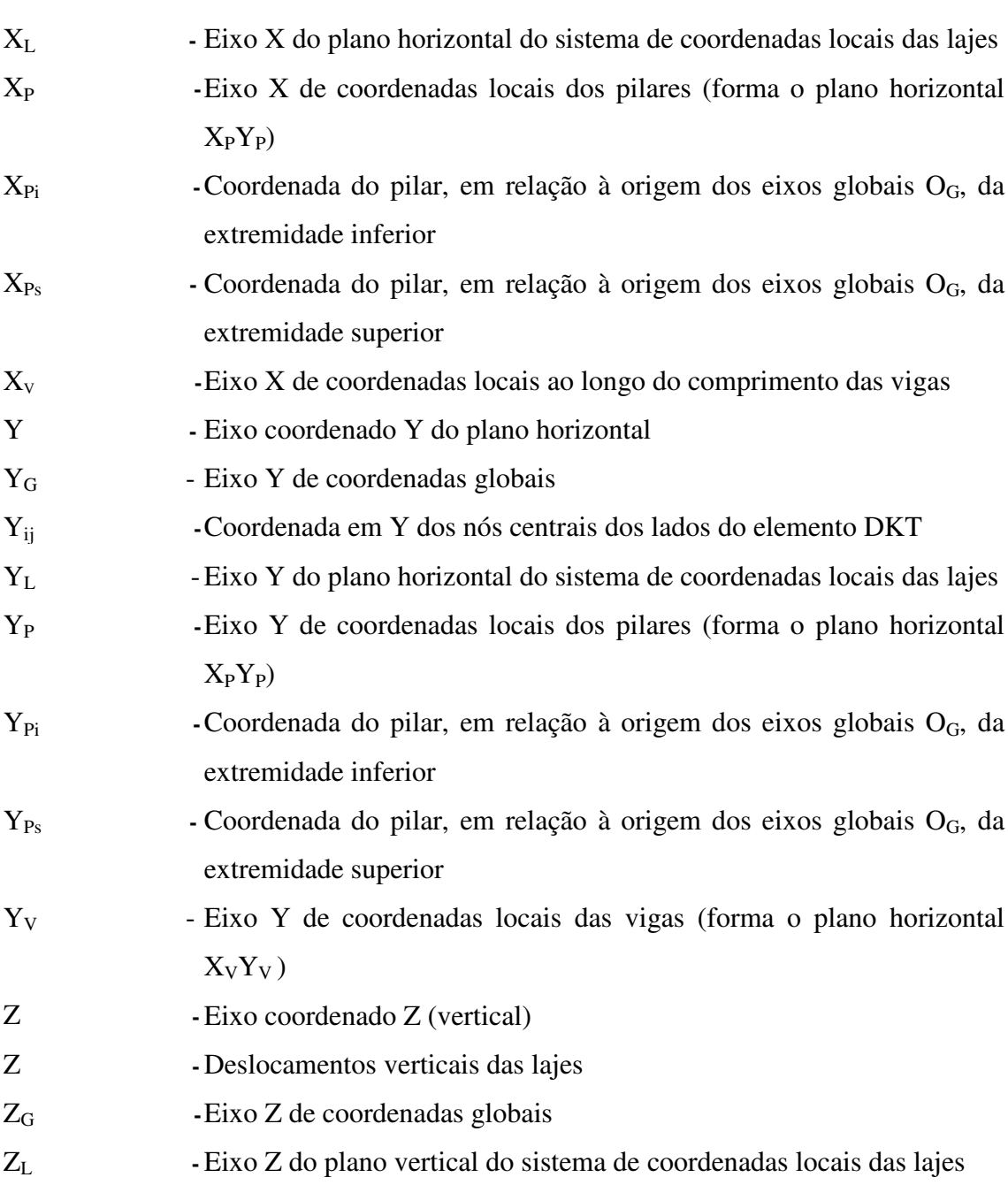

- Z<sub>P</sub> Eixo Z de coordenadas locais dos pilares (eixo vertical ao longo do seu comprimento)
- Z<sub>V</sub> -Eixo Z de coordenadas locais das vigas (eixo vertical)

#### SÍMBOLOS DOS VETORES

- { d<sup>V</sup> } Vetor dos deslocamentos da viga em coordenadas locais
- {F} Vetor de forças nodais globais
- {F}nó Forças externas concentradas nos nós
- {Fv}eq Vetor de forças nodais equivalentes para as vigas, em coordenadas globais
- $\{f_V\}^{\tilde{T}}$  $f v\}^{\prime}$ eq $0$  -Vetor transposto das forças equivalentes nos nós das vigas em coordenadas locais da viga bi-engastada; o índice "0" indica que não há rótulas
- $\{f_V\}^T$ eq - Vetor transposto das forças equivalentes nos nós das vigas em coordenadas locais da viga mono-rotulada no nó inicial; o índice "11" indica que há uma rótula no nó 1
- $\{f_{\cal{V}}\}^{\dagger}$ eq - Vetor transposto das forças equivalentes nos nós das vigas em coordenadas locais da viga mono-rotulada no nó final; o índice "12" indica que há uma rótula no nó 2
- $\{f_V\}^T$  $f v \}^{\prime}$ eq2 -Vetor transposto das forças equivalentes nos nós das vigas em coordenadas locais da viga bi-rotulada no nó inicial; o índice "2" indica que há duas rótulas
- ${f_v}_{eq}$  Vetor de forças nodais equivalentes em coordenadas locais
- {dP} Vetor dos deslocamentos dos pilares, em coordenadas locais
- {dL} -Vetor dos deslocamentos das lajes
- $\{d_{\text{DKT}}\}$  -Vetor dos deslocamentos das lajes referentes a cada elemento de placa -Vetor de deformação por flexão
- $\{\epsilon\}_f$
- $\{\overline{K}\}\$  -Vetor de curvatura
- $\{\sigma\}_f$ -Vetor de tensões referentes à flexão
- ${f_{DKT}}$  Vetor de forças nodais equivalentes nos nós do DKT
- ${f}$ <sup>\*</sup> - Vetor de forças nodais do quadrângulo
- ${ \{\delta\}}^*$ - Vetor de deslocamentos nodais do quadrângulo
- ${ \delta e }$ <sup>\*</sup> - Vetor de deslocamentos nodais externos do quadrângulo
- ${ \delta i }$ - Vetor de deslocamentos nodais internos do quadrângulo
- ${fe}$ <sup>\*</sup> - Vetor de forças nodais externas do quadrângulo
- ${fii}^*$ - Vetor de forças nodais internars do quadrângulo
- {f}c Vetor de cargas nodais equivalentes condensadas em função apenas dos parâmetros externos
- {DI} -Vetor de deslocamentos nodais onde "I" indica os parâmetros internos

do pavimento ou Vetor de deslocamentos nos nós internos das lajes

- {DE} -Vetor de deslocamentos nodais onde "E" indica os parâmetros externos do pavimento
- ${F_1}$  Vetor de forças concentradas nos nós onde "<sub>I</sub>" indica os parâmetros internos do pavimento
- {FE} -Vetor de forças concentradas nos nós onde "E" indica os parâmetros externos do pavimento
- ${F_I}^*$ } - Vetor de forças nodais condensadas em função das coordenadas internas
- ${F_E}^*$ } - Vetor de forças nodais condensadas em função das coordenadas externas
- ${D_I}^*$ - Vetor de deslocamentos nodais condensados em função das coordenadas internas
- ${D_E}^*$ - Vetor de deslocamentos nodais condensados em função das coordenadas externas
- {EV} Esforços locais solicitantes nas extremidades das vigas
- {D} -Vetor de deslocamentos nodais
- {EP} -Esforços locais solicitantes nas extremidades de cada pilar
- ${D}_N$  -Deslocamentos nodais globais no andar N
- ${F}$  N Forças nodais globais no andar N

#### SÍMBOLOS DAS MATRIZES

- $[S_V]^L$ - Matriz de rigidez das vigas em coordenadas locais
- $\left[ S \begin{array}{c} R \\ V \end{array} \right]_0^L$  $S_{V}^{R}$ <sub>0</sub> - Matriz de rigidez das vigas em coordenadas locais, considerando os apoios engastados onde o índice "0" indica que não há rótulas
- $S_{V}^{R}$ V -Matriz de rigidez das vigas em coordenadas locais, considerando os apoios rotulados onde o índice "11" indica que há uma rótula no nó 1
- $\left[ S\frac{R}{V}\right] _{1/2}^{L}$ V -Matriz de rigidez das vigas em coordenadas locais, considerando os apoios rotulados onde o índice "12" indica que há uma rótula no nó 2
- $\left[ S \begin{array}{c} R \\ V \end{array} \right]_2^L$  $S_v^R$ <sub>2</sub> - Matriz de rigidez das vigas em coordenadas locais, considerando os apoios rotulados onde o índice "2" indica que há duas rótulas (uma em cada apoio)
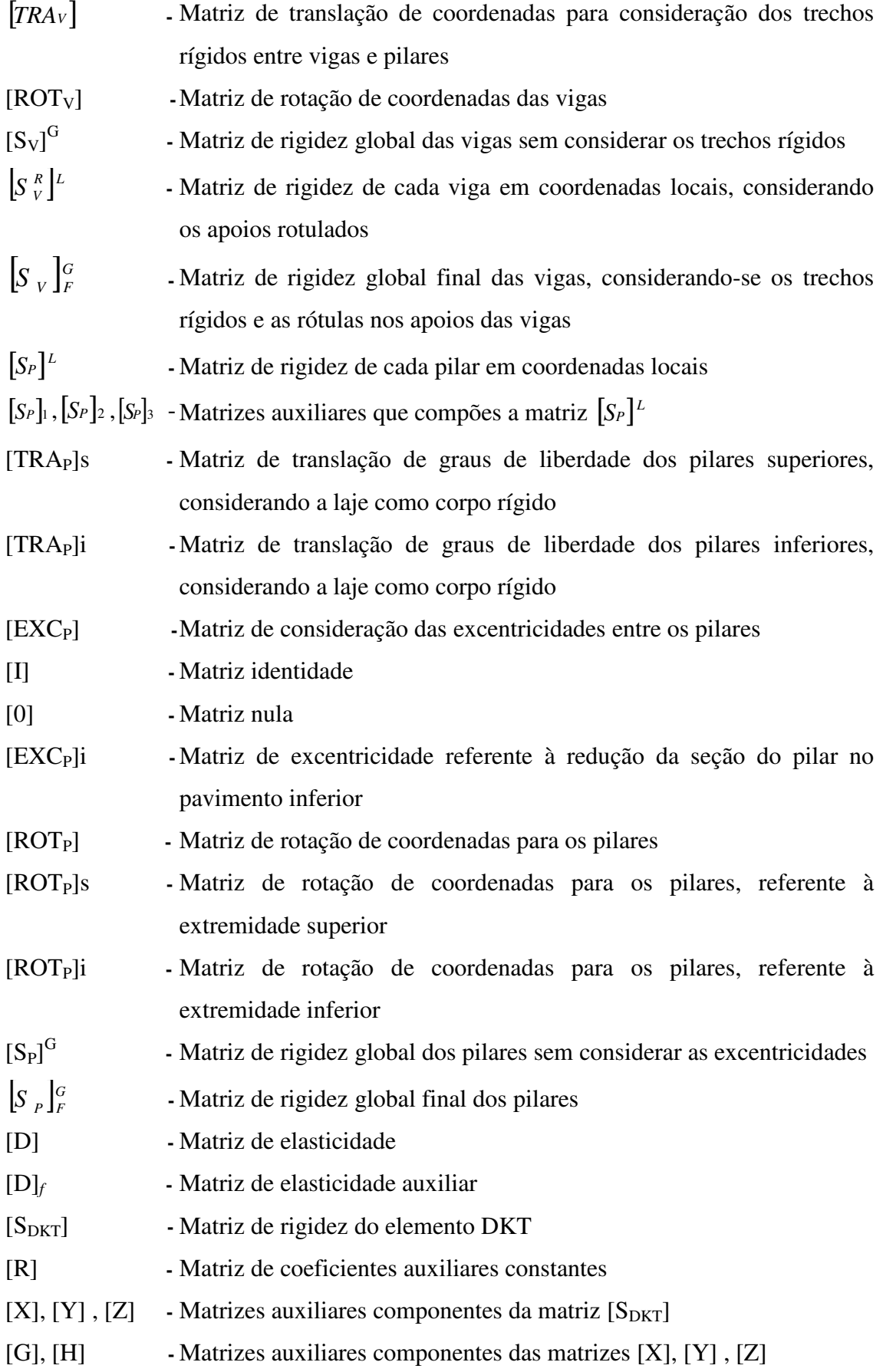

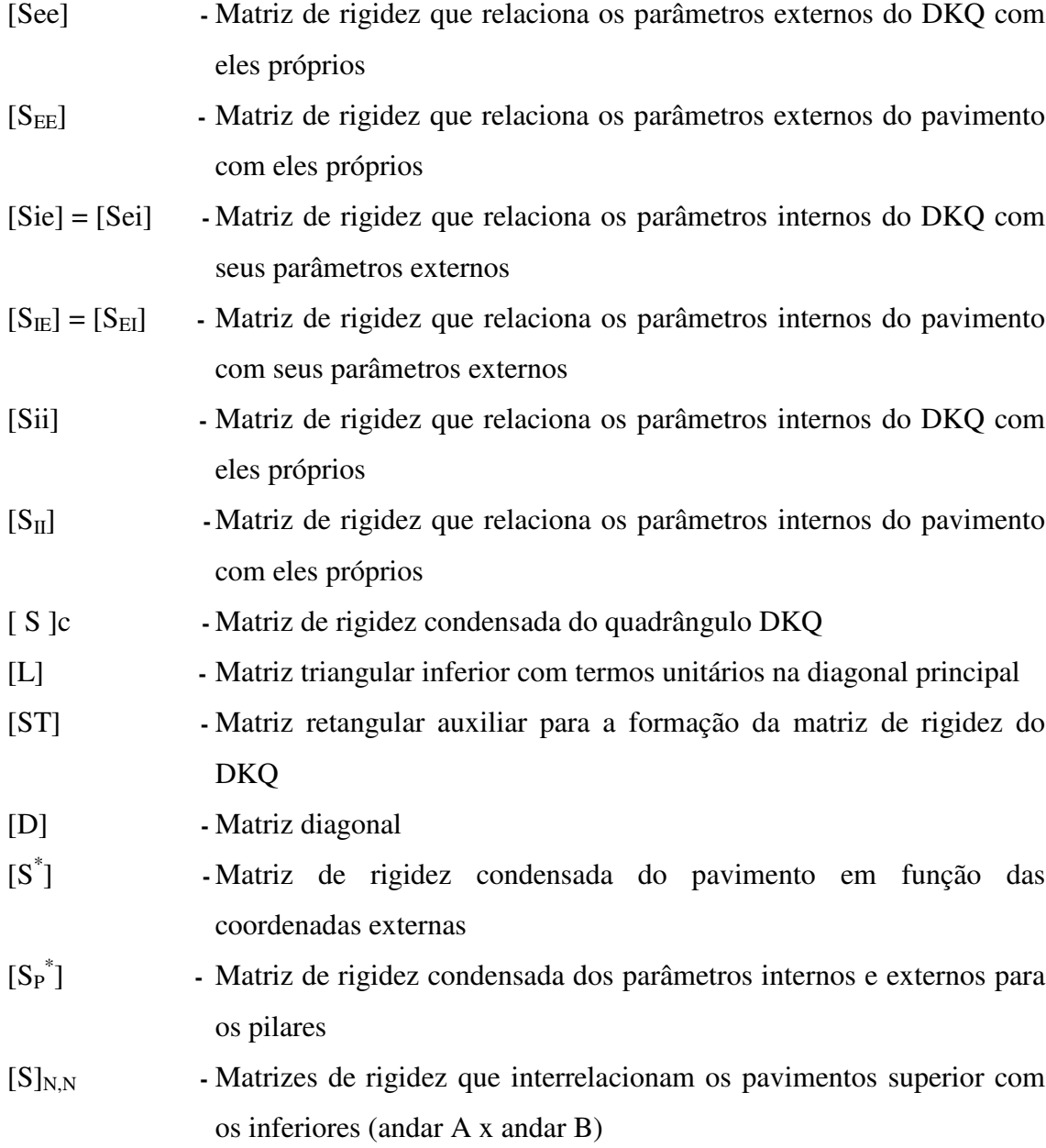

O significado de outros símbolos, não declarados aqui, encontram-se no próprio texto.

# RESUMO

GORZA, Leonardo Santos. Análise incremental construtiva de edifícios metálicos de andares múltiplos usando o Método dos Elementos Finitos. 2000. 196 p. Dissertação (Mestrado em Engenharia Civil) - Universidade Federal do Espírito Santo.

O objetivo deste trabalho é analisar a importância da consideração da rigidez transversal à flexão das lajes e da sequência de construção e carregamento, no cálculo dos esforços e deslocamentos das estruturas de edifícios metálicos de andares múltiplos. O modelo estrutural proposto permite a interação tridimensional entre todos os elementos, possibilita a análise do comportamento da estrutura ao longo da sua construção, considera a presença das lajes no cálculo, os trechos rígidos entre vigas e pilares, as excentricidades entre pilares com redução de seção e as ligações rotuladas. O MEF - Método dos Elementos Finitos foi utilizado como ferramenta numérica de cálculo. As vigas e os pilares foram representados por elementos de barra. Para as lajes, foi utilizado o elemento finito triangular DKT (Discrete Kirchhoff Theory), destinado à análise da flexão de placas delgadas e responsável pela formação de um elemento quadrangular que facilita a discretização dos pavimentos. As técnicas de subestruturação em paralelo e em série foram utilizadas para reduzir a grande quantidade de dados gerados pelo MEF. Elaborou-se um programa computacional que efetua a análise elástica linear tanto pelo procedimento convencional como pelo procedimento incremental construtivo, obtendo-se os esforços e os deslocamentos referentes a cada etapa construtiva. Finalmente, foram apresentados os recursos deste programa, alguns exemplos numéricos reais e os resultados obtidos foram comparados através da modelagem usual (apenas elementos de barras) com os gerados a partir do modelo proposto.

Palavras-chave: análise incremental construtiva, edifícios metálicos, elementos finitos, rigidez transversal das lajes, técnicas de subestruturação, trechos rígidos.

GORZA, Leonardo Santos. Incremental constructive analysis of multistory steel buildings using the Finite Element Method. 2000. 196 p. Dissertation (Master Degree in Civil Engineering) - Espírito Santo Federal University.

The aim of this paper is to analyze the importance of the consideration of transverse stiffness on the bending of slabs, as well as the loading and construction sequences in the calculation of stresses and displacements of multistory steel buildings structures. The structural model adopted allows the three-dimensional interaction between all the elements, it makes possible the analysis of the behavior of structure through its construction, it also considers the slabs in the calculation, the rigid stretches between beams and columns, the eccentricity between columns with reduced section and the hinges connections. The FEM - Finite Element Method was used as calculation numerical tool. The beams and the columns were represented by bar finite elements. In the slabs discretization, the DKT (Discrete Kirchhoff Theory) element was used. It is meant for the slender shells bending analysis and is responsible for the formation of a quadrangle element that makes the floor. Both the parallel and serial substructuring techniques were applied in order to reduce the large amount of data generated by the FEM. A computer software was developed to perform the linear elastic analysis using both the conventional and the incremental constructive procedure, obtaining the stresses and displacements regarding each construction phase. Finally, both the software resources and some actual numerical examples were presented, and the results obtained through the conventional modeling considering only bar elements were compared with the adopted model.

Keywords: incremental constructive analysis, steel buidings, finite elements, transverse stiffness of slabs, substructuring techniques, rigid stretches.

# **CAPÍTULO** I N T R ODUÇÃ O

#### 1.1 APRESENTAÇÃO DO TEMA E GENERALIDADES

Observa-se, atualmente, um grande avanço tecnológico na engenharia estrutural, na qual a constante busca, principalmente nos grandes centros urbanos, por edifícios mais altos, esbeltos e arrojados vem instigando o engenheiro a encontrar modelos que representem, com maior precisão e sofisticação, o comportamento físico real das edificações, buscando elementos estruturais mais leves, com menores dimensões e segurança adequada.

Para os edifícios metálicos de andares múltiplos, o custo da sua estrutura é obtido, na maioria das vezes, mas não necessariamente, pelo peso de aço dos seus elementos constituintes. Portanto, esta busca se torna imprescindível, na medida em que, quanto menor o peso da estrutura metálica, menor será o seu preço.

A maioria dos softwares de análise estrutural em uso atualmente utilizam um modelo estrutural no qual seus elementos (vigas, lajes e pilares) são independentes entre si, ignorando a interação tridimensional existente entre eles. Outro modelo, um pouco mais aprimorado, discretiza os pavimentos dos edifícios pela Teoria das Grelhas, considerando-os formados por diversas barras de rigidezes diferenciadas.

Este aprimoramento nos modelos estruturais e a evolução dos computadores fizeram surgir estudos mais efetivos sobre as técnicas de utilização do MEF - Método dos Elementos Finitos, que possibilita a discretização de todos os elementos da estrutura, considerando-os interagindo tridimensionalmente.

O MEF é uma ferramenta numérica de análise que tem por função a discretização de meios contínuos (pavimentos dos edifícios, por exemplo) em um número finito de partes (elementos) com número finito de parâmetros, através de expressões definidas matematicamente. Este método foi adotado no trabalho com o intuito de possibilitar a geração de um modelo que represente os edifícios metálicos de uma forma mais próxima da sua realidade tridimensional. Dessa forma, o modelo proposto permite considerar as lajes contribuindo com sua rigidez transversal à flexão e influenciando na análise do comportamento global da estrutura.

Um outro tipo de análise estrutural, que pouco consta nas bibliografias, é a análise incremental construtiva dos edifícios metálicos de andares múltiplos, na qual se calculam os deslocamentos e os esforços nos elementos estruturais à medida que a estrutura vai sendo montada ou construída. Na análise convencional parte-se do princípio de que todos os carregamentos são aplicados simultaneamente na estrutura pronta e que a estrutura global é toda construída de uma só vez, o que certamente não condiz com a realidade, uma vez que a edificação chega ao seu término após passar por diversas etapas sucessivas de construção e de carregamento.

A grande maioria dos programas ditos comerciais não consideram este tipo de análise, correndo o risco de não apresentarem, aos usuários, os esforços nos elementos durante a construção, que podem chegar a valores maiores do que aqueles calculados para o seu uso final e até colocar a estrutura em risco devido ao sub-dimensionamento.

Assim, surge uma lacuna, tanto no meio acadêmico quanto no profissional, que pode ser preenchida e que motivou o autor a adotar o tema para estudo, justificando a existência desta dissertação. Portanto, propôs-se um modelo estrutural que faz considerações mais próximas do real comportamento dos edifícios metálicos, diferenciando-se da maioria dos softwares utilizados nos escritórios de cálculo, que não as realizam ou apresentam resultados irreais.

Neste trabalho, pretendeu-se mostrar a importância da análise incremental construtiva e da colaboração da rigidez transversal das lajes para a estrutura global, além de determinar os esforços e deslocamentos em edifícios metálicos de andares múltiplos, calculados etapa por etapa de construção ou montagem, utilizando o Método dos Elementos Finitos. Dessa forma, procurou-se representar as estruturas mais adequadamente e realisticamente, comprovando a relevância deste tema.

### 1.2 REVISÃO DA LITERATURA

Muitos são os estudos relacionados à análise estrutural de edifícios de andares múltiplos, buscando encontrar modelos, hipóteses, técnicas e cálculos mais eficientes, realistas, econômicos e seguros de se calcular a estrutura de uma edificação. A grande maioria destes trabalhos foi realizada para edifícios de concreto, porém, os mesmos estudos podem ser utilizados para as edificações em aço, com apenas algumas modificações nos conceitos, pois, em se tratando de "análise estrutural", não há referência nem ao dimensionamento nem ao detalhamento das peças, importando apenas as características do material constituinte (módulos de deformação, coeficiente de Poison, etc.) e as propriedades dos elementos (momentos de inércia, dimensões, etc.).

A análise estrutural mais acurada está muito em voga no momento, em virtude da exigência do mercado consumidor, da competição entre as empresas e, principalmente, da constante busca pela redução dos custos através de estruturas mais esbeltas e leves. Esta análise objetiva estudar o comportamento dos sistemas interligados que compõem os edifícios, onde cada um de seus elementos deve ser suficientemente resistente às cargas e não demasiadamente deformável na sua utilização.

As estruturas são sistemas físicos complexos e, portanto, para o seu estudo são utilizados modelos estruturais que, definidos por aproximações e regidos por equações matemáticas, procuram representar o comportamento real dos edifícios (GORZA  $\&$ COELHO, 1999). A escolha do modelo mais adequado é a etapa mais difícil e perigosa da análise, uma vez que suas aproximações podem se refletir em toda a vida útil da edificação. Atualmente, os modelos mais difundidos nos meios acadêmico e profissional são aqueles que discretizam os pavimentos como grelhas ou pelo MEF.

As grelhas são estruturas planas reticuladas sujeitas a carregamentos perpendiculares ao seu plano, para as quais se consideram elementos de rigidezes diferentes formando uma malha que compõe o pavimento. Este modelo é bastante utilizado devido a facilidade na sua programação, manipulação dos resultados, mudança da configuração estrutural, agilidade e por ser composto apenas por elementos de barras. Porém, despreza a deformação das vigas no cálculo das lajes, simplifica as condições de contorno, uniformiza os carregamentos e desconsidera a interação entre vigas e lajes (CORRÊA & RAMALHO, 1993 e 1995; SERRA, RAMALHO & CORRÊA, 1995).

A adoção do modelo estrutural pelo MEF propicia uma análise da estrutura levando em conta a interação espacial entre seus elementos e o deslocamento em conjunto de todos eles, considerando a contribuição da rigidez da laje e reduzindo os deslocamentos dos pavimentos. A modelagem de estruturas metálicas de edifícios de andares múltiplos via MEF oferece diversas vantagens sobre o modelo grelha, tais como: tratamento real das cargas (valor e ponto de aplicação), consideração de torção nas vigas provenientes das deformações das lajes, análise no espaço, transferência de cargas diretamente para os pilares, discretização de lajes irregulares, possibilidade de alteração de espessuras / materiais numa mesma laje e obtenção dos deslocamentos e esforços no interior das lajes (CORRÊA & RAMALHO, 1993 e 1995; SERRA, RAMALHO & CORRÊA, 1995).

Nos sistemas estruturais de edifícios é comum a presença de elementos de rigidez significativamente maior que a dos demais, possibilitando a sua idealização como infinitamente rígidos, sem comprometimento da representatividade do modelo. Portanto, é razoável admitir-se que o pavimento se comporte como um elemento rígido em seu plano e perfeitamente flexível na direção normal a esse plano, reduzindo substancialmente o número de graus de liberdade envolvidos na análise, pois, permite "escravizar" três graus de liberdade de todos os nós do pavimento em um único nó (RAMALHO & CORRÊA, 1992 e SOUTO & CAMPOS FILHO, 1992).

Outra situação a ser destacada é a dos nós de dimensões finitas que constituem as ligações entre vigas e pilares e que, normalmente, costumam ter dimensões não desprezíveis quando comparadas aos vãos efetivamente flexíveis das vigas. Idealização eficiente e relativamente simples para os nós de dimensões finitas consiste em considerá-los como elementos infinitamente rígidos que interligam os elementos de barras deformáveis aos nós de pilares (**RAMALHO & CORRÊA, 1992**).

Na discretização das lajes dos edifícios analisados neste trabalho foram utilizados elementos finitos quadrangulares de placa (DKQ) formados internamente pela união de quatro elementos triangulares, chamados de DKT (Discrete Kirchhoff Theory). BATOZ et al (1980) apresentaram a dedução completa pelo MEF da matriz de rigidez do elemento DKT e, além disso, uma comparação entre o mesmo e alguns outros elementos finitos de placa (HSM - Hibrid Stress Model e SRI - Selective Reduced Integration). Estes elementos foram comparados entre si e os autores concluíram que o

DKT foi o mais eficiente teoricamente, numericamente e computacionalmente na discretização de meios contínuos para análise da flexão de placas delgadas.

BATOZ (1982) e ZIENKIEWICZ et al (1990) aperfeiçoaram este trabalho e JEYACHANDRABOSE et al (1985) apresentaram uma listagem completa (em linguagem de programação Fortran) da subrotina para cálculo e obtenção da matriz de rigidez do elemento finito triangular DKT, e que foi utilizada na implementação do software desenvolvido. REZENDE & PAIVA (1994) apresentaram a dedução sucinta da matriz de rigidez do elemento DKT, bem como, a formulação completa do elemento quadrangular de placa DKQ (normalmente utilizado como elemento de discretização das lajes dos pavimentos dos edifícios de arquiteturas regulares).

Com o intuito de utilizar estes elementos de placa para representar as lajes e, por conseguinte, considerar a contribuição da sua rigidez no cálculo da estrutura, REZENDE (1990) abordou aspectos da análise de pavimentos de edifícios em microcomputador utilizando o Método dos Elementos Finitos. O autor apresentou toda a formulação do elemento triangular DKT e de um elemento quadrangular à partir de uma condensação estática de quatro elementos triangulares. Propôs um algoritmo alternativo de montagem da matriz de rigidez do pavimento, armazenando-a particionada em blocos e otimizando a área de memória central do computador. A listagem deste algoritmo foi disponibilizada por REZENDE & PAIVA (1994 a e b).

BEZERRA (1995) apresentou um estudo do comportamento das estruturas tridimensionais de edifícios sujeitas a cargas verticais e de vento, considerando a rigidez transversal à flexão das lajes em teoria de primeira ordem, através do MEF. Adotou elementos de barras para as vigas e pilares, e elementos de placa triangulares (DKT) para discretização das lajes, que também foram consideradas como diafragma rígido em seu plano a fim de transmitir o carregamento lateral para os pilares. Elaborou um programa de computador e apresentou alguns exemplos para comparação de resultados. BEZERRA concluiu que os deslocamentos horizontais no último andar das edificações de concreto analisadas, considerando-se a rigidez transversal das lajes, foram cerca de 17% menores do que se não a considerar. Além disso, verificou uma diminuição nos esforços de flexão e de cortante nos elementos estruturais analisados, indicando uma participação considerável da rigidez transversal das lajes no comportamento global da estrutura. BEZERRA & ANTUNES (1995) complementaram este trabalho.

MARTINS (1998) deu prosseguimento ao trabalho de BEZERRA (1995) analisando a contribuição da rigidez transversal à flexão das lajes na distribuição dos esforços em estruturas de concreto de edifícios de múltiplos andares, considerando, porém, a teoria de segunda ordem para os pilares. Foram aplicadas as técnicas de subestruturação em paralelo e em série, bem como foram apresentados alguns exemplos para comprovar a validade do processo de cálculo utilizado. MARTINS implementou um programa de computador e observou que a consideração da rigidez transversal das lajes influencia sensivelmente o comportamento estrutural do edifício de concreto, reduzindo os deslocamentos laterais. Esta análise chegou a ser tão significativa em alguns casos, que os deslocamentos horizontais dos pavimentos em análise de segunda ordem considerando a rigidez lateral das lajes foram menores do que os provocados em primeira ordem sem a sua consideração (ANTUNES & MARTINS, 1998).

O Método dos Elementos Finitos utiliza um volume elevado de dados na sua análise por discretizar a estrutura em um número muito grande de elementos interligados. Portanto, para facilitar a entrada de dados de programas baseados no MEF e reduzir os erros que normalmente ocorrem nesta fase, SOUSA JUNIOR (1996) e SOUSA JUNIOR & PAIVA (1997 a e b) apresentaram um pré-processador para análise de pavimentos de edifícios, desenvolvido para o ambiente Windows e chamado de "PEC" (Projeto Estrutural por Computador).

O programa tem ambiente gráfico, entrada visual dos dados, discretiza o pavimento em elementos de barra e de placa de uma forma automatizada, além de gerar a malha de elementos finitos de vários pavimentos de arquiteturas diferenciadas. O software tem interface amigável com o usuário, possibilita a geração de um arquivo de texto no formato desejado e foi utilizado como gerador de dados dos pavimentos para o programa desenvolvido nesta dissertação.

Paralelamente a estes trabalhos, HOLANDA et al (1995) e SERRA, **RAMALHO & CORRÊA** (1995) também desenvolveram pré-processadores de malhas

de elementos finitos para pavimentos de edifícios, com o intuito de tornar a utilização deste método e a organização dos seus referentes dados mais rápida para os usuários.

A análise estrutural computacional normalmente é realizada considerando-se que todo o carregamento é aplicado à estrutura após a mesma estar totalmente construída. Porém, sabe-se que as estruturas começam a ser solicitadas já no início da sua montagem, sendo indispensável que se considere a seqüência com que os carregamentos vão sendo aplicados na medida em que a obra progride, já que a ação do peso próprio de um andar se dá imediatamente após a sua montagem, não gerando esforços e deformações nos andares superiores que ainda não existem.

Assim, a análise sequencial construtiva é efetuada de modo gradual, adicionando-se cada andar à estrutura e computando-se a influência das ações de caráter construtivo neste andar e nos inferiores. Repete-se o procedimento para cada andar da edificação e obtêm-se, pela superposição dos efeitos, os esforços e deslocamentos finais significativamente distintos daqueles fornecidos pela análise convencional. Evidenciase, desta forma, a alteração que a consideração das seqüências de construção e de carregamento acarretam na análise de edificações.

Por este modelo, efetua-se a simulação da construção de cada um dos andares aplicando-se o carregamento de forma incremental. Após cada incremento de carga, são determinadas as novas coordenadas nodais da estrutura e, consequentemente, a sua nova rigidez. O andar seguinte é adicionado à estrutura já parcialmente deformada, passandose, então, a computar os esforços e deslocamentos nos elementos.

#### LEW (1985), GARDNER (1989) e STIVAROS & HALVORSEN (1991)

analisaram as cargas que agem nas estruturas de concreto durante a sua construção e os efeitos que os escoramentos e reescoramentos das lajes podem provocar no cálculo dos deslocamentos e esforços na estrutura. Os autores concluíram que uma grande parte dos acidentes estruturais ocorrem na fase de construção ou montagem quando as cargas referentes a estas etapas superam aquelas para as quais a estrutura foi calculada.

Concluíram também que os pavimentos inferiores devem ser dimensionados para resistir ao carregamento proveniente do escoramento dos pavimentos superiores sobre eles. Estes escoramentos devem ser realizados após o concreto ter atingido resistência suficiente para suportá-los. A magnitude, duração e sequência de ocorrência destas cargas são dependentes do método de construção e do seu cronograma, de cada projeto em particular e da duração do ciclo de escoramento e de reescoramento.

A importância da consideração da sequência de carregamento e construção na análise de edifícios de concreto, bem como as formas de melhor simular esta sequência, foram estudadas por KRIPKA (1990). Foi desenvolvido um programa de computador ("ACON") para realizar esta análise e foram obtidos os esforços e deslocamentos durante as etapas de construção, além de pesquisados os esforços extremos. KRIPKA concluiu que o procedimento convencional de análise conduz a resultados pouco confiáveis, sendo portanto, o procedimento incremental indispensável para que se aproxime às reais condições a que as estruturas estão submetidas.

KRIPKA & SORIANO (1992) enfatizaram algumas formas de melhor simular as seqüências construtivas na análise de pórticos planos de edifícios. Foi analisado um edifício de 23 andares em concreto armado, por 5 pórticos planos, e foram constatadas grandes diferenças entre os resultados obtidos por intermédio da análise incremental construtiva em comparação com os gerados pelo procedimento convencional de análise. Verificou-se também, que a análise incremental é de grande importância independente-mente do número de andares da edificação, já que em estruturas de pouca altura, apesar do carregamento permanente ter sua influência reduzida em relação ao carregamento vertical total, é menos importante a consideração do efeito de cargas laterais. KRIPKA & CHAMBERLAIN (1993) deram continuidade a este trabalho com a consideração dos Efeitos de 2ª Ordem através da atualização das coordenadas nodais da estrutura.

Nos últimos 25 anos, só nos Estados Unidos, ocorreram mais de 85 colapsos em estruturas de concreto durante a sua construção, o que comprova a necessidade do desenvolvimento de pesquisas que respondam o quanto as ações construtivas podem superar as ações em serviço, uma vez que, um elemento somente pode ser solicitado por carregamentos postos na estrutura após a construção dele próprio (PRADO *et al*, 1998).

#### 1.3 METODOLOGIA E ESTRUTURA DO TRABALHO

Para alcançar os objetivos propostos nesta dissertação foram desenvolvidas diversas etapas, as quais dão conteúdo aos seus diversos capítulos, tais como: pesquisa bibliográfica, levantamento do problema, soluções utilizadas até então, proposição e aferição de um modelo, análise dos resultados e conclusões. Dessa forma, este trabalho foi desenvolvido ao longo de 8 capítulos e 3 anexos, que compõem toda a sua estrutura.

No capítulo um apresentou-se uma introdução a respeito do problema pesquisado, uma revisão bibliográfica expondo-se os estudos relacionados ao assunto, os modelos normalmente empregados, assim como, a descrição da metodologia utilizada.

No capítulo dois realizou-se a análise dos elementos finitos de barras que representam as vigas e os pilares da estrutura. Foram obtidas as matrizes de rigidez em coordenadas locais e globais de cada elemento. Foram considerados os trechos rígidos (nós finitos) entre vigas e pilares e a existência de nós rotulados nos apoios das vigas aos pilares. Para os pilares foram consideradas as possíveis excentricidades geradas pelas reduções de seção de um andar para outro.

No terceiro capítulo utilizou-se a Teoria das Placas de Kirchhoff para obtenção da matriz de rigidez do elemento finito triangular de placa DKT (Discrete Kirchhoff Theory) adotado para representar as lajes, também consideradas como diafragma infinitamente rígido em seu próprio plano horizontal. Para facilitar a discretização dos pavimentos dos edifícios em malhas mais simples e regulares usou-se o elemento quadrangular DKQ, formado pela união de quatro elementos DKT com posterior condensação estática do seu nó interno.

O elemento finito de placa triangular DKT possibilitou a consideração da contribuição da rigidez transversal das lajes na análise estrutural global. Este elemento possui três vértices e três graus de liberdade em cada um deles (translação vertical em Z e rotações em X e Y no plano horizontal). A fim de completar a análise espacial, as lajes, consideradas como diafragma rígido, compatibilizam os mesmos deslocamentos (translações em X e Y e rotação em Z) para todos os pontos do pavimento.

No quarto capítulo realizou-se a montagem da matriz de rigidez global da estrutura, a partir da contribuição das rigidezes de cada elemento estrutural (viga, pilar e laje). As cargas e rigidezes de cada nó foram somadas e transportadas para gerarem as matrizes de rigidez e vetores de cargas da estrutura global.

Foi realizado o processo de subestruturação em paralelo, que consiste em transportar todos os dados dos nós que não estão conectados aos pilares (nós internos) para os chamados nós externos (nós de pilares). Montou-se a matriz de rigidez de cada subestrutura e, pelo processo de subestruturação em série, foram acumuladas, seqüencialmente de cima para baixo, as rigidezes dos andares superiores até a fundação.

A solução do problema recaiu, portanto, na resolução de sistemas de equações algébricas ao invés de diferenciais. Utilizou-se o Método de Substituição de Gauss na resolução do sistema final e foram obtidos os deslocamentos referentes à fundação. Repetiu-se inversamente o processo para todos os pavimentos superiores, de baixo para cima, e foram obtidos os deslocamentos e os esforços solicitantes nos pontos nodais de cada elemento finito.

No capítulo cinco foi proposto um modelo de análise incremental construtiva da estrutura, no qual foram analisados os pavimentos sendo construídos andar por andar ou etapa por etapa, de acordo com o cronograma de montagem e de aplicação das cargas na edificação. Foi apresentado o procedimento de análise incremental, através do qual procurou-se descobrir de que forma variam os deslocamentos e os esforços nos pontos nodais da estrutura, além de ter sido realizada uma breve exposição sobre aspectos gerais da montagem de estruturas metálicas.

No sexto capítulo descreveu-se o programa computacional "AÇOBUILDER", implementado pelo autor, que realiza a análise tridimensional construtiva de edifícios de múltiplos andares. Este software utiliza o MEF no cálculo dos esforços e deslocamentos nos pontos de ligação entre os elementos finitos (barras e placas) em cada etapa de construção e de carregamento da estrutura. Foram apresentados os tipos de modelos utilizados (análise considerando a rigidez transversal das lajes e a análise sequencial construtiva), o fluxograma do software, a descrição do pré-processador PEC, as

restrições e os limites de processamento do programa.

No capítulo sete foram analisados quatro exemplos reais de edifícios metálicos, obtendo-se os resultados de cada um e comparando-os graficamente. Foram realizadas as análises: "Análise-Completa" (com a consideração da rigidez transversal à flexão das lajes, a influência dos trechos rígidos entre vigas e pilares e as excentricidades entre pilares com redução de seção) e a "Incremental-Construtiva" (com a consideração construtiva, além daquelas da "Análise-Completa"). Os resultados destes modelos propostos foram comparados com os gerados por um "Software Comercial", que considera o modelo usual de análise (apenas com elementos de barras para o processamento do pórtico espacial representativo da estrutura).

No capítulo oito foram relatadas as conclusões do trabalho, baseadas nas comparações gráficas entre os modelos analisados, e apresentadas as sugestões para trabalhos futuros que podem dar continuidade a este estudo.

A bibliografia da dissertação foi dividida em duas partes: Referências Bibliográficas e Bibliografia Consultada. A primeira parte refere-se a toda a bibliografia consultada e referenciada no corpo do trabalho. A segunda parte refere-se a todo o material bibliográfico lido ou consultado no desenvolvimento da pesquisa, mas não citado ao longo do texto.

Finalmente foram apresentados, nos Anexos da dissertação, os arquivos de entrada e de saída dos dados do "Edifício Exemplo" e os gráficos de aferição dos resultados do programa implementado "AçoBuilder" comparativamente ao chamado "Programa Comercial", na análise do mesmo edifício.

# **CAPÍTULO** ANÁLISE DOS ELEMENTOS DE BARRA

# 2.1 INTRODUÇÃO

O modelo desenvolvido neste trabalho realiza uma análise tridimensional do edifício metálico por elementos finitos utilizando o elemento de barra para discretização estrutural das vigas e dos pilares, e o elemento de placa para representação das lajes que compõem o pavimento.

O elemento finito de barra possui uma de suas dimensões (o comprimento) maior do que as outras duas (da seção transversal) e admitiu-se para ele um comportamento linear geométrico, desprezando-se os efeitos de segunda ordem. Considerou-se, também, um comportamento elástico do seu material constituinte (linearidade física), no qual as deformações são suficientemente pequenas para que a relação entre tensão e deformação possa ser considerada linear.

As vigas foram, então, representadas por estes elementos finitos lineares de barra contidos no plano horizontal ao nível de cada pavimento, de seções transversais quaisquer e cujos apoios podem ser pilares ou outras vigas. São os elementos responsáveis principalmente, mas não exclusivamente, pelo apoio das lajes e pela transmissão das cargas destas para os pilares.

Os pilares foram representados por elementos finitos lineares verticais de barra, com seções transversais quaisquer e únicas em cada andar, ou seja, cada pilar pode sofrer redução ou mudança de sua seção ao nível da laje, mas não pode haver variação de seção ao longo do seu comprimento. São os responsáveis principalmente, mas não exclusivamente, pelo suporte de cada pavimento e pelo transporte das cargas horizontais e verticais até a fundação. Dependendo da arquitetura e do "lançamento" da estrutura, cada pilar pode ou não estar presente em todos os pavimentos.

A análise estrutural adotada baseou-se no processo dos deslocamentos, através do Método da Rigidez, para obter os esforços e deslocamentos em cada ponto nodal da estrutura, em função de seus eixos locais e globais. Para este último, adotou-se um sistema cartesiano constituído por três eixos perpendiculares entre si  $(X_G, Y_G \in Z_G)$ , com origem em  $O_G$ ,  $X_GY_G$  representando o plano horizontal dos pavimentos e  $Z_G$  referente à elevação da estrutura (FIGURA2.1).

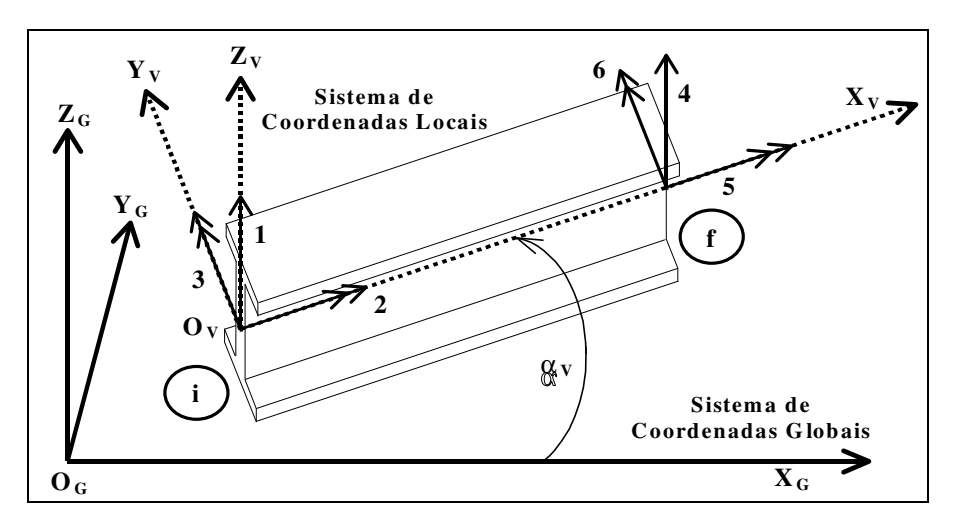

FIGURA 2.1 - Sistema de coordenadas globais, locais e graus de liberdade das vigas

# 2.2 ANÁLISE DAS VIGAS

#### 2.2.1 CONSIDERAÇÕES INICIAIS

As deformações produzidas pelo esforço cortante são, normalmente, muito pequenas nas estruturas reticuladas. Portanto foram desconsideradas na análise, assim como as excentricidades entre os eixos médios horizontais das lajes e das vigas, tornando-os coincidentes no mesmo plano horizontal. As deformações axiais nas vigas também foram desprezadas neste trabalho, devido à consideração de corpo rígido para as lajes que as impede.

Levou-se em consideração as deformações por torção provenientes das deformações das lajes, a existência de trechos rígidos entre vigas e pilares (nós de dimensões finitas) e a inclusão de nós rotulados nos apoios das vigas. Esta última consideração tem papel fundamental na análise estrutural de edifícios metálicos, visto que, o analista pode optar por considerar a viga engastada ou rotulada nos seus apoios, tornando esta modelagem mais próxima da realidade da construção metálica.

#### 2.2.2 SISTEMAS DE COORDENADAS E GRAUS DE LIBERDADE DAS VIGAS

Como as vigas podem ter uma disposição aleatória em cada pavimento de uma edificação, foi adotado um sistema de coordenadas locais, independente para cada viga e constituído por um eixo  $X_V$  ao longo do seu comprimento, um eixo  $Y_V$  perpendicular

ao  $X_v$ , e um eixo  $Z_v$  vertical e positivo para cima. Os sentidos positivos dos eixos foram indicados na **FIGURA 2.1**, todos com origem em  $O_V$  na extremidade inicial da viga e no centro de gravidade da seção.

Os graus de liberdade são os deslocamentos independentes possíveis de ocorrer nas extremidades da viga (FIGURA 2.1). O grau de liberdade 1 representa a translação vertical do nó inicial da viga, o grau de liberdade 2 representa a rotação ou torção em relação a  $X_V$  e o grau 3 representa a rotação ou flexão em torno de Y<sub>V</sub>. Na extremidade final da viga existem os outros três graus de liberdade que complementam a análise.

Como não foram considerados na análise os graus de liberdade referentes às deformações por cortante e axiais, o vetor de deslocamentos das vigas, em coordenadas locais ( $\{d_v\}$ ), pode ser escrito como { 1 2 3 4 5 6 } ou, de uma forma mais clara:

$$
\{ d_V \}^T = \{ \delta_{Zvi} \phi_{Xvi} \phi_{Yvi} \delta_{Zvf} \phi_{Xvf} \phi_{Yvf} \}
$$
 (2.1)

onde:  ${d_V}^T$  representa o vetor transposto dos deslocamentos da viga, em coordenadas locais;  $\delta_{Z_V}$  são as translações em relação ao eixo  $Z_V$  nas extremidades inicial (i) e final (f);  $\phi_{Xv}$  e  $\phi_{Yv}$  são as rotações em relação aos eixos  $X_v$  e  $Y_v$  nas extremidades *i* e *f*.

O sistema de coordenadas globais adotado neste trabalho sofreu um giro de referencial em relação ao sistema de eixos normalmente adotado como convencional na análise matricial de estruturas (FIGURA 2.2). Esta configuração foi escolhida para facilitar a entrada gráfica dos dados dos pavimentos, de forma que estes estejam sempre localizados no plano X<sub>G</sub>Y<sub>G</sub> (primeiro quadrante) e a elevação dos andares seja definida por  $Z_G$  (positivo de baixo para cima).

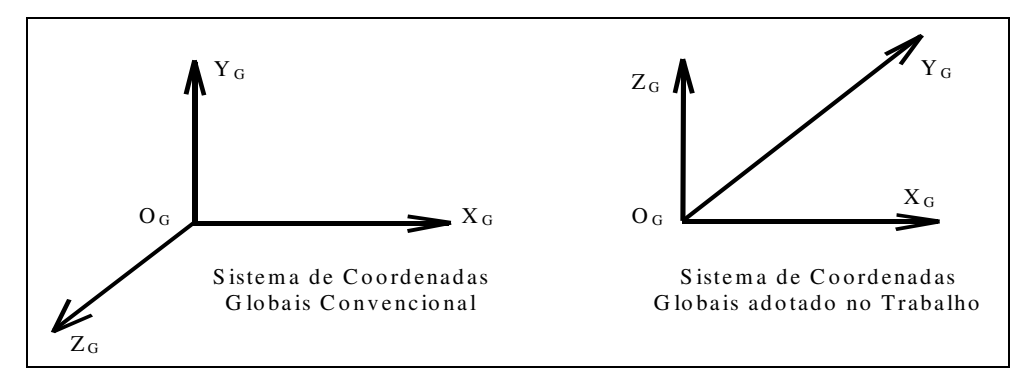

FIGURA 2.2 - Sistemas diferentes de coordenadas: convencional e adotado

#### 2.2.3 MATRIZ DE RIGIDEZ LOCAL DAS VIGAS

Utilizou-se o Método da Rigidez a fim de se obter os deslocamentos e esforços nos elementos estruturais da edificação. Este método baseia-se na resolução da seguinte expressão matricial, em coordenadas globais:

$$
S.D = F \tag{2.2}
$$

onde: S representa a matriz de rigidez global da estrutura; D os deslocamentos de cada nó da estrutura (incógnitas) e F representa as ações globais concentradas nos nós.

A matriz de rigidez das vigas em coordenadas locais  $([S_V]^L)$  foi obtida como:

$$
\begin{bmatrix}\n\frac{12EJy}{l^3} & 0 & -\frac{6.EJy}{l^2} & -\frac{12EJy}{l^3} & 0 & -\frac{6.EJy}{l^2} \\
0 & \frac{GJt}{l} & 0 & 0 & -\frac{GJt}{l} & 0 \\
-\frac{6.EJy}{l^2} & 0 & \frac{4.EJy}{l} & \frac{6.EJy}{l^2} & 0 & \frac{2.EJy}{l} \\
-\frac{12.EJy}{l^3} & 0 & \frac{6.EJy}{l^2} & \frac{12.EJy}{l^3} & 0 & \frac{6.EJy}{l^2} \\
0 & -\frac{GJt}{l} & 0 & 0 & \frac{GJt}{l} & 0 \\
-\frac{6.EJy}{l^2} & 0 & \frac{2.EJy}{l} & \frac{6.EJy}{l^2} & 0 & \frac{4.EJy}{l}\n\end{bmatrix}
$$
\n(2.3)

onde: cada item desta matriz representa uma ação devida a um deslocamento unitário do nó na direção do referido grau de liberdade, enquanto todos os outros deslocamentos permanecem nulos; E representa o módulo de deformação longitudinal; G o módulo de deformação transversal; Iyv o momento de inércia à flexão da viga em Yv; Jt o momento de inércia à torção da viga em X<sub>V</sub>; e l representa o comprimento da barra.

As diferenças encontradas na matriz de rigidez (2.3) quando comparada com a matriz de rigidez normalmente apresentada na análise matricial (GERE & WEAVER, 1987) se devem à mudança do sistema de coordenadas adotado (inversão de sinais), à introdução das rigidezes referentes à torção e à exclusão daquelas referentes às cargas axiais. Assim, foram considerados para as vigas: o cortante, a flexão e a torção.

#### 2.2.4 CONSIDERAÇÃO DE NÓS ROTULADOS NOS APOIOS DAS VIGAS

Nas estruturas metálicas é desejável que se adote uma concepção estrutural ou modelo para a edificação a ser calculada, que resulte numa distribuição mais próxima do real e mais equilibrada dos esforços nos elementos estruturais.

Na análise convencional, normalmente, a consideração feita para as ligações entre vigas e pilares é contínua, ou seja, de vínculos rígidos entre seus nós. Pode-se desejar, no entanto, que as vigas não transmitam momentos para os pilares. Para tanto, deve-se adotar um apoio articulado (uma rótula) nos apoios das vigas aos pilares, visto que, este tipo de vínculo não impede a rotação do elemento.

Estas ligações entre vigas e pilares, dependendo da escolha e do interesse do analista, podem ser engastadas ou rotuladas. Dependendo do número de rótulas nos apoios da viga, esta será considerada bi-engastada (sem rótulas), bi-rotulada (rótulas nos dois apoios) ou mono-rotulada (rótula em apenas um dos apoios, FIGURA 2.3).

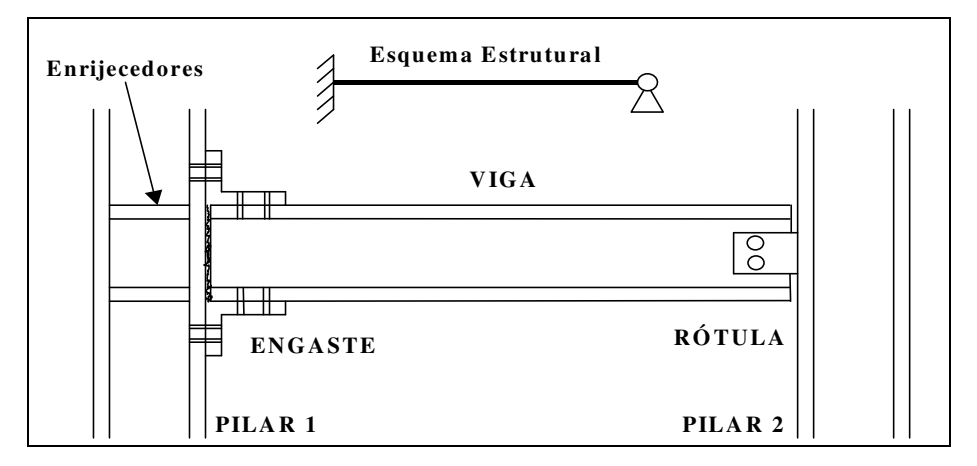

FIGURA 2.3 – Viga metálica engastada à esquerda e rotulada à direita

Para considerar as rótulas nas extremidades das vigas, modificou-se sua matriz de rigidez local através da alteração dos momentos de engastamento perfeito produzidos pelas novas configurações e, como se considerou que a rótula não impede a torção, os elementos correspondentes na matriz a este esforço são nulos. O restante do processo permanece inalterado daí por diante.

Para cada configuração estrutural diferente nos apoios, tem-se uma matriz de rigidez local correspondente, dependendo do número e da localização das rótulas, como:

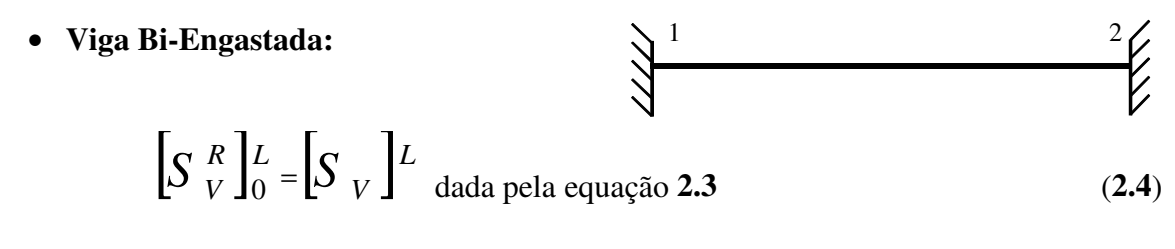

onde:  $\int S \frac{R}{V} \mu$  representa a matriz de rigidez das vigas em coordenadas locais, considerando os apoios engastados e o índice "0" indica que não há rótulas nos apoios.

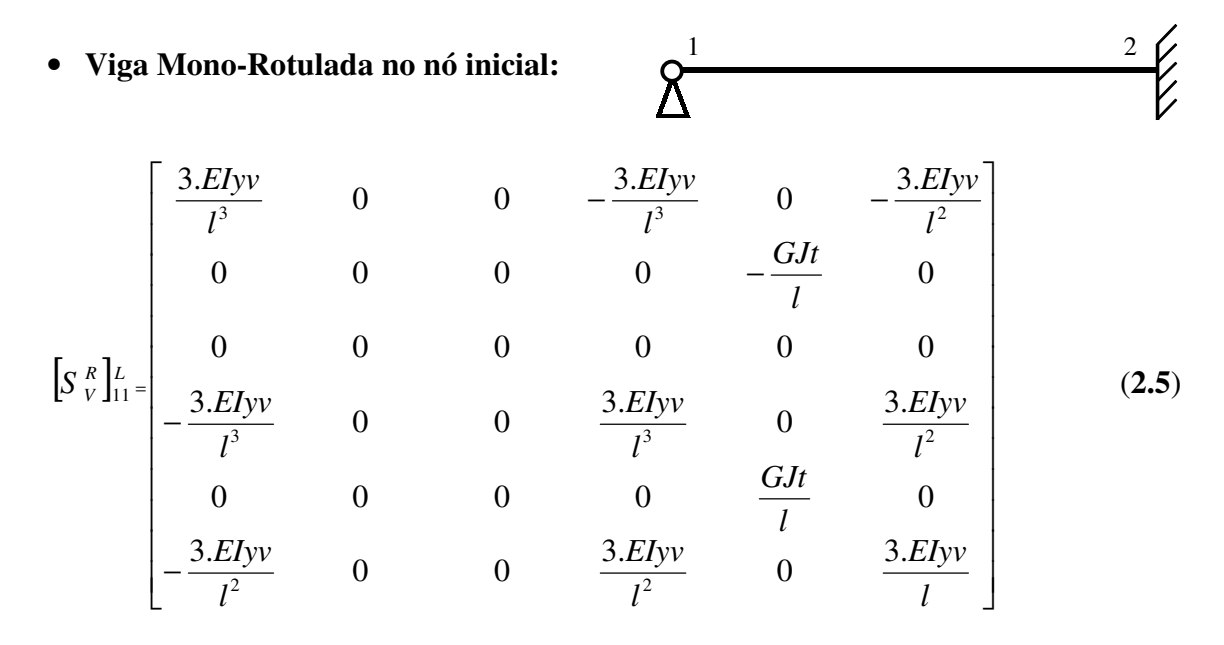

onde: o índice "11" indica que há 1 (uma) rótula no nó 1.

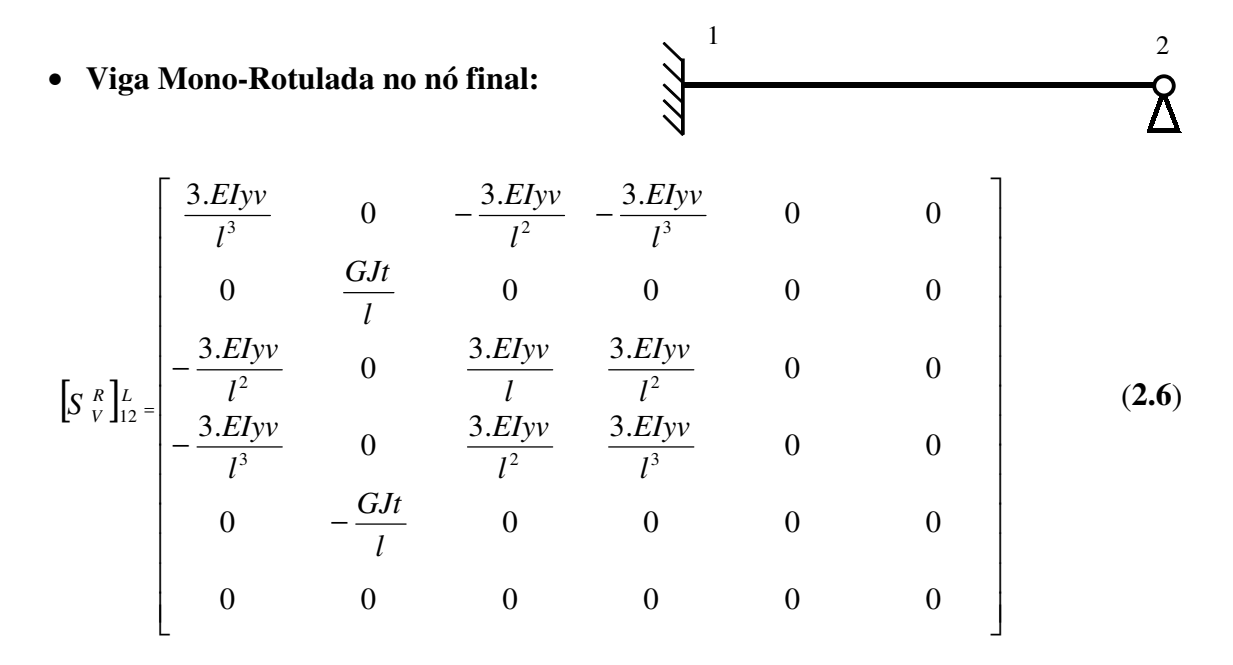

onde: o índice "12" indica que há 1 (uma) rótula no nó 2.

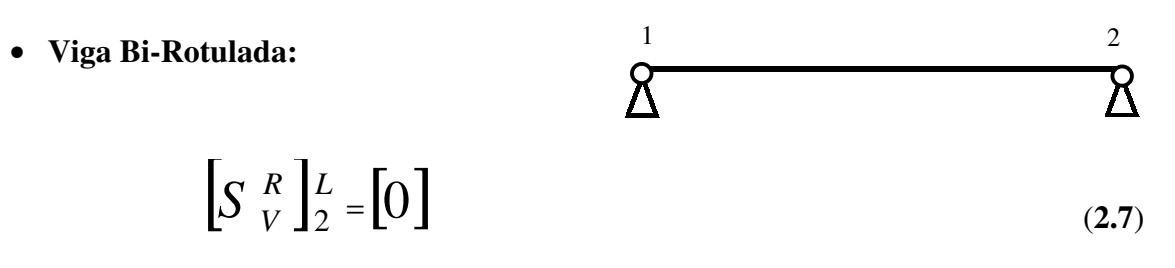

onde: o índice "2" indica que há 2 (duas) rótulas (uma em cada apoio).

A matriz de rigidez de uma viga bi-rotulada é igual à matriz de rigidez de uma barra de treliça, ou seja, com todos os seus elementos nulos exceto aqueles responsáveis pelas deformações axiais. Como, neste trabalho, considerou-se que as rótulas não impedem a torção e não foram consideradas as deformações axiais das vigas, seus elementos correspondentes também são nulos resultando numa matriz de rigidez com todos os seus elementos iguais a zero. Portanto, uma viga bi-apoiada não contribui para a rigidez dos seus apoios, havendo apenas a transmissão das cargas sobre o membro para seus nós extremos.

#### 2.2.5 CONSIDERAÇÃO DE TRECHOS RÍGIDOS ENTRE VIGAS E PILARES

Na análise estrutural convencional de edifícios metálicos, a união entre vigas e pilares é considerada pontual no encontro de suas linhas de eixo (FIGURA 2.4). Porém, na realidade, estas uniões possuem dimensões finitas (diferença entre o ponto de contato da viga com o pilar e o centro de gravidade deste) gerando elementos com rigidezes significativamente maiores do que as das vigas. Estes elementos são chamados de trechos rígidos ou nós de dimensões finitas.

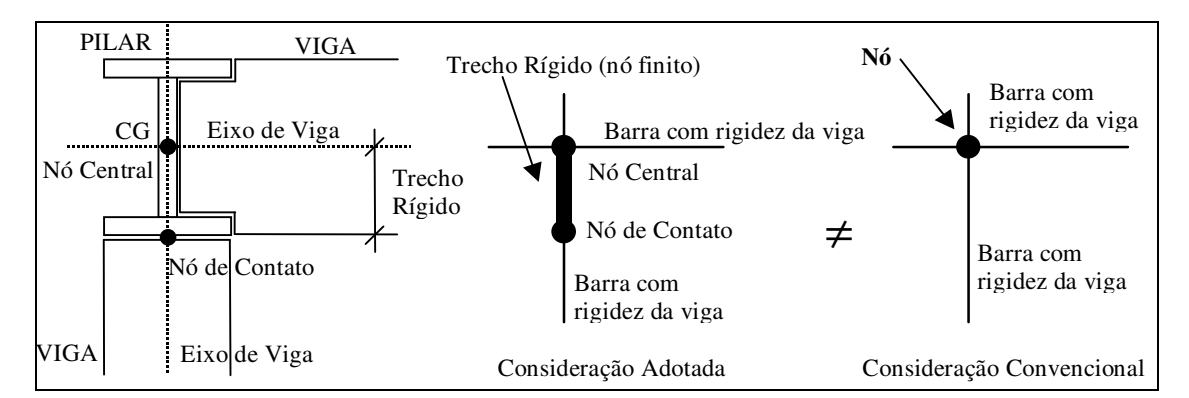

FIGURA 2.4 – Consideração de trechos rígidos entre vigas e pilares

Os trechos rígidos reduzem o comprimento flexível das vigas e o número de graus de liberdade envolvidos na análise numérica, além de proporcionar maior rigidez à estrutura (FIGURA 2.5). Esta consideração foi feita apenas para os apoios das vigas aos pilares, uma vez que, para os apoios de vigas em outras vigas, a contribuição dos trechos rígidos é desprezível.

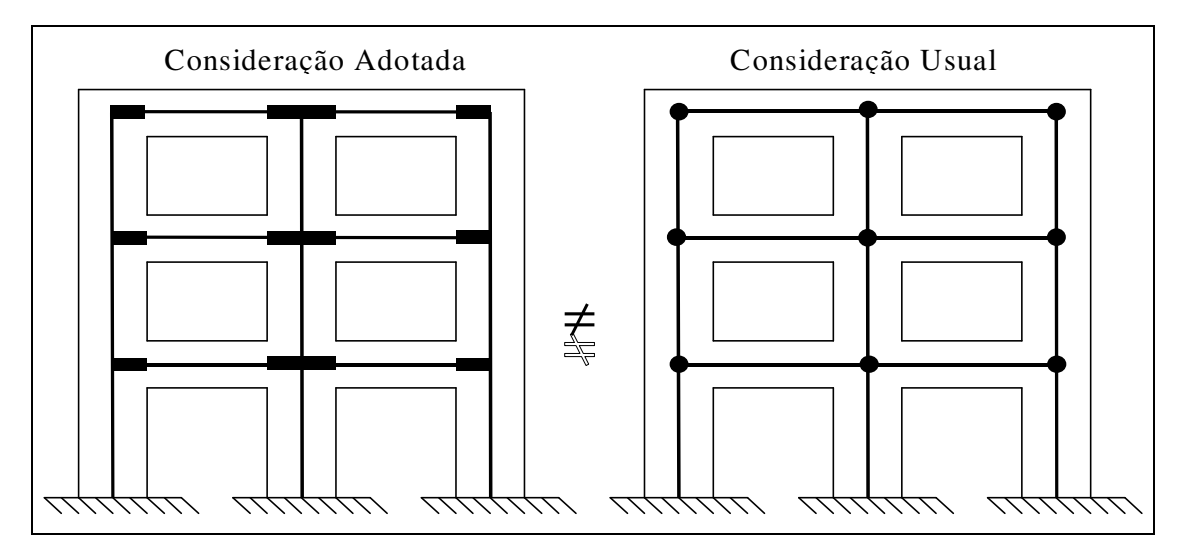

FIGURA 2.5 – Diferença na consideração dos trechos rígidos na estrutura: modelo adotado e usual

A consideração de trechos rígidos entre vigas e pilares pode ser realizada através da inclusão de um novo nó no modelo, exatamente no ponto de contato entre viga e pilar, resultando numa separação da barra em dois elementos de rigidezes diferentes: uma barra com maior rigidez (entre o nó central e o nó de contato) e uma barra com rigidez referente ao comprimento flexível da viga (entre o nó de contato e o próximo nó da análise).

Porém, este processo não é o mais adequado para a consideração de trechos rígidos, em virtude de se introduzir um novo nó e uma barra extra para cada encontro de viga e pilar, elevando o número de graus de liberdade da análise, o tamanho da matriz de rigidez global e o tempo de processamento. Além disso, há uma dificuldade na adoção do valor da rigidez deste trecho de nó finito, pois, valores discrepantes podem perturbar a estabilidade numérica da solução e produzir resultados inconsistentes.

O processo adotado neste trabalho para a consideração de trechos rígidos não favorece a perturbação numérica e nem eleva o número de graus de liberdade da análise e foi chamado de "Técnica da Translação de Coordenadas", onde admitiu-se que as

vigas (elementos de barra deformáveis) se unem aos nós centrais dos pilares por meio de trechos infinitamente rígidos, através da translação de variáveis dos nós de contato viga-pilar para os nós centrais dos pilares.

#### • Técnica da Translação de Coordenadas

Sejam dois sistemas de forças F e F estaticamente equivalentes e dois conjuntos de deslocamentos D e D dos extremos de um corpo infinitamente rígido (FIGURA 2.6), onde o símbolo "\_" relaciona-se ao nó de contato (que deve ser transladado). **RAMALHO & CORRÊA** (1992) aplicaram o Princípio dos Trabalhos Virtuais (PTV) ao corpo rígido e constataram que o trabalho realizado pelos dois sistemas de forças é o mesmo, da seguinte forma:

$$
\underline{\mathbf{F}}^{\mathrm{T}}.\underline{\mathbf{D}} = \mathbf{F}^{\mathrm{T}}.\mathbf{D} \tag{2.8}
$$

Para corpos infinitamente rígidos, como é o caso dos trechos rígidos entre vigas e pilares, tem-se que os dois sistemas relacionam-se pela transformação linear:

$$
F = TRA_V. \underline{F} \tag{2.9}
$$

onde: TRA<sup>V</sup> é a Matriz de Translação de Coordenadas do nó de contato para o nó central, para consideração dos trechos rígidos entre vigas e pilares.

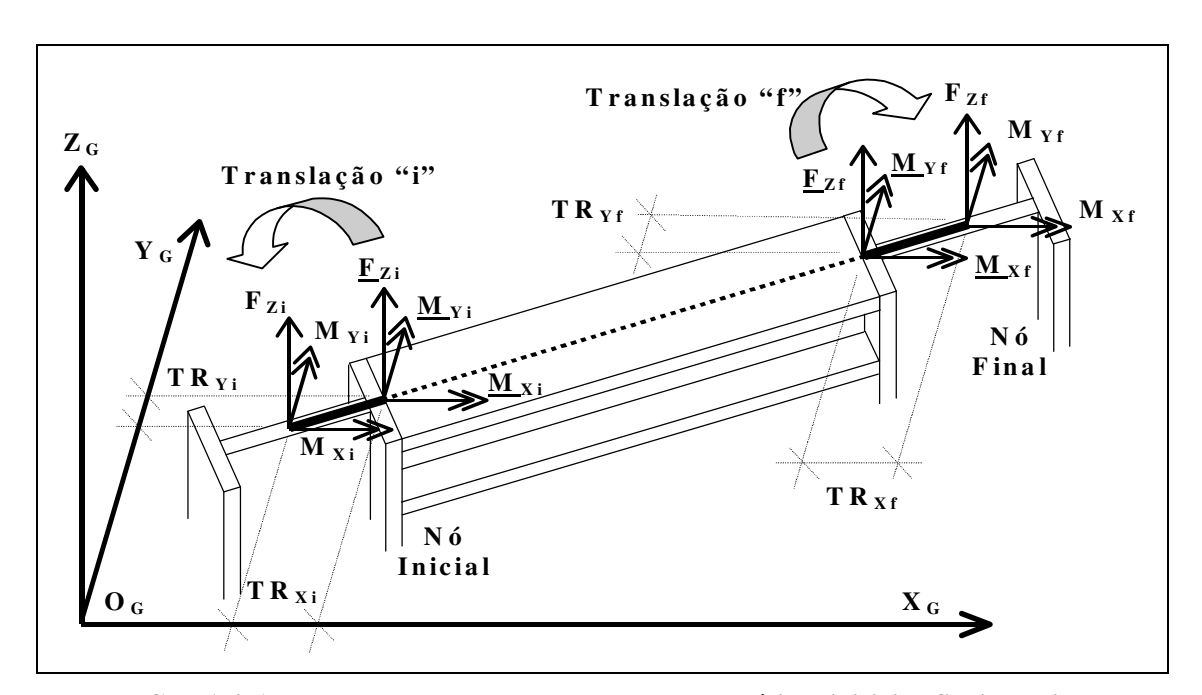

FIGURA 2.6 – Translação de coordenadas dos trechos rígidos iniciais e finais da viga

Transferindo-se os sistemas de forças dos nós de contato para os nós centrais das duas extremidades da viga (FIGURA 2.6), devido aos corpos rígidos (equação 2.9):

$$
\begin{bmatrix} Fzi \\ Mxi \\ Myi \end{bmatrix} = \begin{bmatrix} 1 & 0 & 0 \\ TRyi & 1 & 0 \\ -TRxi & 0 & 1 \end{bmatrix} \cdot \begin{bmatrix} \frac{Fzi}{Mxi} \\ \frac{M}{My}i \end{bmatrix} e \begin{bmatrix} Fzf \\ Mxf \\ Myf \end{bmatrix} = \begin{bmatrix} 1 & 0 & 0 \\ TRyf & 1 & 0 \\ -TRxf & 0 & 1 \end{bmatrix} \cdot \begin{bmatrix} \frac{Fzf}{Mxf} \\ \frac{M}{My}f \end{bmatrix}
$$
 (2.10) e (2.11)

De (2.10) e (2.11), pôde-se obter a Matriz de Translação de Coordenadas  $(TRA_V)$ ) para os trechos rígidos das vigas, como:

$$
\begin{bmatrix} TRA_V \end{bmatrix} = \begin{bmatrix} 1 & 0 & 0 & 0 & 0 & 0 \\ TRyi & 1 & 0 & 0 & 0 & 0 \\ -TRxi & 0 & 1 & 0 & 0 & 0 \\ 0 & 0 & 0 & 1 & 0 & 0 \\ 0 & 0 & 0 & TRyf & 1 & 0 \\ 0 & 0 & 0 & -TRxf & 0 & 1 \end{bmatrix}
$$
(2.12)

onde: TRxi, TRyi ; TRxf, TRyf são, em unidades de comprimento, as componentes dos trechos rígidos nas extremidades i e f, em relação aos eixos  $X_G$  e  $Y_G$  (FIGURA 2.6).

#### 2.2.6 MATRIZ DE ROTAÇÃO DAS VIGAS

Para transformar a matriz de rigidez em coordenadas locais na matriz de rigidez em coordenadas globais, utilizou-se a Matriz de Rotação das vigas ( $[ROT_V]$ ):

$$
\begin{bmatrix} 1 & 0 & 0 & 0 & 0 & 0 \\ 0 & \cos(\alpha_v) & \sin(\alpha_v) & 0 & 0 & 0 \\ 0 & -\sin(\alpha_v) & \cos(\alpha_v) & 0 & 0 & 0 \\ 0 & 0 & 0 & 1 & 0 & 0 \\ 0 & 0 & 0 & 0 & \cos(\alpha_v) & \sin(\alpha_v) \\ 0 & 0 & 0 & 0 & -\sin(\alpha_v) & \cos(\alpha_v) \end{bmatrix}
$$
 (2.13)

onde:  $\alpha$  representa o ângulo formado entre o eixo longitudinal da viga  $(X_V)$  e o eixo horizontal global  $(X_G)$ ; positivo no sentido anti-horário.

$$
\left[S_{\rm V}\right]^{\rm G} = \left[\rm{ROT}_{\rm V}\right]^{\rm T} \cdot \left[S_{\rm V}^{\rm R}\right]^{\rm L} \cdot \left[\rm{ROT}_{\rm V}\right] \tag{2.14}
$$

onde:  $[ROT_V]^T$  é a matriz transposta de  $[ROT_V]$ .

#### 2.2.7 MATRIZ DE RIGIDEZ GLOBAL FINAL DAS VIGAS

Para se obter a matriz de rigidez global final das vigas foi necessário realizar algumas combinações de equações, de forma a considerar as rótulas nos apoios das vigas e os trechos rígidos entre vigas e pilares.

Combinando-se as equações (2.8) e (2.9), tem-se:

$$
\underline{\mathbf{F}}^{\mathrm{T}}.\underline{\mathbf{D}} = (\mathrm{TRA}_{\mathrm{V}}.\underline{\mathbf{F}})^{\mathrm{T}}.\mathbf{D} \qquad \Rightarrow \qquad \underline{\mathbf{F}}^{\mathrm{T}}.\underline{\mathbf{D}} = \underline{\mathbf{F}}^{\mathrm{T}}.\mathrm{TRA}_{\mathrm{V}}^{\mathrm{T}}.\mathbf{D}
$$
(2.15)

Dessa forma, de (2.15) obtém-se: 
$$
\underline{D} = TRA_V^T \cdot D
$$
 (2.16)

Seja S a matriz de rigidez da barra, em relação aos eixos globais, referente ao nó O a ser transladado, tem-se:

$$
\underline{F} = \underline{S}.\underline{D} \tag{2.17}
$$

Multiplicando-se ambos os membros da equação (2.17) pela matriz de translação (TRA<sub>V</sub>) e com base nas equações  $(2.9)$  e  $(2.16)$ :

$$
TRA_V. E = TRA_V. \underline{S} . \underline{D} \qquad \Rightarrow \qquad F = TRA_V. \underline{S} . TRA_V^T . D \tag{2.18}
$$

Com  $F = S.D e com (2.18)$ , tem-se que:

$$
S = TRA_V.S.TRA_V^T
$$
 (2.19)

Apresentando (2.19) de uma forma mais clara:

$$
\left[S_{V}\right]_{F}^{G} = \left[\text{TRA}_{V}\right] \cdot \left[S_{V}\right]^{G} \cdot \left[\text{TRA}_{V}\right]^{T}
$$
\n(2.20)

Substituindo-se (2.14) em (2.20), encontra-se:

$$
\left[S_{V}\right]_{F}^{G} = \left[\text{TRA}_{V}\right] \cdot \left[\text{ROT}_{V}\right]^{T} \cdot \left[S_{V}^{R}\right]^{L} \cdot \left[\text{ROT}_{V}\right] \cdot \left[\text{TRA}_{V}\right]^{T} \tag{2.21}
$$

onde:  $\left[\int_{S_V}\right]_F^G$  é a matriz de rigidez global final das vigas, considerando-se os trechos rígidos e as rótulas nos apoios das vigas.

#### 2.2.8 FORÇAS NODAIS EQUIVALENTES NAS VIGAS

O vetor de forças nodais do sistema estrutural ({F}) foi obtido pela soma das forças externas concentradas nos nós  $(\{F\}_{n\delta})$  com as reações de apoio (ou esforços de engastamento perfeito) das cargas sobre o membro  $({Fv}_{eq})$  em sentido inverso (sinal contrário), conforme a seguinte equação:

$$
\{F\} = \{F\}_{n\acute{o}} + \{Fv\}_{eq} \tag{2.22}
$$

Neste trabalho, foram consideradas apenas as cargas uniformemente distribuídas verticais ao longo de todo o comprimento das vigas. As forças concentradas foram consideradas aplicadas diretamente nos nós e incluídas na análise pela equação geral (2.22).

Como no modelo adotado foram consideradas as rótulas nos apoios das vigas, cada tipo de configuração dos vínculos nestes apoios terá um vetor de cargas diferente, em coordenadas locais. São eles:

#### • Viga Bi-Engastada:

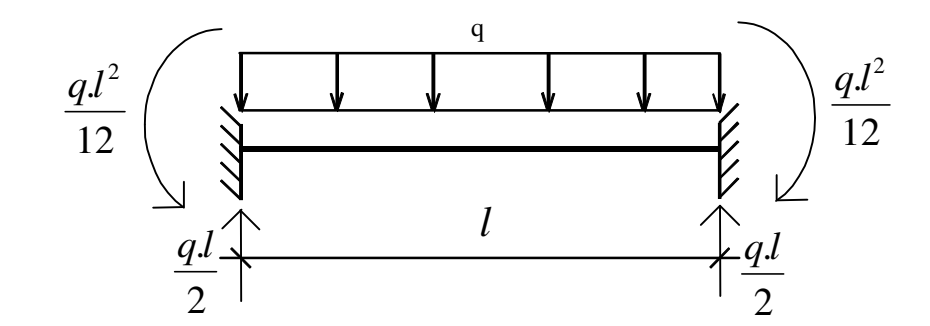

$$
\{f_V\}_{eq0}^T = \left\{-\frac{q.l}{2} \quad 0 \quad \frac{q.l^2}{12} \quad -\frac{q.l}{2} \quad 0 \quad -\frac{q.l^2}{12}\right\} \tag{2.23}
$$

onde: q representa a carga distribuída vertical ao longo da viga; l é o comprimento da viga;  $\{f_v\}^T$  $f\nu$ <sup>1</sup>  $eq$ <sup>0</sup> é o vetor transposto das forças equivalentes nos nós das vigas em coordenadas locais da viga bi-engastada; o índice "0" indica que não há rótulas.

#### • Viga Mono-Rotulada no nó inicial:

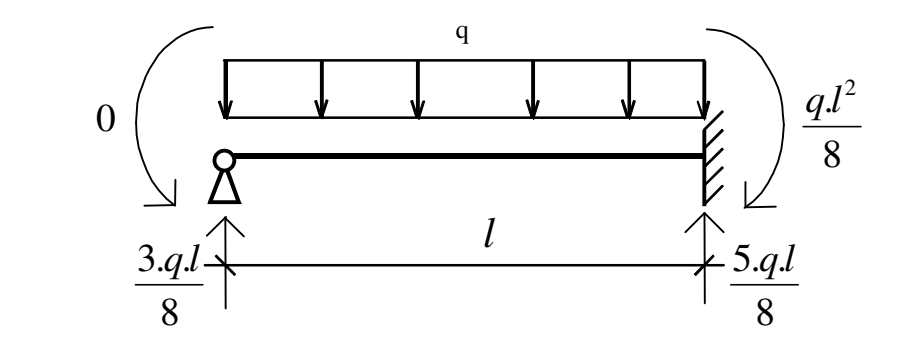

$$
\{\mathbf{f}v\}_{eq11}^T = \begin{cases} -\frac{3.ql}{8} & 0 & 0 & -\frac{5.ql}{8} \\ 0 & 0 & 0 & 0 \end{cases} \qquad (2.24)
$$

onde:  ${f_V}^T$  $f\nu$ <sup>1</sup><sub>eq</sub>11 é o vetor transposto das forças equivalentes nos nós das vigas em coordenadas locais da viga mono-rotulada no nó inicial; o índice "11" indica que há 1 (uma) rótula no nó 1.

• Viga Mono-Rotulada no nó final:

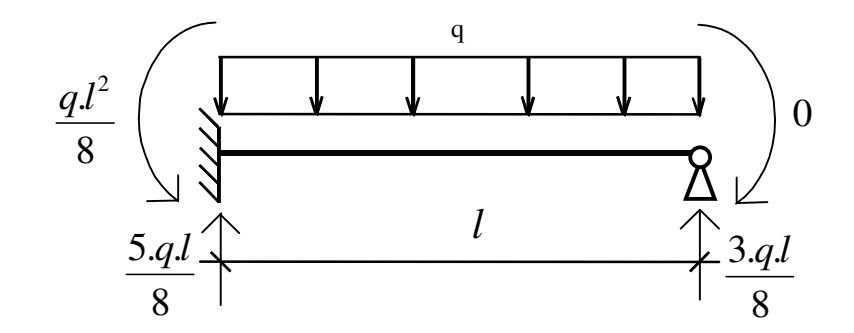

$$
\{f_V\}_{eq12}^T = \left\{ -\frac{5.ql}{8} \quad 0 \quad \frac{q.l^2}{8} \quad -\frac{3.ql}{8} \quad 0 \quad 0 \right\} \tag{2.25}
$$

onde: T  $f\nu$ <sup>1</sup><sub>eq</sub>12 é o vetor transposto das forças equivalentes nos nós das vigas em coordenadas locais da viga mono-rotulada no nó final; o índice "12" indica que há 1 (uma) rótula no nó 2.

#### • Viga Bi-Rotulada:

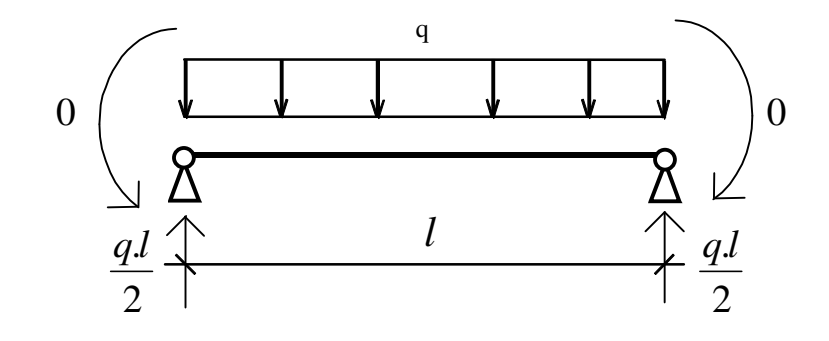

$$
\{f_v\}_{eq2}^T = \left\{-\frac{q.l}{2} \quad 0 \quad 0 \quad -\frac{q.l}{2} \quad 0 \quad 0\right\} \tag{2.26}
$$

onde:  $\{f_v\}^T$  $f\nu$ <sub>1</sub> $e_{q2}$  é o vetor transposto das forças equivalentes nos nós das vigas em coordenadas locais da viga bi-rotulada; o índice "2" indica que há 2 rótulas.

Para se obter o vetor de forças nodais equivalentes para as vigas em coordenadas globais ( ${Fv}_{eq}$ ) basta multiplicar o vetor de forças nodais equivalentes em coordenadas locais ({fv}<sub>eq</sub>) pela transposta da matriz de rotação ([ROTv]<sup>T</sup>):

$$
\{F_V\}eq = \left[ROT_V\right]^T. \{f_V\}_{eq} \tag{2.27}
$$

## 2.3 ANÁLISE DOS PILARES

#### 2.3.1 CONSIDERAÇÕES INICIAIS

Na maioria dos edifícios ocorre a redução na seção transversal dos pilares ao longo da altura da estrutura, em virtude de as cargas normais verticais nos pilares diminuírem de acordo com a elevação. Estas reduções produzem as possíveis excentricidades entre pilares de seções diferentes (na mesma prumada) e foram levadas em consideração pelo modelo adotado.

Porém, não se considerou a existência de cargas ao longo de seu comprimento e foram desprezados os efeitos de segunda ordem. As cargas laterais de vento foram consideradas como concentradas ao nível de cada andar.

#### 2.3.2 SISTEMAS DE COORDENADAS E GRAUS DE LIBERDADE DOS PILARES

Para os pilares foi adotado um sistema independente de coordenadas locais, que consiste de um eixo Z<sub>P</sub> vertical ao longo do seu próprio eixo longitudinal e um conjunto de eixos perpendiculares entre si  $(X_P \t P_P)$ , que formam o plano da seção transversal do pilar, todos com origem em  $O<sub>P</sub>$  na extremidade inferior e no centro de gravidade da seção. Os sentidos positivos estão indicados na (FIGURA 2.7) abaixo:

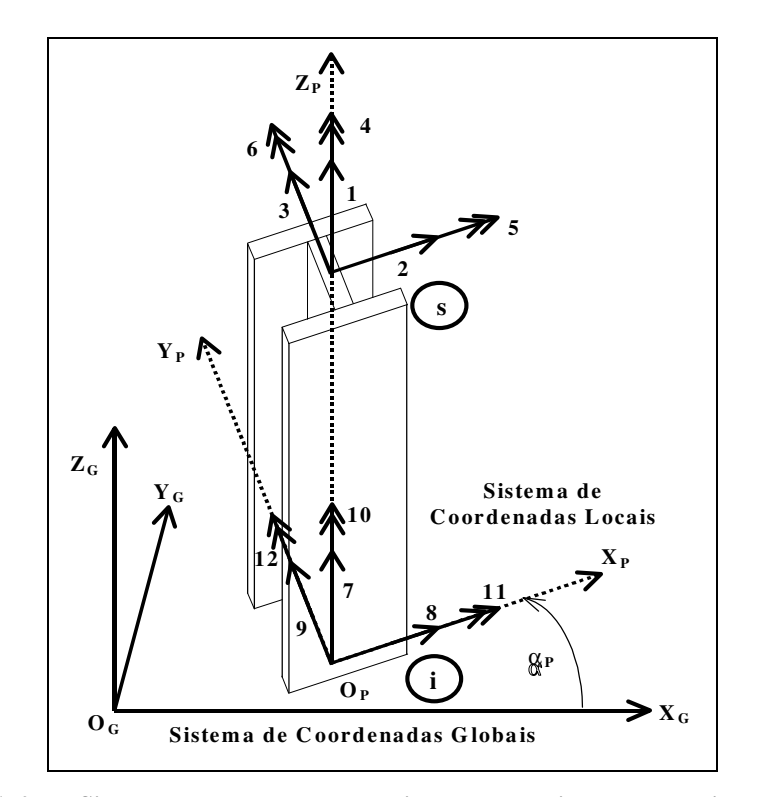

FIGURA 2.7 – Sistema de coordenadas locais e graus de liberdade locais dos pilares

Os pilares foram analisados para todos os 12 graus de liberdade possíveis para um elemento de barra no espaço. Foram indicados na (FIGURA 2.7), para o pavimento superior, os graus de liberdade 1, 2 e 3 que representam as translações em relação aos eixos  $Z_P$ ,  $X_P$  e  $Y_P$ , bem como, as rotações 4, 5 e 6 em relação aos mesmos eixos coordenados locais, respectivamente. A análise se repete para o pavimento inferior. Portanto, o vetor de deslocamentos locais dos pilares pode ser escrito como { 1 2 3 4 5 6 7 8 9 10 11 12 } ou da forma:

 ${d_P}^T = {\delta_{ZPs}} \quad \delta_{XPs} \quad \delta_{YPs} \quad \phi_{ZPs} \quad \phi_{XPs} \quad \phi_{YPs} \quad \delta_{ZPi} \quad \delta_{XPi} \quad \delta_{YPi} \quad \phi_{ZPi} \quad \phi_{XPi} \quad \phi_{Ypi}$  (2.28)

 $\Gamma$ 

onde:  ${d_P}^T$  representa o vetor transposto dos deslocamentos dos pilares, em coordenadas locais;  $\delta_{Ps}$  e  $\delta_{Pi}$  são as translações em relação aos eixos locais ( $Z_P$ ,  $X_P$  e  $Y_P$ ) nos pavimentos superior e inferior;  $\phi_{Ps}$  e  $\phi_{Pi}$  são as rotações em relação aos mesmos eixos, nos pavimentos superior e inferior, respectivamente.

#### 2.3.3 MATRIZ DE RIGIDEZ LOCAL DOS PILARES

Para os pilares foram consideradas as 6 translações e as 6 rotações possíveis para seus nós extremos, portanto, sua matriz de rigidez, em coordenadas locais, é de ordem 12x12 (subdividida em quatro sub-matrizes de ordem 6x6), da seguinte forma:

$$
\begin{bmatrix} S_P \end{bmatrix}^L = \begin{bmatrix} S_P \end{bmatrix} \begin{bmatrix} S_P \end{bmatrix} \begin{bmatrix} S_P \end{bmatrix} \begin{bmatrix} S_P \end{bmatrix} \begin{bmatrix} S_P \end{bmatrix} \begin{bmatrix} S_P \end{bmatrix} \begin{bmatrix} S_P \end{bmatrix} \begin{bmatrix} S_P \end{bmatrix} \begin{bmatrix} S_P \end{bmatrix} \begin{bmatrix} 0 \end{bmatrix} \end{bmatrix} \begin{bmatrix} 0 \end{bmatrix} \begin{bmatrix} 0 \end{bmatrix} \begin{bmatrix} 0 \end{bmatrix} \begin{bmatrix} 0 \end{bmatrix} \begin{bmatrix} 0 \end{bmatrix} \begin{bmatrix} 0 \end{bmatrix} \begin{bmatrix} 0 \end{bmatrix} \begin{bmatrix} 0 \end{bmatrix} \begin{bmatrix} 0 \end{bmatrix} \end{bmatrix} \begin{bmatrix} 0 \end{bmatrix} \begin{bmatrix} 0 \end{bmatrix} \begin{
$$

$$
\begin{bmatrix}\n\frac{EA}{h} & 0 & 0 & 0 & 0 & 0 \\
0 & \frac{12.Ely}{h^3} & 0 & 0 & 0 & -\frac{6.Ely}{h^2} \\
0 & 0 & \frac{12.Elx}{h^3} & 0 & \frac{6.Elx}{h^2} & 0 \\
0 & 0 & 0 & \frac{GJt}{h} & 0 & 0 \\
0 & 0 & \frac{6.Elx}{h^2} & 0 & \frac{4.Elx}{h} & 0 \\
0 & -\frac{6.Ely}{h^2} & 0 & 0 & 0 & \frac{4.Ely}{h}\n\end{bmatrix}
$$
\n(2.30)

$$
\begin{bmatrix}\n-\frac{EA}{h} & 0 & 0 & 0 & 0 & 0 \\
0 & -\frac{12.Ely}{h^3} & 0 & 0 & 0 & -\frac{6.Ely}{h^2} \\
0 & 0 & -\frac{12.Elx}{h^3} & 0 & \frac{6.Elx}{h^2} & 0 \\
0 & 0 & 0 & -\frac{GJt}{h} & 0 & 0 \\
0 & 0 & -\frac{6.Elx}{h^2} & 0 & \frac{2.Elx}{h} & 0 \\
0 & \frac{6.Ely}{h^2} & 0 & 0 & 0 & \frac{2.Ely}{h}\n\end{bmatrix}
$$
\n(2.31)

$$
\begin{bmatrix}\n\frac{EA}{h} & 0 & 0 & 0 & 0 & 0 \\
0 & \frac{12.Ely}{h^3} & 0 & 0 & 0 & \frac{6.Ely}{h^2} \\
0 & 0 & \frac{12.Elx}{h^3} & 0 & -\frac{6.Elx}{h^2} & 0 \\
0 & 0 & 0 & \frac{GIt}{h} & 0 & 0 \\
0 & 0 & -\frac{6.Elx}{h^2} & 0 & \frac{4.Elx}{h} & 0 \\
0 & \frac{6.Ely}{h^2} & 0 & 0 & 0 & \frac{4.Ely}{h}\n\end{bmatrix}
$$
\n(2.32)

onde: h é a altura do pilar ou pé-direito do pavimento; A é a área da seção transversal do pilar; Ix o momento de inércia em relação ao eixo local  $X<sub>P</sub>$ ; Iy o momento de inércia em relação ao eixo local  $Y_P$ ; *Jt* o momento de inércia à torção (em relação a  $Z_P$ ); *E* é o módulo de deformação longitudinal; G é o módulo de deformação transversal.

Em virtude do giro no sistema de coordenadas adotado, alguns elementos da matriz de rigidez local dos pilares possuem seus sinais trocados em relação à matriz de rigidez convencional para membro de pórtico espacial (GERE & WEAVER, 1987).

#### 2.3.4 CONSIDERAÇÃO DAS LAJES COMO DIAFRAGMA RÍGIDO

A consideração das lajes dos pavimentos como diafragma infinitamente rígido em seu próprio plano e flexível na direção normal a este, foi utilizada com o intuito de reduzir-se o número de graus de liberdade envolvidos na análise, uma vez que, três deslocamentos (δx, δy e φz) são "escravizados" em um único nó (origem do sistema de coordenadas globais  $O_G$ ), fazendo com que todos os pontos do pavimento possuam estes mesmos deslocamentos. Os outros três deslocamentos que completam a análise espacial (δz, φx e φy) foram obtidos pelo MEF e são diferentes para cada nó (FIGURA 2.8).

Esta consideração não representa uma perda significativa de representatividade da realidade pelo modelo estrutural adotado, pois, o comportamento do pavimento como "elemento folha" se aproxima bastante do real, onde a rigidez da laje no seu próprio plano é muito maior que a do seu plano transversal, tornando as translações em X, em Y e a rotação em Z de um ponto, aproximadamente iguais às de todos os outros pontos.

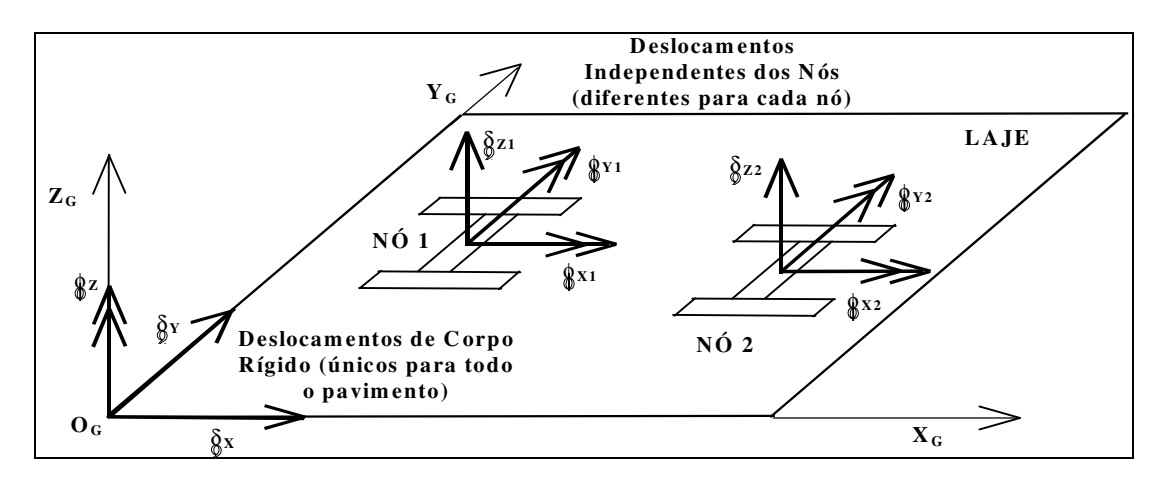

FIGURA 2.8–Translação de 3 graus de liberdade devido a consideração de diafragma rígido da laje

Assim como foi realizado para a consideração dos trechos rígidos entre as vigas e pilares, foi utilizada a "Técnica da Translação de Coordenadas", para a consideração das lajes como diafragma rígido, através da Matriz de Translação para os pilares ([TRAP]). Deve-se observar que esta matriz é responsável pela transformação da matriz de rigidez global dos pilares (numeração convencional, FIGURA 2.7) para a matriz de rigidez global dos pilares com nova numeração dos graus de liberdade (FIGURA 2.9), em virtude da transferência de três deslocamentos referentes ao movimento da laje como diafragma rígido para a origem do sistema global  $(O_G)$ .

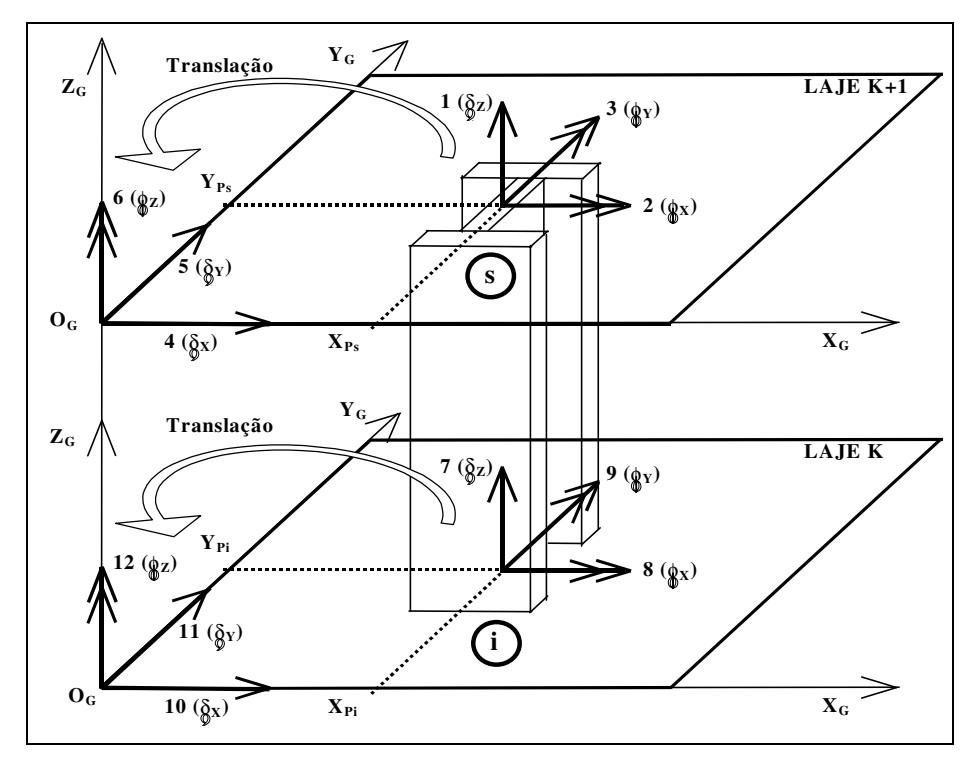

FIGURA 2.9 – Nova numeração dos graus de liberdade dos pilares devido às lajes rígidas

Assim como foi realizado nas equações (2.9), (2.10) e (2.11), para as extremidades superior e inferior dos pilares, tem-se:

$$
\begin{bmatrix}\nF_{ZS} \\
Mx_S \\
Mys \\
Fys \\
Mys\n\end{bmatrix}\n\begin{bmatrix}\n1 & 0 & 0 & 0 & 0 & 0 \\
0 & 0 & 0 & 0 & 1 & 0 \\
0 & 0 & 0 & 0 & 0 & 1 \\
0 & 1 & 0 & 0 & 0 & 0 \\
0 & -Y_{\scriptscriptstyle{P}} & X_{\scriptscriptstyle{P}} & 1 & 0 & 0\n\end{bmatrix}\n\begin{bmatrix}\n\frac{F_{ZS}}{F_{\scriptscriptstyle{X}}}}{F_{\scriptscriptstyle{Y}}}\n\end{bmatrix} (2.33)
$$
\n
$$
\begin{bmatrix}\nF_{Zi} \\
M_{ZS}\n\end{bmatrix}\n\begin{bmatrix}\n1 & 0 & 0 & 0 & 0 & 0 \\
0 & 0 & 1 & 0 & 0 & 0 \\
0 & 0 & 0 & 0 & 1 & 0 \\
0 & 0 & 0 & 0 & 1 & 0 \\
0 & 1 & 0 & 0 & 0 & 1 \\
0 & 0 & 1 & 0 & 0 & 0 \\
F_{\scriptscriptstyle{Y}}i\n\end{bmatrix}\n\begin{bmatrix}\nF_{Zi} \\
N_{\scriptscriptstyle{Y}}i \\
N_{\scriptscriptstyle{Y}}i \\
N_{\scriptscriptstyle{Z}}i\n\end{bmatrix} =\n\begin{bmatrix}\n1 & 0 & 0 & 0 & 0 & 0 \\
0 & 0 & 0 & 0 & 0 & 1 \\
0 & 0 & 0 & 0 & 0 & 0 \\
0 & -Y_{\scriptscriptstyle{P}} & X_{\scriptscriptstyle{P}} & 1 & 0 & 0\n\end{bmatrix}\n\begin{bmatrix}\n\frac{F_{Z}i}{F_{\scriptscriptstyle{Y}}i} \\
\frac{F_{\scriptscriptstyle{Y}}i}{F_{\scriptscriptstyle{Y}}i} \\
\frac{M_{\scriptscriptstyle{Z}}i}{M_{\scriptscriptstyle{Y}}i}\n\end{bmatrix} (2.34)
$$

$$
[TRA_{P}]_{s} = \begin{bmatrix} [TRA_{P}]_{s} & [0] \\ [0] & [TRA_{P}]_{i} \end{bmatrix}
$$
(2.35)  

$$
[TRA_{P}]_{s} = \begin{bmatrix} 1 & 0 & 0 & 0 & 0 & 0 \\ 0 & 0 & 0 & 0 & 1 & 0 \\ 0 & 0 & 0 & 0 & 0 & 1 \\ 0 & 1 & 0 & 0 & 0 & 0 \\ 0 & 0 & 1 & 0 & 0 & 0 \\ 0 & -Y_{p_{s}} & X_{p_{s}} & 1 & 0 & 0 \end{bmatrix} e [TRA_{P}]_{i} = \begin{bmatrix} 1 & 0 & 0 & 0 & 0 & 0 \\ 0 & 0 & 0 & 0 & 1 & 0 \\ 0 & 0 & 0 & 0 & 0 & 1 \\ 0 & 1 & 0 & 0 & 0 & 0 \\ 0 & -Y_{p_{i}} & X_{p_{i}} & 1 & 0 & 0 \end{bmatrix}
$$
(2.36) e (2.37)

onde: X<sub>Ps</sub> e Y<sub>Ps</sub>, X<sub>Pi</sub> e Y<sub>Pi</sub> são as coordenadas de cada nó do pilar, em relação à origem dos eixos globais OG, nas extremidades superior e inferior respectivamente, em unidades de comprimento (FIGURA 2.9).

#### 2.3.5 CONSIDERAÇÃO DAS EXCENTRICIDADES ENTRE PILARES

Na maioria dos edifícios de andares múltiplos, os pilares de mesma prumada sofrem redução de sua seção transversal à medida que vão se aproximando do topo da obra, provocando o surgimento de excentricidades entre os eixos do pilar inferior e superior ao nível do pavimento (FIGURA 2.10).
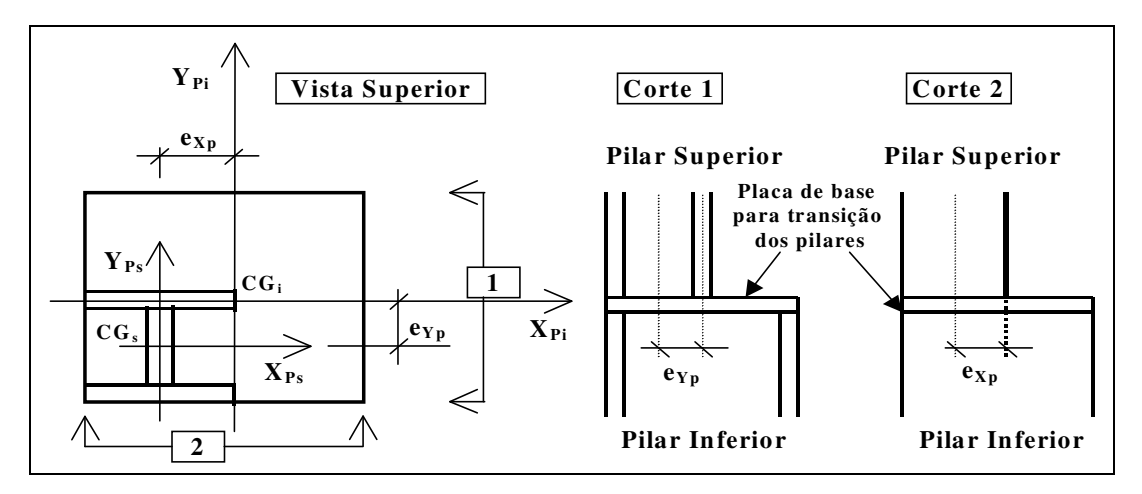

FIGURA 2.10 – Excentricidades entre pilares de mesma prumada que sofrem redução

onde:  $X_{Ps}$  e  $Y_{Ps}$  são os eixos coordenados locais do pilar superior;  $X_{Pi}$  e  $Y_{Pi}$  são os eixos coordenados locais do pilar inferior.

Para levar em conta as excentricidades entre pilares de mesma prumada que sofrem mudança de seção transversal, utilizou-se a "Técnica da Translação de Coordenadas", transferindo-se os graus de liberdade do centro de gravidade  $(CG_s)$  da extremidade inferior do pilar superior (menor seção) para o centro de gravidade  $(CG_i)$ do pilar inferior (extremidade superior e de maior seção), através da matriz de excentricidade dos pilares ( $[EXC_P]$ ), conforme mostrado abaixo:

$$
\begin{bmatrix}\n\underline{F}zi \\
\underline{M}xi \\
\underline{M}yi \\
\underline{F}xi \\
\underline{F}yi \\
\underline{M}zi\n\end{bmatrix}\n\begin{bmatrix}\n1 & 0 & 0 & 0 & 0 & 0 & 0 \\
-e_{xy} & 1 & 0 & 0 & 0 & 0 \\
e_{xy} & 0 & 1 & 0 & 0 & 0 \\
0 & 0 & 0 & 1 & 0 & 0 \\
0 & 0 & 0 & 0 & 1 & 0 \\
0 & 0 & 0 & 0 & 0 & 1\n\end{bmatrix}\n\begin{bmatrix}\nFzs \\
Mxs \\
Mys \\
Fxs \\
Fys \\
Fys \\
Mzs\n\end{bmatrix}
$$
\n(2.38)

$$
[EXC_P] = \begin{bmatrix} [I] & [0] \\ [0] & [EXC_P]i \end{bmatrix} \quad \text{e} \quad [EXC_P]i = \begin{bmatrix} 1 & 0 & 0 & 0 & 0 & 0 \\ -e_{Y_P} & 1 & 0 & 0 & 0 & 0 \\ e_{X_P} & 0 & 1 & 0 & 0 & 0 \\ 0 & 0 & 1 & 0 & 0 & 0 \\ 0 & 0 & 0 & 1 & 0 & 0 \\ 0 & 0 & 0 & 0 & 0 & 1 \end{bmatrix} \quad (2.39) \text{ e } (2.40)
$$

sendo: [I] a matriz identidade; [0] a matriz nula; [EXC<sub>P</sub>]i a matriz excentricidade referente à redução no pavimento inferior;  $e_{Xp}$  e  $e_{Yp}$  são as excentricidades, respectivamente, em X e em Y dos pilares sofrem redução de seção.

#### 2.3.6 MATRIZ DE ROTAÇÃO DOS PILARES

A fim de transformar a matriz de rigidez dos pilares em coordenadas locais para coordenadas globais, utilizou-se a matriz de rotação [ROT<sub>P</sub>] dada por:

$$
[ROT_{P}] = \begin{bmatrix} [ROT_{P}]_{S} & [0] \\ [0] & [ROT_{P}]_{i} \end{bmatrix}
$$
(2.41)  

$$
[ROT_{P}]_{S} = [ROT_{P}]_{i} = \begin{bmatrix} 1 & 0 & 0 & 0 & 0 & 0 \\ 0 & \cos(\alpha P) & \sin(\alpha P) & 0 & 0 & 0 \\ 0 & -\sin(\alpha P) & \cos(\alpha P) & 0 & 0 & 0 \\ 0 & 0 & 0 & 1 & 0 & 0 \\ 0 & 0 & 0 & 0 & \cos(\alpha P) & \sin(\alpha P) \\ 0 & 0 & 0 & 0 & -\sin(\alpha P) & \cos(\alpha P) \end{bmatrix}
$$
(2.42)

onde:  $[0]$  é a matriz nula e  $[ROT<sub>P</sub>]s$  e  $[ROT<sub>P</sub>]i$  são as matrizes de rotação para os pilares, referentes às extremidades superior e inferior, respectivamente;  $\alpha_p$  é o ângulo formado entre  $X_P$  e o eixo  $X_G$  em sentido positivo anti-horário.

Portanto, a matriz de rigidez dos pilares em coordenadas globais ([S<sub>P</sub>]<sup>G</sup>) é:

$$
[S_{P}]^{G} = [ROT_{P}]^{T}. [S_{P}]^{L}. [ROT_{P}]
$$
 (2.43)

#### 2.3.7 MATRIZ DE RIGIDEZ GLOBAL FINAL DOS PILARES

Para se obter a matriz de rigidez global final dos pilares ( $[S_p]_F^G$ ) considerando o comportamento de corpo rígido das lajes e excentricidades entre pilares, foi preciso multiplicar a matriz de rigidez global pelas matrizes de translação e de excentricidades, da mesma forma como foi realizado para as vigas pela equação (2.21). Portanto, tem-se:

$$
\begin{bmatrix} S \end{bmatrix}^G_F = \begin{bmatrix} EXC_P \end{bmatrix} \cdot \begin{bmatrix} TRA_P \end{bmatrix} \cdot \begin{bmatrix} S \end{bmatrix}^G \cdot \begin{bmatrix} TRA_P \end{bmatrix}^T \cdot \begin{bmatrix} EXC_P \end{bmatrix}^T \tag{2.44}
$$

Substituindo-se (2.43) em (2.44), obtém-se:

 $\left[\mathbf{S}_{P}\right]_{F}^{G}=\left[\text{EXC}_{P}\right]$ .  $\left[\text{TRA}_{P}\right]$ .  $\left[\text{ROT}_{P}\right]^{T}$ .  $\left[\mathbf{S}_{P}\right]^{L}$ .  $\left[\text{ROT}_{P}\right]$ .  $\left[\text{TRA}_{P}\right]^{T}$ .  $\left[\text{EXC}_{P}\right]^{T}$  (2.45)

# **CAPÍTULO** ANÁLISE DOS ELEMENTOS DE PLACA

# 3.1 INTRODUÇÃO

Normalmente a análise estrutural dos edifícios é realizada a partir de elementos independentes entre si, ou seja, as lajes são calculadas em separado, suas cargas são transportadas para as vigas (também calculadas em separado) e os pilares são analisados individualmente. Dessa forma, não se considera no cálculo das lajes os deslocamentos nos seus apoios referentes aos deslocamentos das vigas, gerando imprecisões na avaliação dos esforços e deslocamentos devidas às condições de contorno adotadas não serem representativas da realidade (pontos nodais comuns  $\rightarrow$  mesmos deslocamentos).

Portanto, para evitar estas imprecisões, adotou-se um modelo tridimensional para a análise de estruturas, que considera a interação tridimensional entre vigas, lajes e pilares e o deslocamento em conjunto de todos eles (FIGURA 3.1), além de incluir a colaboração da rigidez da laje na redução dos deslocamentos da edificação.

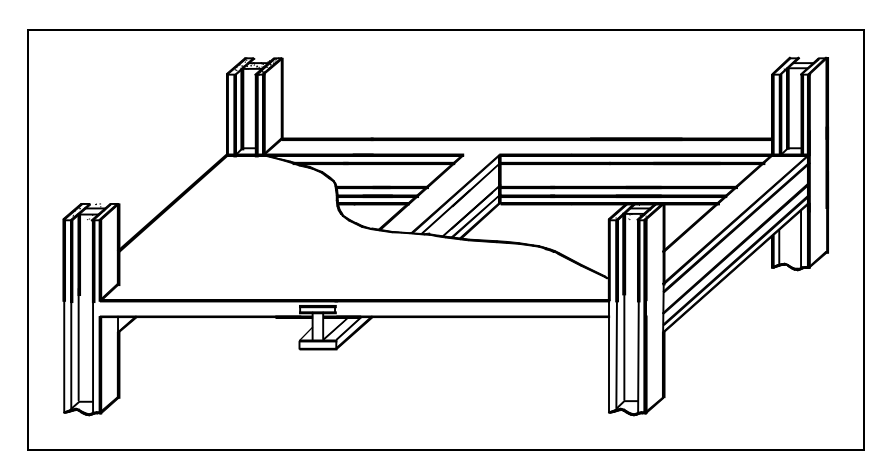

FIGURA 3.1 – Elementos estruturais interagindo tridimensionalmente no pavimento

O pavimento de um edifício é um meio contínuo cuja resolução só seria possível com a utilização de equações diferenciais, que possuem solução analítica bastante restrita e que exigem resoluções matemáticas muito complexas. Para facilitar a solução deste problema, adotou-se o MEF - Método dos Elementos Finitos que:

> "... consiste num método de implementação numérica, onde um meio contínuo (placa) é discretizado em vários elementos de dimensões finitas, interligados através de seus pontos nodais, onde são estabelecidas relações entre esforços e deslocamentos. Portanto, dessa forma, ao invés de resolver um sistema de equações diferenciais, a solução recai em um sistema de equações algébricas, mais simples de ser resolvido". (MARTINS, 1998, p. 30)

Segundo ASSAN (1999), o MEF consiste em transformar o sólido com domínio de integração contínuo em uma associação de elementos discretos, chamados elementos finitos, e escrever as equações de compatibilidade e equilíbrio entre eles.

Assim, na discretização das estruturas das edificações exemplificadas neste trabalho foram adotados elementos finitos de barra na representação de vigas e pilares e elementos de placa para representar as lajes (FIGURA 3.2).

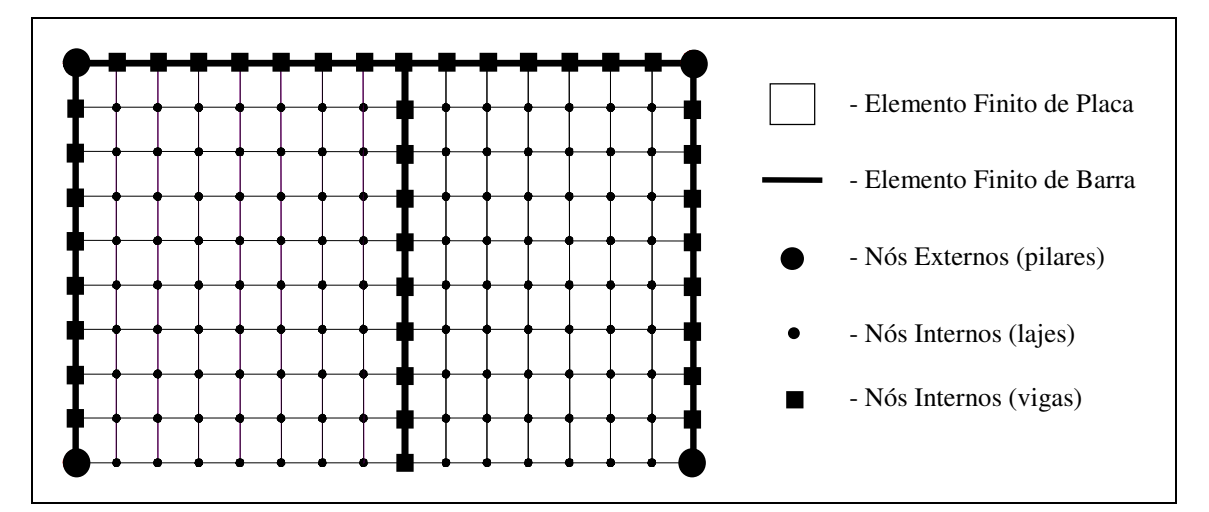

FIGURA 3.2 - Discretização do pavimento da FIGURA 3.1 em elementos finitos de barra e de placa FONTE: GORZA & COELHO (1999)

BATOZ, BATHE & HO (1980) analisaram e compararam diversos elementos finitos de placa e concluíram que o elemento DKT (Discrete Kirchhoff Theory) foi o mais eficiente teoricamente, numericamente e computacionalmente na discretização de meios contínuos para análise da flexão de placas delgadas. Este elemento foi utilizado para representar os pavimentos das edificações no trabalho e, com ele, foi possível também analisar a contribuição da rigidez transversal à flexão das lajes influindo no comportamento global da edificação.

O elemento finito de placa DKT é um elemento triangular, isótropo e com nove graus de liberdade, sendo três graus por vértice do triângulo: uma translação vertical em Z e duas rotações nos eixos do plano horizontal (em X e em Y)

#### 3.2 SISTEMA DE COORDENADAS E GRAUS DE LIBERDADE

As placas são elementos estruturais onde sua espessura é muito pequena quando comparada às outras dimensões e cujas cargas atuantes são distribuídas perpendicularmente à sua superfície média.

Segundo CHAVES (1996), dependendo da relação entre a espessura (t) e a menor dimensão da laje (a) no plano horizontal (FIGURA 3.3), a mesma pode ser classificada como muito delgada, delgada ou espessa. As lajes dos exemplos analisados foram classificadas como delgadas.

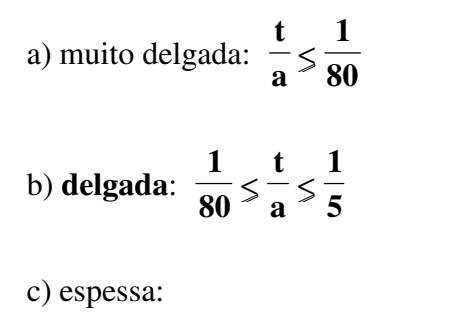

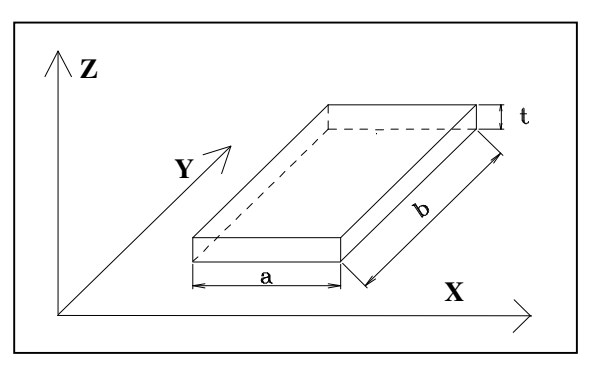

FIGURA 3.3 – Espessura e menor vão das lajes

O sistema adotado para as coordenadas locais das lajes coincide com o sistema de coordenadas globais da estrutura. Neste sistema ortogonal local tem-se o plano horizontal definido pelos eixos  $X_L$  e  $Y_L$ , e o eixo vertical definido por  $Z_L$ , todos partindo da origem  $O_L$  (FIGURA 3.4).

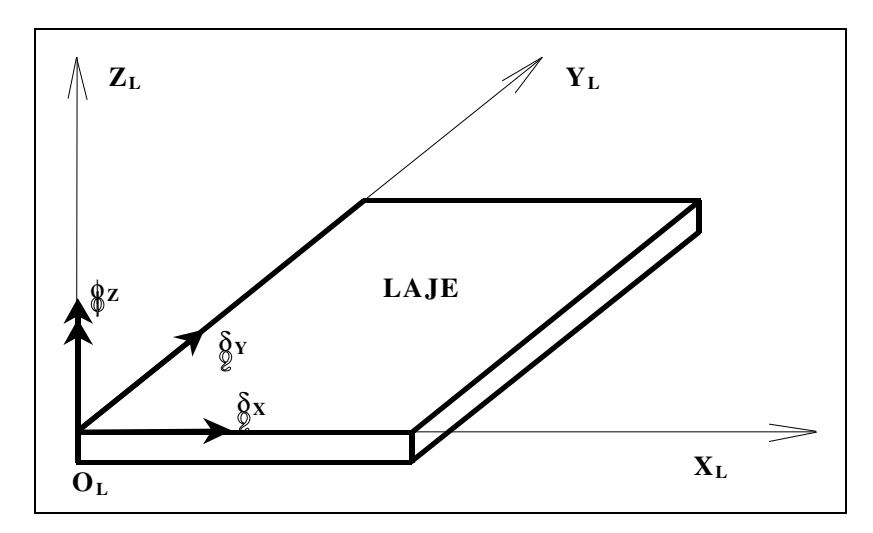

FIGURA 3.4 - Sistema de coordenadas locais e graus de liberdade da laje como diafragma rígido

Com o objetivo de reduzir o número de incógnitas envolvidas na análise e o tempo de processamento, as lajes foram analisadas conjuntamente de duas formas diferentes mas complementares entre si: como diafragma infinitamente rígido em seu próprio plano horizontal e através do MEF considerando a sua rigidez transversal à flexão. Dessa forma, cada ponto nodal do pavimento pode sofrer até seis deslocamentos diferentes no espaço: três translações e três rotações.

Quando se analisa a laje como diafragma rígido, "escravizam-se" três graus de liberdade, onde os deslocamentos de translação em X ( $\delta x$ ) e em Y ( $\delta y$ ) acrescidos das rotações em Z (φz) são únicos para o pavimento inteiro sob a ação das cargas, visto que, a laje se comporta como corpo rígido no seu plano (FIGURA 3.4). Este comportamento também é responsável pela transferência das cargas de vento aos pilares.

Então, tem-se o vetor de deslocamento das lajes  $({d_L})$  como diafragma rígido:

$$
\{ d_{\mathcal{L}} \}^{\mathcal{T}} = \{ \delta_{\mathcal{X}\mathcal{L}} \quad \delta_{\mathcal{Y}\mathcal{L}} \quad \phi_{\mathcal{Z}\mathcal{L}} \}
$$
 (3.1)

Complementando os outros três deslocamentos da análise tridimensional pelo MEF, a laje foi discretizada em diversos elementos de placa DKT e, dessa forma, as rotações em X ( $\phi_X$ ) e em Y ( $\phi_Y$ ) acrescidas das translações em Z ( $\delta_Z$ ) foram obtidas para cada nó do triângulo (FIGURA 3.5).

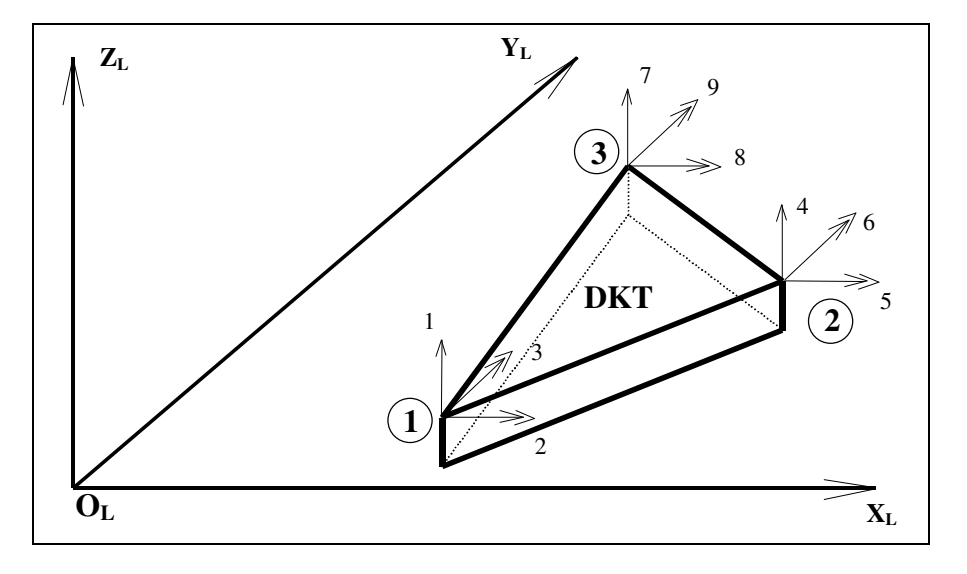

FIGURA 3.5 - Sistema de coordenadas locais e graus de liberdade do elemento DKT

Então, o vetor de deslocamento das lajes referente a cada elemento de placa  $DKT (\lbrace d_{DKT} \rbrace)$  pode ser representado por:

$$
\{ d_{DKT} \}^{T} = \{ \delta_{Z1} \phi_{X1} \phi_{Y1} \delta_{Z2} \phi_{X2} \phi_{Y2} \delta_{Z3} \phi_{X3} \phi_{Y3} \}
$$
 (3.2)

onde: os índices 1, 2 e 3 representam os nós dos vértices do elemento finito triangular.

#### 3.3 TEORIA DAS PLACAS PARA PEQUENOS DESLOCAMENTOS

#### 3.3.1 CONSIDERAÇÕES INICIAIS

A formulação do elemento DKT descrita neste capítulo baseou-se na Teoria Clássica de Kirchhoff na qual "uma reta normal ao plano médio indeformado da placa, mantém-se normal à superfície média após a deformação" (FIGURA 3.6) e em suas quatro hipóteses para placas delgadas.

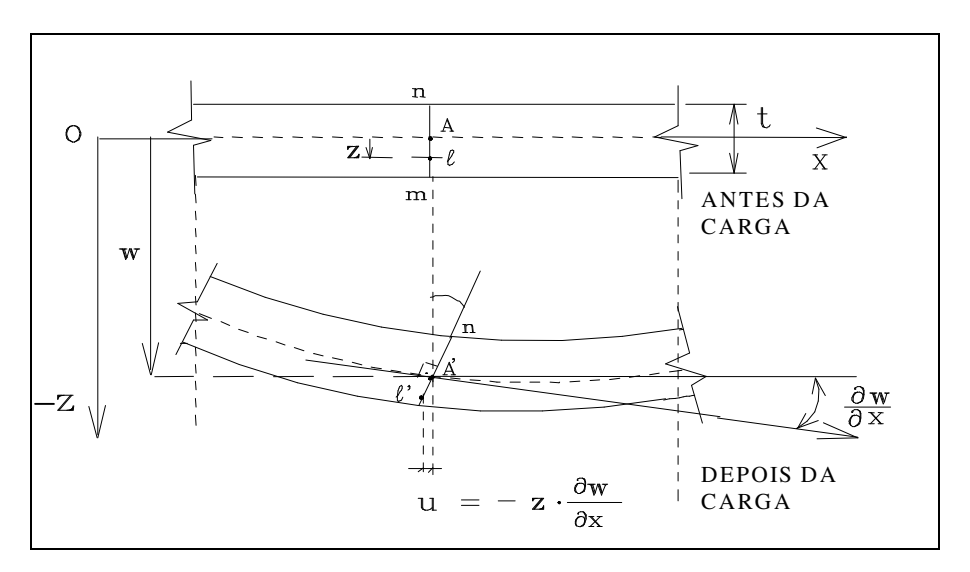

FIGURA 3.6 – Deslocamentos da laje segundo a Teoria Clássica de Kirchhoff

Estas hipóteses foram impostas ao longo dos lados do elemento nos seus pontos nodais, demonstrando que a parcela de energia de deformação relativa ao esforço cortante é desprezível quando comparada a da energia de deformação por flexão, fazendo com que se despreze a distorção devida aos esforços cortantes ao se estabelecer as relações tensão-deformação da placa delgada. Nesse caso, para pequenas deformações, as seções planas mantém-se planas após o carregamento e as rotações normais à superfície média indeformada da laje são dependentes das derivadas parciais dos deslocamentos transversais em X e Y (FIGURA 3.7).

$$
\alpha \approx t g(\alpha) \Rightarrow t g \left(\frac{\partial w}{\partial x}\right) = \frac{\partial w}{\partial x} \Rightarrow \frac{u}{z} = \frac{\partial w}{\partial x} \Rightarrow |u| = z \frac{\partial w}{\partial x} \Rightarrow |u| = z. \beta x \quad (3.3)
$$

FIGURA 3.7 – Rotação da superfície neutra da laje

A obtenção da matriz de rigidez do elemento DKT foi desenvolvida aqui de uma forma bastante sucinta, em virtude do grande número de publicações sobre o tema (BATOZ, BATHE & HO (1980), BATOZ (1982), JEYACHANDRABOSE et al (1985), ZIENKIEWICZ et al (1990) e ANTUNES & MARTINS (1998)), aos quais o leitor poderá recorrer e adquirir conhecimentos mais esclarecedores do procedimento.

#### 3.3.2 ENERGIA DE DEFORMAÇÃO DAS PLACAS

Admitindo-se pequenos deslocamentos e considerando-se a Teoria Clássica de Kirchhoff, as respectivas componentes de deslocamentos horizontais  $u$  e  $v$  e de deslocamento vertical w de um ponto (qualquer da placa) de coordenadas X, Y e Z são:

$$
u = Z.\beta_X(X,Y)
$$
  $V = Z.\beta_Y(X,Y)$   $W = W(X,Y)$  (3.4)

Então, o vetor de deformação por flexão  $\{\varepsilon\}$ f relacionado aos deslocamentos é:

$$
\{\varepsilon\}_f = \begin{cases} \varepsilon x \\ \varepsilon y \\ \gamma xy \end{cases} = \begin{cases} \frac{\partial u}{\partial x} \\ \frac{\partial v}{\partial y} \\ \frac{\partial u}{\partial y} + \frac{\partial v}{\partial x} \end{cases} = Z. \begin{cases} \beta x' x \\ \beta y' y \\ \beta x y + \beta y' x \end{cases} = Z. \{\overline{K}\}
$$
(3.5)

Como o elemento de placa é homogêneo, isótropo, de comportamento elásticolinear e com espessura constante, sua relação tensão-deformação num ponto é dada por:

$$
\{\sigma\} = E.\{\varepsilon\} \qquad e \qquad \{\varepsilon\} = Z.\{\overline{K}\} \tag{3.6} \text{ e (3.7)}
$$

e as tensões referentes à Flexão ({ $\sigma_f$ }) são (**COOK** et al, 1989):

$$
\{\sigma\}_f = \frac{E}{1 - v^2} \begin{bmatrix} 1 & v & 0 \\ v & 1 & 0 \\ 0 & 0 & \frac{1 - v}{2} \end{bmatrix} \{\varepsilon\}_f = \frac{E}{1 - v^2} \cdot Z \begin{bmatrix} 1 & v & 0 \\ v & 1 & 0 \\ 0 & 0 & \frac{1 - v}{2} \end{bmatrix} \{\overline{K}\} = Z.[D].\{\overline{K}\}
$$
(3.8)

onde: E é o módulo de elasticidade longitudinal; <sup>ν</sup> é o coeficiente de Poisson, [D] é a matriz de elasticidade e  $\{\overline{K}\}\$ é o vetor curvatura.

A energia de deformação total de placas esbeltas foi utilizada na formulação do elemento DKT e foi obtida pela soma das suas energias referentes à flexão e ao  $\text{cisalhamento, como:} \qquad \qquad \text{U} = \text{Uf} + \text{Uc} \qquad \qquad \text{(3.9)}$ 

#### • Energia de Flexão (Uf): (MARTINS, 1998)

$$
Uf = \frac{1}{2} \int_{V} {\{\varepsilon\}}^T f \cdot {\{\sigma\}}^T f \cdot dV = \frac{1}{2} \int_{V} [Z \cdot {\{\overline{K}\}}^T]^{T} \cdot [Z \cdot [D] {\{\overline{K}\}}^T] dX dY dZ
$$
 (3.10)

$$
Uf = \frac{1}{2} \int_{V} {\overline{K} \,}^{y} . Z^{2} [D] {\overline{K} \,} dX dY dZ \implies Uf = \frac{1}{2} \int_{A} {\overline{K} \,}^{y} [D]_{f} {\overline{K} \,} dA \quad (3.11) \text{ e (3.12)}
$$

sendo:

$$
\begin{bmatrix} D \end{bmatrix}_f = \int_{-\frac{h}{2}}^{\frac{h}{2}} Z^2 \cdot \left[ D \right] dZ = \frac{E \cdot h^3}{12 \cdot (1 - v^2)} \begin{bmatrix} 1 & v & 0 \\ v & 1 & 0 \\ 0 & 0 & \frac{1 - v}{2} \end{bmatrix}
$$
 (3.13)

Assim, como a parcela da energia de deformação devido à força cortante foi desprezada (Uc=0), a expressão da energia de deformação total do elemento DKT fica:

$$
U = Uf + 0 \quad \Rightarrow \quad U = Uf \quad \Rightarrow \quad U = \frac{1}{2} \int_{A} {\overline{K} \int_{A}^{T} [D]_{f} {\overline{K} \overline{K} dX} \, dY}
$$
 (3.14)

#### 3.4 MATRIZ DE RIGIDEZ GLOBAL DO ELEMENTO DE PLACA DKT

De acordo com BATOZ, BATHE & HO (1980), BATOZ (1982), JEYACHANDRABOSE et al (1985), ZIENKIEWICZ et al (1990), BEZERRA (1995), MARTINS (1998) e ANTUNES & MARTINS (1998), foram impostas as seguintes hipóteses da Teoria de Kirchhoff para a dedução e obtenção da matriz de rigidez do elemento finito de placa DKT:

- $1^a$  Hipótese: As rotações βx e βy variam quadraticamente no elemento.
- 2ª Hipótese: A hipótese de Kirchhoff é imposta discretamente ao longo dos lados do elemento nos seus vértices e pontos médios dos lados.
- 3<sup>ª</sup> Hipótese: A variação de w é cúbica ao longo dos lados do elemento.
- 4ª Hipótese: A rotação na direção normal varia linearmente ao longo dos lados do elemento.

As quatro hipóteses supracitadas, as relações geométricas existentes para cada lado do triângulo e a equação da Energia de Deformação Total (3.14) foram utilizadas para se obter, em coordenadas globais, a matriz de rigidez do elemento finito de placa triangular DKT ( $[S<sub>DKT</sub>]$ ), conforme apresentada a seguir:

$$
[S_{DKT}] = \frac{1}{2A} \cdot \begin{bmatrix} [X] \ [Y] \ [Y] \ [Z] \end{bmatrix} \cdot \begin{bmatrix} Df_{11}[R] & Df_{12}[R] & Df_{13}[R] \ [Y] \ [Y] \ [Z] \end{bmatrix} \cdot \begin{bmatrix} [Y] \ [Y] \ [Z] \end{bmatrix} \cdot \begin{bmatrix} [Y] \ [Y] \ [Z] \end{bmatrix} \cdot \begin{bmatrix} [Y] \ [Y] \ [Z] \end{bmatrix} \cdot \begin{bmatrix} [Y] \ [Z] \end{bmatrix} \cdot \begin{bmatrix} [Y] \ [Z] \end{bmatrix}
$$

onde: 
$$
[R] = \frac{1}{24} \begin{bmatrix} 12 & 4 & 4 \\ 4 & 2 & 1 \\ 4 & 1 & 2 \end{bmatrix}
$$
 e  $\{D\}_f = \frac{E.h^3}{12.(1 - v^2)} \begin{bmatrix} 1 & v & 0 \\ v & 1 & 0 \\ 0 & 0 & \frac{1 - v}{2} \end{bmatrix}$  (3.16) e (3.17)

$$
\begin{bmatrix}\nx \\
x\n\end{bmatrix} =\n\begin{bmatrix}\nb2[G]_2 + b3[G]_3 \\
2.b2[G]_4 + b3[G]_5 \\
b2[G]_5 + 2.b3[G]_6\n\end{bmatrix},\n\quad\n\begin{bmatrix}\nY \\
Y\n\end{bmatrix} =\n\begin{bmatrix}\nc2[H]_2 + c3[H]_4 + c3[H]_5 \\
2.c2[H]_4 + c3[H]_6\n\end{bmatrix}
$$
\n(3.18) e (3.19)\n
$$
\begin{bmatrix}\nc2[G]_2 + c3[G]_3 + b2[H]_2 + b3[H]_3 \\
2.c2[G]_4 + c3[G]_5 + 2.b2[H]_4 + b3[H]_5\n\end{bmatrix}
$$
\n(3.20)

onde: A é a área do elemento; [G]i representa a i-ésima linha da matriz [G]; [H]i representa a i-ésima linha da matriz [H];  $b_i = (Y_j - Y_m)$  e  $c_i = (X_m - X_j)$  com *i*, *j*, *m* assumindo valores 1, 2, 3 ciclicamente.

$$
[G]^{T} = \begin{bmatrix} 0 & 6a6 & -6a5 & -6a6 & 6(a5-a6) & 6a5 \ 0 & 4b6 & 4b5 & -4b6 & -4(b5+b6) & -4b5 \ 1 & (-3-4c6) & (-3-4c5) & (2+4c6) & 4(1+c5+c6) & (2+4c5) \ 0 & -6a6 & 0 & 6a6 & 6(a4+a6) & 0 \ 0 & 4b6 & 0 & -4b6 & 4(b4-b6) & 0 \ 0 & (-1-4c6) & 0 & (2+4c6) & 4(c6-c4) & 0 \ 0 & 0 & 6a5 & 0 & -6(a4+a5) & -6a5 \ 0 & 0 & 4b5 & 0 & 4(b4-b5) & -4b5 \ 0 & 0 & (-1-4c5) & 0 & 4(c5-c4) & (2+4c5) \end{bmatrix}
$$

$$
[H]^T = \begin{bmatrix} 0 & 6d_6 & -6d_5 & -6d_6 & 6(d_5 - d_6) & 6d_5 \\ -1 & (3+4e_6) & (3+4e_5) & (-2-4e_6) & -4(1+e_5+e_6) & (-2-4e_5) \\ 0 & -4b_6 & -4b_5 & 4b_6 & 4(b_5+b_6) & 4b_5 \\ 0 & -6d_6 & 0 & 6d_6 & 6(d_4+d_6) & 0 \\ 0 & (1+4e_6) & 0 & (-2-4e_6) & 4(e_4-e_6) & 0 \\ 0 & -4b_6 & 0 & 4b_6 & 4(b_6-b_4) & 0 \\ 0 & 0 & 6d_5 & 0 & -6(d_4+d_5) & -6d_5 \\ 0 & 0 & (1+4e_5) & 0 & 4(e_4-e_5) & (-2-4e_5) \\ 0 & -4b_6 & -4b_5 & 0 & 4(b_5-b_4) & 4b_5 \end{bmatrix} (3.22)
$$

$$
a_k = -\frac{X_{ij}}{l_{ij}^2} \tag{3.23}
$$

$$
b_k = \frac{3.X_{ij}X_{ij}}{4.I_{ij}^2}
$$
 (3.24) 
$$
e_k = \left(\frac{1}{4}Y_{ij}^2 - \frac{1}{2}X_{ij}^2\right) / I_{ij}^2
$$
 (3.27)

$$
c_k = \left(\frac{1}{4}X_{ij}^2 - \frac{1}{2}Y_{ij}^2\right) / l_{ij}^2 \quad (3.25)
$$
  $l_{ij}^2 = (X_{ij}^2 + Y_{ij}^2)$  (3.28)

onde:  $k = 4, 5, 6$  para os lados ij = 23, 31, 12, respectivamente.

#### 3.5 FORÇAS NODAIS EQUIVALENTES NO ELEMENTO DE PLACA

As cargas uniformemente distribuídas (q) sobre as lajes (FIGURA 3.8) foram transformadas em cargas concentradas equivalentes nos nós (FIGURA 3.9), como:

$$
\{f_{\text{DKT}}\}^{\text{T}} = q.\text{A/3.} \{1 \quad 0 \quad 0 \quad 1 \quad 0 \quad 0 \quad 1 \quad 0 \quad 0\}
$$
 (3.29)

onde:  ${f_{\text{DKT}}}\xspace^T$  é a transposta do vetor de forcas nodais equivalentes no DKT; A é a área do elemento triangular e q é a carga vertical uniformemente distribuída no elemento.

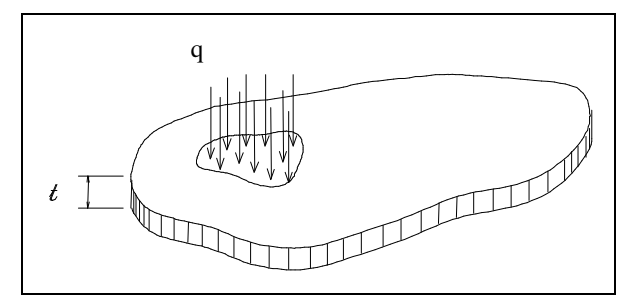

FIGURA 3.8 - Carga distribuída sobre a laje

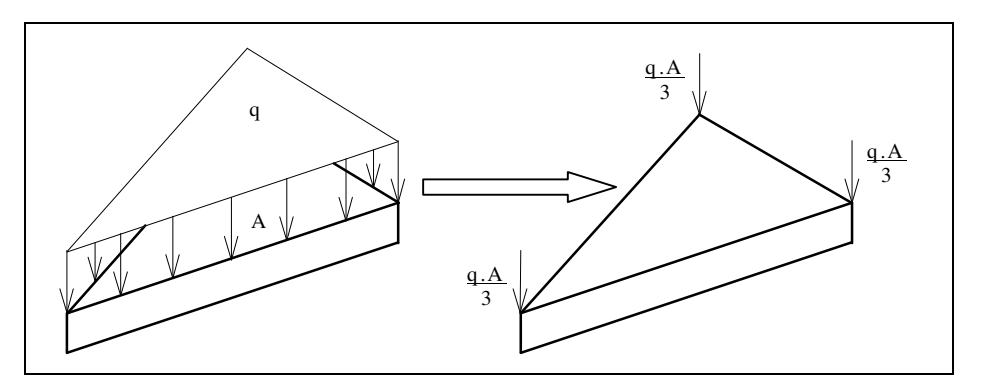

FIGURA 3.9 – Forças nodais equivalentes no elemento DKT

#### 3.6 MATRIZ DE RIGIDEZ DO ELEMENTO QUADRANGULAR

A maioria dos edifícios metálicos possuem arquitetura simétrica e retangular, sendo mais simples para a discretização das lajes que compõem seus pavimentos, a utilização de elementos de placa quadrangulares ao invés de triangulares, embora este elemento também possa ser utilizado em pavimentos de geometria complexa.

O elemento quadrangular DKQ, de quatro nós e três graus de liberdade por nó, foi obtido através do processo de "Condensação Estática" com a união de quatro elementos triangulares DKT e posterior eliminação do nó interno (MARTINS, 1998).

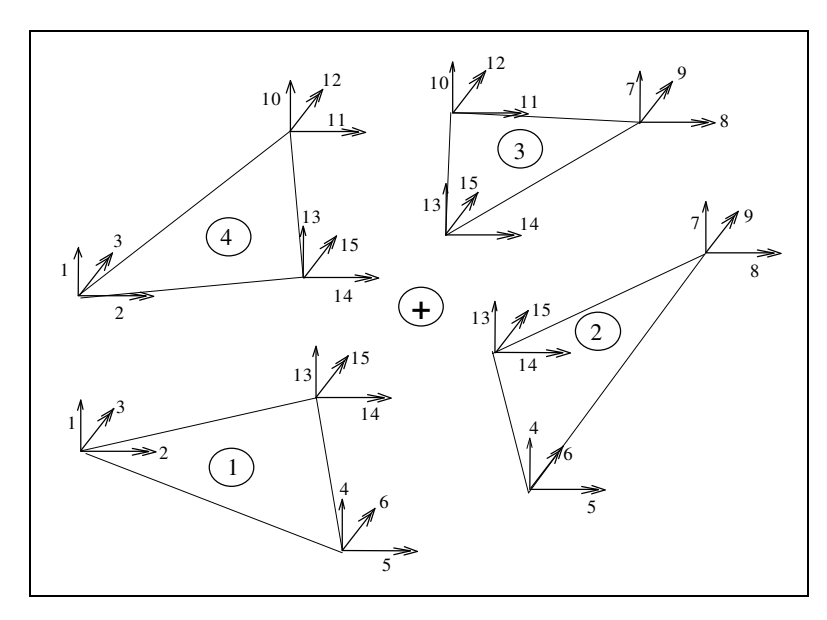

FIGURA 3.10 - Formação inicial do elemento quadrangular DKQ

Este processo consiste em colocar os parâmetros do nó interno do quadrângulo (nó central) em função dos seus parâmetros externos (quatro vértices). Dessa forma, ao final da condensação estática (FIGURA 3.11) tem-se um elemento quadrangular com seus graus de liberdade referentes apenas aos nós externos (FIGURA 3.12).

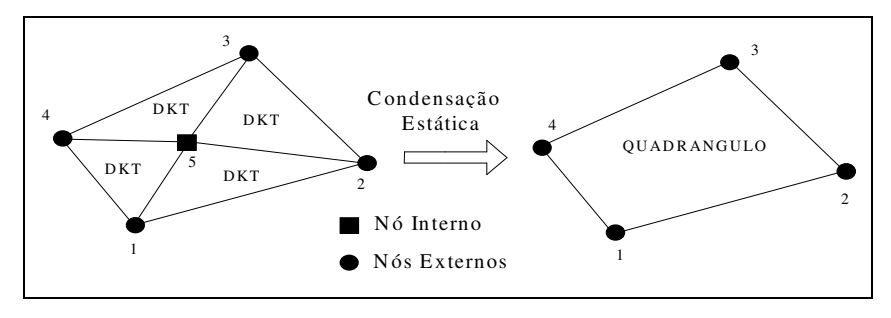

FIGURA 3.11 - Elemento quadrangular formado por Condensação Estática

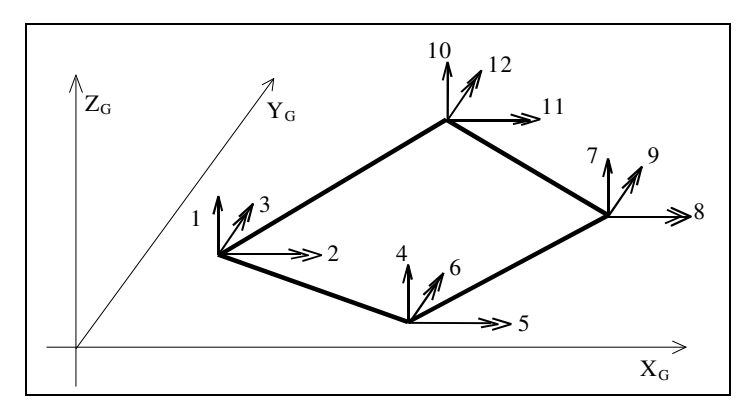

FIGURA 3.12 - Elemento finito de placa quadrangular DKQ

#### • Condensação Estática:

A relação entre forças nodais  ${f}$   $\uparrow$   $*$  e deslocamentos  ${ \delta }$   $\downarrow$  do quadrângulo, pode ser escrito da seguinte forma (REZENDE & PAIVA, 1994):

$$
[S]^*, \{\delta\}^* = [f]^*
$$
 (3.30)

ou na forma matricial:

$$
\begin{bmatrix}\n[See]_{2x12} & [Sei]_{2x3} \\
[ Sie]_{3x12} & [Sii]_{3x3}\n\end{bmatrix}\n\begin{bmatrix}\n\{\delta e\}_{12x1}^* \\
\{\delta i\}_{3x1}^*\n\end{bmatrix} =\n\begin{bmatrix}\n\{fe\}_{12x1}^* \\
\{ft\}_{3x1}^*\n\end{bmatrix}
$$
\n(3.31)

onde: os índices e e i referem-se respectivamente aos parâmetros externos e internos.

Efetuando-se os produtos matriciais da equação anterior, obtém-se:

$$
{fe}^* = [See] {\delta e}^* + [Sei] {\delta i}^* \qquad (3.32)
$$

$$
{fij}^* = [Sie].{δe}^* + [Siij].{δi}^* \implies {δi}^* = [Siij]^{-1}.-{fij}^* - [Sie].{δe}^* \nbrace (3.33) e (3.34)
$$

Substituindo a equação (3.34) em (3.32), obtém-se:

$$
{fe}^* - [Sei][Sii]^{-1} {fi}^* = {[See] - [Sei][Sii]^{-1} [Sie]} {\delta e}^*
$$
 (3.35)

$$
\{f\}c = \{fe\}^* - [Sei][Sii]^{-1}.\{fi\}^* \quad e \quad [S]c = [See] - [Sei][Sii]^{-1}.\{Sie] \tag{3.36} e \quad (3.37)
$$

a equação fica:  ${f } c = [S] c . {\delta e }^*$  (3.38)

onde: [S]c representa a matriz de rigidez condensada do quadrilátero (de ordem 12x12); {f}c é o vetor de cargas nodais equivalentes condensadas, em função apenas dos parâmetros externos; {δe} \* é o vetor de deslocamentos nodais externos do quadrângulo.

# CAPÍTULO MONTAGEM DA MATRIZ DE RIGIDEZ GLOBAL DA ESTRUTURA

# 4.1 INTRODUÇÃO

O Método dos Elementos Finitos utiliza um número elevado de pontos nodais na sua análise. Como a matriz de rigidez global do edifício é obtida pela contribuição de cada um destes pontos, tem-se um sistema de equações muito grande, com muitas incógnitas e de elevado tempo de processamento computacional.

Para resolver este problema foram utilizadas as Técnicas de Subestruturação em Paralelo e em Série, que subdividem a estrutura global em diversas estruturas menores chamadas de subestruturas, representadas pelas lajes, vigas e pilares que compõem cada pavimento. Nestes processos analisa-se cada subestrutura independentemente, permitindo que se calcule edifícios metálicos com número qualquer de andares e evitando-se a re-análise desnecessária de cada pavimento repetido, depois de calculado um deles. Posteriormente, cada subestrutura contribui com sua matriz de rigidez e vetor de cargas nodais para a estrutura como um todo.

As subestruturas, que compõem a estrutura global, possuem numeração nodal própria e podem ter arquiteturas diferenciadas umas das outras, bem como qualquer configuração estrutural de seus elementos horizontais, permitindo-se também que alguns pilares possam existir em alguns andares e não em outros.

Neste trabalho, não se considerou a existência de elementos inclinados (interligando verticalmente os pilares) destinados ao contraventamento da estrutura global. Isto porque se encontrou dificuldade na implementação computacional quanto à consideração das rigidezes e cargas referentes a estes elementos inclinados no processo de Subestruturação em Série, uma vez que este processo realiza a transferência de dados entre pavimentos interligados apenas por elementos verticais (pilares).

#### 4.2 SISTEMA ESTRUTURAL GLOBAL

O sistema de coordenadas globais da estrutura foi adotado com o intuito de se considerar todos os pavimentos do edifício contidos no primeiro quadrante do plano  $X_GY_G$  horizontal e, portanto, com todas as suas coordenadas positivas. O sistema tem origem em  $O_G$  e o eixo  $Z_G$  é vertical e positivo para cima (**FIGURA 4.1**).

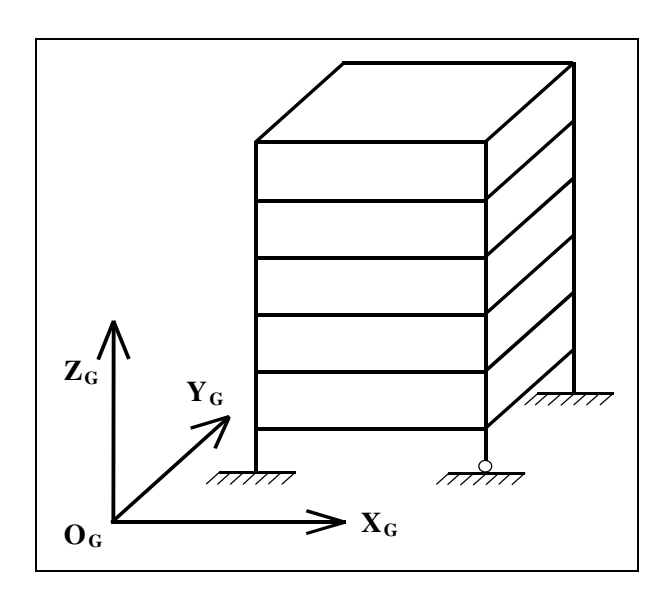

FIGURA 4.1 – Sistema de coordenadas globais da estrutura

#### 4.3 SUBESTRUTURAÇÃO EM PARALELO

No processo de Subestruturação em Paralelo, primeiramente, define-se cada nó do pavimento como interno ou externo. Os nós externos são aqueles referentes às extremidades dos pilares (independentes de estarem no interior ou na fachada do prédio) e os nós internos (FIGURA 4.2) são referentes às extremidades das barras (vigas) e aos vértices das placas (lajes) desconectadas destes elementos verticais.

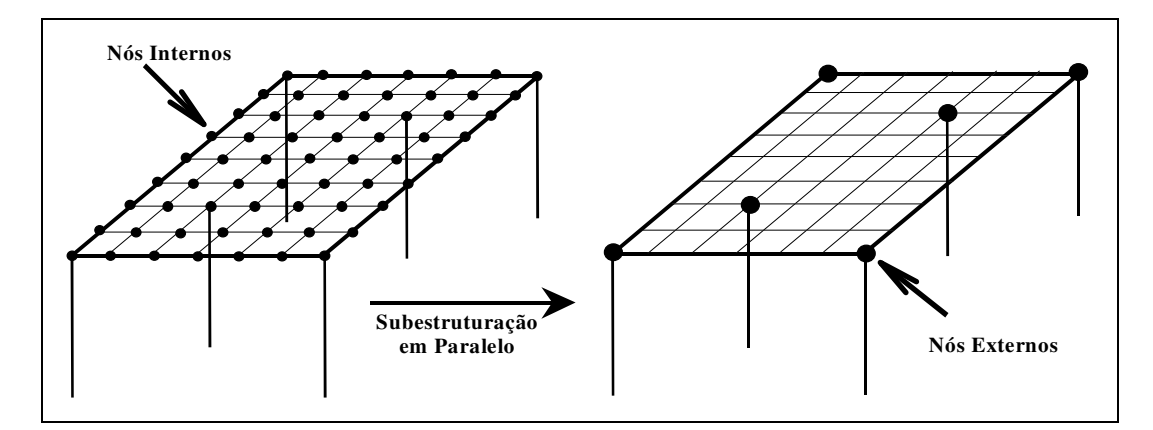

FIGURA 4.2 – Processo de Subestruturação em Paralelo

Neste processo, todas as informações dos nós internos são transferidas para os nós externos (FIGURA 4.2), fazendo com que todas as rigidezes e forças nodais do pavimento sejam referenciadas apenas aos nós de pilares, permitindo a posterior Subestruturação em Série. Dessa forma, ao invés de se ter um número muito grande de incógnitas para cada nó do pavimento, têm-se estas informações concentradas apenas nos nós referentes aos pilares (em menor número), reduzindo substancialmente o tempo de processamento e o tamanho do sistema de equações a ser resolvido.

A matriz de rigidez e vetor de forças nodais de cada pavimento, em função apenas dos nós externos, foram obtidos através da condensação estática pelo método "Choleski Decomposition". Este método utiliza a liberação parcial das coordenadas internas para obter a matriz de rigidez condensada nos nós externos, conforme procedimento a seguir:

#### • Método "Choleski Decomposition":

Seja a equação matricial de equilíbrio do pavimento:

$$
\begin{bmatrix}\n[S_H] & [S_H] \\
[S_H] & [S_{EE}]\n\end{bmatrix}\n\begin{bmatrix}\n\{D_I\} \\
\{D_E\}\n\end{bmatrix} =\n\begin{bmatrix}\n\{F_I\} \\
\{F_E\}\n\end{bmatrix} \n\tag{4.1}
$$

onde: " $I$ " indica os parâmetros internos do pavimento; " $E$ " os parâmetros externos, S a matriz de rigidez; D os deslocamentos nodais e F as forças concentradas nos nós.

Segundo MARTINS (1998), pode-se decompor a matriz de rigidez da equação (4.1) num triplo produto matricial da seguinte forma:

[ ] [ ] [ ] [ ] = [0] [ ] [ ] [ ] . [0] [ ] [ ] [0] . [ ] [ ] [ ] [0] \* I L ST S D ST I L S S S S T T EI EE II IE (4.2)

onde: [L] é uma matriz triangular inferior com termos unitários na diagonal principal; [ST] é uma matriz retangular; [0] é a matriz nula; [I] é a matriz identidade; [D] é a matriz diagonal e [S\*] é a matriz de rigidez simétrica condensada do pavimento. O símbolo "\*" refere-se ao item condensado (coordenadas externas finais).

Resolvendo a equação (4.2), obtém-se as seguintes expressões:

$$
\begin{bmatrix}\n[S_{II}]\quad[S_{IE}]\n\end{bmatrix} = \begin{bmatrix}\n[L].[D] & [0] \\
[S_{EI}]\quad[S_{EE}]\n\end{bmatrix} \cdot \begin{bmatrix}\n[L]^T & [ST]^T \\
[0] & [I]\n\end{bmatrix}
$$
\n(4.3)

$$
\begin{bmatrix}\n[S_H] & [S_H] \\
[S_H] & [S_{EE}]\n\end{bmatrix} = \begin{bmatrix}\n[L] \cdot [D] \cdot [L]^T & [L] \cdot [D] \cdot [ST]^T \\
[S_H] \cdot [ST] \cdot [D] \cdot [LT]^T & [ST] \cdot [D] \cdot [ST]^T + [I] \cdot [S^*] \cdot [I]\n\end{bmatrix} \tag{4.4}
$$

$$
[S_{II}] = [L] \cdot [D] \cdot [L]^{T}
$$
 (4.5)

$$
[S_{EI}] = [S_{IE}]^{T} = [ST] \cdot [D] \cdot [L]^{T}
$$
 (4.6)

de (4.6) obtém-se [ ST ]  $\Rightarrow$   $[ST]=[S_{EI}][[D][L]^T]^{-1}$  (4.7)

$$
[S_{EE}] = [ST] \cdot [D] \cdot [ST]^T + [I] \cdot [S^*] \cdot [I]
$$
 (4.8)

de  $(4.8)$  obtém-se  $\lceil S^* \rceil$  $^*$  ] = [ S<sub>EE</sub> ] – [ ST ] . [ D ] . [ ST ]<sup>T</sup>  $(4.9)$ 

substituindo-se a equação (4.2) na equação (4.1), encontra-se:

$$
\begin{bmatrix}\n[L] & [0] \\
[ST] & [I]\n\end{bmatrix}\n\begin{bmatrix}\n[D] & [0] \\
[0] & [S^*]\n\end{bmatrix}\n\begin{bmatrix}\n[L]^T & [ST]^T \\
[0] & [I]\n\end{bmatrix}\n\begin{bmatrix}\n\{D_l\} \\
\{D_E\}\n\end{bmatrix} =\n\begin{bmatrix}\n\{F_l\} \\
\{F_E\}\n\end{bmatrix}
$$
\n(4.10)

$$
\begin{bmatrix}\n[D] & [0] \\
[0] & [S^*]\n\end{bmatrix}\n\begin{bmatrix}\n\{Dr^*\} \\
\{D_E^*\}\n\end{bmatrix} = \n\begin{bmatrix}\n\{F_I^*\} \\
\{F_E^*\}\n\end{bmatrix}
$$
\n(4.11)

onde: 
$$
\begin{Bmatrix} {\{D_i}^*\} \\ {\{D_E}^*\} \end{Bmatrix} = \begin{bmatrix} [L]^T & [ST]^T \\ [0] & [I] \end{bmatrix} \begin{Bmatrix} {\{D_i\}} \\ {\{D_E\}} \end{Bmatrix} e \begin{Bmatrix} {F_i} \\ {F_E} \end{Bmatrix} = \begin{bmatrix} [L] & [0] \\ [ST] & [I] \end{bmatrix} \begin{Bmatrix} {F_i}^*\} \\ {F_E}^*\} \end{Bmatrix}
$$
(4.12) e (4.13)

Da equação (4.13), conclui-se que:

$$
\{ F_{I} \} = [ L ] . \{ F_{I}^{*} \} \Rightarrow \{ F_{I}^{*} \} = \{ F_{I} \} . [ L ]^{-1} \text{ e obtém-se } \{ F_{I}^{*} \}
$$
 (4.14)

$$
\{ F_{E} \} = [ST], \{ F_{I}^{*} \} + \{ F_{E}^{*} \} \Rightarrow \{ F_{E}^{*} \} = \{ F_{E} \} - [ST], \{ F_{I}^{*} \} \text{ e obtém-se } \{ F_{E}^{*} \} \tag{4.15}
$$

Da equação (4.11), obtém-se: 
$$
[S^*]
$$
.  $\{D_E^{*}\} = \{F_E^{*}\}$  (4.16)

onde:  $[S^*]$  e  $\{F_E^*\}$  representam respectivamente a matriz de rigidez e o vetor de forças nodais em função das coordenadas externas.

Após resolvido o sistema global da equação (4.16) obtém-se  ${D_E}^*$  e de acordo com a equação (4.12), tem-se:

$$
\{D_E\} = \{D_E^*\}\tag{4.17}
$$

Uma vez calculado {  $F_I^*$  } na equação (4.14), pode-se obter {  $D_I^*$  } de acordo com a equação (4.11), como:

$$
[D] \cdot \{ D_I^* \} = \{ F_I^* \} \Rightarrow \{ D_I^* \} = \{ F_I^* \} \cdot [D]^{-1} \tag{4.18} e (4.19)
$$

e da equação (4.12), encontra-se:  ${D_i}^* = [L]^T . {D_i} + [ST]^T . {D_E}$  (4.20)

de (4.20), obtém-se o vetor deslocamento das coordenadas internas  $\{D_I\}$  do pavimento:

$$
\{D_{I}\} = \left[[L]^{T}\right]^{1} \cdot \left(\{D_{I}^{*}\}-[ST]^{T}\cdot\{D_{E}\}\right)
$$
\n(4.21)

#### 4.4 MATRIZES DE RIGIDEZ DAS SUBESTRUTURAS

De posse da matriz de rigidez ( $[S^*]$ ) e vetor de forças nodais ( $\{F_E^*\}$ ) condensados de cada pavimento tem-se agora todas as informações dos pavimentos concentradas apenas nos nós externos (correspondentes aos pilares) de cada subestrutura. Posteriormente, quando o processo em série terminar, realiza-se uma retroanálise, devolvendo aos nós internos (vigas e lajes) todas as suas informações acumuladas nos nós de pilares.

A montagem da matriz de rigidez de cada subestrutura  $( [S]_{ANDAR A, ANDAR B} )$  ao longo da altura do edifício está relacionada com a interação entre os andares superior e inferior, interligados pelos pilares.

Considerando-se um pavimento genérico K e o pavimento K-1 inferior a este (FIGURA 4.3), os pilares que interligam estes pavimentos contribuem com suas rigidezes para:  $[S]_{K,K}$  (referente às interações do pavimento K no próprio pavimento K),  $[S]_{K,K-1}$  (do pavimento K no pavimento K-1) e  $[S]_{K-1,K-1}$  (do pavimento inferior K-1 nele próprio). Estas rigidezes são distribuídas na matriz de rigidez da subestrutura para posterior montagem da matriz de rigidez global do edifício (vide equação 4.22).

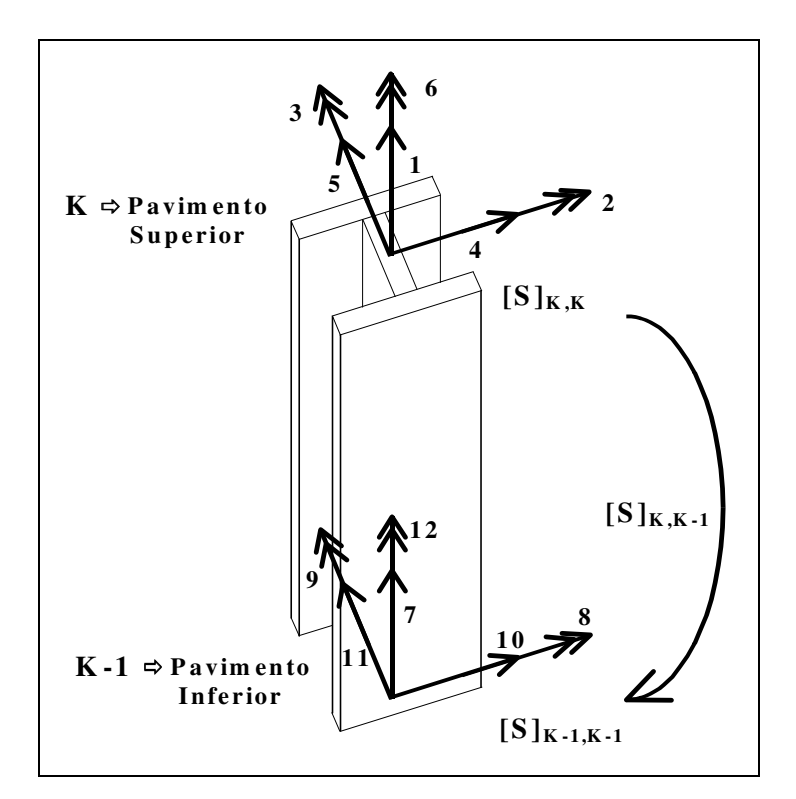

FIGURA 4.3 – Contribuição das rigidezes do pilar aos pavimentos superior e inferior

Como em cada pavimento tem-se dois tipos diferentes de análise dos graus de liberdade (FIGURA 2.8), o endereçamento dos termos da matriz de rigidez condensada dos pilares ( $[S_P^*]$ ) às matrizes de rigidez ( $[S]_{ANDAR \ A, ANDAR \ B}$ ) da subestrutura (FIGURAS 4.4, 4.5 e 4.6) foi definido pela numeração dos seus possíveis deslocamentos referentes ao movimento de diafragma rígido das lajes e dos deslocamentos independentes dos pilares, da seguinte forma:

• Para os deslocamentos independentes do próprio pilar, tem-se a numeração de endereçamento destes deslocamentos como:

$$
\delta z = 3. NNP - 2
$$
,  $\phi x = 3. NNP - 1$  e  $\phi y = 3. NNP$ 

• Para os deslocamentos de corpo rígido das lajes de cada pavimento, tem-se a numeração de endereçamento destes deslocamentos como:

$$
\delta x = NT - 2, \quad \delta y = NT - 1 \quad e \quad \phi z = NT \quad , \text{ sendo: } NT = 3. NTP + 3
$$

onde: NNP é o número do nó do pilar; NT o número total de graus de liberdade da subestrutura; NTP é o número total de pilares do pavimento.

| Numerações de Endereçamento |                      |             |           |                  |                      |            |                    |           |                     |  |
|-----------------------------|----------------------|-------------|-----------|------------------|----------------------|------------|--------------------|-----------|---------------------|--|
|                             |                      | $\delta$ zs | $\phi$ xs | $\phi$ <i>Ys</i> |                      | $\delta x$ | $\delta$ <i>Ys</i> | $\phi$ zs |                     |  |
|                             | $\bullet$            |             | $\bullet$ |                  |                      |            | $\bullet$          |           |                     |  |
|                             | $\delta z$           | 1,1         | 1,2       | 1,3              | $\cdot$              | 1,4        | 1,5                | 1,6       | Termos i j          |  |
|                             | $\phi$ xs            | 2,1         | 2,2       | 2,3              | $\cdot$              | 2,4        | 2,5                | 2,6       | de [Sp*]<br>$\cdot$ |  |
|                             | $\phi$ <sub>Ys</sub> | 3,1         | 3,2       | 3,3              | $\ddot{\phantom{a}}$ | 3,4        | 3,5                | 3,6       |                     |  |
|                             | $\bullet$            |             |           |                  |                      |            | $\bullet$          |           |                     |  |
|                             | $\delta x_s$         | 4,1         | 4, 2      | 4,3              | $\ddot{\phantom{a}}$ | 4,4        | 4,5                | 4,6       |                     |  |
|                             | $\delta$ rs          | 5,1         | 5,2       | 5,3              | $\ddot{\phantom{a}}$ | 5,4        | 5,5                | 5,6       |                     |  |
|                             | $\phi$ zs            | 6,1         | 6,2       | 6,3              | $\ddot{\phantom{a}}$ | 6,4        | 6,5                | 6,6       | Matriz $[S]_{K,K}$  |  |
|                             | $\bullet$            |             |           |                  |                      |            |                    |           |                     |  |

FIGURA 4.4 – Matriz  $[S]_{k,k}$  recebendo os termos ij da matriz  $[S_P^*]$  através da numeração de endereçamento dos seus graus de liberdade

| Numerações de Endereçamento |                        |           |                      |             |                      |                      |             |                      |                      |         |                      |
|-----------------------------|------------------------|-----------|----------------------|-------------|----------------------|----------------------|-------------|----------------------|----------------------|---------|----------------------|
|                             |                        |           | $\delta$ zi          | $\phi_{Xi}$ | $\phi$ <sub>Yi</sub> |                      | $\delta$ xi | $\delta_{Yi}$        | $\phi_{Z_i}$         |         |                      |
|                             |                        | $\bullet$ | $\ddot{\phantom{0}}$ | ٠           |                      |                      |             | $\ddot{\phantom{0}}$ |                      |         |                      |
|                             | $\delta z$             |           | 1,7                  | 1,8         | 1,9                  | $\ddot{\phantom{0}}$ | 1,10        | 1,11                 | 1,12                 |         | Termos i j           |
|                             | $\phi$ <sub>Xs</sub>   |           | 2,7                  | 2,8         | 2,9                  | $\cdot$              | 2,10        | 2,11                 | 2,12                 | $\cdot$ | de [Sp*]             |
|                             | $\phi$ <sub>Ys</sub>   |           | 3,7                  | 3,8         | 3,9                  | $\bullet$            | 3,10        | 3,11                 | 3,12                 |         |                      |
|                             |                        | $\bullet$ | $\bullet$            |             |                      |                      |             | $\ddot{\phantom{0}}$ | $\ddot{\phantom{0}}$ |         |                      |
|                             | $\delta$ xs            |           | 4,7                  | 4,8         | 4,9                  | $\ddot{\phantom{0}}$ | 4,10        | 4,11                 | 4,12                 |         |                      |
|                             | $\delta$ <sub>Ys</sub> |           | 5,7                  | 5,8         | 5,9                  | $\ddot{\phantom{a}}$ | 5,10        | 5,11                 | 5,12                 |         |                      |
|                             | $\phi$ zs              |           | 6,7                  | 6,8         | 6,9                  | $\bullet$            | 6,10        | 6,11                 | 6,12                 |         | Matriz $[S]_{K,K-1}$ |
|                             |                        | $\bullet$ | ٠                    |             |                      |                      |             |                      |                      | ٠.,     |                      |

FIGURA 4.5 – Matriz  $[S]_{k,k-1}$  recebendo os termos ij da matriz  $[S_P^*]$  através da numeração de endereçamento dos seus graus de liberdade

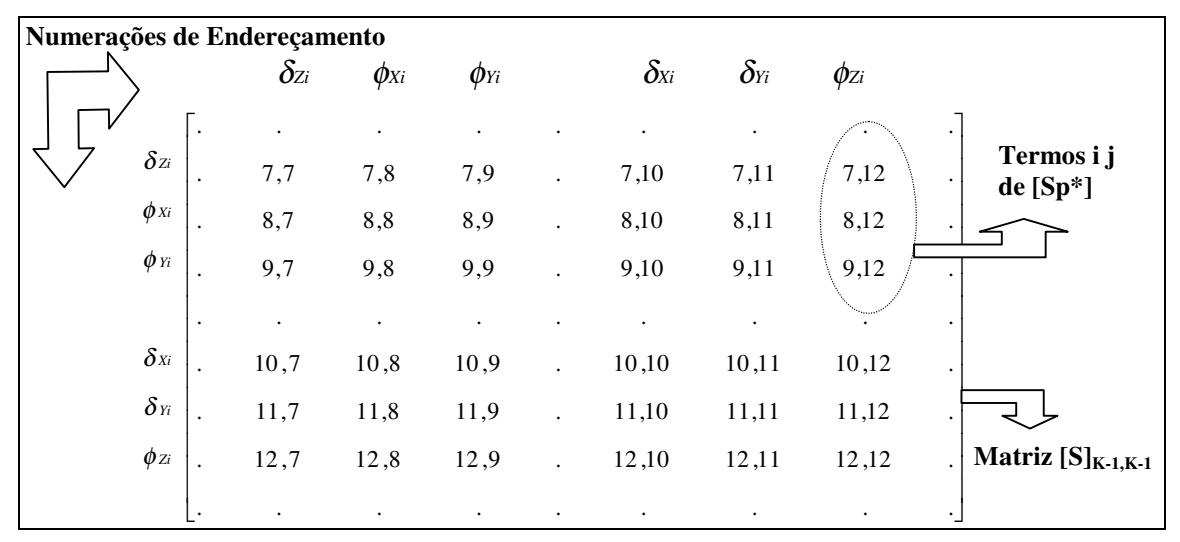

FIGURA 4.6 – Matriz  $[S]_{k-1,k-1}$  recebendo os termos ij da matriz  $[S_P^*]$  através da numeração de endereçamento dos seus graus de liberdade

### 4.5 SUBESTRUTURAÇÃO EM SÉRIE

O processo de Subestruturação em Série (FIGURA 4.7) consiste no transporte das rigidezes e cargas, em coordenadas globais e condensadas nos nós externos, de cada pavimento superior para o pavimento inferior através dos elementos verticais (pilares). Estes elementos realizam, então, a transferência em série de toda a análise global da estrutura para a fundação do edifício. Resolve-se o sistema  $D = F.S^{-1}$  para a fundação e por um processo de retro-substituição (de baixo para cima), obtém-se as incógnitas (deslocamentos) de todos os pontos dos pavimentos da estrutura.

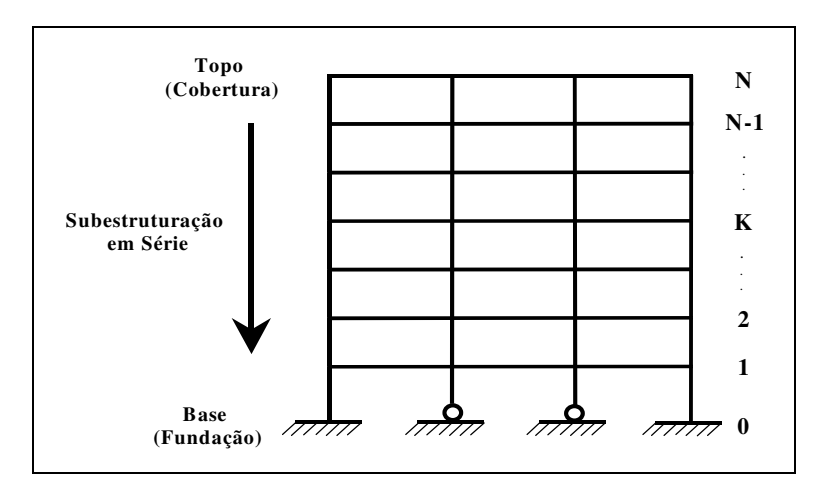

FIGURA 4.7 – Processo de Subestruturação em Série

A montagem da matriz de rigidez global foi realizada através da sobreposição de cima para baixo das matrizes de rigidez das subestruturas, adicionando-se sempre a rigidez proveniente da base da subestrutura superior com a proveniente do topo da subestrutura inferior, até atingir-se a fundação do edifício (FIGURA 4.8).

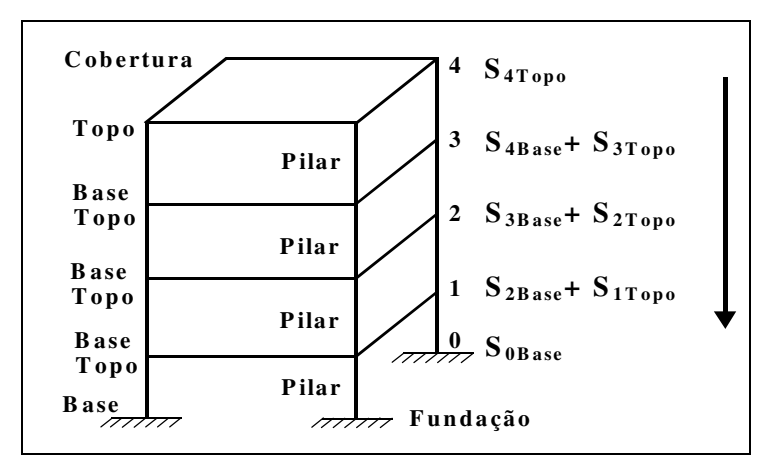

FIGURA 4.8 – Sobreposição das rigidezes das subestruturas num edifício de 4 andares

Para dar início ao processo de subestruturação em série, tem-se que o sistema de equilíbrio global da estrutura fica expresso pela seguinte equação:

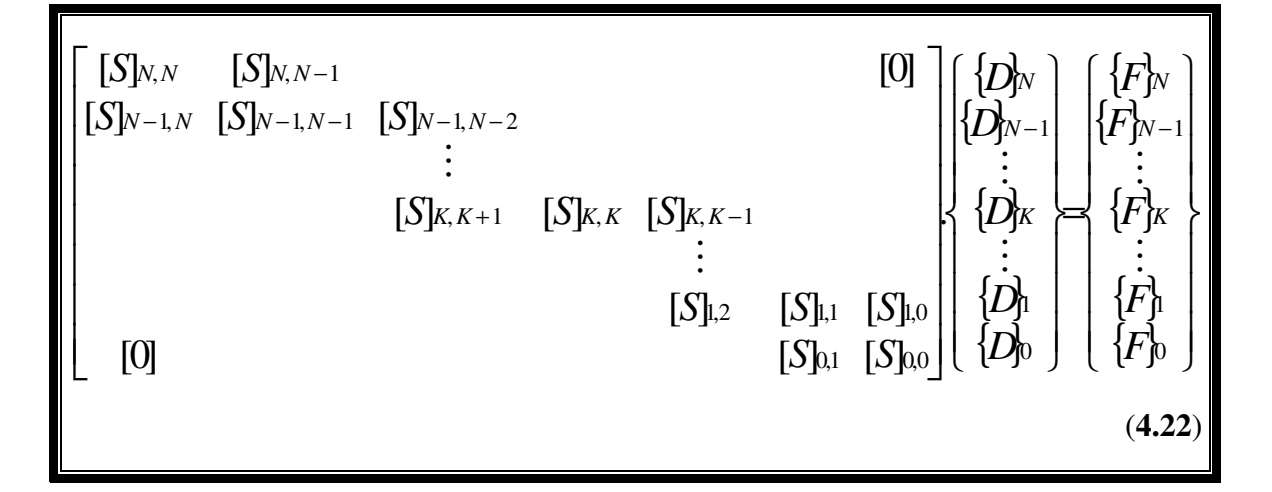

onde: K é o número do pavimento ou andar; N é o último pavimento do edifício; [S] são as matrizes de rigidez globais; {D} são os deslocamentos nodais e {F} são os vetores de cargas nodais globais, de cada subestrutura.

Efetuando-se o produto matricial da primeira linha, tem-se:

$$
[S]_{N,N} \{D\}_N + [S]_{N,N-1} \{D\}_{N-1} = \{F\}_N
$$
\n(4.23)

e fazendo-se o mesmo para a segunda linha:

$$
[S]_{N-1,N} \cdot \{D\}_N + [S]_{N-1,N-1} \cdot \{D\}_{N-1} + [S]_{N-1,N-2} \cdot \{D\}_{N-2} = \{F\}_{N-1}
$$
(4.24)

substituindo-se  ${D_N}$  da expressão (4.23) em (4.24), tem-se:

$$
\{[S]_{N\text{-}1,N\text{-}1}-[S]_{N\text{-}1,N\text{-}}[S]^{-1}_{N,N\text{-}}[S]_{N,N\text{-}1}\}. \{D\}_{N\text{-}1}+[S]_{N\text{-}1,N\text{-}2}.\{D\}_{N\text{-}2}=
$$

$$
= \{F\}_{N-1} - [S]_{N-1,N} [S]^{-1}_{N,N} \{F\}_N
$$
\n(4.25)

define-se: 
$$
[S]^*_{N-1,N-1} = [S]_{N-1,N-1} - [S]_{N-1,N} [S]^{\text{-}1}_{N,N} [S]_{N,N-1}
$$
 e (4.26)

$$
{F}^*_{N-1} = {F}_{N-1} - [S]_{N-1,N} [S]^{-1}_{N,N} {F}_N
$$
\n(4.27)

e obtém-se: 
$$
[S]^*_{N-1,N-1} \{D\}_{N-1} + [S]_{N-1,N-2} \{D\}_{N-2} = {F}^*_{N-1}
$$
 (4.28)

Realizando este mesmo procedimento em série, de cima para baixo e andar por andar do edifício (método da eliminação em série), tem-se a k-ésima subestrutura (andar genérico k) como:

$$
K=N-1 \Rightarrow N=K+1 \Rightarrow [S]^*_{K,K}.\{D\}_K+[S]_{K,K-1}.\{D\}_{K-1}=\{F\}_K^*
$$
(4.29)

onde:

$$
[S]^*_{K,K} = [S]_{K,K} - [S]_{K,K+1}.[S]^*^{-1}_{K+1,K+1}.[S]_{K+1,K} \qquad e \qquad (4.30)
$$

$$
{F}^*_{K} = {F}_{K} - {[S]}_{K,K+1}.[{S]}^{*-1}{}_{K+1,K+1}.{F}^*_{K+1}
$$
\n(4.31)

As últimas eliminações em série, para o primeiro andar e para a fundação, respectivamente, ficam então:

$$
[S]_{1,1}^{*}.\{D\}_1 + [S]_{1,0}.\{D\}_0 = {F\}_1^{*}
$$
 (4.32)

$$
[S]^*_{0,0}.{D}_0 = {F}^*_{0}
$$
 (4.33)

Portanto, pode-se agora resolver a equação (4.33) obtendo-se os deslocamentos referentes à fundação do edifício (se houver rótula) e, por um processo de retrosubstituição para cima, utilizar sucessivamente o mesmo procedimento, para obter os deslocamentos de todos os pontos dos pavimentos até o topo do edifício.

Pode ocorrer, também, de toda a fundação do edifício ser concebida como engastada pelo analista, ou seja, impedida de qualquer deslocamento de translação ou rotação na sua base. Dessa forma, tem-se na equação (4.32) referente ao 1º andar, todos os deslocamentos nulos no andar " $0$ " com  $\{D\}_0 = \{0\}$ .

#### 4.6 DESLOCAMENTOS E ESFORÇOS SOLICITANTES LOCAIS

Depois de obtidos os deslocamentos globais (D) da estrutura pela resolução do sistema ( $D = F.S^{-1}$ ), pode-se encontrar os deslocamentos locais em cada elemento estrutural. De posse destes deslocamentos locais obtém-se os esforços solicitantes em coordenadas locais nos nós de cada elemento, completando assim a análise estrutural da edificação em questão.

#### 4.6.1 DESLOCAMENTOS E ESFORÇOS LOCAIS NAS VIGAS

Os deslocamentos em coordenadas locais  $({d_v})$  nas extremidades da cada elemento de barra (representante das vigas) foram obtidos pela seguinte expressão:

$$
\{d_{v}\} = [ROT_{V}]. [TRA_{V}]^{T}. \{D\}
$$
\n(4.34)

onde: {D} são os deslocamentos nodais globais da estrutura; [ROTv] a matriz de rotação de cada elemento de viga (dada pela equação 2.13) e  $\left[\text{TRA}\right]^{\text{T}}$  é a transposta da matriz de translação de coordenadas (dada pela equação 2.12) para consideração dos trechos rígidos entre vigas e pilares.

Os esforços locais solicitantes nas suas extremidades ( ${E_v}$ ) foram obtidos por:

$$
\{E_{v}\} = \left[S \, \frac{R}{V} \right]^{L} \cdot \{d_{v}\} - \{f_{v}\}_{eq} \tag{4.35}
$$

onde:  $\left[ S_{V}^{R} \right]^{L}$  representa a matriz de rigidez de cada viga em coordenadas locais, considerando os apoios rotulados (dada pelas equações 2.4 a 2.7) e  $\{f_v\}_{eq}$  o vetor de forças nodais equivalentes no elemento (dado pelas equações 2.23 a 2.26).

#### 4.6.2 DESLOCAMENTOS E ESFORÇOS LOCAIS NOS PILARES

Os deslocamentos locais nas extremidades de cada pilar  $({d_p})$  foram, então:

$$
\{d_p\} = [ROT_P].\{D\}
$$
 (4.36)

onde: [ROT<sub>P</sub>] é a matriz rotação correspondente a cada pilar (dada pela equação 2.41).

Os esforços locais solicitantes nas suas extremidades ( $\{E_p\}$ ), foram:

$$
\{E_p\} = [S_p]^L \{d_p\} \tag{4.37}
$$

onde:  $[S_p]^L$  é a matriz de rigidez local de cada pilar (dada pela equação 2.29)

#### 4.6.3 DESLOCAMENTOS GLOBAIS NAS LAJES

Os deslocamentos nos nós internos das lajes foram obtidos pela equação (4.21), já apresentada anteriormente:

$$
\{D_{I}\} = \left[[L]^{T}\right]^{1} \cdot \left(\left\{D_{I}\right\}^{*}\right] - \left[ST\right]^{T} \cdot \left\{D_{E}\right\}\right) \tag{4.38}
$$

O cálculo dos esforços internos em cada nó interno às lajes não foi considerado neste trabalho, em virtude da sua implementação computacional implicar em elevação substancial do tempo de processamento (devido ao elevado número de incógnitas) e por não fazer parte dos objetivos do trabalho (esforços em lajes de concreto armado).

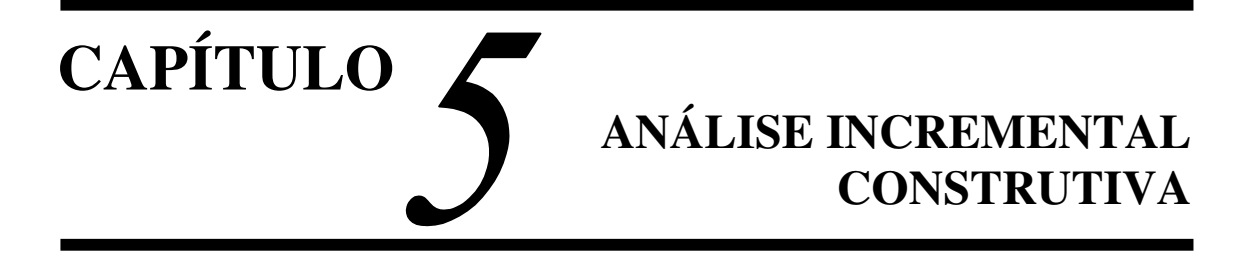

# 5.1 INTRODUÇÃO

Com a velocidade e precisão que os computadores hoje em dia oferecem, tornou-se imprescindível a adoção de processos de análise estrutural que considerem toda a "história" da construção e utilização de um edifício, desde a sua fundação até as suas reais condições de uso. Porém, não existem hoje ferramentas (softwares) que realizem esta tarefa de uma maneira simples, deixando-se de conhecer como os deslocamentos e os esforços se comportam ao longo da evolução construtiva da obra.

Os softwares atuais supõem a estrutura solicitada apenas quando totalmente construída, desconsiderando que os carregamentos, pelo menos uma parte, vão sendo introduzidos ao mesmo tempo em que a estrutura vai sendo montada. Assim, o procedimento convencional superestima os deslocamentos verticais ao longo da altura da obra e o procedimento incremental representa com maior precisão os deslocamentos reais.

É importante que a análise construtiva seja realizada de posse do projeto e do cronograma de montagem da estrutura, pois, de acordo com cada etapa a ser construída é que será realizada a análise. Dessa forma, pode-se conhecer as ações a serem consideradas em cada etapa, passo a passo, sejam elas de peso próprio, de alvenarias, de lajes, de montagem, de revestimento, de armazenamento de materiais, etc.

A maioria das ações permanentes (peso próprio, revestimento, alvenarias, etc.) ocorrem durante a fase de construção e são as principais responsáveis pelas distorções entre os esforços calculados e os realmente desenvolvidos na estrutura, pois, de acordo com KRIPKA (1990) as cargas acidentais de ocupação não são preponderantes e atuam somente na estrutura pronta.

Portanto, numa determinada etapa, muitas destas ações, principalmente o peso próprio dos elementos, são significativas e solicitam a estrutura promovendo deslocamentos nos seus nós. Quando a próxima etapa ou andar for construída sobre a já existente, os deslocamentos já terão ocorrido demonstrando nitidamente a diferença entre o procedimento convencional, que adota os deslocamentos ocorrendo todos de uma só vez na ocupação do edifício e o procedimento incremental, que considera os deslocamentos ocorrendo a cada etapa construtiva (PRADO *et al*, 1998).

Quando se analisa as etapas da construção incremental, deve-se ter em mente que as cargas atuantes em um referido andar não podem gerar tensões e deslocamentos em um andar superior e que ainda não foi construído. Então, quando os deslocamentos do andar inferior já tiverem ocorrido devido ao seu carregamento, na análise da próxima etapa com o andar superior, deve-se considerar nulos todos os carregamentos do inferior e utilizar o "Princípio da Superposição dos Efeitos".

# 5.2 ANÁLISE INCREMENTAL x ANÁLISE CONVENCIONAL

A grande diferença entre os processos incremental e convencional está na forma de encarar a ocorrência dos deslocamentos, pois, na análise incremental construtiva o sistema de referência é variável, só havendo deslocamento de um andar após o mesmo ter sido construído, enquanto que, segundo KRIPKA (1990, p. 18), a análise convencional:

> "... acumula os deslocamentos dos nós da estrutura em relação a um referencial global fixo, e portanto calcula seus deslocamentos desde a posição no espaço inicialmente prevista para sua construção até a posição final, já com a estrutura totalmente construída. Observa-se que, desta forma, estão sendo erroneamente computados em alguns andares deslocamentos que não são responsáveis por quaisquer deformações nestes andares."

Considerando-se apenas o peso próprio do edifício (FIGURA 5.1), vê-se que na análise convencional a matriz de rigidez global e o vetor de cargas são únicos para a estrutura, obtendo-se os deslocamentos através de uma única análise (FIGURA 5.2).

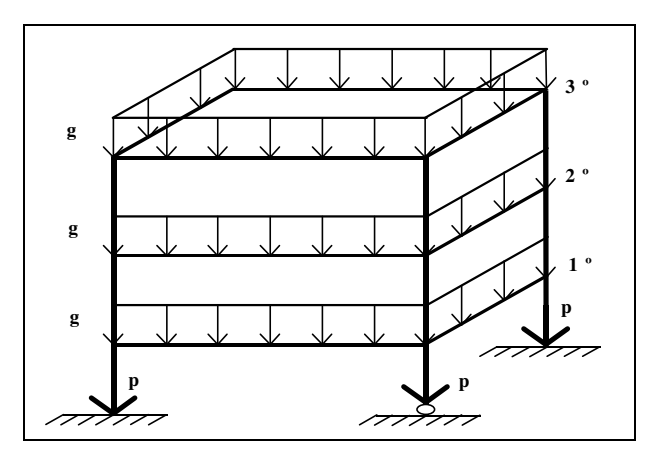

FIGURA 5.1 – Edifício de três andares considerando-se apenas o peso próprio dos elementos

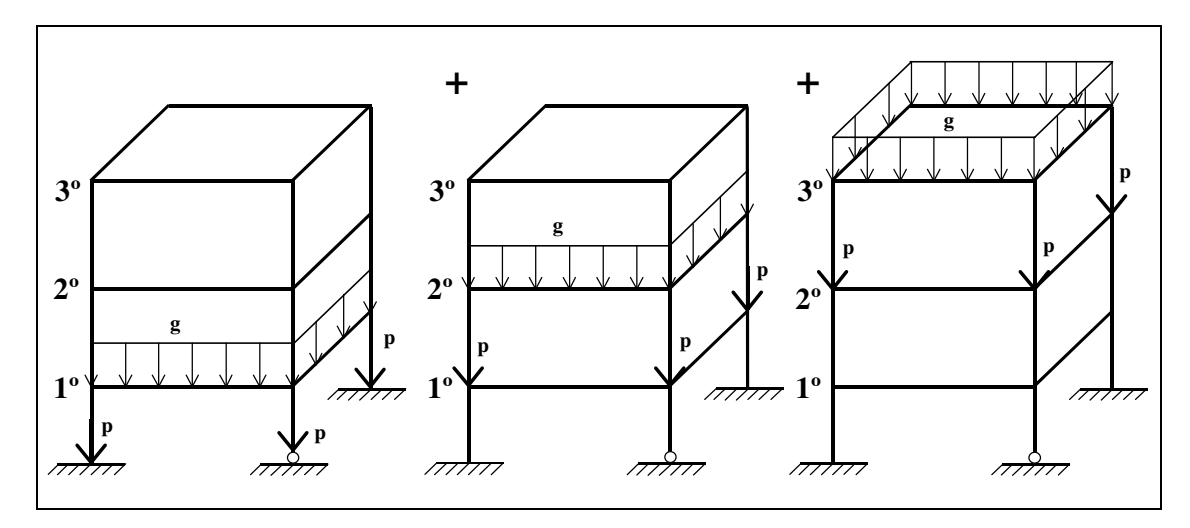

FIGURA 5.2 – Edifício de três andares considerando-se a Análise Convencional

Na análise incremental a matriz de rigidez e o vetor de cargas são alterados a cada etapa construtiva, obtendo-se um vetor de deslocamentos variável para cada análise. Dessa forma, os esforços nas extremidades dos elementos se alteram progressivamente ao longo do período de construção. Para encontrar os esforços finais basta que se faça a superposição dos esforços obtidos em cada etapa (FIGURA 5.3).

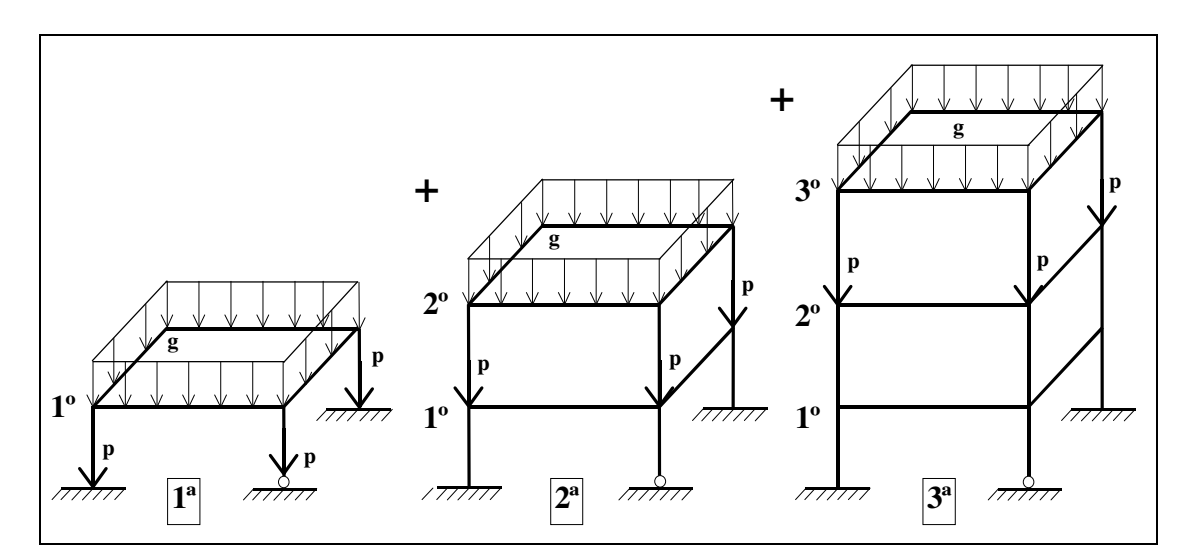

FIGURA 5.3 – Edifício de três andares considerando-se a Análise Incremental Construtiva

Um outro fato importante a ser considerado na análise construtiva é a diferença nos esforços cortantes e de flexão finais das vigas devidos à existência dos deslocamentos axiais diferenciais entre pilares adjacentes, já que alguns deles absorvem maior esforço axial do que outros. Nos últimos andares dos edifícios, a necessidade da consideração da análise construtiva fica mais evidente para o cálculo dos deslocamentos

e esforços nas vigas, uma vez que, se forem consideradas as etapas construtivas os deslocamentos nos apoios das vigas serão menores, provenientes apenas da montagem dos últimos andares e não provenientes do cálculo do edifício como um todo.

Os esforços nas extremidades das barras podem ser calculados separando uma parcela devido às cargas externas aplicadas (esforços de engastamento perfeito) e outra devido aos deslocamentos relativos de suas extremidades. Dependendo da ordem de grandeza destes deslocamentos, os esforços podem ser significativamente alterados, podendo inclusive haver inversão de sinais (FIGURA 5.4).

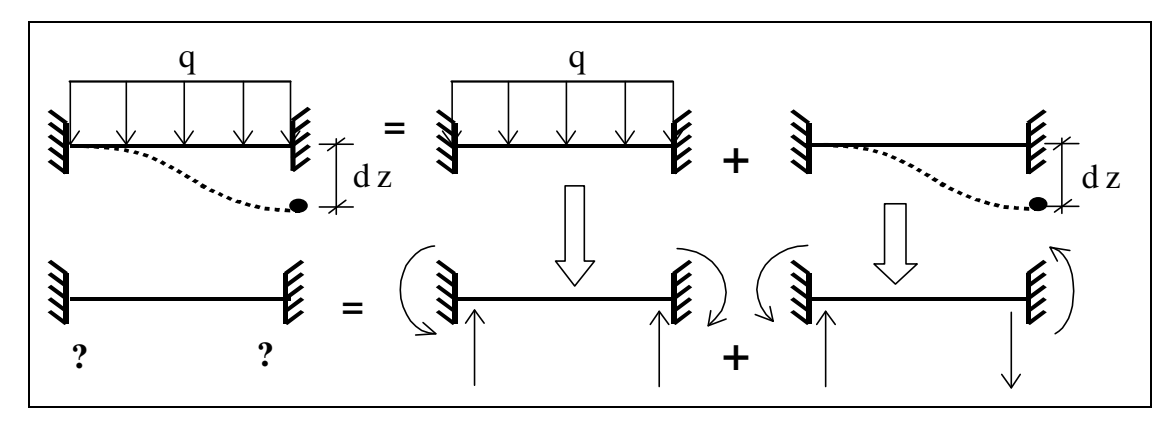

FIGURA 5.4 – Esforços nas extremidades da viga devido ao deslocamento diferencial no apoio

#### 5.3 AÇÕES SOLICITANTES EM EDIFÍCIOS

Como os elementos que compõem a estrutura dos edifícios são os responsáveis por suportar o carregamento atuante (pessoas, mobiliário, revestimentos, elevadores, etc.), é importante que se conheça as variações de cargas, quando atuam e de que forma atuam, para que não se produzam erros acumulados no carregamento total. Então, em grande parte tem-se:

#### • Cargas Permanentes

São cargas praticamente invariáveis ao longo da vida útil da edificação, como o peso próprio dos elementos. Este tipo de carga atua, na maioria das vezes, durante a construção e possuem aplicação imediata, podendo ser estruturais (lajes, vigas e pilares) ou não-estruturais (alvenarias, equipamentos fixos, revestimentos, etc.).

Estas cargas são introduzidas na análise da estrutura de forma a refletir o processo construtivo, ou seja, as cargas permanentes estruturais (peso próprio das vigas, lajes e pilares) ocorrem no instante de sua colocação em cada etapa de montagem, enquanto que as não-estruturais dependem do cronograma de execução da obra onde, por exemplo, pode-se ter a estrutura sendo montada no décimo andar e as alvenarias e revestimentos sendo executados no segundo andar.

Além disso, também deve-se considerar a etapa em que a laje será executada, pois, embora seja uma carga permanente estrutural, não necessariamente ocorre concomitantemente ao esqueleto metálico (viga e pilar), podendo também estar em defasagem com a estrutura da mesma forma que as não-estruturais.

As cargas permanentes são as mais significativas na análise de um edifício, pois, segundo KRIPKA (1990) elas são responsáveis por cerca de 80% do carregamento vertical para edifícios altos de concreto armado. Para os edifícios metálicos, objetivo de estudo deste trabalho, constatou-se para os exemplos analisados que as cargas permanentes também correspondem a aproximadamente 80% das cargas verticais totais da estrutura.

#### • Cargas Acidentais

São cargas variáveis em sua localização, intensidade e estabelecidas com base em dados estatísticos de acordo com a NBR 6120/1980. Atuam geralmente após a conclusão da obra e referem-se ao peso das pessoas, do mobiliário, dos automóveis, etc.

#### • Cargas de Vento

São cargas horizontais definidas pela NBR 6123/1988, que atuam nas faces das edificações e que, para edifícios de maiores alturas, são bastante significativas. Elas atuam sobre a estrutura desde o início da sua construção e devem ser cuidadosamente estimadas devido a sua incerteza. Porém, por ser um valor dependente da altura do edifício, que varia na análise construtiva, as cargas de vento foram consideradas somente após a estrutura pronta.

#### • Cargas de Montagem

São cargas variáveis de difícil estimativa e que dependem de muitos fatores na sua determinação. Atuam durante a construção e podem ser devidas aos equipamentos de montagem, ao trânsito de operários, ao uso de estais (tirantes) provisórios, etc.

A grande maioria dos carregamentos atuantes em edifícios metálicos de andares múltiplos se enquadra em um dos tipos descritos anteriormente, sendo que neste trabalho, foram consideradas apenas as cargas permanentes atuando durante o processo de construção do edifício. As cargas de montagem não foram adotadas e as cargas acidentais de norma e de vento foram consideradas somente após a obra concluída.

A defasagem existente entre a aplicação das cargas estruturais e as nãoestruturais foi exemplificada nas FIGURAS 5.5, 5.6 e 5.7, onde se tem um edifício de cinco andares sujeito às cargas estruturais de peso próprio do pavimento (g) e às nãoestruturais de peso próprio das alvenarias (pa) defasadas de 1 (um) andar em relação a g.

Conforme descrito anteriormente pode-se ter na análise construtiva, além da defasagem na aplicação das cargas, a montagem dos pavimentos na quantidade e na ordem em que foram descritos no cronograma de montagem, denominadas etapas de montagem. Portanto, a estrutura pode ser montada de andar em andar (FIGURA 5.5), de dois em dois andares (FIGURA 5.6), de três em três andares (FIGURA 5.7), etc.

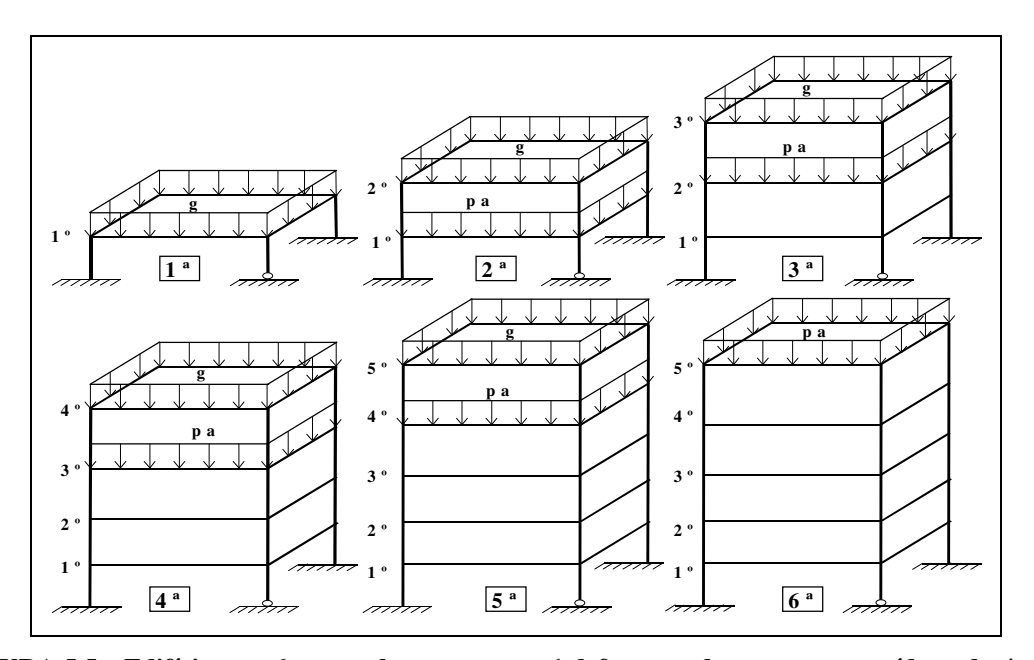

FIGURA 5.5 – Edifício com 6 etapas de montagem e 1 defasagem de carga, construído andar/andar

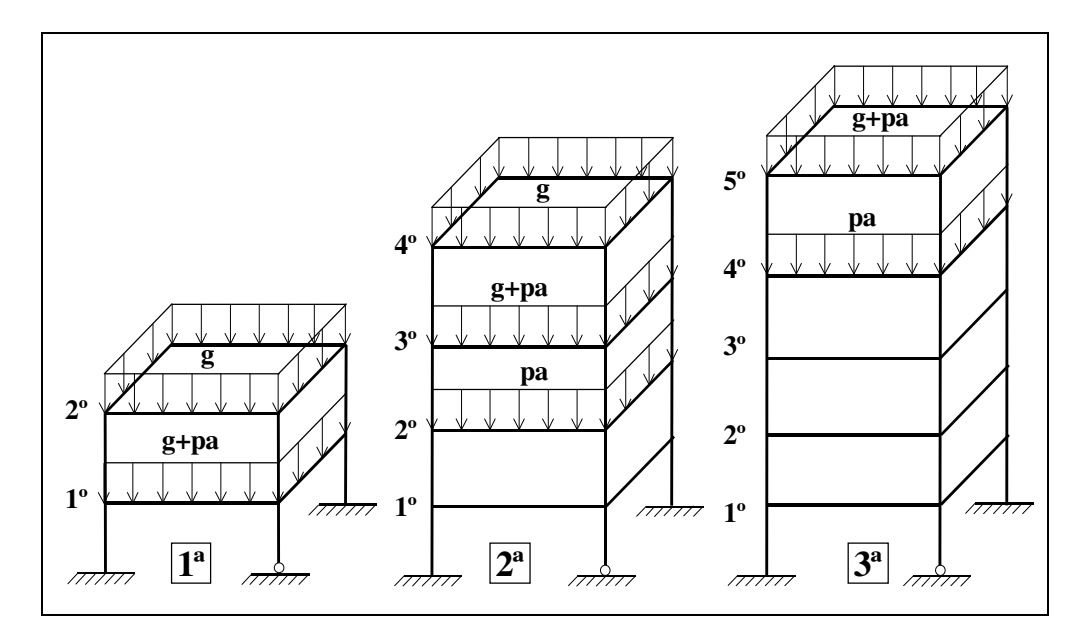

FIGURA 5.6 – Edifício com 3 etapas de montagem e 1 defasagem de carga, construído 2/2 andares

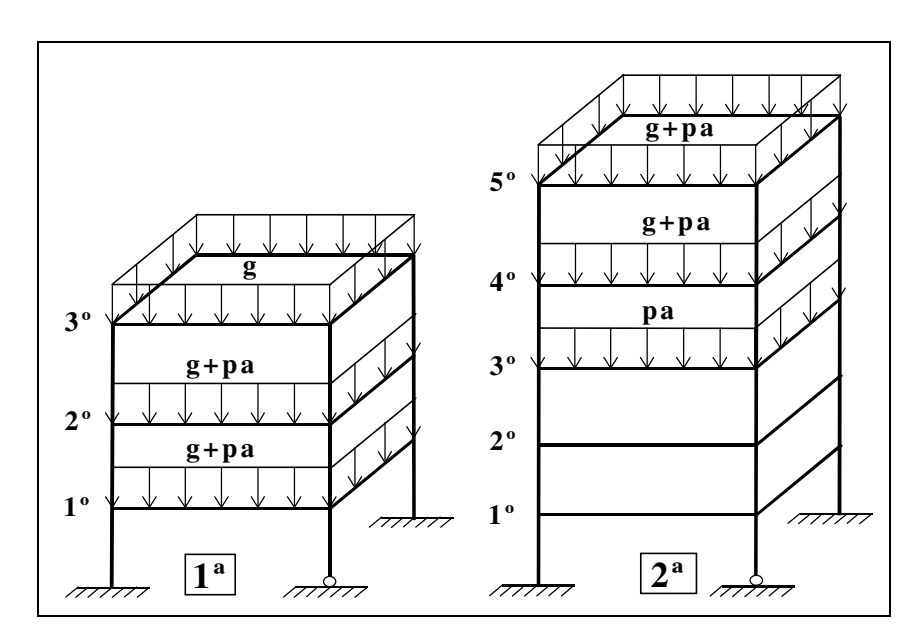

FIGURA 5.7 – Edifício com 2 etapas de montagem e 1 defasagem de carga, construído 3/3 andares

## 5.4 PROCEDIMENTOS DA ANÁLISE

No procedimento incremental construtivo, a análise é realizada de baixo para cima por um Processo Sequencial Direto e acompanha diretamente a sequência construtiva, ou seja, apenas o carregamento de peso próprio do andar a ser construído é considerado, onde os deslocamentos e os esforços assim obtidos são somados aos dos andares inferiores, que já passaram pelo processo (FIGURA 5.8).
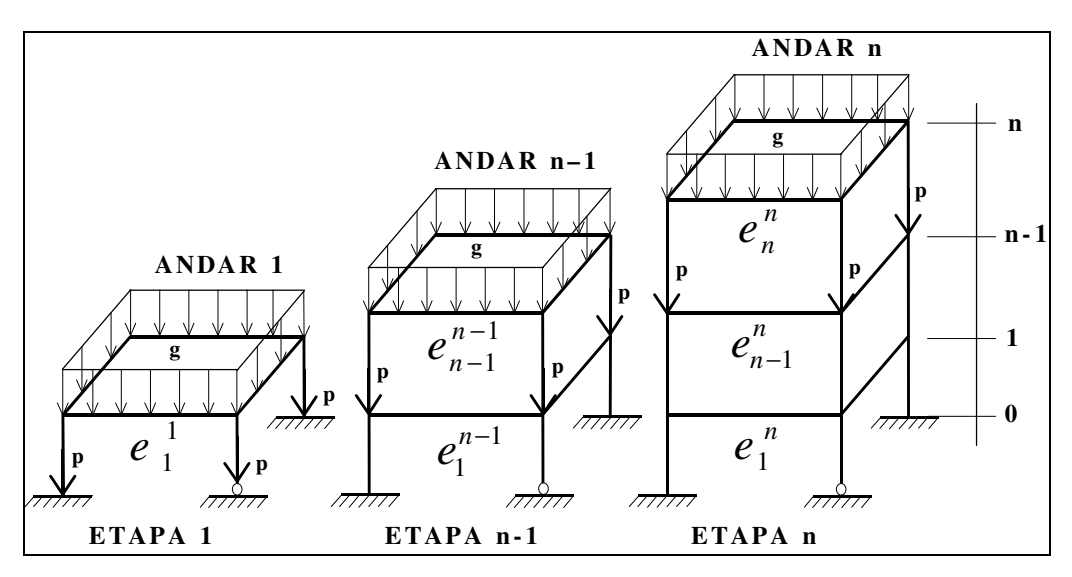

FIGURA 5.8 – Processo Sequencial Direto

No Processo Sequencial Direto, como se está analisando etapa por etapa de construção, os deslocamentos obtidos são referenciados a um sistema variável de coordenadas locais. Além disso, o número máximo de análises efetuadas é igual ao número de andares da edificação acrescido das defasagens de carregamentos.

Para que se possa obter os deslocamentos e esforços finais em cada andar na referida etapa "m" num sistema fixo de coordenadas globais, deve-se utilizar as seguintes equações:

$$
E_i^m = \sum_{j=1}^m e_i^j \qquad e \qquad D_i^m = \sum_{j=1}^m d_i^j \quad , \text{ para } m \ge i \tag{5.1} \in (5.2)
$$

onde:  $E_i^m$  representa os esforços finais no andar i para a etapa m; e representa os esforços no andar i na etapa  $m$ ; i é o andar referido;  $m$  é o último andar na referida etapa; D representa os deslocamentos finais no andar i para a etapa  $m$ ; d representa os deslocamentos no andar *i* na etapa *m*; *n* é o número total de andares.

## 5.5 MONTAGEM DA ESTRUTURA METÁLICA

Entende-se como montagem o ato de unir peças independentes que vão compor uma estrutura final. Deve-se aqui fazer uma distinção entre as nomenclaturas dos

processos de execução das estruturas de concreto e das estruturas de aço, pois, embora ambas sejam "construídas", as estruturas metálicas, pela característica de procedimento industrializado, são "montadas".

Nas estruturas de aço existem vários fatores que podem interferir na escolha do processo de montagem. Muitas vezes, estas escolhas ficam limitadas em face às dificuldades de montagem ou pelo seu alto custo, impondo condições que determinam ou influenciam a elaboração do projeto estrutural. Deve-se, então, realizar cuidadosos estudos para a definição do cronograma de montagem mais adequado, levando-se em conta os equipamentos que devem ser utilizados, o acesso à obra, as condições topográficas, a altura da edificação, o tamanho das peças e, principalmente, o prazo de execução do edifício, para se conseguir as soluções mais viáveis técnica e economicamente (CARDOSO, 1989).

O plano de montagem fornece as informações das etapas diferenciadas, de quais andares serão executados ao mesmo tempo, de que forma e sob quais carregamentos atuantes. Este cronograma deve merecer preparação cuidadosa e detalhada, de modo a tornar-se realmente seguro, eficiente e econômico, para facilitar ao máximo os trabalhos de campo dentro dos limites de segurança, em função do tempo disponível. Em princípio, o método de montagem selecionado depende do prazo estabelecido e dos equipamentos disponíveis e, portanto, a escolha daquele que acarrete o menor risco para a estrutura, para os operários e para os equipamentos, deve ser premissa básica em todos os projetos de edifícios metálicos de andares múltiplos.

Nestas montagens pode-se utilizar estais provisórios compostos por cabos de aço esticados, devidamente ancorados na base ou na própria estrutura, até que sejam colocados os contraventamentos definitivos. O responsável pela execução da obra deve estar totalmente seguro de que estes elementos não estejam sujeitos a choques de veículos ou de equipamentos que possam transitar na área de montagem. Antes da montagem final, as partes componentes devem ser posicionadas e suportadas temporariamente com parafusos, grampos ou pontos de solda. Durante esta operação procede-se à verificação das dimensões totais, prumo, níveis e esquadro das partes ou do conjunto, executando-se, então, a montagem definitiva (BELLEI, 1998).

Nos projetos de edifícios, normalmente, as cargas verticais nos diversos pilares não são iguais, o que conduz a deslocamentos diferenciais nesses elementos em cada pavimento. Considerando este fato, um procedimento global de análise da estrutura, que considera todos os pavimentos construídos ao mesmo tempo, acumula nos andares superiores, deslocamentos verticais inexistentes, fazendo com que estas diferenciações entre os pilares cresçam ao longo da altura da edificação, atingindo valores máximos no seu topo. Esse efeito, além de não condizer com a realidade e nem com o cronograma de montagem e carregamento, certamente leva a valores incorretos de deslocamentos e esforços em vigas e pilares.

Não é possível admitir esforços em um elemento que ainda não tenha sido montado. Portanto, um elemento só pode ser solicitado por carregamentos postos na estrutura após a construção dele próprio, por exemplo, as ações de peso próprio de pavimentos inferiores não podem afetar pavimentos superiores, pois, elas atuam em diversas etapas e não de uma só vez com a estrutura totalmente concluída (PRADO et al, 1998).

Há um conjunto de procedimentos necessários para executar cada pavimento, restituindo as diferenças entre pontos do pavimento inferior e dando origem a vários esquemas estáticos de ações construtivas temporárias diversas que precisam ser verificadas. Além das cargas permanentes, acidentais e de vento, estas ações construtivas abrangem cargas móveis variáveis, tais como: peso dos trabalhadores, equipamentos, materiais e impacto produzido pelo lançamento do concreto, que podem ser consideradas no cálculo estrutural mas que são de difícil determinação.

# **CAPÍTULO** O P ROGRA M A **COMPUTACIONAL**

## 6.1 APRESENTAÇÃO DO PROGRAMA AÇOBUILDER

Os sistemas computacionais científicos, de maneira genérica, requerem pequeno número de dados e efetuam processamento complexo. Em contraposição, os sistemas ditos comerciais, operam com elevado número de dados e processamento de menor complexidade. Dentre os sistemas científicos, os que se utilizam do Método dos Elementos Finitos são exceção a esta regra, pois, além de processamento de considerável complexidade, também lidam com grande quantidade de dados, principalmente quando se almeja maior precisão de resultados (SOUSA JUNIOR, 1996).

A entrada de dados nestes sistemas é, portanto, tarefa penosa ao usuário e, muitas vezes, fator desestimulante do uso sistemático do MEF. Dessa forma, no desenvolvimento do presente trabalho procurou-se implementar um programa computacional que, além das suas análises, objetivasse minimizar esta dificuldade.

A entrada gráfica de dados do processo caracterizou-se pela existência de um pré-processador específico à parte, que solicita ao usuário os dados referentes aos pavimentos. A vantagem desse tipo de entrada é o seu caráter gráfico/visual/didático, onde usuários com pouca experiência no uso do sistema podem ter uma orientação contínua durante esta etapa, reduzindo-se a ocorrência de erros devido ao elevado número de dados. Além disso, o usuário pode editar um relatório com os dados necessários ao processamento e gerar um arquivo de saída do pré-processador, que será transferido como arquivo de entrada para o programa aqui implementado.

O programa computacional, elaborado pelo autor e descrito neste trabalho, foi chamado de AÇOBUILDER e destina-se à análise incremental construtiva de estruturas de edifícios metálicos de andares múltiplos via MEF, apresentando como resultados os deslocamentos e os esforços estruturais em cada etapa construtiva, nos nós da estrutura.

O software foi implementado na linguagem de programação "Fortran PowerStation 4.0" e, como pré-processador, utilizou-se um programa gerador de dados pelo MEF denominado "PEC – Projeto Estrutural por Computador", com o intuito de facilitar a entrada dos dados dos pavimentos, gerar a malha de elementos finitos e criar um ambiente gráfico mais interativo com o usuário. O PEC faz parte da dissertação de

mestrado do engenheiro Edgard Sousa Junior e a sua utilização como pré-processador e gerador de relatórios para o "AçoBuilder" foi autorizada pelo mesmo.

O AçoBuilder é um programa específico para a análise de edifícios de andares múltiplos, onde a entrada de dados é feita de modo a tirar proveito de uma característica comum à maior parte dos prédios de uso comercial ou residencial, que é a repetição de uma mesma geometria e/ou carregamento em vários andares. Assim, na definição dos dados de entrada, descrevem-se as características de uma subestrutura, indicando-se em quais pavimentos elas se repetem, reduzindo-se consideravelmente o volume de dados, o tempo de processamento e evitando-se recalcular várias vezes pavimentos iguais já calculados em etapas anteriores.

A entrada de dados proposta é realizada via arquivo de dados do tipo texto, ou seja, o usuário necessita, a priori, editá-los manualmente. Entretanto, estes arquivos não se constituem apenas de números, mas também de "palavras-chaves" facilmente memorizáveis. A comunicação entre o PEC e o AçoBuilder é realizada através de arquivos ".TXT" que contêm todos os dados dos pavimentos e da estrutura como um todo.

A técnica de transferência de dados para arquivos auxiliares foi utilizada no programa AçoBuilder com o intuito de economizar memória, pois, os dados utilizados em cada etapa do processamento são lidos apenas dos arquivos que contenham estes dados, evitando-se a transferência desnecessária de dados já utilizados e a conseguinte elevação do tempo de processamento.

As matrizes de rigidez referentes às coordenadas internas e externas dos pavimentos foram armazenadas em vetores contendo apenas os elementos situados acima da diagonal principal das matrizes (devido à simetria destas), também com o objetivo de possibilitar um melhor aproveitamento da memória do computador.

Por serem programas de análise estrutural, o PEC e o AçoBuilder permitem a utilização de quaisquer sistemas de unidades adotados pelo usuário, ressaltando-se que os resultados são apresentados nas mesmas unidades utilizadas nos dados de entrada.

Para cada edifício, foram criados dois diretórios diferentes, referentes às duas análises a serem realizadas: "Analise-Completa" (considerando-se os trechos rígidos, a rigidez das lajes, as excentricidades entre pilares e os apoios rotulados) e "Analise-Incremental" (considerando-se a "Análise-Completa" acrescida da incremental construtiva). Para cada análise foram criados pelo menos três arquivos de entrada de dados (.TXT) e quatro arquivos de saída de resultados (.SAI).

Como arquivos de entrada do AçoBuilder tem-se: um arquivo gerado manualmente, chamado "EDIFÍCIO.TXT" (referente aos dados do edifício como um todo), um arquivo referente aos dados dos pilares e cargas de vento (chamado de "PILTIP.TXT") e um arquivo gerado pelo pré-processador PEC contendo os dados dos pavimentos pelo MEF, chamado de "PAVTIP.TXT".

Depois de processados os arquivos de entrada, foram gerados para cada tipo de análise diferente os seguintes arquivos de saída dos resultados: o arquivo "DESL-EXTERNOS.SAI" (referente aos deslocamentos de corpo rígido e deslocamentos independentes dos nós externos ou de pilares, em coordenadas globais), o arquivo "DESL-INTERNOS.SAI" (referente aos deslocamentos globais independentes dos nós internos ou de vigas e lajes não conectados aos pilares), o arquivo "ESF-VIGAS.SAI" (referente aos esforços locais nas extremidades das vigas) e, finalmente, o arquivo "ESF-PILARES.SAI" (referente aos esforços locais nas extremidades dos pilares).

O programa AçoBuilder foi implementado em linguagem Fortran, porém, sua execução utilizou como base de processamento a plataforma DOS, o que agilizou e reduziu o tempo de operação do mesmo. Iniciando-se sua execução através do arquivo "AçoBuilder.EXE", surge uma nova janela contendo a tela de abertura do AçoBuilder (FIGURA 6.1), contendo: o nome do autor, a data de processamento e o título da referente dissertação de mestrado que lhe deu origem.

Apresenta-se, a seguir, a tela de questionamento ao usuário (FIGURA 6.2) solicitando dados importantes para a análise, tais como: o nome do edifício a ser processado e o número (1 ou 2) referente ao tipo de análise que o usuário deseja efetuar (completa ou construtiva). Se a análise escolhida for a "Completa" dá-se início ao processamento do programa e geração dos arquivos de saída. Caso seja a "Construtiva", solicita-se ao usuário, antes do processamento, o número de etapas construtivas com carregamento permanente, pois, a "Etapa Acidental" foi considerada internamente.

FIGURA 6.2 – Tela de questionamento ao usuário dos dados da análise

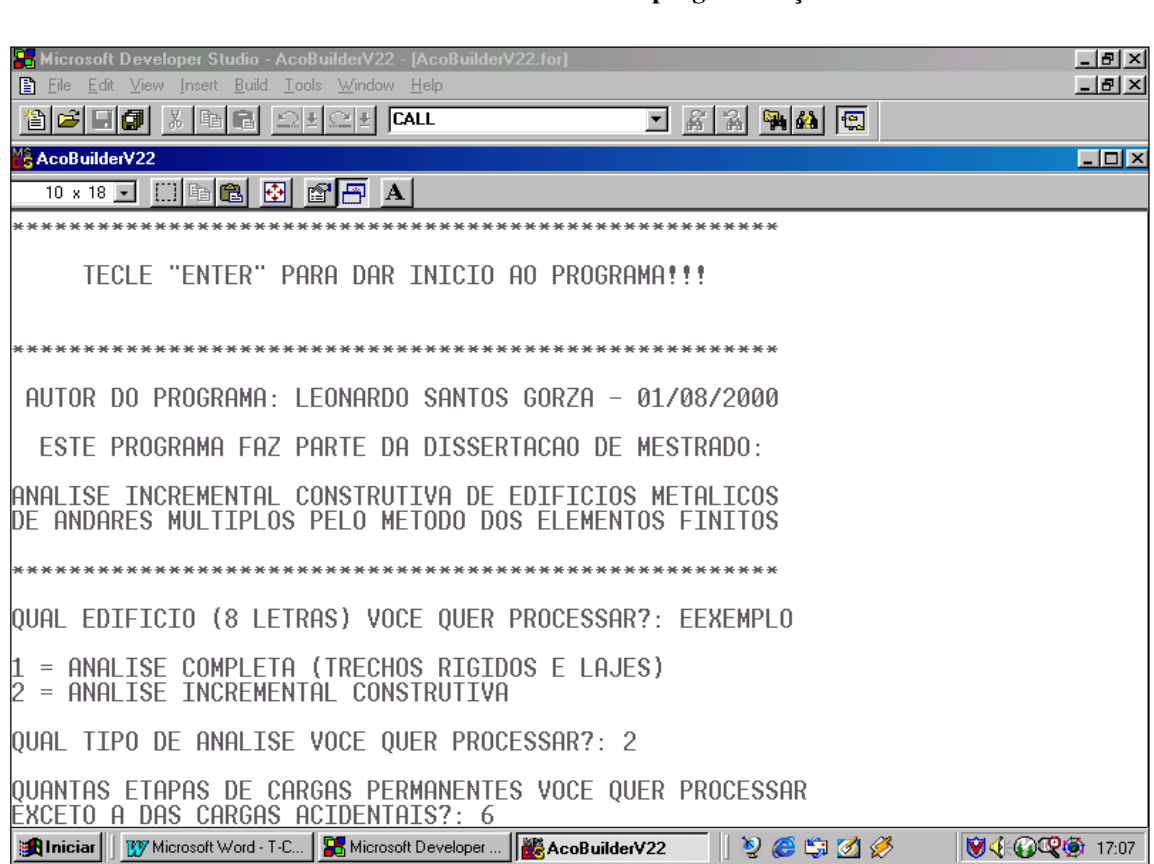

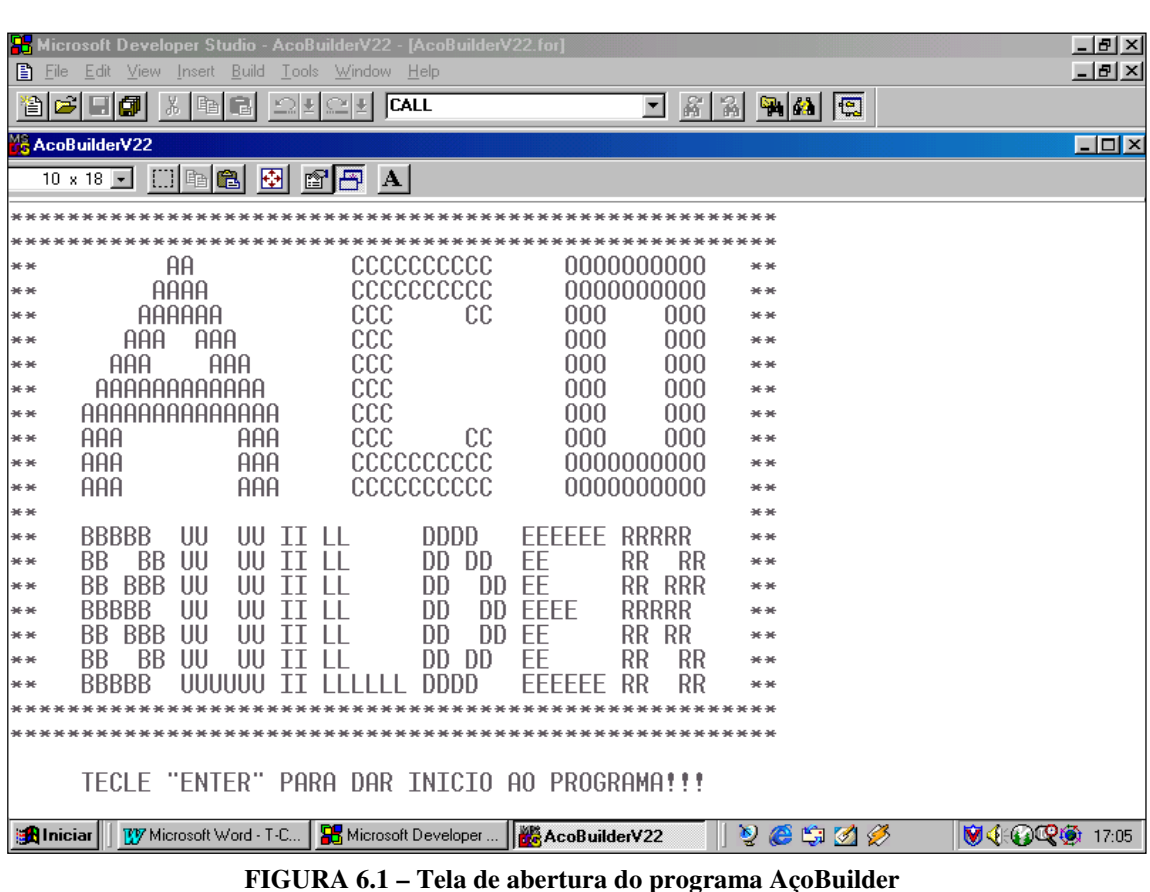

## 6.2 TIPOS DE ANÁLISES REALIZADAS

O software AçoBuilder executa dois tipos de análise estrutural diferentes, de acordo com os modelos propostos nesta dissertação: considerando-se a rigidez transversal das lajes e os trechos rígidos entre vigas e pilares, chamada de "Análise-Completa" e outra análise adotando-se o mesmo modelo anterior, porém, acrescentando-se a consideração das etapas de construção e de carregamento da estrutura, chamada de "Análise-Incremental".

Para todas as análises o usuário deve, primeiramente, gerar um diretório contendo o nome dos edifícios que se quer processar (estes nomes devem possuir exatamente oito letras), a partir do seguinte caminho: "C:\AcoBuilder\Edificios\Nome". A seguir, cada uma destas análises requererá um procedimento diferente na geração dos seus diretórios contendo os dados de entrada e de saída, conforme a seguir:

#### 6.2.1 ANÁLISE COMPLETA (TRECHOS RÍGIDOS E CONTRIBUIÇÃO DAS LAJES)

Neste tipo de análise, o usuário deverá criar um subdiretório, chamado "Análise-Completa", no interior do referente nome do edifício a ser analisado, e gerar os seus arquivos de entrada: "Edificio.TXT", "PavTip...TXT" e "PilTip...TXT". Depois de processado o programa, os arquivos de saída ("DESL-EXTERNOS.SAI", "DESL-INTERNOS.SAI", "ESF-VIGAS.SAI" e "ESF-PILARES.SAI") serão gerados e transferidos para este subdiretório, para posterior análise dos seus resultados (FIGURA 6.3).

#### 6.2.2 ANÁLISE INCREMENTAL CONSTRUTIVA

Nesta análise, o usuário deverá gerar um subdiretório chamado "Análise-Incremental", no interior do referente nome do edifício a ser analisado. A seguir, devese criar novos subdiretórios apropriados para cada etapa das cargas permanentes ("Etapa1","Etapa2",etc.) e da etapa referente às cargas acidentais ("Cargas-Acidentais"), gerando-se no interior de cada um deles, os respectivos arquivos de entrada apropriados: "Edificio.TXT", "PavTip...TXT" e "PilTip...TXT". Após o processamento do programa, os arquivos de saída, referentes a cada etapa construtiva, serão gerados e transferidos automaticamente para o interior de cada uma delas (FIGURA 6.4).

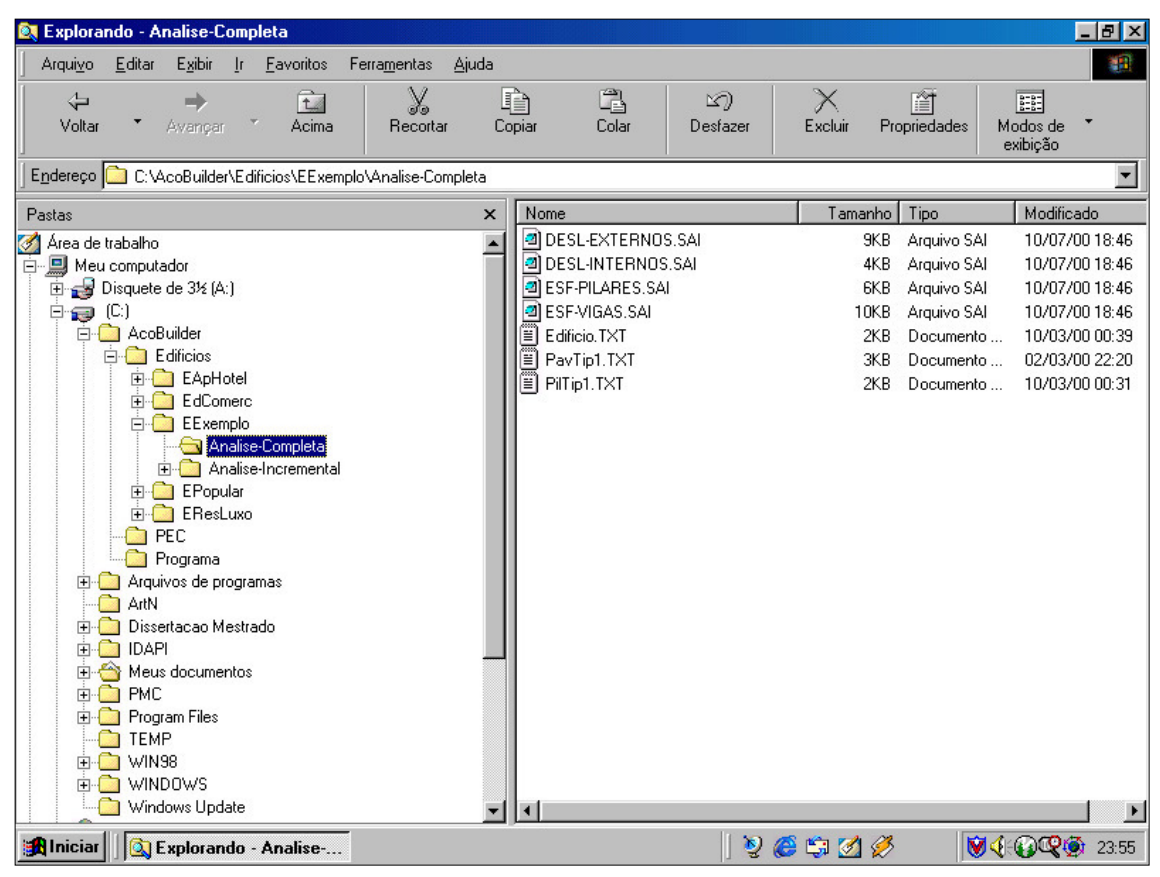

FIGURA 6.3 – Diretório e arquivos de entrada e saída da "Analise-Completa" do Edifício "Exemplo"

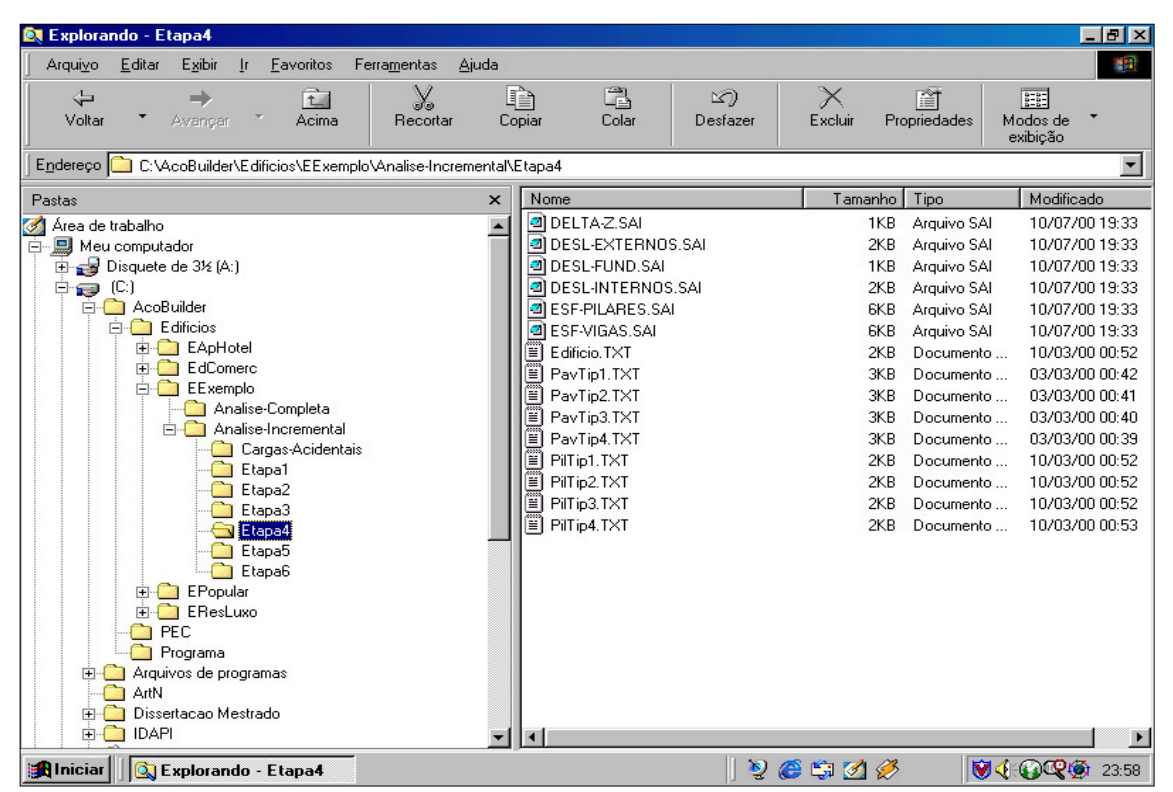

FIGURA 6.4 – Diretório e arquivos de entrada e saída da "Analise-Incremental" apenas de uma das etapas construtivas (Etapa4) do Edifício "Exemplo"

#### 6.3 FLUXOGRAMA DO PROGRAMA AÇOBUILDER

Apresenta-se, a seguir, o fluxograma básico do programa AçoBuilder, contendo as principais etapas de processamento. Deve-se ressaltar que cada nova tabulação das linhas corresponde a uma tarefa hierarquicamente menor do que a anterior, ou seja, tarefas com maior tabulação estão contidas no processamento das tarefas com menor tabulação:

#### INÍCIO DO PROGRAMA AÇOBUILDER

- c Executar tela de abertura e fazer perguntas ao usuário (nome-edifício e tipo-análise)
- $\Phi$  Para cada etapa construtiva (permanentes + acidentais)
	- $\circled{2}$  Leitura do arquivo de dados dos edifício  $\rightarrow$  Edificio.TXT
	- d Para cada pavimento diferente
		- **E** Leitura do arquivo de dados dos pavimentos (PEC)  $\rightarrow$  Pav...TXT
		- **E** Leitura do arquivo de dados dos pilares  $\rightarrow$  Pil...TXT
		- **3** Renumerar os nós do pavimento
		- e Gerar as matrizes de rigidez e vetores de forças nodais globais, ambos condensados nos nós externos do pavimento
			- $\Phi$  Para cada elemento horizontal (placas e barras)
				- $\circled{S}$  Para os elementos quadrangulares  $\rightarrow$  gerar matriz de rigidez e vetor de forças nodais globais do elemento quadrangular
					- $\odot$  Para cada elemento DKT interno ao quadrângulo
						- i Gerar matriz de rigidez global do elemento DKT
						- i Gerar vetor de forças nodais globais do DKT
					- h Condensação estática dos elementos DKT's internos, transferindo os dados do nó interno para os nós externos do quadrângulo.
				- $\circled{S}$  Para os elementos triangulares  $\rightarrow$  gerar a matriz de rigidez e vetor de forças nodais globais do elemento de placa triangular

**6** Gerar matriz de rigidez global do elemento DKT

- $\bullet$  Gerar vetor de forças nodais globais do elemento DKT
- g Para os elementos de barras horizontais
	- $\circ$  Considerar trechos rígidos entre vigas e pilares
	- $\odot$  Gerar matriz de rigidez global do elemento horizontal
	- $\bullet$  Gerar vetor forças nodais globais elemento horizontal
- f Subestruturação em paralelo do pavimento, transferindo a matriz de rigidez e vetor de forças dos nós internos para os nós externos
- **E** Para cada pilar  $\rightarrow$  gerar matrizes de rigidez globais dos pilares

 $\Phi$  Gerar matriz de rigidez global do elemento de barra vertical

f Considerar as excentricidades entre pilares com redução de seção

**E** Gerar os arquivos auxiliares de saída de transferência entre subrotinas

- d Matriz de rigidez de cada pavimento, somando a rigidez superior do pavimento inferior com a rigidez inferior do pavimento superior  $\rightarrow R_{\text{pav}} = RSS_{\text{inf}} + RII_{\text{sup}}$
- d Subestruturação em série das matrizes de rigidez e vetores de forças nodais dos pavimentos superiores até a fundação
- d Montar o sistema de equações da fundação (S.D=F)
- d Resolver o sistema de equações da fundação (por Gauss) e obter os deslocamentos da fundação de cada pilar (δz, φx e φy)
- d Retro-substituição dos deslocamentos obtidos para a fundação no 1º pavimento
- d Repetir os procedimentos dos 3 itens anteriores para todos os pavimentos do edifício, obtendo os deslocamentos nos nós externos de cada pavimento
- d Gerar o arquivo de saída DESL-EXTERNOS.SAI, contendo os deslocamentos nos nós externos dos pavimentos: 3 deslocamentos referentes à consideração da rigidez transversal das lajes (δz, φx e φy) e 3 deslocamentos referentes à consideração de diafragma rígido das lajes (δx, δy e φz)
	- $\odot$  Se a análise for incremental  $\rightarrow$  DESL-EXTERNOS.SAI contendo somente os valores dos deslocamentos
	- $\otimes$  Se a análise não for incremental  $\rightarrow$  DESL-EXTERNOS. SAI final
- d Retro-substituição dos deslocamentos externos, obtendo os deslocamentos dos nós internos do pavimento (δz, φx e φy)
- d Gerar o arquivo de saída DESL-INTERNOS.SAI, contendo os deslocamentos

nos nós internos dos pavimentos: 3 deslocamentos referentes à consideração da rigidez transversal das lajes (δz, φx e φy)

- $\odot$  Se a análise for incremental  $\rightarrow$  DESL-INTERNOS.SAI contendo somente os valores dos deslocamentos
- $\odot$  Se a análise não for incremental  $\rightarrow$  DESL-INTERNOS.SAI final
- d Gerar o arquivo de saída ESF-PILARES.SAI, contendo os esforços nos nós dos pilares: 6 superiores e 6 inferiores
	- $\odot$  Se a análise for incremental  $\rightarrow$  ESF-PILARES. SAI contendo somente os valores dos esforços
	- **3** Se a análise não for incremental  $\rightarrow$  ESF-PILARES SAI final
- d Gerar o arquivo de saída ESF-VIGAS.SAI, contendo os esforços nos nós das vigas: 3 na extremidade inicial e 3 na extremidade final
	- **EXECUTE:** Se a análise for incremental  $\rightarrow$  ESF-VIGAS.SAI contendo somente os valores dos esforços
	- $\odot$  Se a análise não for incremental  $\rightarrow$  ESF-VIGAS.SAI final
- d Subtrair os deslocamentos verticais da análise incremental nos pés-direitos originais de entrada dos pilares
- c Análise incremental construtiva
	- $\circled{2}$  Para cada etapa (permanentes + acidentais)  $\rightarrow$  ler os arquivos dos resultados parciais de cada etapa construtiva
		- **Example 3** Se a etapa for de cargas permanentes  $\rightarrow$  transferir os resultados acumulados nos arquivos parciais de saída (.SAI) para as respectivas matrizes auxiliares de resultados das etapas permanentes
		- $\circled{S}$  Se a etapa for de cargas acidentais  $\rightarrow$  transferir os resultados acumulados nos arquivos parciais de saída (.SAI) para as respectivas matrizes auxiliares de resultados das etapas acidentais
	- d Somar os resultados de todas as etapas permanentes e acidentais (acumulados nas matrizes auxiliares) através do Princípio da Superposição dos Efeitos
	- d Imprimir os resultados finais da análise incremental no formato de saída: DESL-EXTERNOS.SAI, DESL-INTERNOS.SAI, ESF-PILARES.SAI e ESF-VIGAS.SAI

## FIM DO PROGRAMA AÇOBUILDER

## 6.4 O PRÉ-PROCESSADOR PEC

Os geradores de malha são a interface entre o engenheiro e os programas de análise estrutural baseados em elementos finitos. É fundamental que essa interface seja bem elaborada para agilizar a entrada de dados e minimizar os erros, tanto de modelagem, quanto de digitação. Como os recursos oferecidos pelo ambiente Windows favorecem o desenvolvimento de aplicativos gráficos e também facilitam a comunicação entre aplicativos, foi desenvolvido para este ambiente, um pré-processador voltado para a análise estrutural, chamado "PEC – Projeto Estrutural por Computador", que possui recursos para gerar malhas de elementos finitos de placa e de barras dos pavimentos dos edifícios.

Nos pré-processadores, as atenções são centradas nos geradores de malhas, porque delas depende a melhor ou pior representação do pavimento, o que interfere diretamente no resultado da análise estrutural. Eles devem oferecer um equilíbrio entre o tempo de processamento e qualidade da malha. Normalmente, uma malha bem distribuída demora muito para ser elaborada, e em alguns casos, não compensa o tempo gasto no seu processamento, pois, uma malha simples poderia apresentar resultados equivalentes. Já na análise de edifícios, as malhas podem ser mais uniformes e raramente algumas regiões do projeto exigem uma densidade maior de elementos.

Como o objetivo principal deste trabalho é analisar a contribuição da rigidez à flexão das lajes na estrutura global e obter seus deslocamentos correspondentes, não se ateve a discretizar os pavimentos com diversas malhas de diferentes elementos, pois, geralmente, uma malha grosseira já obtém resultados satisfatórios para esses propósitos, além disso, uma malha muito refinada aumenta consideravelmente o tempo de processamento. Porém, deve-se salientar, que se o objetivo for conhecer a distribuição de tensões no pavimento, é conveniente utilizar malhas mais complexas.

O PEC possui uma interface gráfica, exigindo pouco esforço do usuário, pois, é tão intuitivo que usando apenas a lógica e associações, é possível operá-lo. Além disso, a característica de multitarefa, capacidade de executar mais de um aplicativo ao mesmo tempo, facilita a troca e a transferência de dados entre os programas.

O programa é interativo e permite identificar problemas de imediato na criação do modelo a ser estudado. Possui recursos gráficos para a definição geométrica da estrutura e a saída de dados é programável para que o pré-processador não se relacione a um só programa de cálculo. Assim, os mesmos dados de uma estrutura podem ser analisados por diferentes programas, o que possibilita a escolha daquele mais adequado, dependendo do tipo de análise desejada.

O PEC gera a malha de elementos finitos por partes, através de comandos que produzem malhas quadrilaterais. O usuário pode editar uma malha eliminando elementos ou alterando suas propriedades, utilizar o recurso de zoom e várias opções de visualização da malha, como numeração de elementos e pontos nodais, e ainda, ocultar tipos de elementos para facilitar a análise da malha. Após a malha ter sido gerada, podese salvá-la como arquivo de texto de acordo com o formato definido pelo usuário. O PEC possui grande versatilidade na modelagem de pavimentos de edifícios de diferentes concepções arquitetônicas, podendo-se gerar malhas de pavimentos irregulares.

#### 6.5 DEFINIÇÃO DOS COMANDOS DE ENTRADA DOS DADOS

A entrada dos dados para o programa AçoBuilder é realizada através de, no mínimo, três arquivos texto: "Edificio.TXT", "Pav...TXT" e "Pil...TXT". O arquivo "Edificio.TXT" é único para cada análise ou edifício a ser processado e é responsável pelos dados da estrutura global. O arquivo "Pav...TXT" é único para cada pavimento diferente ("PavTip1.TXT", "PavTip2.TXT", etc.) de cada análise ou edifício a ser processado e é responsável pelos dados dos elementos horizontais do pavimento (este arquivo é gerado pelo pré-processador PEC). O arquivo "Pil...TXT" é único para cada pavimento que contenha seus pilares diferentes dos outros ("PilTip1.TXT", "PilTip2.TXT", etc.) de cada análise ou edifício a ser processado e é responsável pelos dados dos elementos verticais (pilares) de cada pavimento.

Para exemplificar cada um destes arquivos, adotou-se o edifício hipotético "Exemplo" (apresentado no ANEXO C), através de uma de suas análises ("Análise-Completa"), como modelo para exposição dos dados existentes nos arquivos de entrada (ANEXO A) e de saída (ANEXO B).

## 6.6 RESTRIÇÕES DO PROGRAMA AÇOBUILDER

O programa AçoBuilder foi desenvolvido com o intuito de viabilizar a análise do modelo proposto nesta dissertação. Por não constituir o foco do estudo, foi utilizado apenas como ferramenta computacional de cálculo e, assim, caracterizou-se por seu cunho acadêmico e científico, não recebendo tratamento "comercial". Para facilitar a sua implementação, o programa foi desenvolvido sem efetuar algumas análises, o que gerou as restrições discriminadas a seguir. Portanto, não foram considerados:

- Elementos de contraventamento vertical interligando os pilares (em "X", "V", etc.);
- Cargas variando no tempo;
- Cargas de vento distribuídas ao longo do comprimento dos pilares;
- O comportamento real dos deslocamentos das lajes, pois, considerou-se comportamento rígido para elas ("igualando" três deslocamentos para todos os pontos de um andar), embora se saiba que cada ponto pertencente à laje possui cada um dos seus seis deslocamentos diferentes dos mesmos deslocamentos nos outros pontos;
- Os efeitos de 2ª ordem (comportamento não-linear geométrico);
- O comportamento físico não-linear dos materiais constituintes das peças estruturais;
- Deslocamentos axiais das vigas, devido ao comportamento de corpo rígido das lajes;
- Cargas uniformemente distribuídas ao longo de trechos parciais das vigas;
- Os apoios semi-rígidos entre vigas e pilares;
- As cargas de vento, acidentais (norma) e de montagem aplicadas durante o processo de montagem das estruturas metálicas;
- Os esforços e deslocamentos na estrutura provenientes dos recalques de fundação, variação de temperatura, deformações iniciais e apoios elásticos;

#### 6.7 LIMITES DE PROCESSAMENTO

Hoje em dia, com a grande capacidade de armazenamento e de processamento dos computadores pessoais, a análise do comportamento do software e do hardware em relação à velocidade e à capacidade de processamento torna-se desnecessária.

Porém, deve-se salientar que o programa AçoBuilder não realiza a alocação dinâmica de memória para matrizes e vetores, onde somente o espaço a ser realmente utilizado por determinada matriz ou vetor será ocupado. Foram considerados os tamanhos máximos para os vetores e matrizes. Dessa forma, para edifícios com poucos dados de entrada ocorre o armazenamento excessivo de memória não utilizada no processamento, reservando-se no início do programa grandes áreas de memória para matrizes e vetores com pequenas dimensões.

Além disso, como se está usando o MEF para a discretização do pavimento, o tempo de processamento é proporcional ao número de pontos nodais utilizados na referida discretização e ao número de andares da estrutura. Porém, como se utiliza as técnicas de subestruturação em série e em paralelo, o número de andares não foi um parâmetro limitante para o programa computacional, uma vez que, o sistema de equações do equilíbrio global da estrutura é função apenas do próprio andar, dos andares superior e inferior e do número de pilares.

As limitações do programa, estabelecidas pelo autor, estão diretamente relacionadas com a capacidade de memória do equipamento computacional utilizado. Porém, elas podem ser alteradas quando for conveniente e são descritas abaixo:

- Número máximo de andares = 100;
- Número máximo de etapas construtivas = 99;
- Número máximo de nós = 1000 por pavimento;
- Número máximo de elementos de placas = 2000 por pavimento;
- Número máximo de quadrângulos = 1000 por pavimento;
- Número máximo de triângulos = 1000 por pavimento;
- Número máximo de pilares = 50 por pavimento;
- Número máximo de materiais diferentes = 5;
- Número máximo de trechos rígidos = 5 para cada pilar do pavimento;
- Título do diretório do edifício a ser processado = exatamente 8 letras;
- Número de letras do caminho dos diretórios dos arquivos de entrada e saída = 90;
- Número máximo de pavimentos diferentes = 100;
- Número de letras do título do edifício (que vai para os resultados de saída) = 90.

## CAPÍTULO EXEMPLOS NUMÉRICOS E ANÁLISE DOS RESULTADOS

## 7.1 CONSIDERAÇÕES INICIAIS

Apresenta-se, neste capítulo, a análise estrutural de quatro edifícios metálicos de andares múltiplos, escolhidos com o intuito de procurar representar uma parte dos empreendimentos imobiliários existentes hoje no mercado. São edificações de características bastante diferenciadas entre si: comerciais, residenciais, de pequena altura, de grandes vãos, etc. Deve-se esclarecer que estes edifícios encontram-se atualmente construídos e habitados, razão pela qual procurou-se reproduzir o mais fielmente possível as características utilizadas pelos projetistas, tais como: cargas adotadas, vínculos dos apoios, consideração de vento, propriedades dos perfis, etc.

Para analisar o comportamento destas edificações foram adotados três modelos estruturais diferentes, sendo o primeiro deles bastante difundido no meio acadêmico e utilizado nos escritórios de projeto estrutural, e os outros dois propostos pelo autor.

No primeiro modelo considera-se o edifício como um pórtico espacial constituído apenas por elementos de barras (vigas e pilares) desprezando-se a rigidez das lajes em sua análise, porém, transferindo-se as cargas atuantes sobre elas para as vigas. Para este modelo, denominado aqui de "Comercial com Barras", utilizou-se um programa comercial de análise estrutural.

O segundo modelo considera os mesmos elementos de barras, porém, acrescidos da presença das lajes em sua análise tridimensional, além de incluir os nós finitos entre vigas e pilares, as excentricidades entre pilares e a utilização do MEF como ferramenta de cálculo. Para a análise deste modelo proposto utilizou-se o *software* "AçoBuilder" que gerou os resultados da análise denominada "AçoBuilder com Lajes".

O terceiro modelo, denominado "AçoBuilder com Construtiva", considera as mesmas características do modelo anterior acrescidas da análise incremental construtiva. Para cada edificação, foram supostos diferentes cronogramas de montagem, em virtude do não fornecimento, pelas construtoras e projetistas, das reais condições de construção e de carregamento durante a elevação destas estruturas.

Para cada um dos edifícios foram feitas comparações entre os resultados gerados pelos três modelos, verificando-se não apenas as diferenças decorrentes de cada

análise, como também a relevância destas diferenças no tratamento mais realista do comportamento estrutural dos edifícios metálicos de andares múltiplos.

As análises desejadas foram realizadas em alguns pontos e em elementos estruturais considerados importantes. O comportamento individual encontrado para estes elementos foi utilizado para representar o comportamento da estrutura como um todo. Foram efetuadas as seguintes análises:

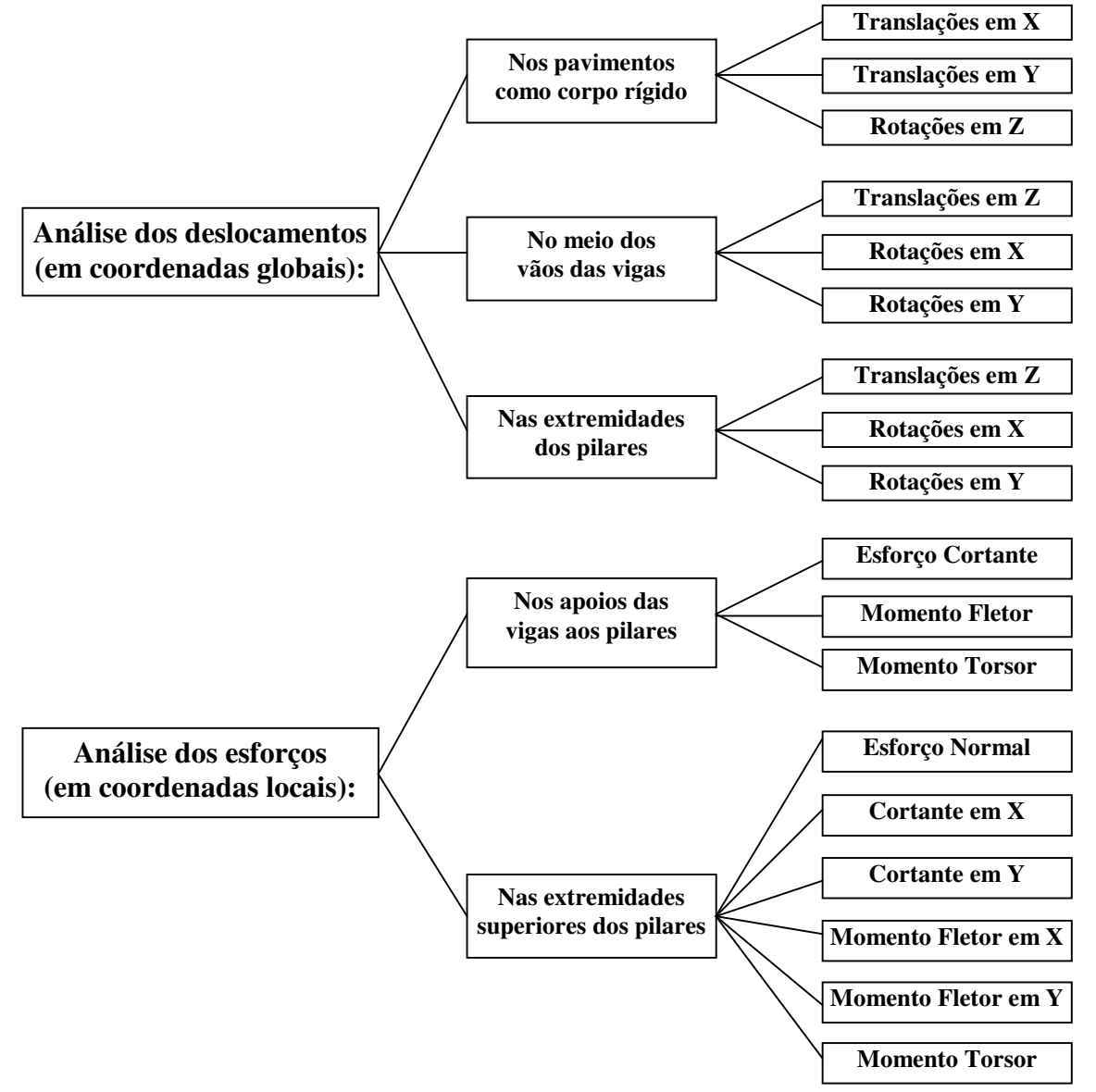

A impressão dos arquivos de entrada e saída de cada edifício não foi realizada devido à grande quantidade de informações que se obtém na análise pelo MEF, tornando inviável a apresentação destes resultados. Optou-se, então, pela apresentação dos dados na forma de gráficos de linhas contínuas.

Porém, nem todos os gráficos referentes aos deslocamentos e esforços analisados foram impressos neste texto. Esta medida visou evitar uma extensão demasiada do trabalho. Além disso, algumas destas análises não apresentaram um padrão de comportamento identificável quando comparadas entre os exemplos, o que impossibilitou uma conclusão genérica sobre seus resultados. Dessa forma, só foram impressos os gráficos das análises que apresentaram uma uniformidade de comportamento entre os exemplos. As referidas análises foram:

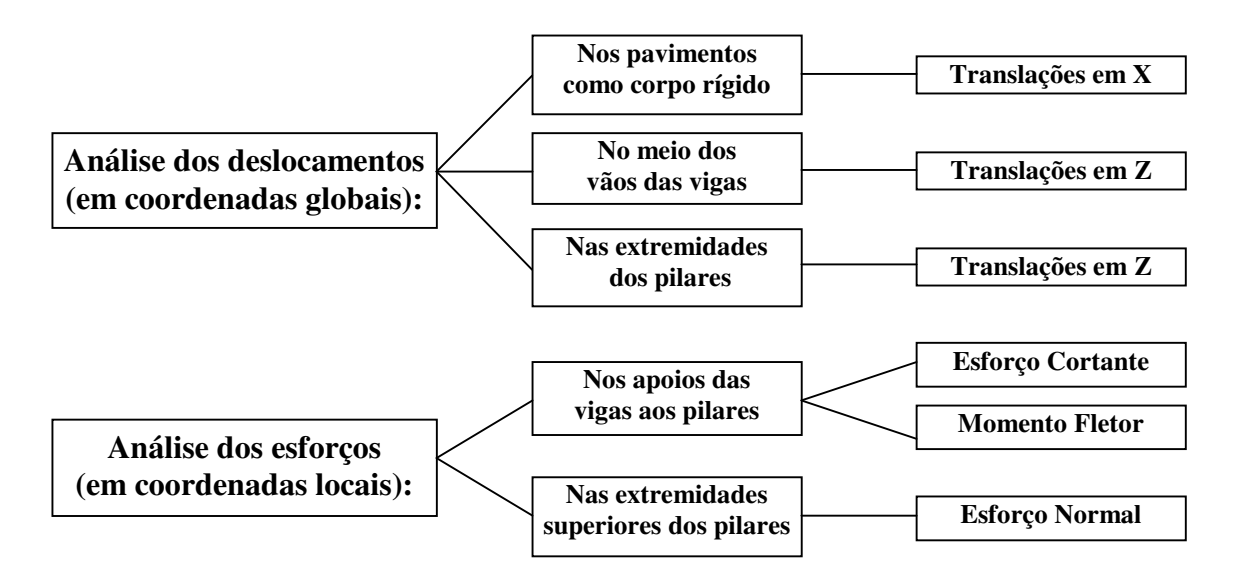

Foram utilizados, também, gráficos de barras percentuais, com o intuito de demonstrar as diferenças existentes entre os três modelos apresentados, permitir uma melhor visualização dos resultados encontrados e fornecer subsídios para as conclusões apresentadas. Os valores percentuais descritos nestes gráficos foram obtidos sempre por comparação entre dois modelos, tomando-se um deles como referência e o outro como valor principal. Utilizou-se a seguinte fórmula:

$$
\% Modelo2/Modelo1 = \frac{(Modelo2 - Modelo1)}{Modelo1}x100
$$

onde: % = valor percentual da diferença entre os valores do Modelo2 e do Modelo1; Modelo2 = Valor obtido no modelo principal (a ser comparado com o de referência); Modelo1 = Valor obtido no modelo de referência;

% positiva  $\rightarrow$  indica que o modelo principal (2) apresentou valores  $>$  o de referência (1); % negativa $\rightarrow$  indica que o modelo principal (2) apresentou valores  $\lt$  o de referência (1)

## 7.2 EXEMPLO 1: EDIFÍCIO APART HOTEL

## 7.2.1 DESCRIÇÃO DO EDIFÍCIO E DADOS DE ENTRADA

## a ) – Plantas do Pavimento Tipo:

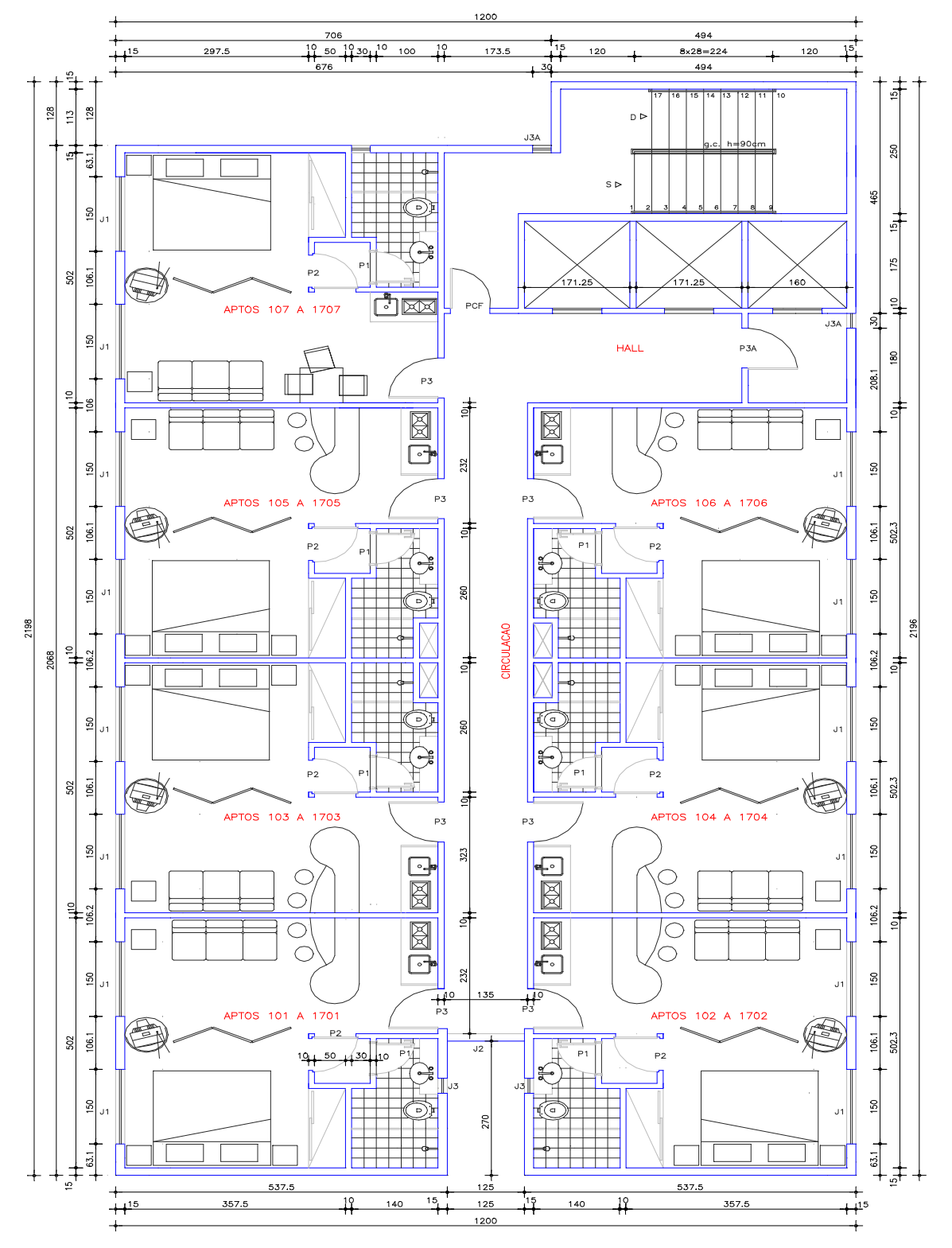

FIGURA 7.1 – Planta de arquitetura do Pav. Tipo do Edifício Apart Hotel. Cotas em "cm"

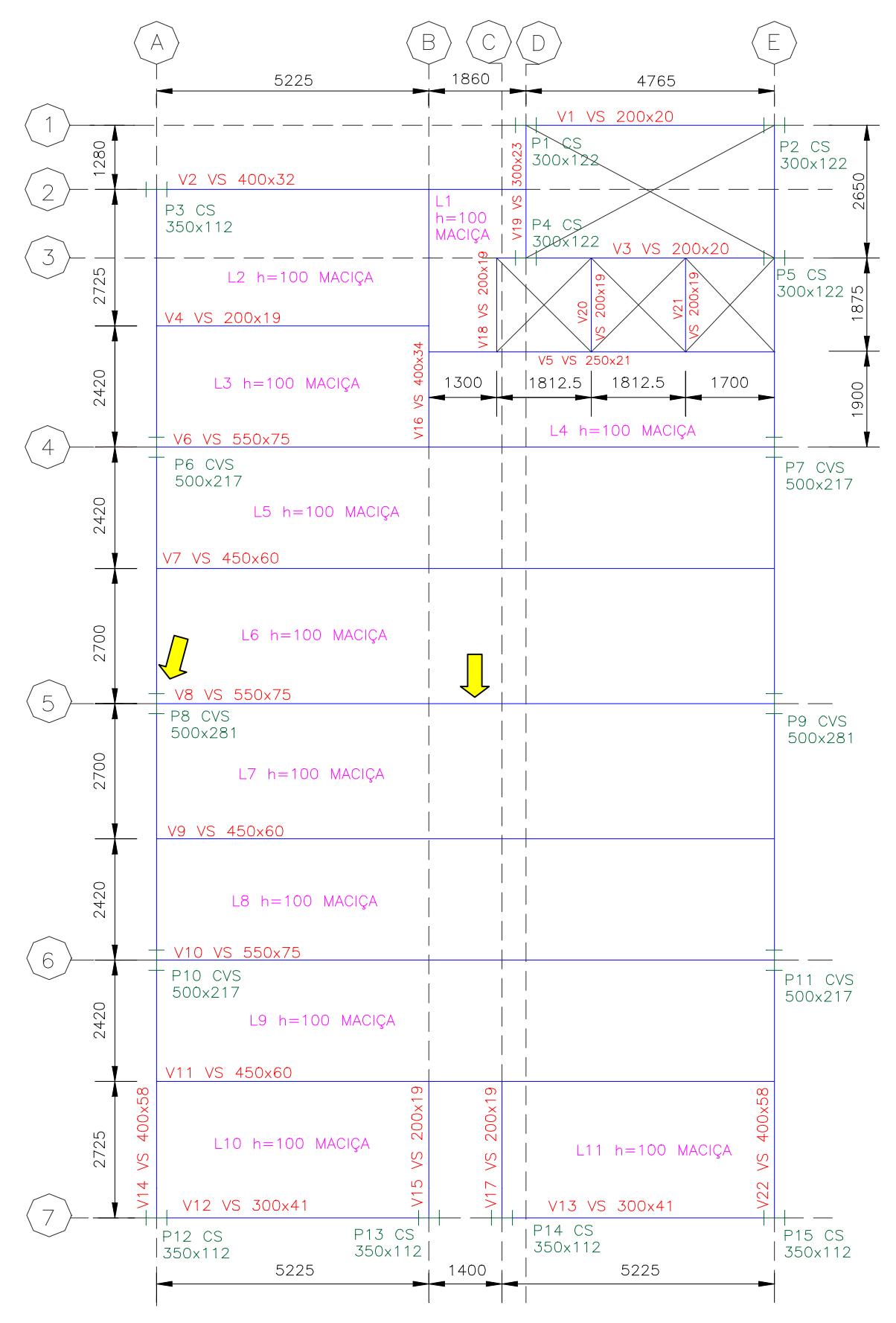

FIGURA 7.2 – Planta unifilar do Pav. Tipo do Edifício Apart Hotel. Cotas e dimensões em "mm"

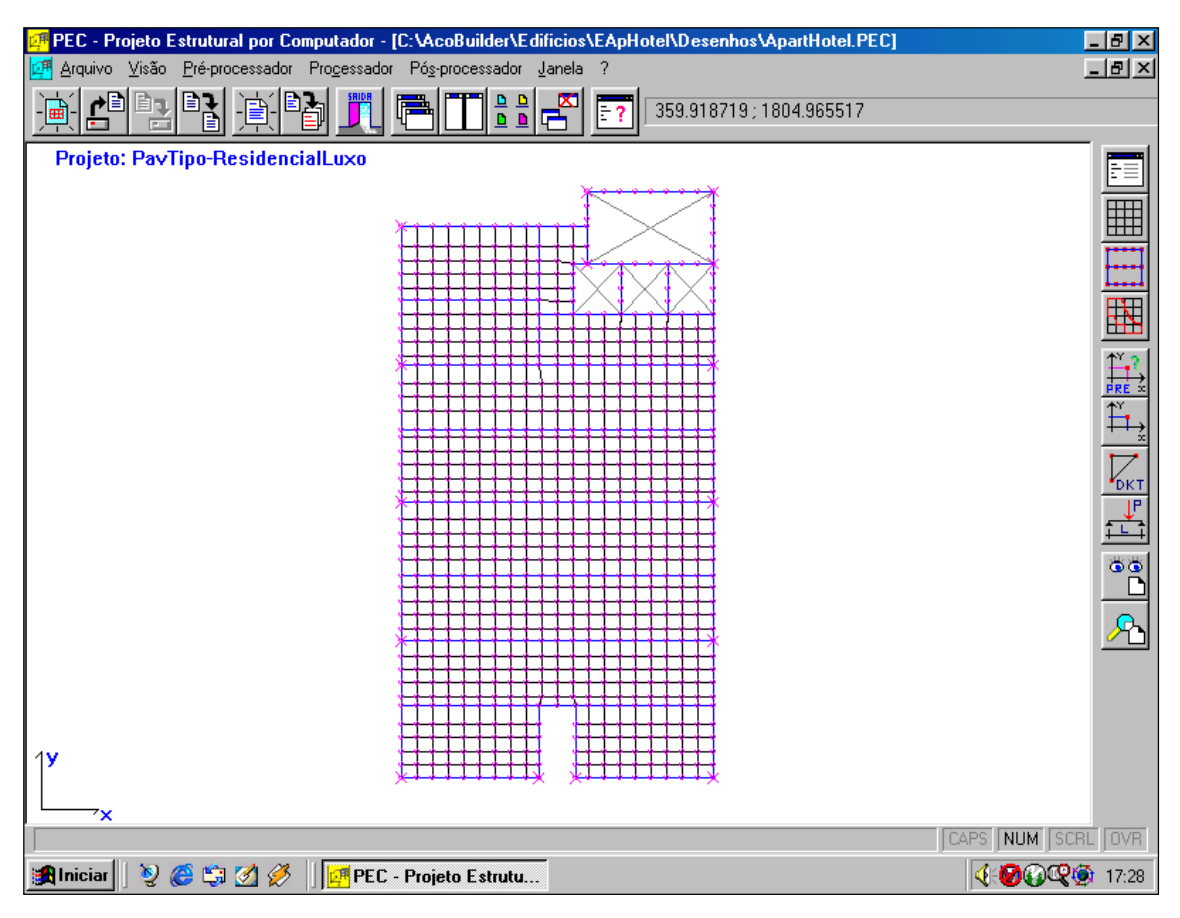

FIGURA 7.3 – Planta gerada pelo PEC: malha de elementos finitos do Edifício Apart Hotel. Cotas em "cm"

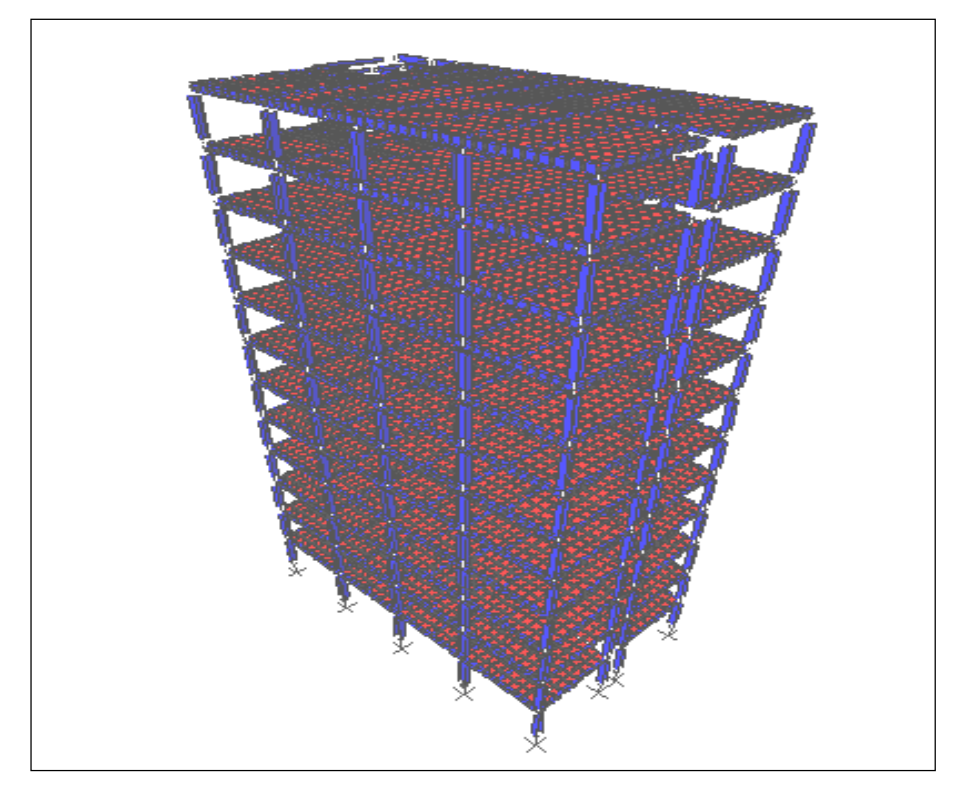

FIGURA 7.4 – Estrutura espacial em elementos finitos do Edifício Apart Hotel

#### b ) – Características do Edifício:

- Número de pavimentos = 12; Pé-direito = 300 cm;
- Foram considerados todos os pavimentos iguais;
- Sistema de estabilidade global: pórtico espacial com ligações rígidas entre vigas/pilares e entre vigas/vigas;
- Desconsiderados elementos de contraventamento vertical;
- Pilares considerados engastados na fundação;
- Considerados os trechos rígidos entre vigas e pilares;
- Os pesos próprios dos pilares foram considerados concentrados em cada pavimento;
- Foram consideradas cargas de vento em X e Y, concentradas em cada andar;

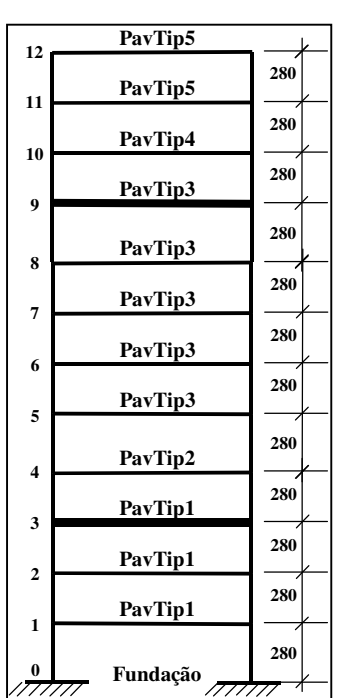

FIGURA 7.5 – Esquema vertical do Edifício Apart Hotel

- Foram consideradas reduções nos pilares nos 3º e 9º pavimentos (FIGURA 7.5);
- Pontos de análise: meio do vão da viga V8, apoio da V8 em P8 e extremidade do pilar P8 (FIGURA 7.2)

#### c ) – Materiais Utilizados:

- c.1 ) Vigas e Pilares:
	- Aço USI-SAC-41; Aço patinável resistente à corrosão atmosférica
	- fy=3000 kgf/cm<sup>2</sup>; E=2100000 kgf/cm<sup>2</sup>; v=0,3 (**NBR-8800**)
	- Perfis "I" de chapas soldadas

## $c.2$ ) – Lajes:

- Maciças, em concreto armado, moldadas "*in loco*";
- Executadas com escoramento, h=10 cm;
- $\gamma$ c=2500 kgf/m<sup>3</sup>; fck=250 kgf/cm<sup>2</sup>; v=0,2 (**NBR-6118**)
- E=0,9x2100x  $\sqrt{fck + 35}$  =0,9x2100x  $\sqrt{250 + 35}$   $\rightarrow$  E=319069 kgf/cm<sup>2</sup>

#### c.3 ) – Alvenarias:

• Tijolos cerâmicos furados; γa=1300 kgf/m<sup>3</sup> (**NBR-6120**)

## d ) – Propriedades dos Perfis:

## d.1 ) – Vigas:

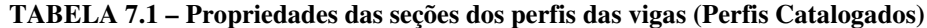

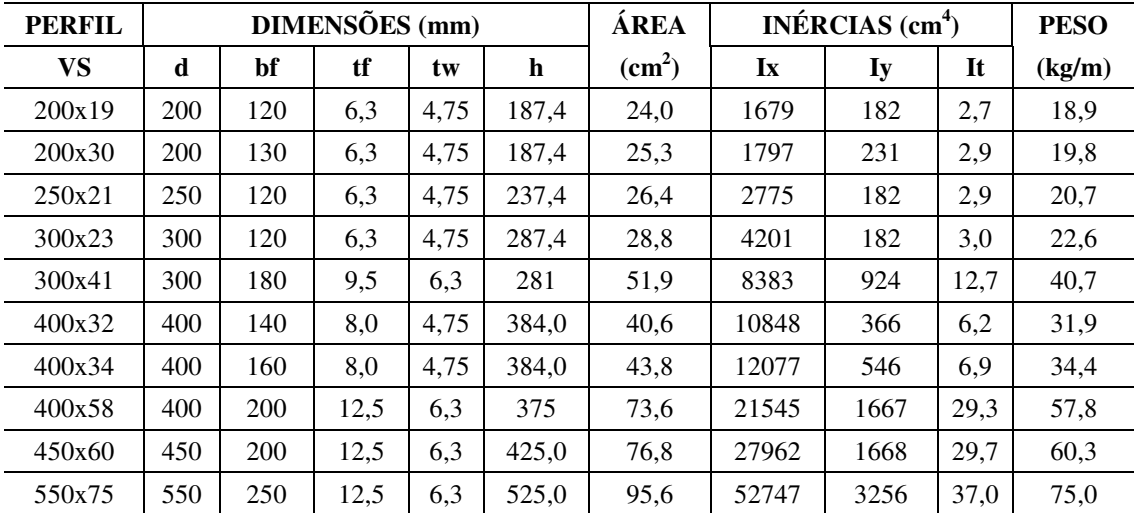

## d.2 ) – Pilares:

TABELA 7.2 – Propriedades das seções dos perfis dos pilares (Perfis Catalogados)

| <b>PERFIL</b>     | DIMENSÕES (mm) |     |      |      | ÁREA  | INÉRCIAS $(cm4)$   |        |       | <b>PESO</b> |        |
|-------------------|----------------|-----|------|------|-------|--------------------|--------|-------|-------------|--------|
|                   | d              | bf  | tf   | tw   | H     | (cm <sup>2</sup> ) | Ix     | Iy    | It          | (kg/m) |
| CS 250x52         | 250            | 250 | 9,5  | 8,0  | 231,0 | 66,0               | 7694   | 11259 | 18.4        | 51,8   |
| $CS$ 250 $x90$    | 250            | 250 | 19,0 | 9,5  | 212,0 | 115,1              | 13456  | 17875 | 121,0       | 90,4   |
| CS 350x112        | 350            | 350 | 16,0 | 9,5  | 318,0 | 142,2              | 33805  | 11259 | 105.0       | 111,6  |
| CS 300x122        | 300            | 300 | 19,0 | 16,0 | 262,0 | 155,9              | 24936  | 17875 | 176,0       | 122,4  |
| <b>CVS 300x94</b> | 300            | 250 | 19,0 | 9,5  | 262,0 | 119,9              | 20203  | 11259 | 122,0       | 94,1   |
| $CVS$ 400 $x$ 140 | 400            | 300 | 22,4 | 12,5 | 355,2 | 178,8              | 52632  | 17875 | 249.0       | 140,4  |
| CVS 500x217       | 500            | 350 | 25,0 | 22,4 | 450,0 | 275,8              | 115812 | 11259 | 543,0       | 216,5  |
| CVS 350x118       | 350            | 250 | 22,4 | 12,5 | 305,2 | 150,2              | 33058  | 17875 | 209.0       | 117,9  |
| CVS 400x152       | 400            | 300 | 25,0 | 12,5 | 350,0 | 193,8              | 57279  | 11259 | 373.0       | 152,1  |
| CVS 500x281       | 500            | 350 | 37,5 | 22.4 | 425.0 | 357.7              | 155013 | 17875 | 1404        | 280.8  |

TABELA 7.3 – Tabela de redução dos pilares e excentricidades entre eles (em "cm")

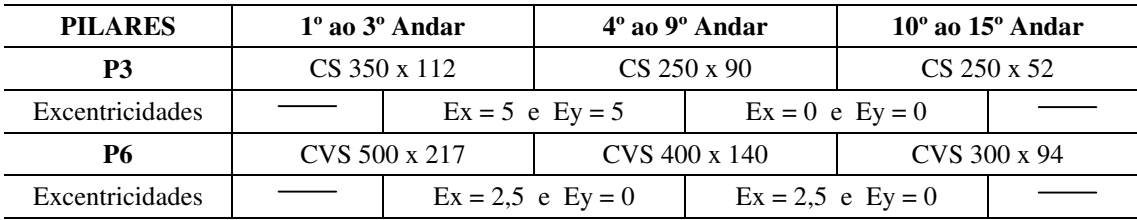

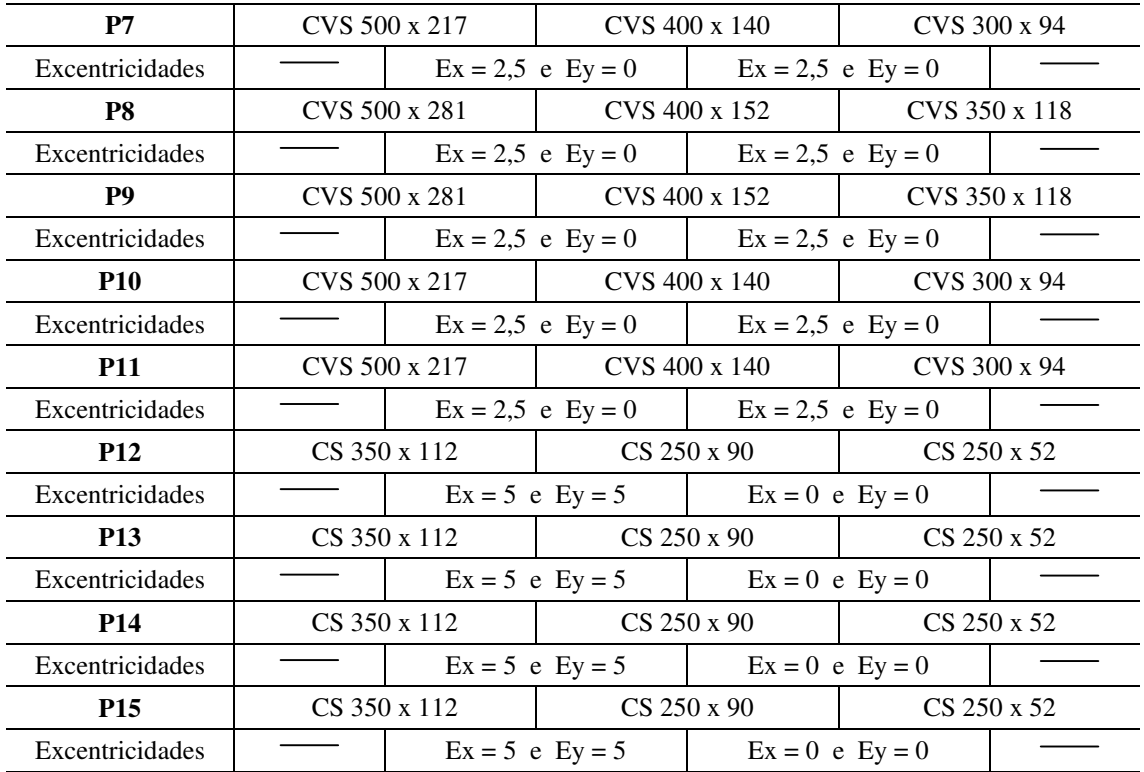

## e ) – Cargas Adotadas: (NBR-6120)

## e.1 ) – Lajes:

- *Cargas Permanentes:*
	- Peso próprio das lajes  $\rightarrow$  PP<sub>L</sub>=2500 kgf/m<sup>3</sup> x 0,10m  $\rightarrow$  PP<sub>L</sub>=250 kgf/m<sup>2</sup>
	- Revestimento  $\rightarrow$  REV<sub>L</sub> = 100 kgf/m<sup>2</sup>
	- Peso próprio de alvenaria sobre lajes  $\rightarrow$  distribuídas na área da laje

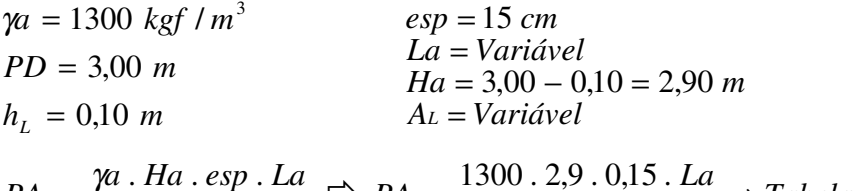

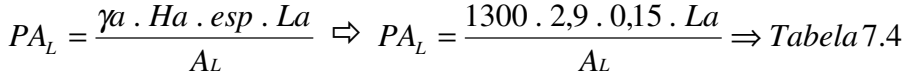

| <b>LAJE</b> | $A_L = \text{ÁREA (m}^2)$ | $La = COMPRIMENTO DE$<br>ALVENARIA (m) | <b>CARGA DE ALVENARIA</b><br>SOBRE LAJE $(kgf/m2)$ |
|-------------|---------------------------|----------------------------------------|----------------------------------------------------|
| L1          | $1,86 \times 3,25 = 6,1$  | 0.0                                    | 0.0                                                |
| L2          | $5,23 \times 2,73 = 14,3$ | $2,6+1+1,1=4,7$                        | 186                                                |

TABELA 7.4 – Cálculo das cargas de alvenarias distribuídas sobre as lajes

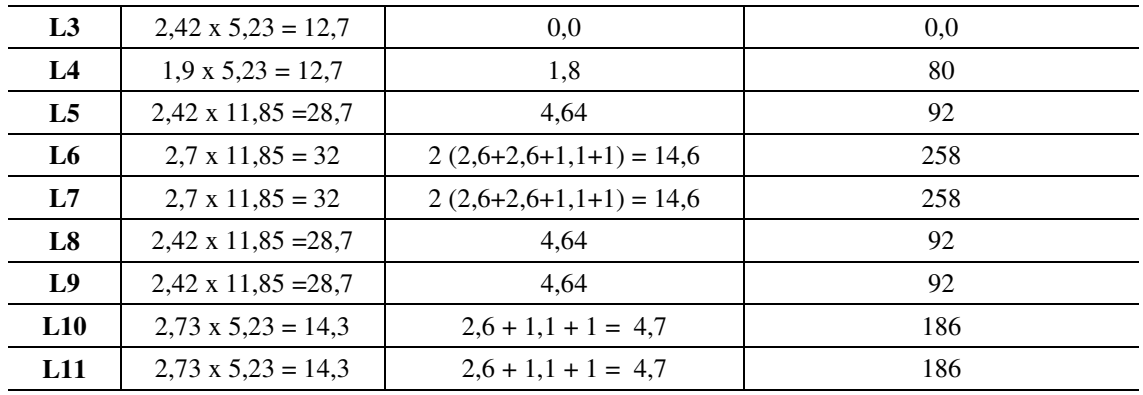

• *Cargas Acidentais:*

- Acidental  $\rightarrow$  AC<sub>L</sub> = 150 kgf/m<sup>2</sup>

#### e.2 ) – Vigas:

- *Cargas Permanentes:*
	- Peso próprio das vigas (PP<sub>V</sub>)  $\rightarrow$  depende de cada perfil (**TABELA 7.1**)
	- Peso próprio de alvenaria sobre vigas:

 $hv \approx 500 \, \text{mm} = 0.5 \, \text{m}$  $PD = 3,00 \ m$  $\gamma a = 1300 \; kgf / m^3$  *esp* = 15 *cm*  $PAv = \gamma a$ .  $Hv. esp = 1300$ . 2,5.0,15  $\Rightarrow PAv = 488$  kgf / m  $Hv = 3,00 - 0,5 = 2,5$  m

OBS: Considerou-se carga de alvenaria sobre todas as vigas do pavimento por facilidade na entrada dos dados, embora a planta de arquitetura demonstre de outra forma.

#### e.3 ) – Pilares:

- Não foram consideradas cargas ao longo do comprimento dos pilares, portanto, o peso próprio distribuído ao longo do comprimento do pilar foi considerado concentrado ao nível de cada pavimento, no nó referente a cada pilar.

• *Cargas Permanentes:*

- Peso próprio dos pilares (PP<sub>P</sub>)  $\rightarrow$  depende de cada pilar (**TABELA 7.5**)

| <b>PERFIL</b>     | PESO (kgf/m) | PÉ-DIREITO (m) | <b>CARGA CONCENTRADA (kgf)</b> |
|-------------------|--------------|----------------|--------------------------------|
| $CS$ 250 $x$ 52   | 51,8         | 3,0            | 156                            |
| $CS$ 250 $x90$    | 90,4         | 3,0            | 271                            |
| CS 350x112        | 111,6        | 3,0            | 335                            |
| CS 300x122        | 122,4        | 3,0            | 367                            |
| <b>CVS 300x94</b> | 94,1         | 3,0            | 282                            |
| CVS 400x140       | 140,4        | 3,0            | 421                            |
| CVS 500x217       | 216.5        | 3,0            | 650                            |
| CVS 350x118       | 117,9        | 3,0            | 354                            |
| CVS 400x152       | 152,1        | 3,0            | 456                            |
| CVS 500x281       | 280,8        | 3,0            | 843                            |

TABELA 7.5 – Cálculo das cargas de peso próprio dos pilares concentradas nos andares

## e.4 ) – Vento:

• *Cargas Acidentais (VEN):* (NBR-6123 e SÁLES et al, 1997)

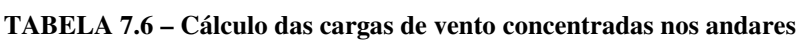

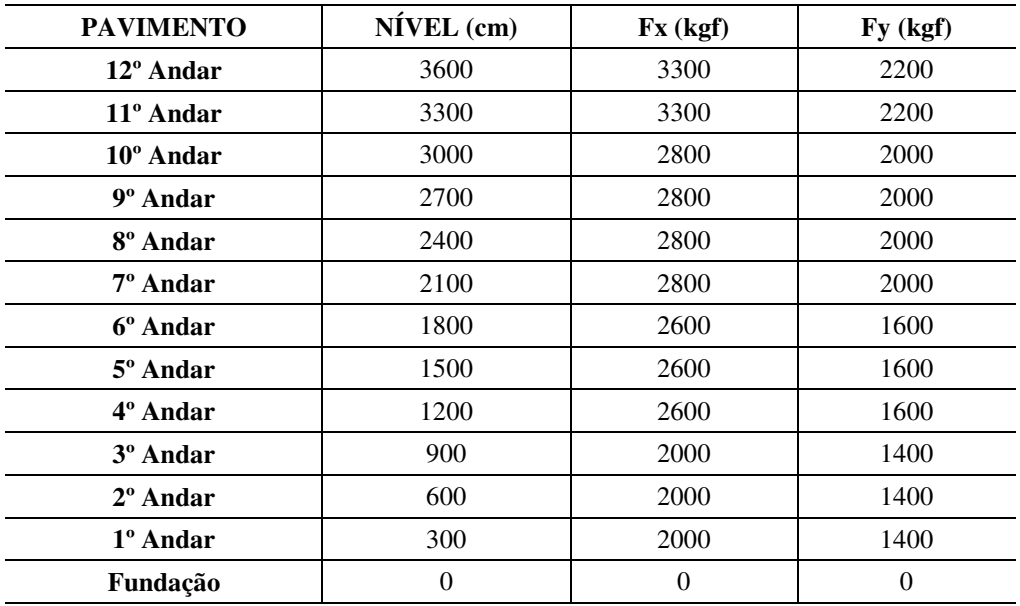

## f ) – Análise Incremental Construtiva:

O cronograma de montagem foi considerado da seguinte forma:

- As cargas acidentais (sobre lajes e de vento) foram aplicadas somente após o edifício totalmente construído;

- O edifício foi montado de três em três andares;

- As cargas permanentes aplicadas foram consideradas defasadas de 3 (três)

andares, ou seja, o peso próprio dos elementos estruturais, as cargas de revestimento das lajes e de alvenarias foram introduzidas na análise estrutural uma de cada vez, de três em três andares: 1º) peso próprio dos elementos; 2º) revestimento das lajes e 3º) alvenarias sobre lajes e vigas;

| do Edificio Apart Hotel |                                                |                                                |                                       |                                                |                                    |                                    |                                                              |  |
|-------------------------|------------------------------------------------|------------------------------------------------|---------------------------------------|------------------------------------------------|------------------------------------|------------------------------------|--------------------------------------------------------------|--|
| A<br>N                  |                                                | <b>CARGAS</b><br><b>ACIDENTAIS</b>             |                                       |                                                |                                    |                                    |                                                              |  |
| D<br>A                  |                                                |                                                |                                       |                                                |                                    |                                    |                                                              |  |
| $\mathbf R$             | <b>ETAPAS CONSTRUTIVAS</b>                     |                                                |                                       |                                                |                                    |                                    |                                                              |  |
| E<br>${\bf S}$          | $1^{\mathrm{a}}$                               | $2^{\mathrm{a}}$                               | 3 <sup>a</sup>                        | 4 <sup>a</sup>                                 | $5^{\mathrm{a}}$                   | 6 <sup>a</sup>                     | $7^{\rm a}$                                                  |  |
| 1 <sup>0</sup>          | PP <sub>L</sub><br>PP <sub>V</sub><br>$PP_{P}$ | $\text{REV}_\text{L}$                          | PA <sub>L</sub><br>PA <sub>V</sub>    | $\boldsymbol{0}$                               | $\boldsymbol{0}$                   | $\theta$                           | $AC_L$<br><b>VEN</b>                                         |  |
| $2^{\circ}$             | PP <sub>L</sub><br>PP <sub>V</sub><br>$PP_{P}$ | $REV_L$                                        | PA <sub>L</sub><br>PA <sub>V</sub>    | $\overline{0}$                                 | $\boldsymbol{0}$                   | $\boldsymbol{0}$                   | <b>VEN</b><br>$AC_L$                                         |  |
| 3 <sup>0</sup>          | PP <sub>L</sub><br>PP <sub>V</sub><br>$PP_{P}$ | REV <sub>L</sub>                               | PA <sub>L</sub><br>PA <sub>V</sub>    | $\boldsymbol{0}$                               | $\boldsymbol{0}$                   | $\boldsymbol{0}$                   | $AC_L$<br><b>VEN</b>                                         |  |
| $4^{\circ}$             |                                                | PP <sub>L</sub><br>$PP_V$<br>$PP_{P}$          | REV <sub>L</sub>                      | PA <sub>L</sub><br>PA <sub>V</sub>             | $\boldsymbol{0}$                   | $\boldsymbol{0}$                   | $\ensuremath{\text{AC}}_\ensuremath{\text{L}}$<br><b>VEN</b> |  |
| $5^{\circ}$             |                                                | PP <sub>L</sub><br>PP <sub>V</sub><br>$PP_{P}$ | $\text{REV}_\text{L}$                 | PA <sub>L</sub><br>PA <sub>V</sub>             | $\boldsymbol{0}$                   | $\boldsymbol{0}$                   | AC <sub>L</sub><br><b>VEN</b>                                |  |
| $6^{\circ}$             |                                                | PP <sub>L</sub><br>$PP_V$<br>$PP_{P}$          | REV <sub>L</sub>                      | PA <sub>L</sub><br>PA <sub>V</sub>             | $\boldsymbol{0}$                   | $\theta$                           | $AC_L$<br><b>VEN</b>                                         |  |
| $7^{\circ}$             |                                                |                                                | PP <sub>L</sub><br>$PP_V$<br>$PP_{P}$ | $REV_L$                                        | PA <sub>L</sub><br>PA <sub>V</sub> | $\overline{0}$                     | <b>VEN</b><br>$AC_L$                                         |  |
| $8^{\circ}$             |                                                |                                                | PP <sub>L</sub><br>$PP_V$<br>$PP_{P}$ | REV <sub>L</sub>                               | PA <sub>L</sub><br>PA <sub>V</sub> | $\boldsymbol{0}$                   | AC <sub>L</sub><br><b>VEN</b>                                |  |
| $9^{\circ}$             |                                                |                                                | PP <sub>L</sub><br>$PP_V$<br>$PP_{P}$ | $REV_L$                                        | PA <sub>L</sub><br>PA <sub>V</sub> | $\boldsymbol{0}$                   | <b>VEN</b><br>$AC_L$                                         |  |
| $10^{\circ}$            |                                                |                                                |                                       | PP <sub>L</sub><br>PP <sub>V</sub><br>$PP_{P}$ | $REV_L$                            | PA <sub>L</sub><br>PA <sub>V</sub> | $AC_L$<br><b>VEN</b>                                         |  |
| $11^{\circ}$            |                                                |                                                |                                       | PP <sub>L</sub><br>$PP_V$<br>$PP_{P}$          | REV <sub>L</sub>                   | PA <sub>L</sub><br>PA <sub>V</sub> | $AC_L$<br><b>VEN</b>                                         |  |
| $12^{\circ}$            |                                                |                                                |                                       | PP <sub>L</sub><br>PP <sub>V</sub><br>$PP_{P}$ | $\text{REV}_\text{L}$              | PA <sub>L</sub><br>PA <sub>V</sub> | <b>VEN</b><br>$AC_L$                                         |  |

TABELA 7.7 – Cronograma de construção e de aplicação das cargas do Edifício Apart Hotel

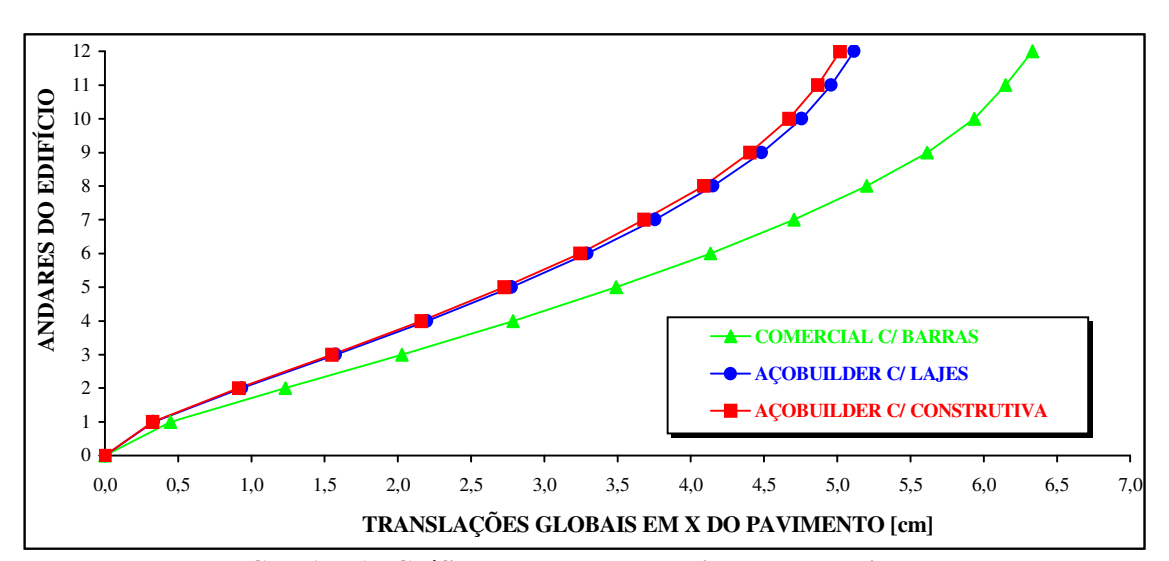

7.2.2 RESULTADOS DA ANÁLISE COMPUTACIONAL

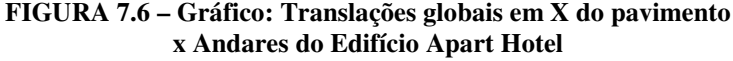

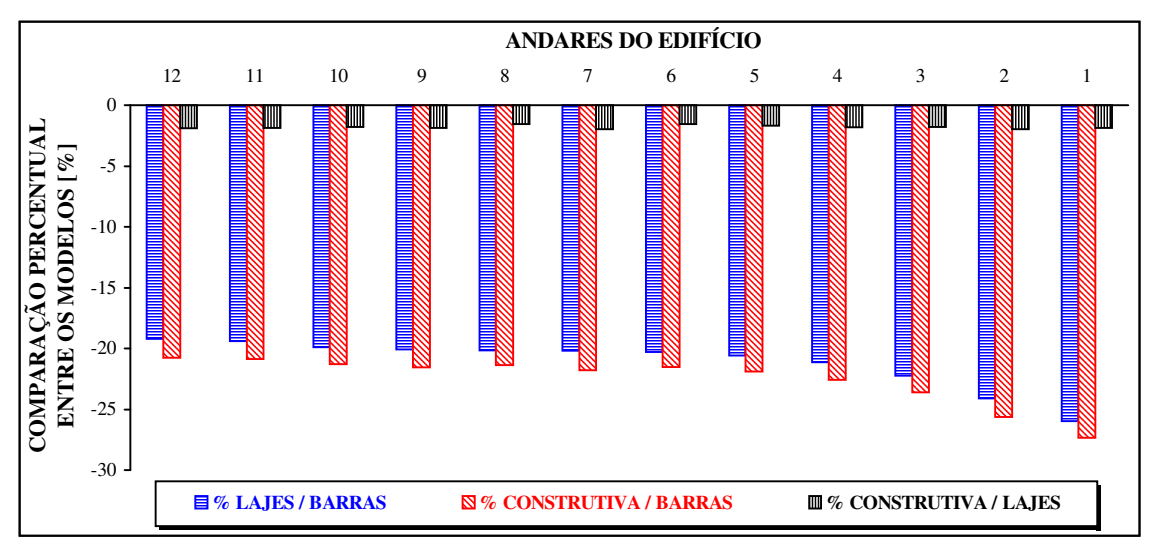

FIGURA 7.7 – Gráfico: Andares do edifício x Comparação percentual entre os modelos nas translações globais em X do pavimento

- Translações horizontais em X aumentaram com a altura para os 3 modelos  $\rightarrow$  devido à elevação da flexibilidade da estrutura à medida que se aproxima do último andar (estrutura se torna mais flexível);
- Translações considerando-se "lajes" < considerando-se "barras" consideração das lajes pelo MEF eleva a rigidez global da estrutura e seus deslocamentos horizontais diminuem;
- Consideração "construtiva" teve pouca influência nas translações horizontais (comparando-a à "lajes")  $\rightarrow \approx 3$  % menores (constante com a altura);
- % "Lajes/Barras" e "Construtiva/Barras" diminuíram com a altura  $\rightarrow \approx 25$  a 20 %  $\rightarrow$  maior influência da consideração da rigidez das lajes se deu nos pavimentos inferiores;
- Não houve elevação súbita das translações horizontais do último andar (em relação ao penúltimo).

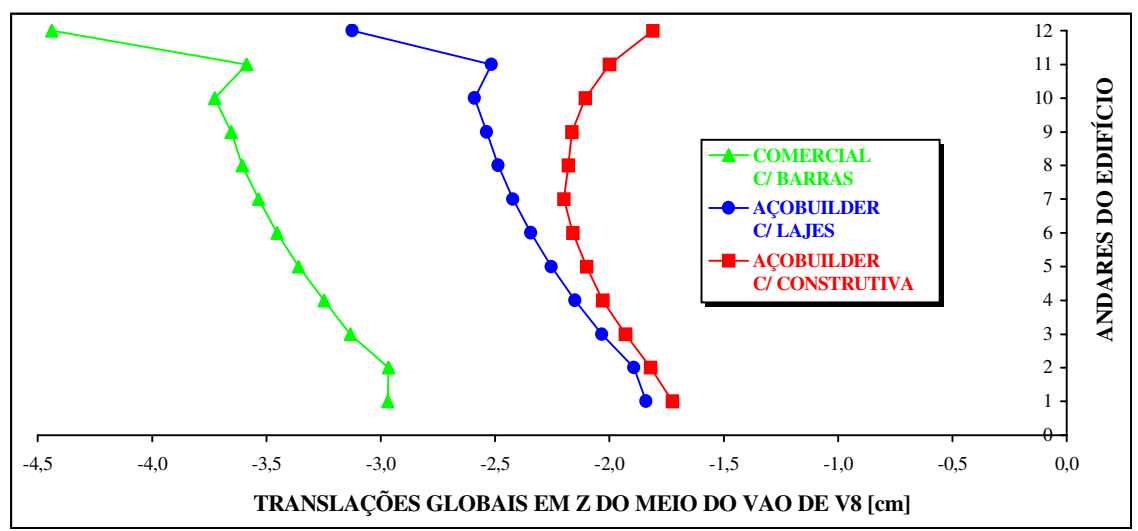

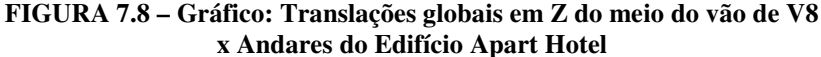

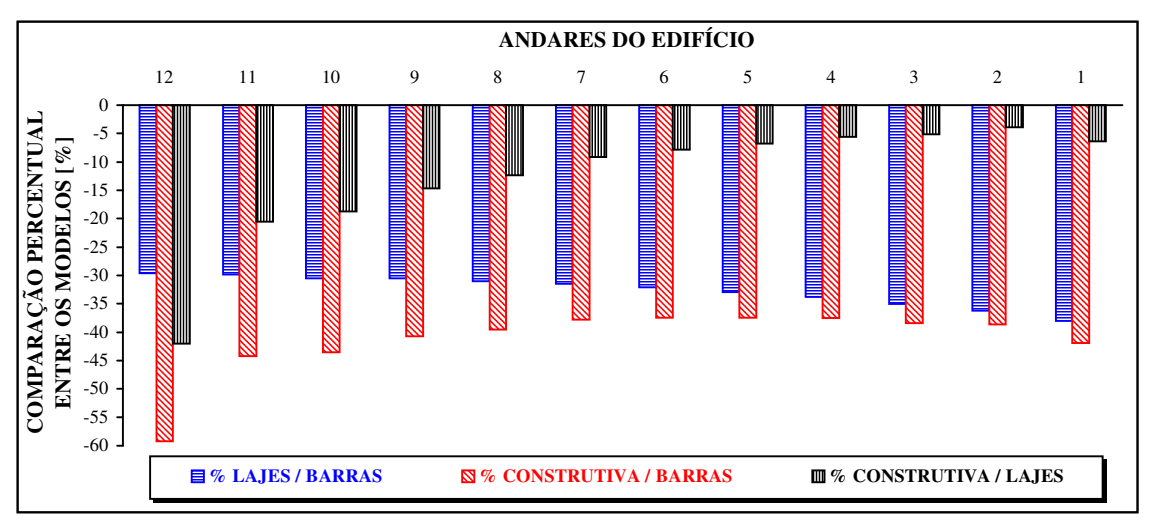

FIGURA 7.9 – Gráfico: Andares do edifício x Comparação percentual entre os modelos nas translações globais em Z do meio do vão de V8

- Translações verticais no meio do vão da V8 aumentaram com a altura para "lajes" e "barras"  $\rightarrow$ devido à elevação dos deslocamentos diferenciais (entre os pilares) ao longo da altura  $\rightarrow$  flecha (≈ constante com a altura) + deslocamento vertical dos pilares (aumentam com a altura);
- Para "construtiva", as translações verticais no meio do vão da V8 foram máximas na metade da altura da edificação  $\rightarrow$  flecha (≈ constante com a altura) + deslocamento vertical dos pilares (máximo na metade da altura  $\rightarrow$  vide próximo gráfico);
- Translações considerando-se "lajes" < considerando-se "barras" > consideração das lajes pelo MEF eleva a rigidez da viga (interação viga-laje)  $\rightarrow$  diminui as flechas no meio dos seus vãos;
- Consideração "construtiva" < "lajes" diminuição do deslocamento diferencial entre apoios (pilares)
- % "Lajes/Barras" diminuíram com a altura → ≈ 40 a 30 % → maior influência da consideração da rigidez das lajes se deu nos pavimentos inferiores;
- % "Construtiva/Lajes" aumentaram com a altura  $\rightarrow \approx 5$  a 45 %  $\rightarrow$  maior influência da consideração construtiva se deu nos pavimentos superiores;
- Houve elevação súbita das translações verticais no meio do vão da V8  $\rightarrow$  maior rotação dos seus apoios (pilares) devido a inexistência de pilares superiores aos do último andar.

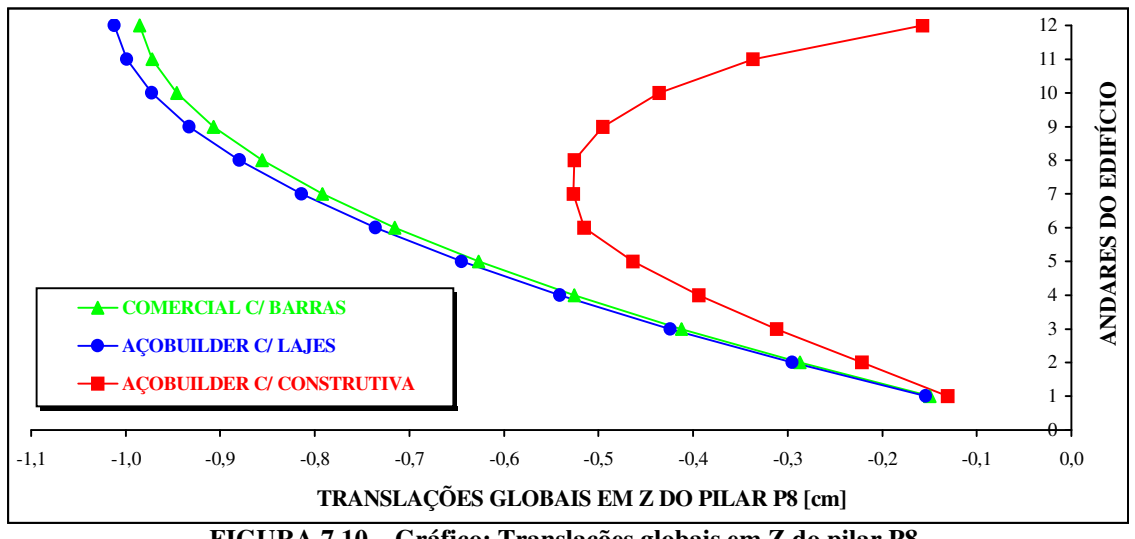

FIGURA 7.10 – Gráfico: Translações globais em Z do pilar P8 x Andares do Edifício Apart Hotel

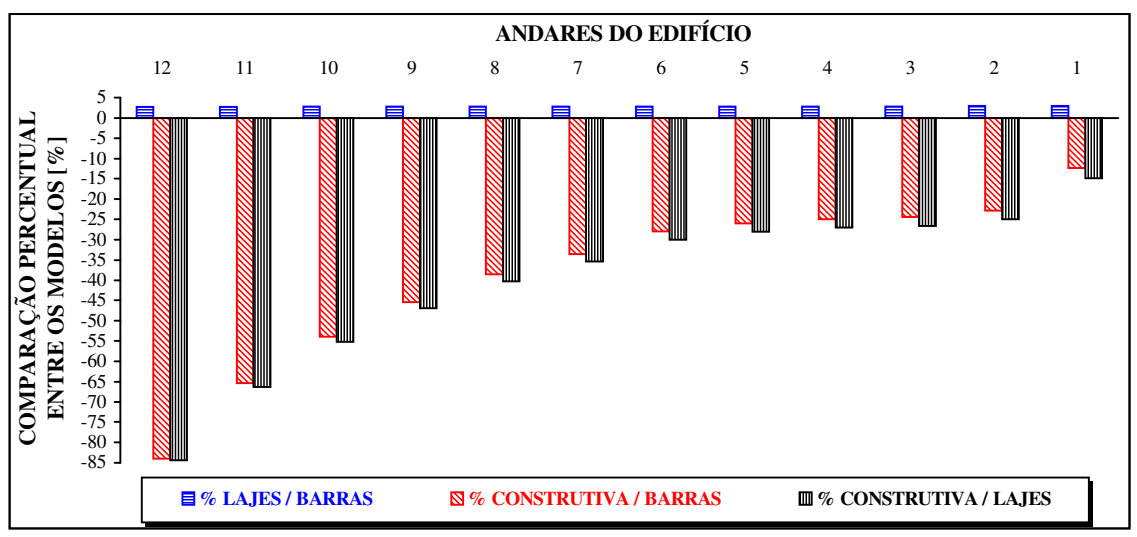

FIGURA 7.11 – Gráfico: Andares do edifício x Comparação percentual entre os modelos nas translações globais em Z do pilar P8

- Deslocamentos verticais (axiais) em P8 aumentaram com a altura para "lajes" e "barras"  $\rightarrow$  devido ao acúmulo, nos pavimentos superiores, dos deslocamentos ocorridos nos pavimentos inferiores  $\rightarrow$ procedimento convencional acumula deslocamentos inexistentes nos pavimentos superiores;
- Para "construtiva", os deslocamentos axiais de P8 foram máximos na metade da altura da edificação  $\rightarrow$  devido ao procedimento incremental construtivo de análise;
- Translações considerando-se "lajes" > considerando-se "barras"  $\rightarrow$  consideração das lajes pelo MEF, ocorre a transferência direta das cargas das lajes para os pilares  $\rightarrow$  aumenta deslocamento axial;
- Consideração "construtiva" < "lajes"  $\rightarrow$  consideração do deslocamento real do andar (sem acúmulo);
- Consideração das lajes (MEF)  $\rightarrow$  redistribuição das cargas (alívio das vigas e incremento para pilares)
- % "Lajes/Barras"  $\approx$  constantes com a altura  $\rightarrow$  "Lajes"  $\approx$  3 % maior que "Barras";
- % "Construtiva/Lajes" aumentaram com a altura  $\rightarrow \approx 15$  a 85 %  $\rightarrow$  maior influência da consideração construtiva se deu nos pavimentos superiores;
- Não houve elevação súbita das translações horizontais do último andar (em relação ao penúltimo).

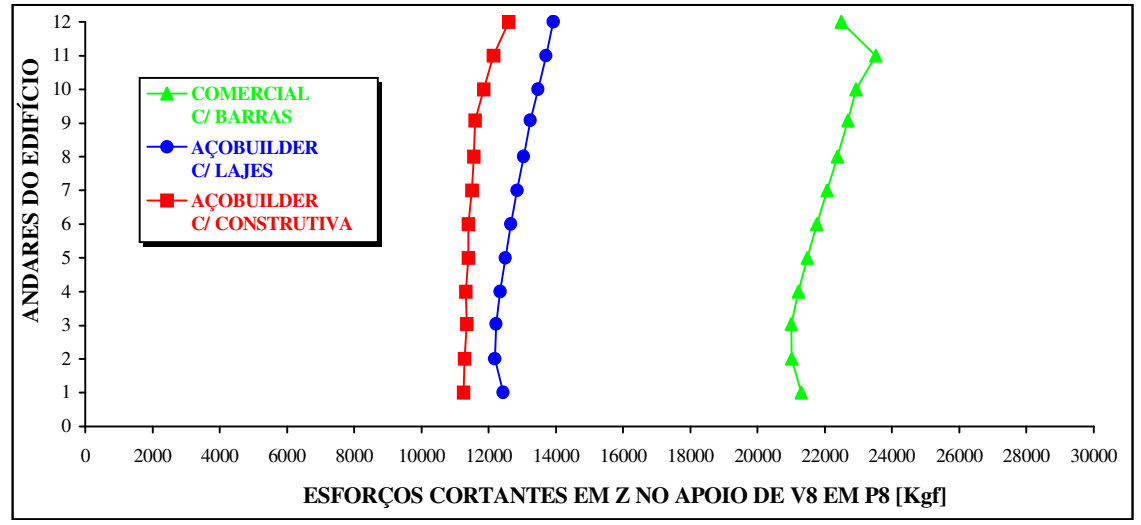

FIGURA 7.12 – Gráfico: Esforços cortantes locais em Z no apoio de V8 em P8 x Andares do Edifício Apart Hotel

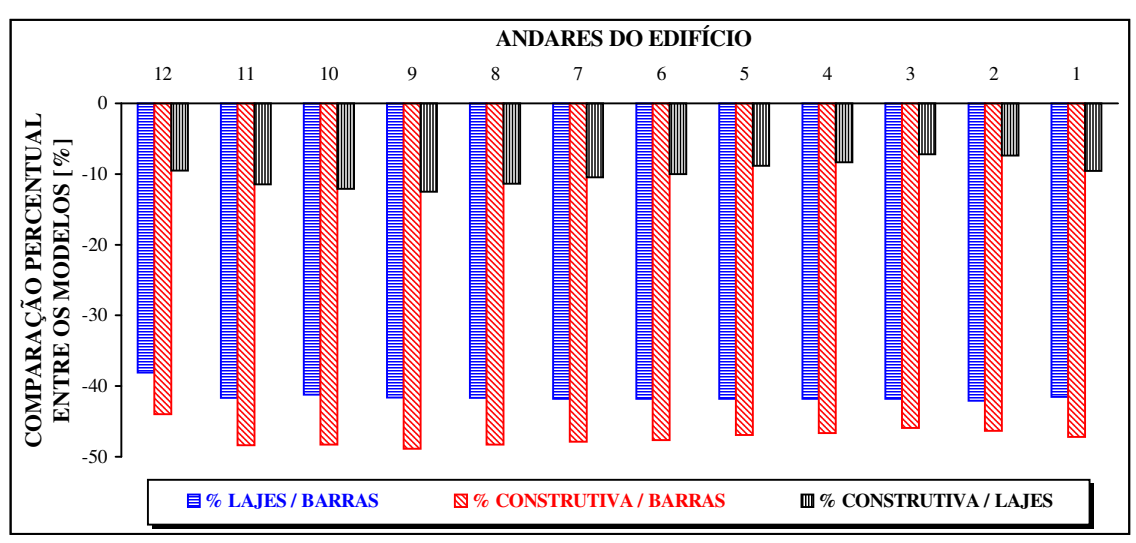

FIGURA 7.13 – Gráfico: Andares do edifício x Comparação percentual entre os modelos nos esforços cortantes locais em Z no apoio de V8 em P8

- Esforços cortantes no apoio de V8 em P8 aumentaram com a altura para os 3 modelos  $\rightarrow$  devido à elevação dos deslocamentos diferenciais (entre os pilares) ao longo da altura.
- Embora para o modelo "construtiva" estes deslocamentos diferenciais sejam máximos à ½ altura, as cargas de vento agindo na lateral da edificação (pilar fora do eixo de simetria) produzem incremento superior destes deslocamentos entre pilares ao longo da altura  $\rightarrow$  aumentando os esforços cortantes;
- Esforços cortantes considerando-se "lajes" < considerando-se "barras"  $\rightarrow$  consideração das lajes pelo MEF transfere carga diretamente para os pilares, reduzindo o carregamento sobre as vigas;
- Consideração "construtiva"  $\langle$  "lajes"  $\rightarrow$  diminuição do deslocamento diferencial entre apoios (pilares)
- % "Lajes/Barras" ≈ constante com a altura  $\rightarrow$  ≈ 40 %;
- % "Construtiva/Lajes" ≈ constante com a altura  $\rightarrow \approx 10\%$ ;
- $\bullet$  Houve elevação súbita dos esforços cortantes no apoio de V8 em P8  $\rightarrow$  maior rotação dos seus apoios (pilares) devido a inexistência de pilares superiores aos do último andar.

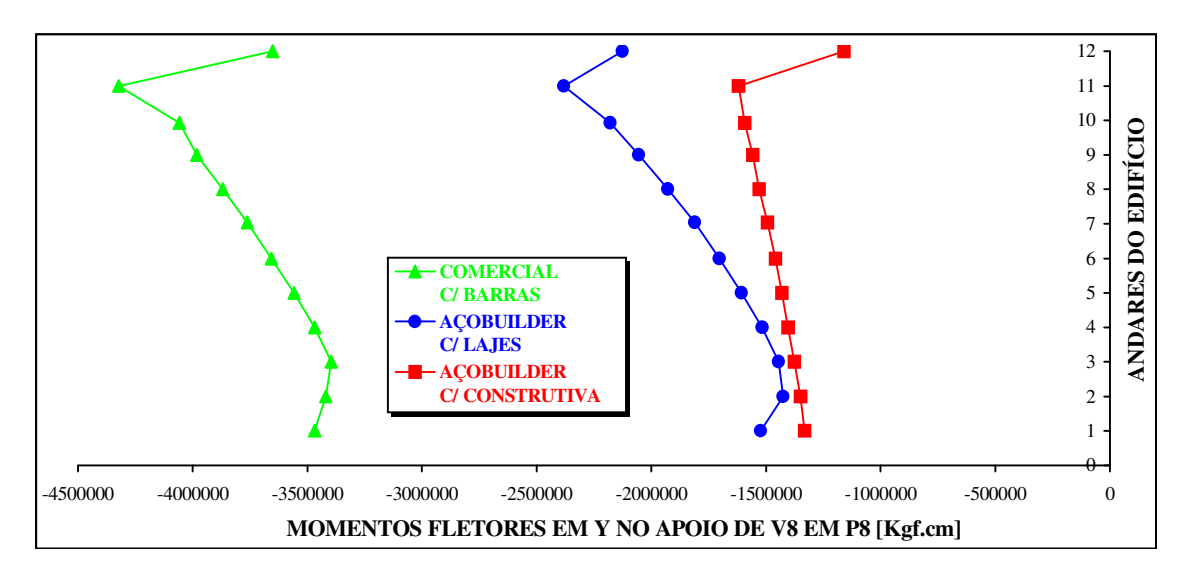

FIGURA 7.14 – Gráfico: Momentos fletores locais em Y no apoio de V8 em P8 x Andares do Edifício Apart Hotel

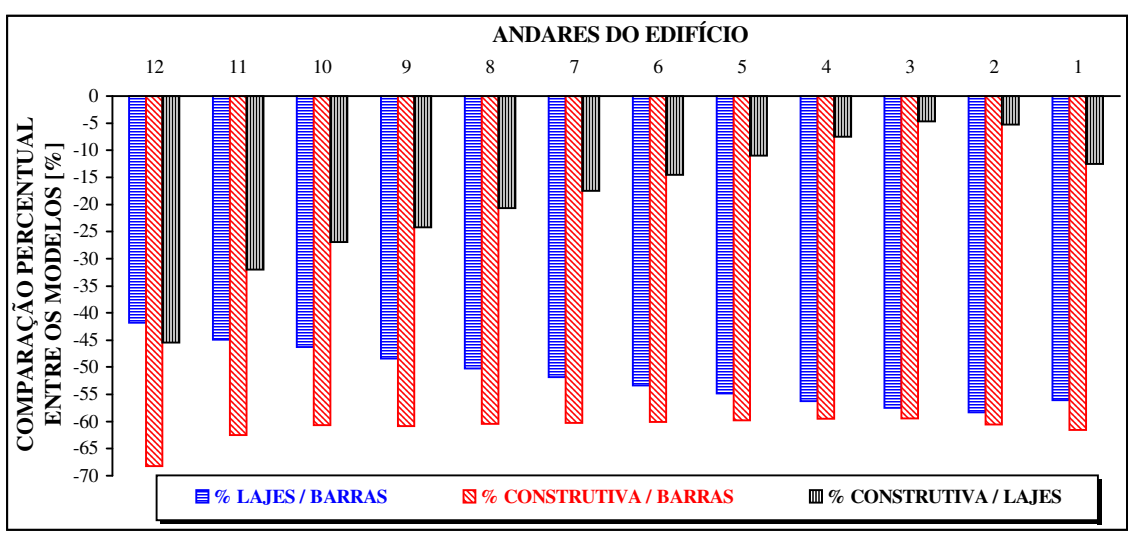

FIGURA 7.15 – Gráfico: Andares do edifício x Comparação percentual entre os modelos nos momentos fletores locais em Y no apoio de V8 em P8

- Momentos fletores negativos no apoio de V8 em P8 aumentaram com a altura para os 3 modelos  $\rightarrow$ devido à elevação dos deslocamentos diferenciais (entre os pilares) ao longo da altura.
- Embora para o modelo "construtiva" estes deslocamentos diferenciais diminuam com a altura, as cargas de vento agindo na lateral da edificação (pilar fora do eixo de simetria) produzem incremento superior destes deslocamentos entre pilares ao longo da altura  $\rightarrow$  aumentando os momentos fletores;
- Momentos fletores considerando-se "lajes" < considerando-se "barras" consideração das lajes pelo MEF transfere carga diretamente para os pilares, reduzindo o carregamento sobre as vigas;
- Consideração "construtiva"  $\langle$  "lajes"  $\rightarrow$  diminuição do deslocamento diferencial entre apoios (pilares)
- $%$  "Lajes/Barras" diminuíram com a altura → ≈ 60 a 40 % → maior influência da consideração da rigidez das lajes se deu nos pavimentos inferiores;
- % "Construtiva/Lajes" aumentaram com a altura  $\rightarrow \approx 5$  % a 45 % nos últimos andares;
- Houve elevação súbita dos esforços cortante no apoio de V8 em P8  $\rightarrow$  maior rotação dos seus apoios (pilares) devido a inexistência de pilares superiores aos do último andar.

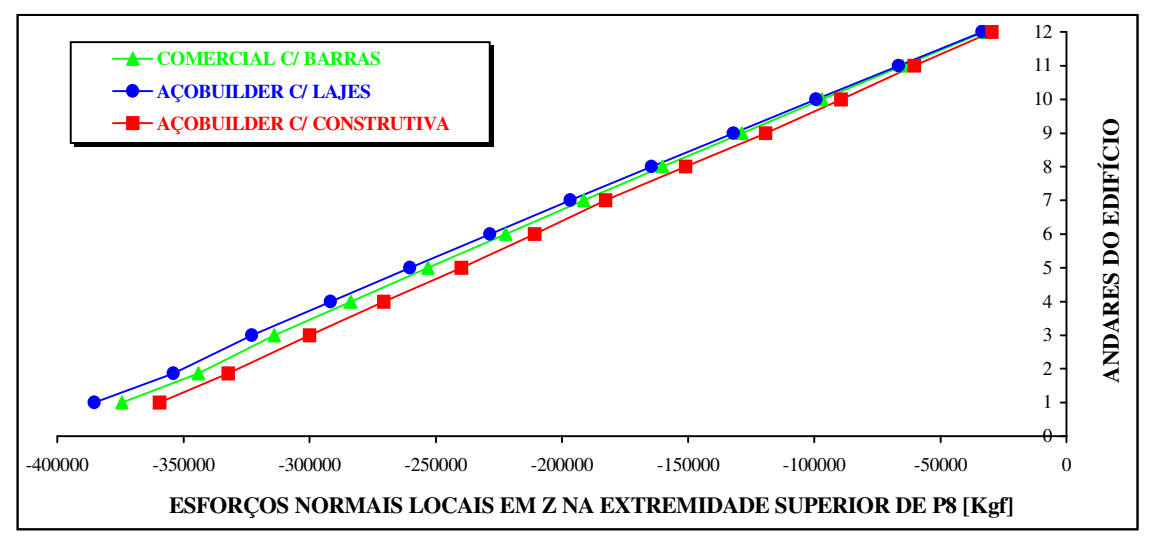

FIGURA 7.16 – Gráfico: Esforços normais locais em Z na extremidade superior de P8 x Andares do Edifício Apart Hotel

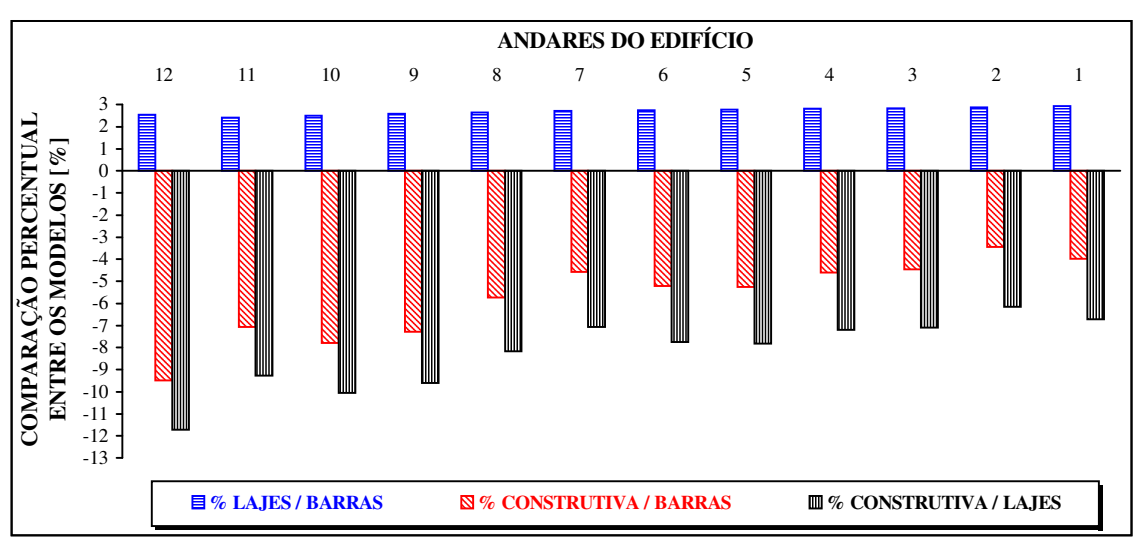

FIGURA 7.17 – Gráfico: Andares do edifício x Comparação percentual entre os modelos nos esforços normais locais em Z na extremidade superior de P8

- Esforços normais em P8 diminuíram com a altura para os 3 modelos  $\rightarrow$  devido a diminuição da contribuição das cargas verticais provenientes dos pavimentos, ou seja, à medida que se aproxima do topo da obra, menos pavimentos contribuem com carga para os pilares;
- Esforços normais considerando-se "lajes" > considerando-se "barras" consideração das lajes pelo MEF, ocorre a transferência direta das cargas das lajes para os pilares  $\rightarrow$  aumenta esforço axial;
- Consideração "construtiva"  $\lt$  "lajes"  $\Rightarrow$  devido a diminuição dos esforços cortantes nos apoios das vigas a este pilar (redução dos deslocamentos diferenciais entre pilares na "construtiva");
- Consideração das lajes (MEF)  $\rightarrow$  redistribuição das cargas (alívio das vigas e incremento para pilares)
- % "Lajes/Barras" ≈ constantes com a altura  $\rightarrow$  "Lajes" ≈ 3 % maior que "Barras";
- % "Construtiva/Lajes" aumentaram com a altura  $\rightarrow \approx 7$  a 12 % → maior influência da consideração construtiva se deu nos pavimentos superiores;
- Não houve elevação súbita do esforço normal em P8 no último andar (em relação ao penúltimo).
# 7.3 EXEMPLO 2: EDIFÍCIO RESIDENCIAL DE LUXO

### 7.3.1 DESCRIÇÃO DO EDIFÍCIO E DADOS DE ENTRADA

# a ) – Plantas do Pavimento Tipo:

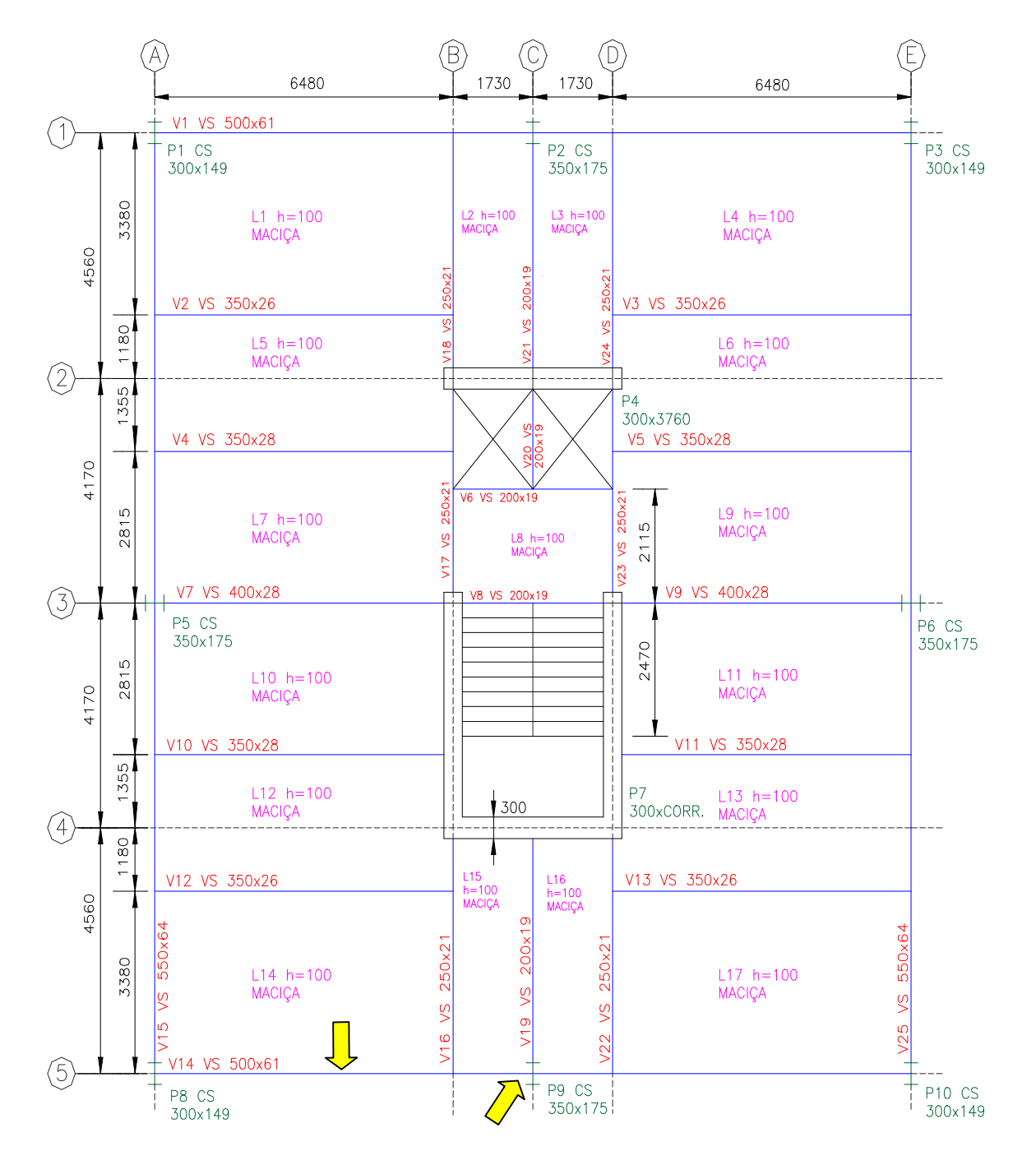

FIGURA 7.18 – Planta unifilar do Pav. Tipo do Edifício Residencial de Luxo. Cotas e dimensões em "mm"

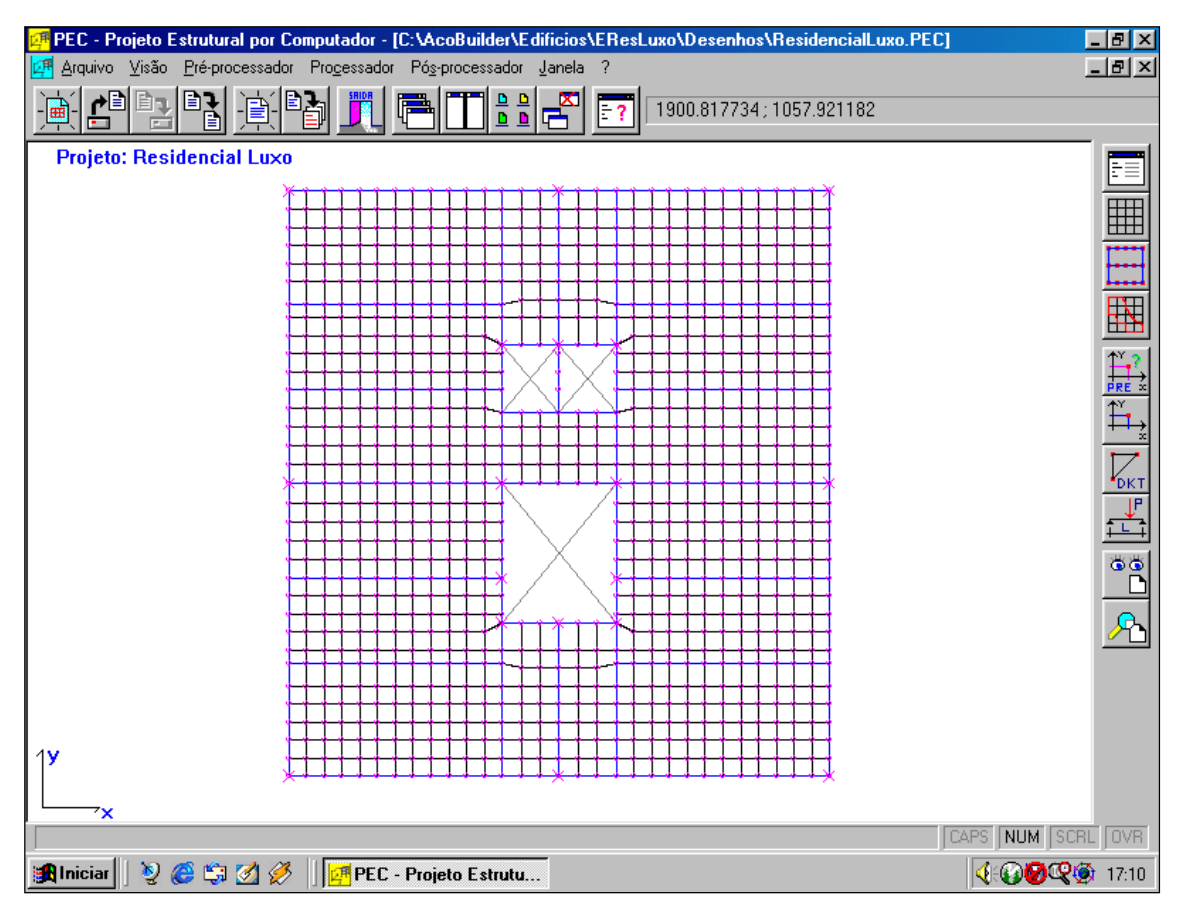

FIGURA 7.19 – Planta gerada pelo PEC: malha de elementos finitos do Edifício Residencial de Luxo. Cotas em "cm"

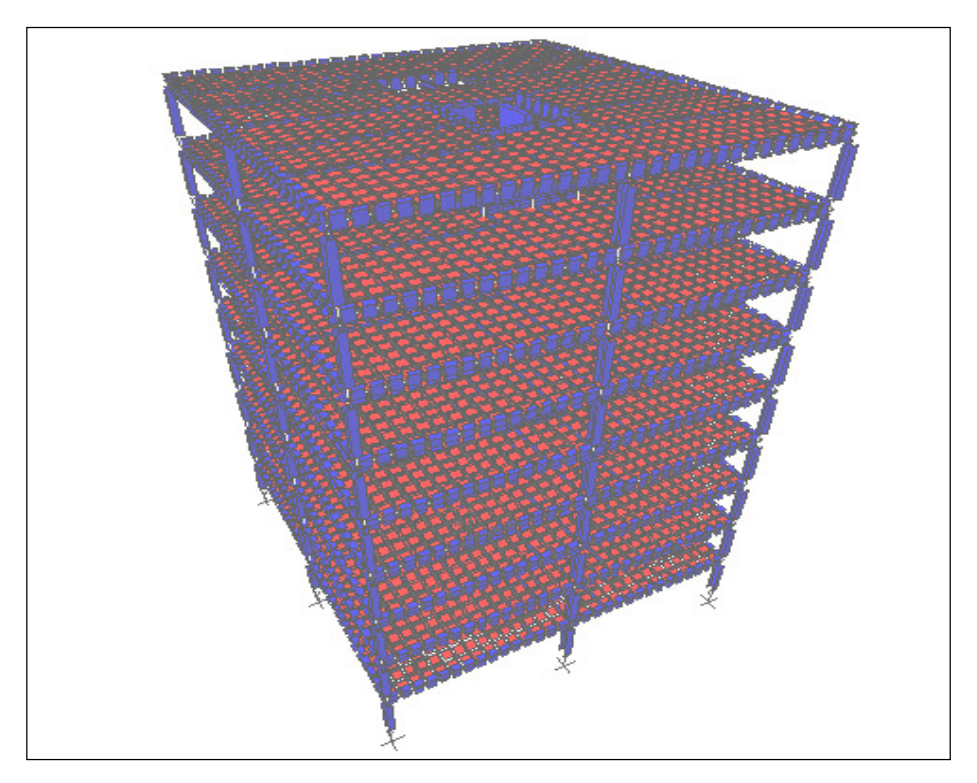

FIGURA 7.20 – Estrutura espacial em elementos finitos do Edifício Residencial de Luxo

# b ) – Características do Edifício:

- Número de pavimentos = 9; Pé-direito =  $280 \text{ cm}$ ;
- Foram considerados todos os pavimentos iguais;
- Sistema de estabilidade global: núcleo de concreto (escada e elevadores) para estabilidade global da estrutura e pórtico espacial com todas as ligações rígidas entre vigas e pilares e entre vigas e vigas;
- Pilares foram considerados engastados na fundação;
- Considerados os trechos rígidos entre vigas e pilares;
- Os pesos próprios dos pilares foram considerados concentrados em cada pavimento;
- Não foram considerados elementos de contraventamento vertical;
- Para este edifício não foi fornecido o desenho de arquitetura;
- Foram consideradas cargas de vento em  $X \in Y$ , concentradas em cada andar;
- Não foram consideradas reduções nos pilares (FIGURA 7.21);
- Pontos de análise: meio do vão da viga V14, apoio da V14 em P9 e extremidade do pilar P9 (FIGURA 7.18).

# c ) – Materiais Utilizados:

- c.1 ) Vigas e Pilares:
	- Aço USI-SAC-41; Aço patinável resistente à corrosão atmosférica
	- fy=3000 kgf/cm<sup>2</sup>; E=2100000 kgf/cm<sup>2</sup>; v=0,3 (**NBR-8800**)
	- Perfis "I" de chapas soldadas

### $c.2$ ) – Lajes:

- Maciças, em concreto armado, moldadas "*in loco*";
- Executadas com escoramento, h=10 cm;
- $\gamma$ c=2500 kgf/m<sup>3</sup>; fck=250 kgf/cm<sup>2</sup>; v=0,2 (**NBR-6118**)
- E=0,9x2100x  $\sqrt{fck + 35}$  =0,9x2100x  $\sqrt{250 + 35}$   $\rightarrow$  E=319069 kgf/cm<sup>2</sup>

# c.3 ) – Alvenarias:

• Tijolos cerâmicos furados;  $\gamma a = 1300 \text{ kgf/m}^3$  (NBR-6120)

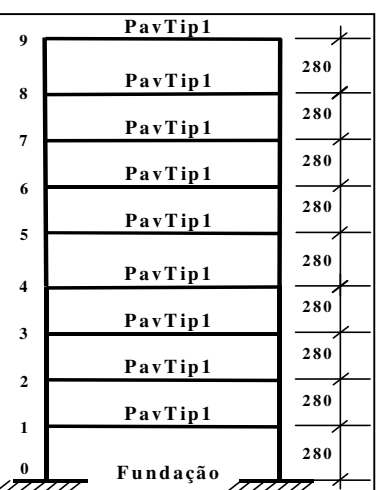

# FIGURA 7.21 – Esquema vertical do Edifício Residencial de Luxo

### d ) – Propriedades dos Perfis:

### d.1 ) – Vigas:

| <b>PERFIL</b> |     |     | DIMENSÕES (mm) |      |       | ÁREA               | INÉRCIAS $(cm4)$ |      |      | <b>PESO</b> |
|---------------|-----|-----|----------------|------|-------|--------------------|------------------|------|------|-------------|
| <b>VS</b>     | d   | bf  | tf             | tw   | H     | (cm <sup>2</sup> ) | Ix               | Iy   | It   | (kg/m)      |
| 200x19        | 200 | 120 | 6,3            | 4,75 | 187,4 | 24,0               | 1679             | 182  | 2,7  | 18,9        |
| 250x21        | 250 | 120 | 6,3            | 4,75 | 237,4 | 26,4               | 2775             | 182  | 2,9  | 20,7        |
| 350x26        | 350 | 140 | 6,3            | 4,75 | 337,4 | 33,7               | 6730             | 288  | 3,6  | 26,4        |
| 350x28        | 350 | 160 | 6,3            | 4,75 | 337,4 | 36,2               | 7475             | 430  | 3,9  | 28,4        |
| 400x28        | 400 | 140 | 6,3            | 4.75 | 387,4 | 36,0               | 9137             | 288  | 3,7  | 28,3        |
| 500x61        | 500 | 250 | 9,5            | 6,3  | 481,0 | 77,8               | 34416            | 2475 | 18.4 | 61,1        |
| 550x34        | 550 | 250 | 905            | 6,3  | 531,0 | 81,0               | 42556            | 2475 | 18,8 | 63,5        |

TABELA 7.8 – Propriedades das seções dos perfis das vigas (Perfis Catalogados)

#### d.2 ) – Pilares em aço:

TABELA 7.9 – Propriedades das seções dos perfis dos pilares (Perfis Catalogados)

| <b>PERFIL</b> | DIMENSÕES (mm) |     |      |      |       | ÁREA          | INÉRCIAS $(cm4)$ |       |     | <b>PESO</b> |
|---------------|----------------|-----|------|------|-------|---------------|------------------|-------|-----|-------------|
| $\mathbf{CS}$ | d              | bf  | tf   | tw   |       | $\text{cm}^2$ | lx               | lv    | It  | (kg/m)      |
| 300x149       | 300            | 300 | 25.0 | 16.0 | 250.0 | 190.0         | 30521            | 1259  | 350 | 149.2       |
| 350x175       | 350            | 350 | 25,0 | 16.0 | 300.0 | 223.0         | 49902            | 17875 | 409 | 175,1       |

#### d.3 ) – Pilares em concreto:

- Estes pilares, por possuírem grandes dimensões, foram representados por subpilares através da divisão igualitária das propriedades dos pilares originais para cada nó, conforme calculado na (TABELA 7.10). Os trechos entre os sub-pilares foram considerados como rígidos, representando o pilar original.

TABELA 7.10 – Propriedades das seções dos pilares de concreto

| <b>PILARES</b>        | DIMENSÕES(cm)     |                   | ÁREA            | INÉRCIAS $(cm4)$ |           |          |
|-----------------------|-------------------|-------------------|-----------------|------------------|-----------|----------|
|                       | b                 | h                 | $\text{cm}^2$ ) | Ix               | Īу        | It       |
| Pilar P4              | 376               | 30                | 11280           | 846000           | 132893440 | 3218184  |
| <b>Sub-pilares P4</b> |                   | Dividido em 3 nós | 3760            | 282000           | 44297814  | 1072728  |
| Pilar P7              | 376               | 447               | 36300           | 751773900        | 883593520 | 32670000 |
| Sub-pilares P7        | Dividido em 7 nós |                   | 5186            | 107396272        | 126227646 | 4667143  |

\* Momentos de inércia da seção "U":

$$
I = \frac{bh^3}{12} \text{ e } It = \beta.hb^3, \text{ onde } \beta = \frac{1}{3} - 0.21 \cdot \frac{b}{h} \left(1 - \frac{b^4}{12h^4}\right)
$$

S.

in a

### e ) – Cargas Adotadas: (NBR-6120)

### $e.1$ ) – Lajes:

- *Cargas Permanentes:*
	- Peso próprio das lajes  $\rightarrow$  PP<sub>L</sub>=2500 kgf/m<sup>3</sup>x0,10m  $\rightarrow$  PP<sub>L</sub>=250 kgf/m<sup>2</sup>
	- Revestimento  $\rightarrow$  REV<sub>L</sub> = 100 kgf/m<sup>2</sup>
	- Peso próprio de alvenaria sobre lajes  $\rightarrow$  não tem planta de arquitetura

OBS.: Conforme o item 2.1.2 da NBR 6120:

*"Quando forem previstas paredes divisórias, cuja posição não esteja definida no projeto, o cálculo de pisos com suficiente capacidade de distribuição transversal da carga, quando não for feito por processo exato, pode ser feito admitindo, além dos demais carregamentos, uma carga uniformemente distribuída por metro quadrado de piso não menor do que um terço do peso por metro linear da parede pronta, observando o valor mínimo de 1 KN/m 2 ".*

$$
\gamma a = 1300 \text{ kgf} / m^3
$$
  
\n $PD = 2,80 \ m$   
\n $h_L = 0,10 \ m$   
\n $PA = \gamma a \cdot Ha \cdot esp \implies PA = 1300.2,7.0,15 = 527 \text{ kgf} / m$   
\n $PA = \frac{1}{3} \cdot PA \implies PA = \frac{1}{3} \cdot 527 \implies PA = 175 \text{ kgf} / m^2 > 100 \text{ kgf} / m^2$ 

• *Cargas Acidentais:*

- Acidental  $\rightarrow$  AC<sub>L</sub> = 200 kgf/m<sup>2</sup>

#### $e.2$ ) – Vigas:

• *Cargas Permanentes:*

- Peso próprio das vigas (PP<sub>V</sub>)  $\rightarrow$  depende de cada perfil (**TABELA 7.8**)

- Peso próprio de alvenaria sobre vigas:

 $hv \approx 300 \; mm = 0.3 \; m$  $PD = 2,80 \ m$  $\gamma a = 1300 \; kgf / m^3$  *esp* = 15 *cm*  $Hv = 2,80 - 0,3 = 2,5$  m

$$
PAv = \gamma a \cdot Hv \cdot esp = 1300 \cdot 2,5.0,15 \Rightarrow PAv = 488 \, kgf/m
$$

OBS: Como não há planta de arquitetura, considerou-se carga de alvenaria sobre todas as vigas do pavimento.

# e.3 ) – Pilares:

- Não foram consideradas cargas ao longo do comprimento dos pilares, portanto, o peso próprio distribuído ao longo do comprimento do pilar foi considerado concentrado ao nível de cada pavimento, no nó referente a cada pilar.

- *Cargas Permanentes:*
	- Peso próprio dos pilares (PP<sub>P</sub>) $\rightarrow$ depende de cada pilar (**TABELA 7.11**)

TABELA 7.11 – Cálculo das cargas de peso próprio dos pilares concentradas nos andares

| <b>PERFIL</b>    | PESO (kgf/m) | PE-DIREITO (m) | <b>CARGA CONCENTRADA (kgf)</b> |
|------------------|--------------|----------------|--------------------------------|
| $CS$ 300 $x$ 149 | 149.2        | 2.80           | 418                            |
| $CS$ 350 $x$ 175 | 175.1        | 2,80           | 490                            |

# e.4 ) – Vento: (NBR-6123 e SÁLES et al, 1997)

• *Cargas Acidentais (VEN):*

TABELA 7.12 – Cálculo das cargas de vento concentradas nos andares

| <b>PAVIMENTO</b>     | $NIVEL$ (cm) | Fx(kgf) | $\mathbf{F}y$ (kgf) |
|----------------------|--------------|---------|---------------------|
| 9 <sup>°</sup> Andar | 2520         | 2000    | 2000                |
| 8 <sup>°</sup> Andar | 2240         | 1500    | 1500                |
| $7^\circ$ Andar      | 1960         | 1500    | 1500                |
| 6 <sup>°</sup> Andar | 1680         | 1500    | 1500                |
| $5^\circ$ Andar      | 1400         | 1500    | 1500                |
| $4^\circ$ Andar      | 1120         | 1000    | 1000                |
| 3 <sup>°</sup> Andar | 840          | 1000    | 1000                |
| $2^{\circ}$ Andar    | 560          | 1000    | 1000                |
| 1 <sup>°</sup> Andar | 280          | 1000    | 1000                |
| Fundação             | $\theta$     | 0       | 0                   |

# f ) – Análise Incremental Construtiva:

O cronograma de montagem foi considerado da seguinte forma:

- As cargas acidentais (sobre lajes e de vento) foram aplicadas somente após o edifício totalmente construído;

- O edifício foi construído (montado) de três em três andares;
- As cargas permanentes aplicadas foram consideradas defasadas de 3 (três)

andares, ou seja, o peso próprio dos elementos estruturais, as cargas de revestimento das lajes e de alvenarias foram introduzidas na análise estrutural uma de cada vez, de três em três andares: 1º) peso próprio dos elementos; 2º) revestimento das lajes e 3º) alvenarias sobre lajes e vigas.

| A<br>N<br>D    |                                                | <b>CARGAS</b><br><b>PERMANENTES</b><br><b>ETAPAS CONSTRUTIVAS</b> |                                       | <b>CARGAS</b><br><b>ACIDENTAIS</b> |                                    |                 |            |
|----------------|------------------------------------------------|-------------------------------------------------------------------|---------------------------------------|------------------------------------|------------------------------------|-----------------|------------|
| A<br>R<br>E    | 1 <sup>a</sup>                                 | 6 <sup>a</sup>                                                    |                                       |                                    |                                    |                 |            |
| S              |                                                | $2^{\mathrm{a}}$                                                  | 3 <sup>a</sup>                        | 4 <sup>a</sup>                     | 5 <sup>a</sup>                     |                 |            |
| 1 <sup>0</sup> | PP <sub>L</sub><br>PP <sub>V</sub><br>$PP_{P}$ | REV <sub>L</sub>                                                  | PA <sub>L</sub><br>PA <sub>V</sub>    | $\overline{0}$                     | $\theta$                           | AC <sub>L</sub> | <b>VEN</b> |
| $2^{\circ}$    | PP <sub>L</sub><br>$PP_V$<br>$PP_{P}$          | REV <sub>L</sub>                                                  | PA <sub>L</sub><br>PA <sub>V</sub>    | $\overline{0}$                     | $\overline{0}$                     | AC <sub>L</sub> | <b>VEN</b> |
| 3 <sup>o</sup> | PP <sub>L</sub><br>$PP_V$<br>$PP_{P}$          | REV <sub>L</sub>                                                  | PA <sub>L</sub><br>PA <sub>V</sub>    | $\overline{0}$                     | $\theta$                           | $AC_{L}$        | <b>VEN</b> |
| $4^{\circ}$    |                                                | PP <sub>L</sub><br>PP <sub>V</sub><br>$PP_{P}$                    | REV <sub>L</sub>                      | PA <sub>L</sub><br>PA <sub>V</sub> | $\theta$                           | $AC_{L}$        | <b>VEN</b> |
| $5^{\circ}$    |                                                | PP <sub>L</sub><br>PP <sub>V</sub><br>$PP_{P}$                    | REV <sub>L</sub>                      | PA <sub>L</sub><br>PA <sub>V</sub> | $\theta$                           | AC <sub>L</sub> | <b>VEN</b> |
| $6^{\circ}$    |                                                | PP <sub>L</sub><br>PP <sub>V</sub><br>$PP_{P}$                    | REV <sub>L</sub>                      | PA <sub>L</sub><br>PA <sub>V</sub> | $\theta$                           | $AC_{L}$        | <b>VEN</b> |
| $7^{\circ}$    |                                                |                                                                   | PP <sub>L</sub><br>$PP_V$<br>$PP_{p}$ | REV <sub>L</sub>                   | PA <sub>L</sub><br>PA <sub>V</sub> | AC <sub>L</sub> | <b>VEN</b> |
| $8^{\circ}$    |                                                |                                                                   | PP <sub>L</sub><br>$PP_V$<br>$PP_{P}$ | REV <sub>L</sub>                   | PA <sub>L</sub><br>PA <sub>V</sub> | $AC_{L}$        | <b>VEN</b> |
| $9^{\rm o}$    |                                                |                                                                   | PP <sub>L</sub><br>$PP_V$<br>$PP_{P}$ | REV <sub>L</sub>                   | PA <sub>L</sub><br>PA <sub>V</sub> | $AC_{L}$        | <b>VEN</b> |

TABELA 7.13 – Cronograma de construção e de aplicação das cargas do Edifício Residencial de Luxo

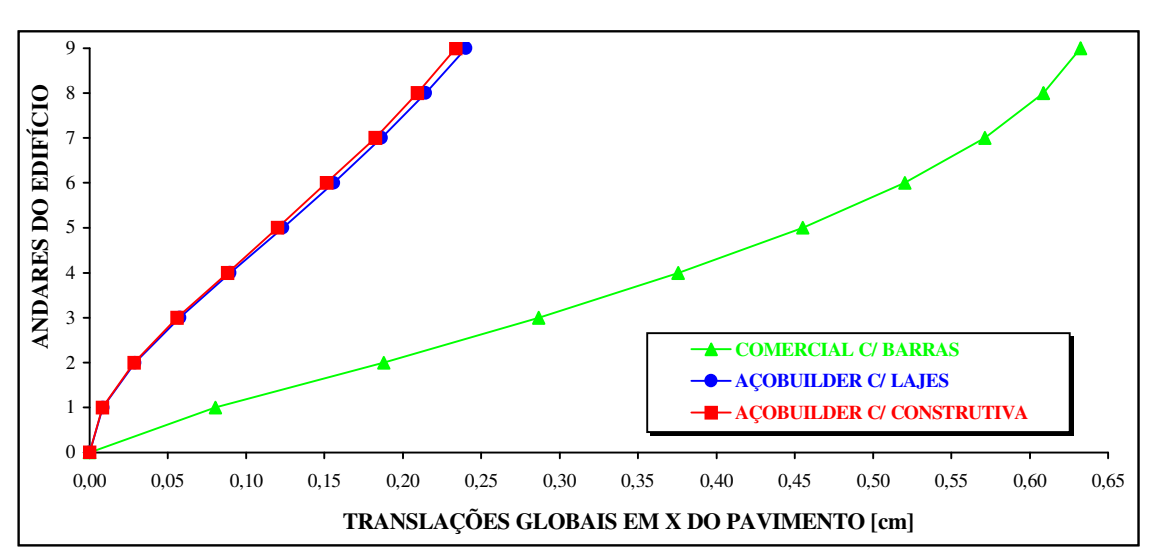

7.3.2 RESULTADOS DA ANÁLISE COMPUTACIONAL

FIGURA 7.22 – Gráfico: Translações globais em X do pavimento x Andares do Edifício Residencial de Luxo

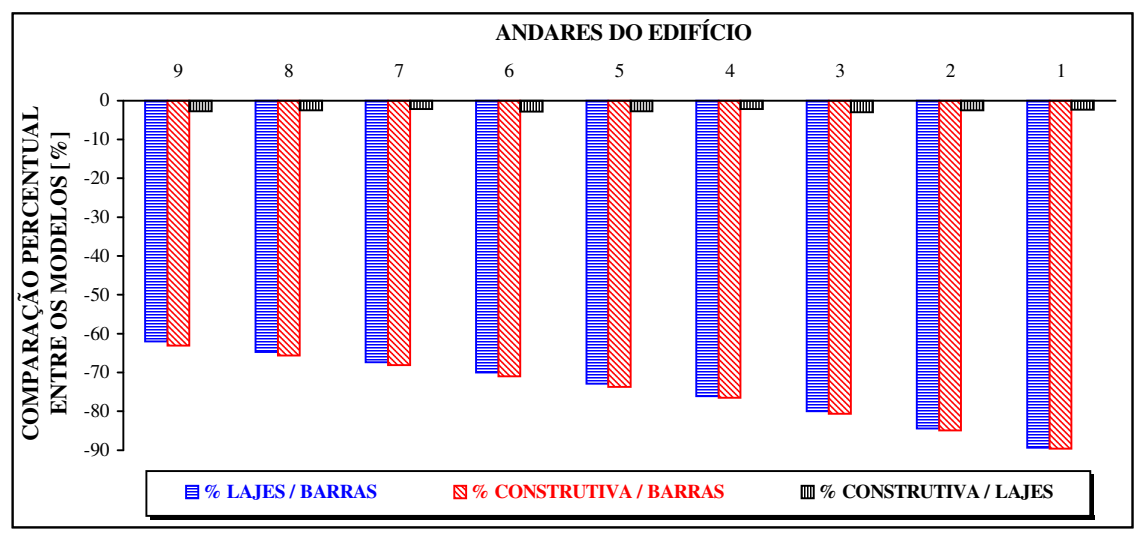

FIGURA 7.23 – Gráfico: Andares do edifício x Comparação percentual entre os modelos nas translações globais em X do pavimento

- Translações horizontais em X aumentaram com a altura para os 3 modelos  $\rightarrow$  devido à elevação da flexibilidade da estrutura à medida que se aproxima do último andar (estrutura se torna mais flexível);
- Translações considerando-se "lajes" < considerando-se "barras" consideração das lajes pelo MEF eleva a rigidez global da estrutura e seus deslocamentos horizontais diminuem;
- Consideração "construtiva" teve pouca influência nas translações horizontais (comparando-a à "lajes")  $\rightarrow \approx 3$  % menores (constante com a altura);
- % "Lajes/Barras" e "Construtiva/Barras" diminuíram com a altura  $\rightarrow \approx 90$  a 60 %  $\rightarrow$  maior influência da consideração da rigidez das lajes se deu nos pavimentos inferiores;
- Não houve elevação súbita das translações horizontais do último andar (em relação ao penúltimo).

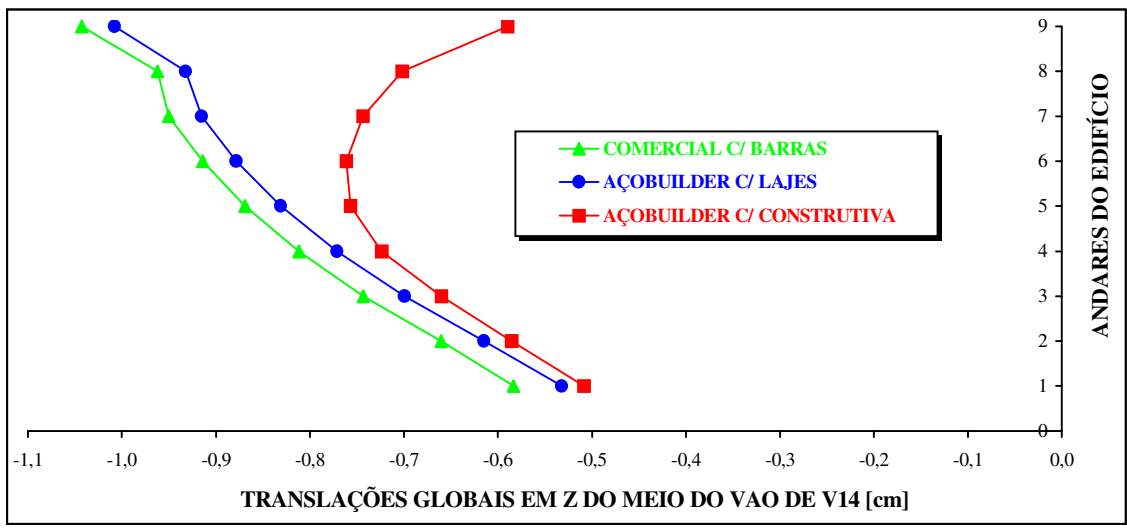

FIGURA 7.24 – Gráfico: Translações globais em Z do meio do vão de V14 x Andares do Edifício Residencial de Luxo

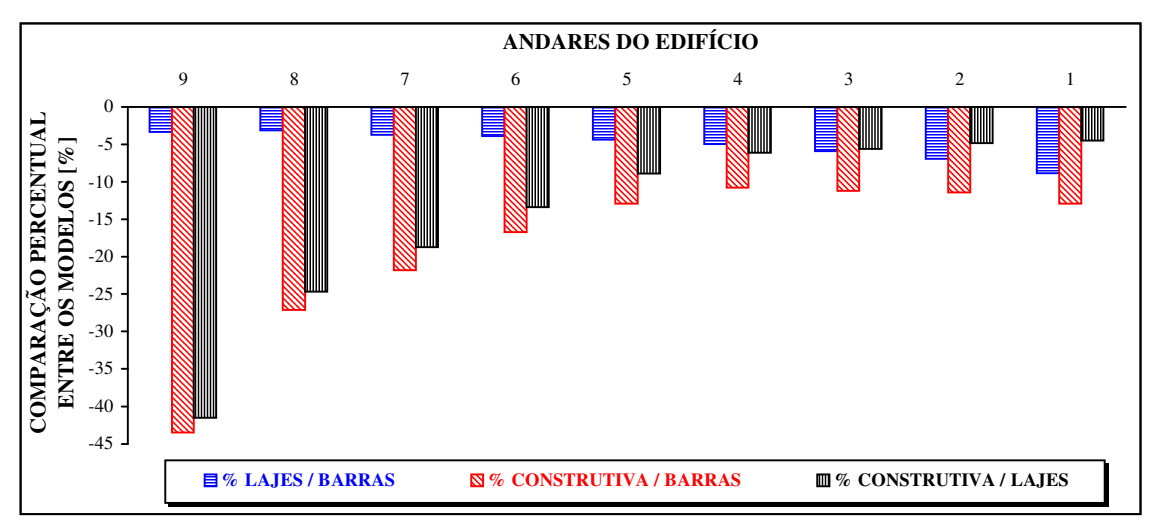

FIGURA 7.25 – Gráfico: Andares do edifício x Comparação percentual entre os modelos nas translações globais em Z do meio do vão de V14

- Translações verticais no meio do vão da V14 aumentaram com a altura para "lajes" e "barras"  $\rightarrow$ devido à elevação dos deslocamentos diferenciais (entre os pilares) ao longo da altura  $\rightarrow$  flecha ( $\approx$ constante com a altura) + deslocamento vertical dos pilares (aumentam com a altura);
- Para "construtiva", as translações verticais no meio do vão da V14 foram máximas na metade da altura da edificação  $\rightarrow$  flecha (≈ constante com a altura) + deslocamento vertical dos pilares (máximo na metade da altura  $\rightarrow$  vide próximo gráfico);
- Translações considerando-se "lajes" < considerando-se "barras"  $\rightarrow$  consideração das lajes pelo MEF eleva a rigidez da viga (interação viga-laje)  $\rightarrow$  diminui as flechas no meio dos seus vãos;
- Consideração "construtiva"  $\langle$  "lajes"  $\rightarrow$  diminuição do deslocamento diferencial entre apoios (pilares)
- % "Lajes/Barras" diminuíram com a altura → ≈ 10 a 3 % → maior influência da consideração da rigidez das lajes se deu nos pavimentos inferiores;
- % "Construtiva/Lajes" aumentaram com a altura  $\rightarrow \approx 5$  a 40 % → maior influência da consideração construtiva se deu nos pavimentos superiores;
- Houve elevação súbita das translações verticais no meio do vão da V14  $\rightarrow$  maior rotação dos seus apoios (pilares) devido a inexistência de pilares superiores aos do último andar.

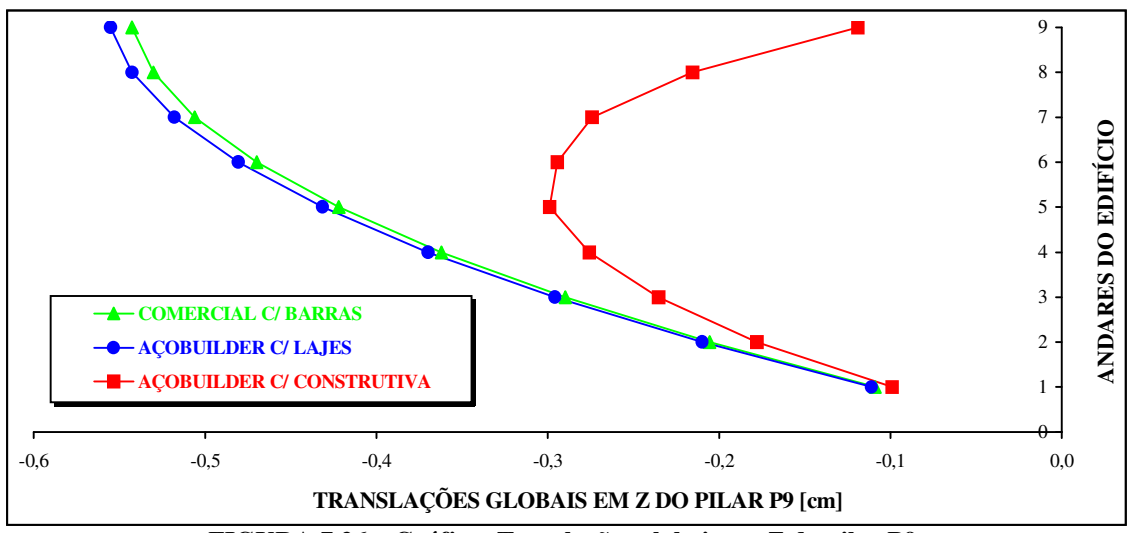

FIGURA 7.26 – Gráfico: Translações globais em Z do pilar P9 x Andares do Edifício Residencial de Luxo

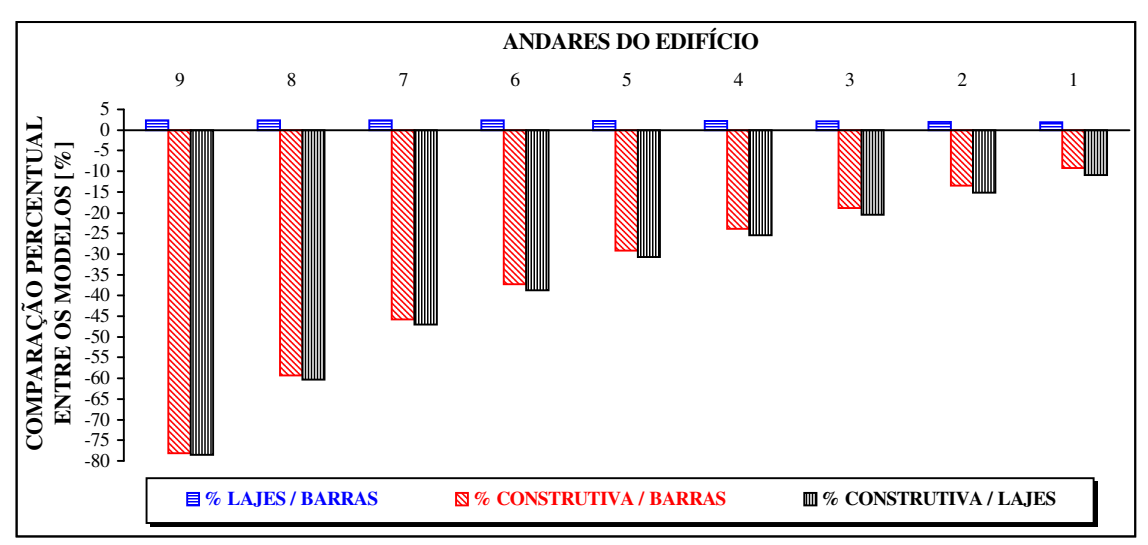

FIGURA 7.27 – Gráfico: Andares do edifício x Comparação percentual entre os modelos nas translações globais em Z do pilar P9

- Deslocamentos verticais (axiais) em P9 aumentaram com a altura para "lajes" e "barras"  $\rightarrow$  devido ao acúmulo, nos pavimentos superiores, dos deslocamentos ocorridos nos pavimentos inferiores  $\rightarrow$ procedimento convencional acumula deslocamentos inexistentes nos pavimentos superiores;
- Para "construtiva", os deslocamentos axiais de P9 foram máximos na metade da altura da edificação  $\rightarrow$  devido ao procedimento incremental construtivo de análise;
- Translações considerando-se "lajes" > considerando-se "barras"  $\rightarrow$  consideração das lajes pelo MEF, ocorre a transferência direta das cargas das lajes para os pilares  $\rightarrow$  aumenta deslocamento axial;
- Consideração "construtiva" < "lajes"  $\rightarrow$  consideração do deslocamento real do andar (sem acúmulo);
- Consideração das lajes (MEF)  $\rightarrow$  redistribuição das cargas (alívio das vigas e incremento para pilares)
- % "Lajes/Barras" ≈ constantes com a altura  $\rightarrow$  "Lajes" ≈ 3 % maior que "Barras";
- % "Construtiva/Lajes" aumentaram com a altura  $\rightarrow \approx 10$  a 80 % → maior influência da consideração construtiva se deu nos pavimentos superiores;
- Não houve elevação súbita das translações horizontais do último andar (em relação ao penúltimo).

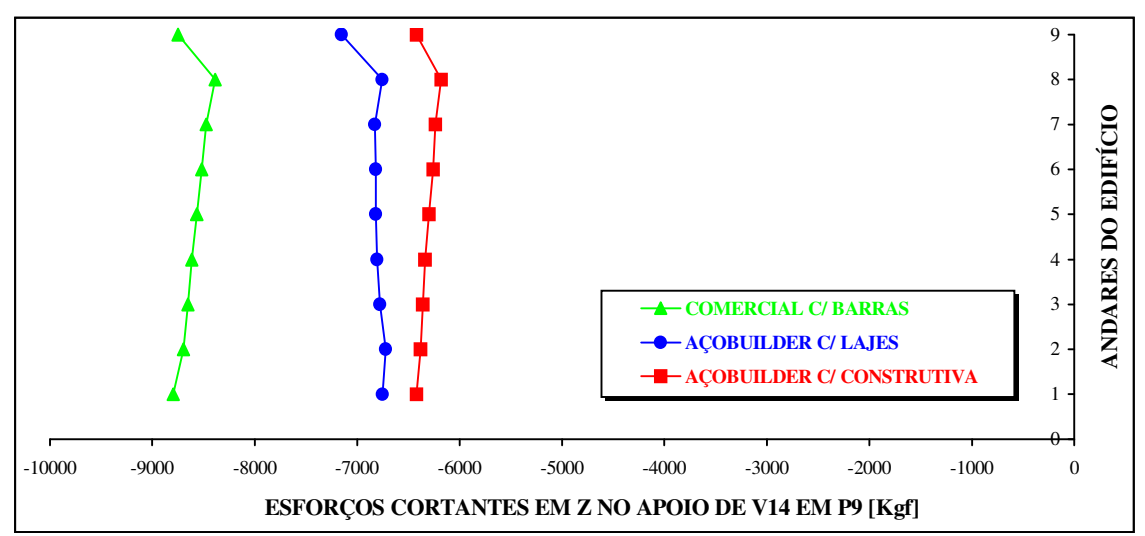

FIGURA 7.28 – Gráfico: Esforços cortantes locais em Z no apoio de V14 em P9 x Andares do Edifício Residencial de Luxo

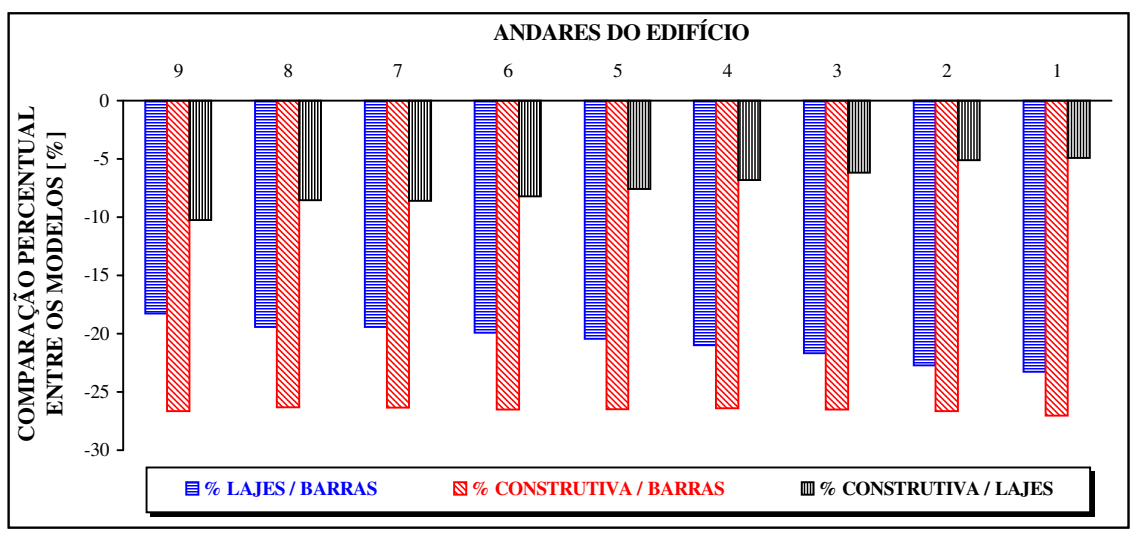

FIGURA 7.29 – Gráfico: Andares do edifício x Comparação percentual entre os modelos nos esforços cortantes locais em Z no apoio de V14 em P9

- Esforços cortantes no apoio de V14 em P9 diminuíram com a altura para os 3 modelos  $\rightarrow$  devido aos deslocamentos diferenciais entre os pilares ao longo da altura. Nesse caso, o deslocamento de menor valor referente ao nó oposto ao analisado (recebendo carga de vento), gerou uma redução de esforços cortantes no apoio analisado (pilar no eixo de simetria).
- Esforços cortantes considerando-se "lajes" < considerando-se "barras"  $\rightarrow$  consideração das lajes pelo MEF transfere carga diretamente para os pilares, reduzindo o carregamento sobre as vigas;
- Consideração "construtiva" < "lajes"  $\rightarrow$  diminuição do deslocamento diferencial entre apoios (pilares)
- % "Lajes/Barras"  $\approx$  constante com a altura  $\rightarrow \approx 20$  %;
- % "Construtiva/Lajes"  $\approx$  constante com a altura  $\rightarrow \approx 8$  %;
- Houve elevação súbita dos esforços cortantes no apoio de V14 em P9  $\rightarrow$  maior rotação dos seus apoios (pilares) devido a inexistência de pilares superiores aos do último andar.

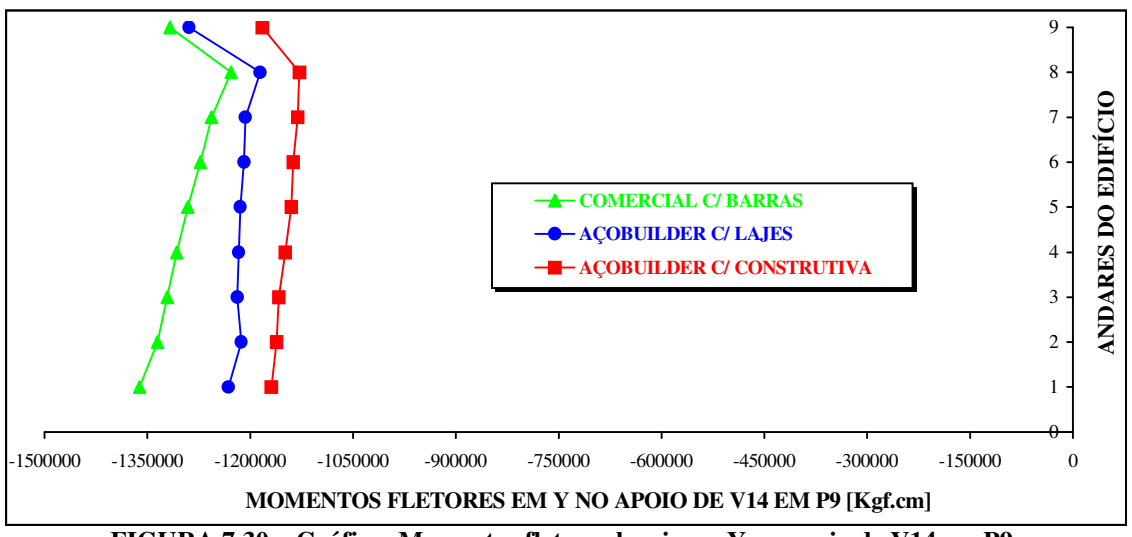

FIGURA 7.30 – Gráfico: Momentos fletores locais em Y no apoio de V14 em P9 x Andares do Edifício Residencial de Luxo

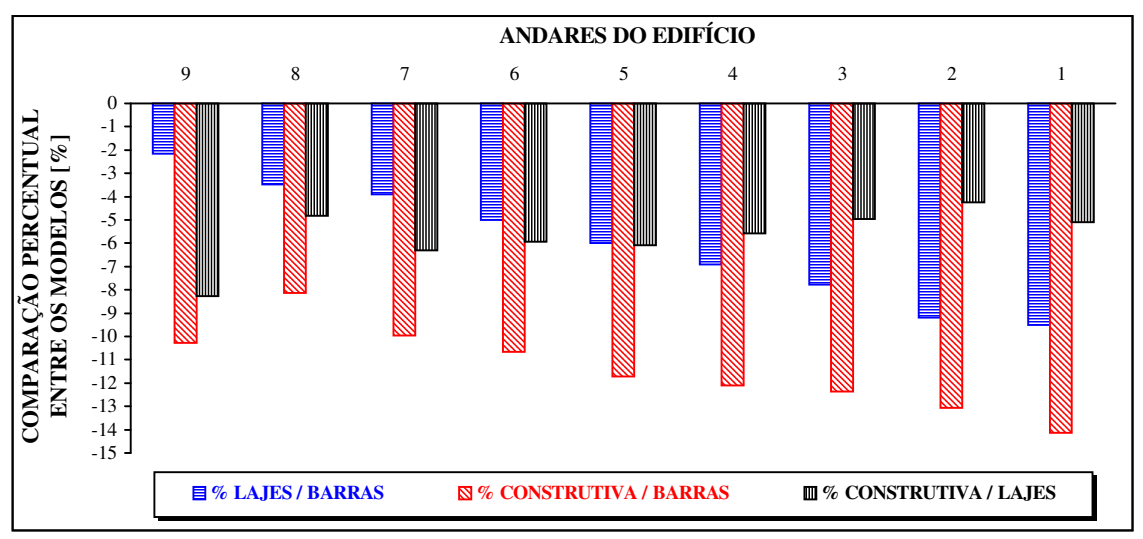

FIGURA 7.31 – Gráfico: Andares do edifício x Comparação percentual entre os modelos nos momentos fletores locais em Y no apoio de V14 em P9

- Momentos fletores negativos no apoio de V14 em P9 diminuíram com a altura para os 3 modelos  $\rightarrow$ devido aos deslocamentos diferenciais entre os pilares ao longo da altura. Nesse caso, o deslocamento de menor valor referente ao nó oposto ao analisado (recebendo carga de vento), gerou uma redução de momento fletor negativo no apoio analisado (pilar no eixo de simetria).
- Momentos fletores considerando-se "lajes" < considerando-se "barras" consideração das lajes pelo MEF transfere carga diretamente para os pilares, reduzindo o carregamento sobre as vigas;
- $\bullet$  Consideração "construtiva" < "lajes"  $\rightarrow$  diminuição do deslocamento diferencial entre apoios (pilares)
- % "Lajes/Barras" diminuíram com a altura → ≈ 10 a 2 % → maior influência da consideração da rigidez das lajes se deu nos pavimentos inferiores;
- % "Construtiva/Lajes"  $\approx$  constante com a altura  $\rightarrow \approx 6$  %;
- $\bullet$  Houve elevação súbita dos momentos fletores no apoio de V14 em P9  $\rightarrow$  maior rotação dos seus apoios (pilares) devido a inexistência de pilares superiores aos do último andar.

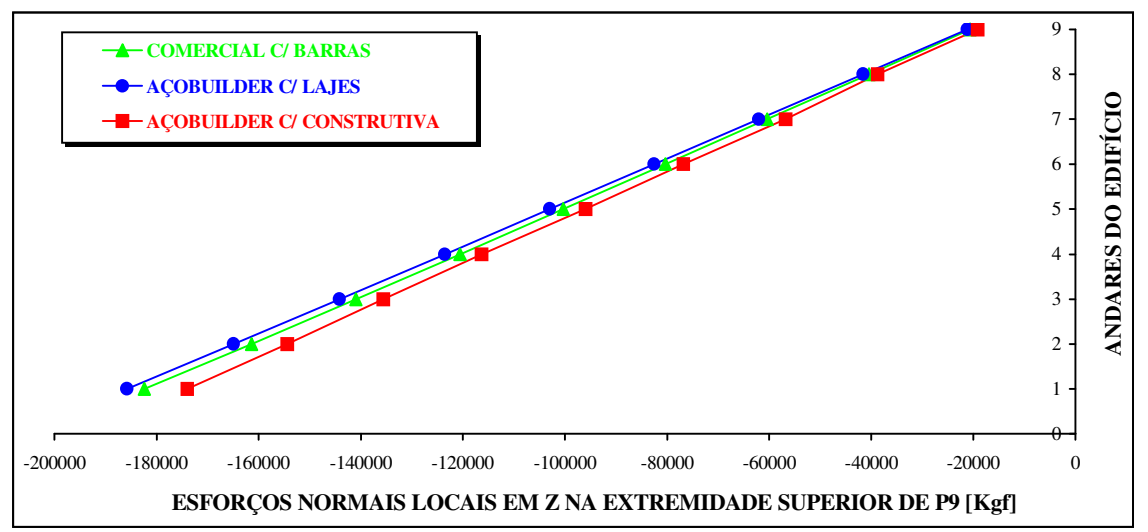

FIGURA 7.32 – Gráfico: Esforços normais locais em Z na extremidade superior de P9 x Andares do Edifício Residencial de Luxo

![](_page_156_Figure_3.jpeg)

FIGURA 7.33 – Gráfico: Andares do edifício x Comparação percentual entre os modelos nos esforços normais locais em Z na extremidade superior de P9

- Esforços normais em P9 diminuíram com a altura para os 3 modelos  $\rightarrow$  devido a diminuição da contribuição das cargas verticais provenientes dos pavimentos, ou seja, à medida que se aproxima do topo da obra, menos pavimentos contribuem com carga para os pilares;
- Esforços normais considerando-se "lajes" > considerando-se "barras"  $\rightarrow$  consideração das lajes pelo MEF, ocorre a transferência direta das cargas das lajes para os pilares  $\rightarrow$  aumenta esforço axial;
- Consideração "construtiva"  $\langle$  "lajes"  $\rightarrow$  devido a diminuição dos esforços cortantes nos apoios das vigas a este pilar (redução dos deslocamentos diferenciais entre pilares na "construtiva");
- Consideração das lajes (MEF)  $\rightarrow$  redistribuição das cargas (alívio das vigas e incremento para pilares)
- % "Lajes/Barras" ≈ constantes com a altura  $\rightarrow$  "Lajes" ≈ 3 % maior que "Barras";
- % "Construtiva/Lajes" aumentaram com a altura  $\rightarrow \approx 5$  a 10 %  $\rightarrow$  maior influência da consideração construtiva se deu nos pavimentos superiores;
- Não houve elevação súbita do esforço normal em P9 no último andar (em relação ao penúltimo).

# 7.4 EXEMPLO 3: EDIFÍCIO COMERCIAL

# 7.4.1 DESCRIÇÃO DO EDIFÍCIO E DADOS DE ENTRADA

# a ) – Plantas do Pavimento Tipo:

![](_page_157_Figure_4.jpeg)

FIGURA 7.34 – Planta unifilar do Pav. Tipo do Edifício Comercial. Cotas e dimensões em "mm"

![](_page_158_Figure_1.jpeg)

FIGURA 7.35 – Planta gerada pelo PEC: malha de elementos finitos do Edifício Comercial. Cotas em "cm"

![](_page_158_Figure_3.jpeg)

FIGURA 7.36 – Estrutura espacial em elementos finitos do Edifício Comercial

# b ) – Características do Edifício:

- Número de pavimentos = 8; Pé-direito =  $300 \text{ cm}$ ;
- Foram considerados todos os pavimentos iguais;
- Sistema de estabilidade global: pórtico espacial com ligações rígidas entre vigas e pilares e ligações rotuladas entre vigas e vigas;
- Não foram considerados elementos de contraventamento vertical;
- Os pilares: P3 / P20 foram considerados rotulados na fundação e todos os outros foram considerados engastados;

![](_page_159_Figure_7.jpeg)

FIGURA 7.37 – Esquema vertical do Edifício Comercial

- Foram considerados os trechos rígidos entre vigas e pilares;
- Os pesos próprios dos pilares foram considerados concentrados em cada pavimento;
- Para este edifício não foi fornecido o desenho de arquitetura. Tem-se apenas o desenho unifilar do pavimento tipo;
- Não foram consideradas cargas de vento;
- Não foram consideradas reduções nos pilares (FIGURA 7.37);
- Pontos de análise: meio do vão da viga V22, apoio de V22 em P15 e extremidade do pilar P15 (FIGURA 7.34).

# c ) – Materiais Utilizados:

### c.1 ) – Vigas e Pilares:

- Aço USI-SAC-41 patinável resistente à corrosão atmosférica
- fy=3000 kgf/cm<sup>2</sup>; E=2100000 kgf/cm<sup>2</sup>; v=0,3 (**NBR-8800**)
- Perfis "I" de chapas soldadas
- $c.2$ ) Lajes:
	- Steel-Deck MF 75; Altura total da laje = 140 mm (**CODEME**, 1997);
	- Executadas sem escoramento; espessura da chapa de aço =  $0.80$  mm;
	- $\gamma$ c=2500 kgf/m<sup>3</sup>; fck=200 kgf/cm<sup>2</sup>; v=0,2 (**NBR-6118**);
	- Peso próprio = 250 kgf/m<sup>2</sup>; altura da nervura do Steel-Deck = 75 mm;
	- Altura do cobrimento ("capa" de concreto) do Steel-Deck =  $65$  mm;

• Foi adotado o módulo de deformação longitudinal da laje em Steel-Deck como referente apenas ao concreto:

E=0,9x2100x 
$$
\sqrt{fck + 35}
$$
 =0,9x2100x  $\sqrt{200 + 35}$   $\rightarrow$  E=289732 kgf/cm<sup>2</sup>

# c.3 ) – Alvenarias:

• Blocos de concreto celular auto-clavado tipo sical; γa = 600 kgf/m<sup>3</sup>

# d ) – Propriedades dos Perfis:

### $d.1$ ) – Vigas:

### TABELA 7.14 – Propriedades das seções dos perfis das vigas (Perfis Catalogados)

![](_page_160_Picture_250.jpeg)

#### d.2 ) – Pilares:

TABELA 7.15 – Propriedades das seções dos perfis dos pilares (Perfis Catalogados)

| <b>PERFIL</b> |     |     | DIMENSÕES (mm) |      |       | ÁREA                    | INÉRCIAS $(cm4)$ |       |     | <b>PESO</b> |
|---------------|-----|-----|----------------|------|-------|-------------------------|------------------|-------|-----|-------------|
| $\mathbf{CS}$ | d   | bf  | tf             | tw   | H     | $\text{ (cm}^2\text{)}$ | Ix               | Iy    | It  | (kg/m)      |
| 300x113       | 300 | 250 | 22.4           | 12.5 | 255.2 | 143,9                   | 23355            | 5837  | 205 | 113,0       |
| 350x105       | 350 | 250 | 19.0           | 12.5 | 312.0 | 134.0                   | 29213            | 4953  | 136 | 105,2       |
| 400x140       | 400 | 300 | 22.4           | 12.5 | 355.2 | 178,8                   | 52632            | 10086 | 249 | 140.4       |
| 450x188       | 450 | 300 | 25.0           | 22.4 | 400.0 | 239,6                   | 79759            | 11267 | 472 | 188,1       |

### e ) – Cargas Adotadas: (NBR-6120)

# $e.1$ ) – Lajes:

- *Cargas Permanentes:*
	- Peso próprio das lajes  $\rightarrow$  PP<sub>L</sub> = 250 kgf/m<sup>2</sup> (tabelado pela fábrica)
	- Revestimento  $\rightarrow$  REV<sub>L</sub> = 100 kgf/m<sup>2</sup>
	- Peso próprio de alvenaria sobre lajes  $\rightarrow$  não tem planta de arquitetura:
	- Especificado no projeto original como:  $PA<sub>L</sub> = 300$  kgf/m<sup>2</sup>
- *Cargas Acidentais:*
	- Acidental  $\rightarrow$  AC<sub>L</sub> = 300 kgf/m<sup>2</sup>

### e.2 ) – Vigas:

- *Cargas Permanentes:*
	- Peso próprio das vigas (PP<sub>V</sub>)  $\rightarrow$  depende de cada perfil (**TABELA 7.14**)
	- Peso próprio de alvenaria sobre vigas:

 $hv \approx 400 \; mm = 0.4 \; m$  $PD = 3,00 \ m$  $\gamma a = 600 \text{ kgf} / m^3$  esp = 15 *cm*  $PAv = \gamma a$ .  $Hv. esp = 600$ .  $2,6.0,15 \Rightarrow PAv = 234$  kgf / m  $Hv = 3,00 - 0,4 = 2,6$  m OBS.: Como não há planta de arquitetura, considerou-se carga de

alvenaria sobre todas as vigas do pavimento.

### e.3 ) – Pilares:

- Não foram consideradas cargas ao longo do comprimento dos pilares, portanto, o peso próprio distribuído ao longo do comprimento do pilar foi considerado concentrado ao nível de cada pavimento, no nó referente a cada pilar.

- *Cargas Permanentes:*
	- Peso próprio dos pilares (PP<sub>P</sub>) $\rightarrow$ depende de cada pilar (**TABELA 7.16**)

TABELA 7.16 – Cálculo das cargas de peso próprio dos pilares concentradas nos andares

| <b>PERFIL</b>    | PESO (kgf/m) | PÉ-DIREITO (m) | <b>CARGA CONCENTRADA (kgf)</b> |
|------------------|--------------|----------------|--------------------------------|
| CS 300x113       | 113.0        | 3.00           | 339                            |
| CS 350x105       | 105,2        | 3,00           | 316                            |
| $CS$ 400 $x$ 140 | 140.4        | 3,00           | 421                            |
| CS 450x188       | 188.1        | 3,00           | 565                            |

# e.4 ) – Vento:

- *Cargas Acidentais (VEN):*
	- Não foram consideradas cargas de vento para este edifício.

### f ) – Análise Incremental Construtiva:

O cronograma de montagem foi considerado da seguinte forma:

- As cargas acidentais (sobre lajes) foram aplicadas somente após o edifício totalmente construído;

- O edifício foi construído (montado) de andar em andar;

- As cargas permanentes aplicadas foram consideradas defasadas de 1 (um) andar, ou seja, o peso próprio dos elementos estruturais, as cargas de revestimento das lajes e de alvenarias foram introduzidas na análise estrutural uma de cada vez, andar por andar: 1º) peso próprio dos elementos; 2º) revestimento das lajes e 3º) alvenarias sobre lajes e vigas;

| $\mathbf{A}$<br>$\mathbf N$<br>D |                                       | <b>CARGAS</b><br><b>PERMANENTES</b>   |                                       |                                       |                                    |                                    |                                    |                                       |                                    |                                    |                                                |  |
|----------------------------------|---------------------------------------|---------------------------------------|---------------------------------------|---------------------------------------|------------------------------------|------------------------------------|------------------------------------|---------------------------------------|------------------------------------|------------------------------------|------------------------------------------------|--|
| $\mathbf A$<br>$\bf R$           |                                       | ETAPAS CONSTRUTIVAS                   |                                       |                                       |                                    |                                    |                                    |                                       |                                    |                                    |                                                |  |
| ${\bf E}$<br>${\bf S}$           | 1 <sup>a</sup>                        | $2^{\mathrm{a}}$                      | 3 <sup>a</sup>                        | 4 <sup>a</sup>                        | $5^{\mathrm{a}}$                   | $6^{\mathrm{a}}$                   | $7^{\mathrm{a}}$                   | 8 <sup>a</sup>                        | 9 <sup>a</sup>                     | 10 <sup>a</sup>                    | $11^a$                                         |  |
| $1^{\circ}$                      | PP <sub>L</sub><br>$PP_V$<br>$PP_{P}$ | REV <sub>L</sub>                      | PA <sub>L</sub><br>PA <sub>V</sub>    | $\boldsymbol{0}$                      | $\mathbf{0}$                       | $\boldsymbol{0}$                   | $\boldsymbol{0}$                   | $\mathbf{0}$                          | $\mathbf{0}$                       | $\overline{0}$                     | $\ensuremath{\text{AC}}_\ensuremath{\text{L}}$ |  |
| $2^{\circ}$                      |                                       | PP <sub>L</sub><br>$PP_V$<br>$PP_{P}$ | REV <sub>L</sub>                      | PA <sub>L</sub><br>PA <sub>V</sub>    | $\boldsymbol{0}$                   | $\boldsymbol{0}$                   | $\boldsymbol{0}$                   | $\boldsymbol{0}$                      | $\boldsymbol{0}$                   | $\boldsymbol{0}$                   | $\ensuremath{\text{AC}}_\ensuremath{\text{L}}$ |  |
| 3 <sup>0</sup>                   |                                       |                                       | PP <sub>L</sub><br>$PP_V$<br>$PP_{P}$ | $REV_L$                               | PA <sub>L</sub><br>PA <sub>V</sub> | $\boldsymbol{0}$                   | $\boldsymbol{0}$                   | $\boldsymbol{0}$                      | $\boldsymbol{0}$                   | $\boldsymbol{0}$                   | $\ensuremath{\text{AC}}_\ensuremath{\text{L}}$ |  |
| $4^{\circ}$                      |                                       |                                       |                                       | PP <sub>L</sub><br>$PP_V$<br>$PP_{P}$ | $REV_L$                            | PA <sub>L</sub><br>PA <sub>V</sub> | $\mathbf{0}$                       | $\mathbf{0}$                          | $\boldsymbol{0}$                   | $\boldsymbol{0}$                   | $AC_L$                                         |  |
| $5^{\circ}$                      |                                       |                                       |                                       |                                       | $PP_L$<br>$PP_V$<br>$PP_{P}$       | REV <sub>L</sub>                   | PA <sub>L</sub><br>PA <sub>V</sub> | $\overline{0}$                        | $\mathbf{0}$                       | $\overline{0}$                     | $\ensuremath{\text{AC}}_\ensuremath{\text{L}}$ |  |
| $6^{\circ}$                      |                                       |                                       |                                       |                                       |                                    | $PP_L$<br>$PP_V$<br>$PP_{P}$       | REV <sub>L</sub>                   | PA <sub>L</sub><br>PA <sub>V</sub>    | $\boldsymbol{0}$                   | $\boldsymbol{0}$                   | $AC_L$                                         |  |
| $7^{\circ}$                      |                                       |                                       |                                       |                                       |                                    |                                    | $PP_L$<br>$PP_V$<br>$PP_{P}$       | REV <sub>L</sub>                      | PA <sub>L</sub><br>PA <sub>V</sub> | $\boldsymbol{0}$                   | $\ensuremath{\text{AC}}_\ensuremath{\text{L}}$ |  |
| $8^{\circ}$                      |                                       |                                       |                                       |                                       |                                    |                                    |                                    | PP <sub>L</sub><br>$PP_V$<br>$PP_{P}$ | REV <sub>L</sub>                   | PA <sub>L</sub><br>PA <sub>V</sub> | $\ensuremath{\text{AC}}_\ensuremath{\text{L}}$ |  |

TABELA 7.17 – Cronograma de construção e de aplicação das cargas do Edifício Comercial

![](_page_163_Figure_1.jpeg)

7.4.2 RESULTADOS DA ANÁLISE COMPUTACIONAL

FIGURA 7.38 – Gráfico: Translações globais em X do pavimento x Andares do Edifício Comercial

![](_page_163_Figure_4.jpeg)

FIGURA 7.39 – Gráfico: Andares do edifício x Comparação percentual entre os modelos nas translações globais em X do pavimento

- Translações horizontais em X aumentaram com a altura para os 3 modelos  $\rightarrow$  devido à elevação da flexibilidade da estrutura à medida que se aproxima do último andar (estrutura se torna mais flexível);
- Translações considerando-se "lajes" < considerando-se "barras"  consideração das lajes pelo MEF eleva a rigidez global da estrutura e seus deslocamentos horizontais diminuem;
- Consideração "construtiva" teve pouca influência nas translações horizontais (comparando-a à "lajes")  $\rightarrow \approx 2$  % menores (constante com a altura);
- % "Lajes/Barras" e "Construtiva/Barras" diminuíram com a altura → ≈ 80 a 65 % → maior influência da consideração da rigidez das lajes se deu nos pavimentos inferiores;
- Não houve elevação súbita das translações horizontais do último andar (em relação ao penúltimo).

![](_page_164_Figure_1.jpeg)

FIGURA 7.40 – Gráfico: Translações globais em Z do meio do vão de V22 x Andares do Edifício Comercial

![](_page_164_Figure_3.jpeg)

FIGURA 7.41 – Gráfico: Andares do edifício x Comparação percentual entre os modelos nas translações globais em Z do meio do vão de V22

- Translações verticais no meio do vão da V22 aumentaram com a altura para "lajes" e "barras"  $\rightarrow$ devido à elevação dos deslocamentos diferenciais (entre os pilares) ao longo da altura  $\rightarrow$  flecha ( $\approx$ constante com a altura) + deslocamento vertical dos pilares (aumentam com a altura);
- Para "construtiva", as translações verticais no meio do vão da V22 foram máximas na metade da altura da edificação  $\rightarrow$  flecha ( $\approx$  constante com a altura) + deslocamento vertical dos pilares (máximo na metade da altura  $\rightarrow$  vide próximo gráfico);
- Translações considerando-se "lajes" < considerando-se "barras" consideração das lajes pelo MEF eleva a rigidez da viga (interação viga-laje)  $\rightarrow$  diminui as flechas no meio dos seus vãos;
- $\bullet$  Consideração "construtiva" < "lajes"  $\rightarrow$  diminuição do deslocamento diferencial entre apoios (pilares)
- % "Lajes/Barras" diminuíram com a altura  $\rightarrow \approx 30$  a 10 %  $\rightarrow$  maior influência da consideração da rigidez das lajes se deu nos pavimentos inferiores;
- % "Construtiva/Lajes" aumentaram com a altura → ≈ 5 a 50 % → maior influência da consideração construtiva se deu nos pavimentos superiores;
- Houve uma pequena elevação súbita das translações verticais no meio do vão da V22  $\rightarrow$  maior rotação dos seus apoios (pilares) devido a inexistência de pilares superiores aos do último andar.

![](_page_165_Figure_1.jpeg)

FIGURA 7.42 – Gráfico: Translações globais em Z do pilar P15 x Andares do Edifício Comercial

![](_page_165_Figure_3.jpeg)

FIGURA 7.43 – Gráfico: Andares do edifício x Comparação percentual entre os modelos nas translações globais em Z do pilar P15

- Deslocamentos verticais (axiais) em P15 aumentaram com a altura para "lajes" e "barras"  $\rightarrow$  devido ao acúmulo, nos pavimentos superiores, dos deslocamentos ocorridos nos pavimentos inferiores  $\rightarrow$ procedimento convencional acumula deslocamentos inexistentes nos pavimentos superiores;
- Para "construtiva", os deslocamentos axiais de P15 foram máximos na metade da altura da edificação  $\rightarrow$  devido ao procedimento incremental construtivo de análise;
- Translações considerando-se "lajes" > considerando-se "barras"  $\rightarrow$  consideração das lajes pelo MEF, ocorre a transferência direta das cargas das lajes para os pilares  $\rightarrow$  aumenta deslocamento axial;
- Consideração "construtiva" < "lajes"  $\rightarrow$  consideração do deslocamento real do andar (sem acúmulo);
- Consideração das lajes (MEF)  $\rightarrow$  redistribuição das cargas (alívio das vigas e incremento para pilares)
- % "Lajes/Barras" ≈ constantes com a altura  $\rightarrow$  "Lajes" ≈ 1 % maior que "Barras";
- % "Construtiva/Lajes" aumentaram com a altura  $\rightarrow \approx 10$  a 75 % → maior influência da consideração construtiva se deu nos pavimentos superiores;
- Não houve elevação súbita das translações horizontais do último andar (em relação ao penúltimo).

![](_page_166_Figure_1.jpeg)

FIGURA 7.44 – Gráfico: Esforços cortantes locais em Z no apoio de V22 em P15 x Andares do Edifício Comercial

![](_page_166_Figure_3.jpeg)

FIGURA 7.45 – Gráfico: Andares do edifício x Comparação percentual entre os modelos nos esforços cortantes locais em Z no apoio de V22 em P15

- Esforços cortantes no apoio de V22 em P15 aumentaram com a altura para os 3 modelos  $\rightarrow$  devido à elevação dos deslocamentos diferenciais (entre os pilares) ao longo da altura.
- Esforços cortantes considerando-se "lajes" < considerando-se "barras"  $\rightarrow$  consideração das lajes pelo MEF transfere carga diretamente para os pilares, reduzindo o carregamento sobre as vigas;
- Consideração "construtiva" < "lajes"  $\rightarrow$  diminuição do deslocamento diferencial entre apoios (pilares)
- % "Lajes/Barras" diminuíram com a altura  $\rightarrow \approx 40$  a 25 %  $\rightarrow$  maior influência da consideração da rigidez das lajes se deu nos pavimentos inferiores;
- % "Construtiva/Lajes" ≈ constante com a altura  $\rightarrow \approx 10\%$ ;
- Houve elevação súbita dos esforços cortante no apoio de V22 em P15  $\rightarrow$  maior rotação dos seus apoios (pilares) devido a inexistência de pilares superiores aos do último andar.

![](_page_167_Figure_1.jpeg)

FIGURA 7.46 – Gráfico: Momentos fletores locais em Y no apoio de V22 em P15 x Andares do Edifício Comercial

![](_page_167_Figure_3.jpeg)

FIGURA 7.47 – Gráfico: Andares do edifício x Comparação percentual entre os modelos nos momentos fletores locais em Y no apoio de V22 em P15

- $\rightarrow$  devido à elevação dos deslocamentos diferenciais (entre os pilares) ao longo da altura. Momentos fletores negativos no apoio de V22 em P15 aumentaram com a altura para os 3 modelos
- Momentos fletores considerando-se "lajes" < considerando-se "barras" consideração das lajes pelo MEF transfere carga diretamente para os pilares, reduzindo o carregamento sobre as vigas;
- Consideração "construtiva" < "lajes" diminuição do deslocamento diferencial entre apoios (pilares)
- % "Lajes/Barras"  $\approx$  constante com a altura  $\Rightarrow$   $\approx$  30 %;
- % "Construtiva/Lajes"  $\approx$  constante com a altura  $\rightarrow \approx 10\%$ ;
- $\bullet$  Houve elevação súbita dos momentos fletores no apoio de V22 em P15  $\rightarrow$  maior rotação dos seus apoios (pilares) devido a inexistência de pilares superiores aos do último andar.

![](_page_168_Figure_1.jpeg)

FIGURA 7.48 – Gráfico: Esforços normais locais em Z na extremidade superior de P15 x Andares do Edifício Comercial

![](_page_168_Figure_3.jpeg)

FIGURA 7.49 – Gráfico: Andares do edifício x Comparação percentual entre os modelos nos esforços normais locais em Z na extremidade superior de P15

- Esforços normais em P15 diminuíram com a altura para os 3 modelos  $\rightarrow$  devido a diminuição da contribuição das cargas verticais provenientes dos pavimentos, ou seja, à medida que se aproxima do topo da obra, menos pavimentos contribuem com carga para os pilares;
- Esforços normais considerando-se "lajes" > considerando-se "barras" consideração das lajes pelo MEF, ocorre a transferência direta das cargas das lajes para os pilares  $\rightarrow$  aumenta esforço axial;
- Consideração "construtiva"  $\lt$  "lajes"  $\Rightarrow$  devido a diminuição dos esforços cortantes nos apoios das vigas a este pilar (redução dos deslocamentos diferenciais entre pilares na "construtiva");
- Consideração das lajes (MEF)  $\rightarrow$  redistribuição das cargas (alívio das vigas e incremento para pilares)
- "Lajes"  $\approx$  "Barras" (1 %);
- % "Construtiva/Lajes"  $\approx$  constantes com a altura  $\rightarrow \approx 6$  %;
- Não houve elevação súbita do esforço normal em P15 no último andar (em relação ao penúltimo).

# 7.5 EXEMPLO 4: EDIFÍCIO RESIDENCIAL POPULAR

# 7.5.1 DESCRIÇÃO DO EDIFÍCIO E DADOS DE ENTRADA

![](_page_169_Figure_3.jpeg)

# a ) – Plantas do Pavimento Tipo:

FIGURA 7.50 – Planta de arquitetura do Pav.Tipo do Edifício Residencial Popular. Cotas em "cm"

![](_page_170_Figure_1.jpeg)

FIGURA 7.51 – Planta unifilar do Pav. Tipo do Edifício Residencial Popular. Cotas e dimensões em "mm"

![](_page_171_Figure_1.jpeg)

FIGURA 7.52 – Planta gerada pelo PEC: malha de elementos finitos do Edifício Residencial Popular. Cotas em "cm"

![](_page_171_Figure_3.jpeg)

FIGURA 7.53 – Estrutura espacial em elementos finitos do Edifício Residencial Popular

# b ) – Características do Edifício:

- Número de pavimentos = 4; Pé-direito =  $280 \text{ cm}$ ;
- Foram considerados todos os pavimentos iguais;
- Sistema de estabilidade global: pórtico espacial com ligações rígidas entre vigas e pilares e ligações rotuladas entre vigas e vigas;
- Foram desconsiderados os elementos de contraventamento vertical;
- Os pilares: P6 / P7 / P10 / P11 foram considerados rotulados na fundação e todos os outros foram considerados engastados;
- Foram considerados os trechos rígidos entre vigas e pilares;
- Os pesos próprios dos pilares foram considerados concentrados em cada pavimento;
- Foram consideradas cargas de vento em X e Y, concentradas em cada andar;
- Os pilares: P6 / P7 / P10 / P11 sofreram redução de seção de 250x63 para 250x52 no 2° pavimento (FIGURA 7.55). Porém, como estes pilares possuem as mesmas dimensões, não há excentricidades entre eles;
- Pontos de análise: meio do vão da viga V14, apoio da V14 em P9 e extremidade do pilar P9 (FIGURA 7.51).

# c ) – Materiais Utilizados:

### c.1 ) – Vigas e Pilares:

- Aço A-36; fy=2500 kgf/cm<sup>2</sup>; E=2100000 kgf/cm<sup>2</sup>; v=0,3 (**NBR-8800**)
- Perfis "I" de chapas soldadas

# $c.2$ ) – Lajes:

- Maciças, em concreto armado, moldadas "*in loco*";
- Executadas com escoramento, h=8 cm;
- $\bullet$   $\gamma$ c=2500 kgf/m<sup>3</sup>; fck=150 kgf/cm<sup>2</sup>; v=0,2 (**NBR-6118**)
- E=0,9x2100x  $\sqrt{fck + 35}$  =0,9x2100x  $\sqrt{150 + 35}$   $\rightarrow$  E=257068 kgf/cm<sup>2</sup>

# c.3 ) – Alvenarias:

• Tijolos cerâmicos furados;  $\gamma a = 1300 \text{ kgf/m}^3$  (NBR-6120)

![](_page_172_Figure_23.jpeg)

do Edifício Residencial Popular

### d ) – Propriedades dos Perfis:

### $d.1$ ) – Vigas:

TABELA 7.18 – Propriedades das seções dos perfis das vigas (Perfis Catalogados)

| <b>PERFIL</b> |     |     | DIMENSÕES (mm) |      |       | AREA               | INÉRCIAS $(cm4)$ |     |      | <b>PESO</b> |
|---------------|-----|-----|----------------|------|-------|--------------------|------------------|-----|------|-------------|
| VS            | d   | bf  | tf             | tw   | h     | (cm <sup>2</sup> ) | Ix               | Iv  | It   | (kg/m)      |
| 400x30        | 400 | 160 | 6.3            | 4.75 | 387.4 | 38,6               | 10114            | 430 | 4.1  | 30,3        |
| 400x34        | 400 | 160 | 8.0            | 4.75 | 384.0 | 43.8               | 12077            | 546 | 6.9  | 34,4        |
| 400x38        | 400 | 160 | 9,5            | 4.75 | 381.0 | 48.5               | 13781            | 649 | 10.5 | 38,1        |

#### d.2 ) – Pilares:

TABELA 7.19 – Propriedades das seções dos perfis dos pilares (Perfis Catalogados)

| <b>PERFIL</b> | DIMENSÕES (mm) |     |      |     |       |               | INÉRCIAS $(cm4)$ |      |      | <b>PESO</b> |
|---------------|----------------|-----|------|-----|-------|---------------|------------------|------|------|-------------|
| CS            | d              | bf  | tf   | tw  |       | $\text{cm}^2$ | Ix               | Iv   | It   | (kg/m)      |
| 250X52        | 250            | 250 | 9.5  | 8.0 | 231.0 | 66,0          | 7694             | 2475 | 18.4 | 51.8        |
| 250X63        | 250            | 250 | 12,5 | 8.0 | 225.0 | 80,5          | 9581             | 3256 | 36.6 | 63.2        |

### e ) – Cargas Adotadas: (NBR-6120)

### $e.1$ ) – Lajes:

- *Cargas Permanentes:*
	- Peso próprio das lajes  $\rightarrow$  PP<sub>L</sub>=2500 kgf/m<sup>3</sup> x 0,08m  $\rightarrow$  PP<sub>L</sub>=200 kgf/m<sup>2</sup>
	- Revestimento  $\rightarrow$  REV<sub>L</sub> = 100 kgf/m<sup>2</sup>
	- Peso próprio de alvenaria sobre lajes  $\rightarrow$  distribuídas na área da laje

$$
\gamma a = 1300 \text{ kgf } / m^3
$$
  
\n
$$
PD = 2,80 \text{ m}
$$
  
\n
$$
h_L = 0,08 \text{ m}
$$
  
\n
$$
PA_L = \frac{\gamma a \cdot Ha \cdot esp \cdot La}{A_L} \Rightarrow PA_L = \frac{1300 \cdot 2,72 \cdot 0,15 \cdot La}{A_L} \Rightarrow Table a 7.20
$$

TABELA 7.20 – Cálculo das cargas de alvenarias distribuídas sobre as lajes

| <b>LAJE</b>    | $A_L = \hat{A} REA$ (m <sup>2</sup> ) | $La = COMPRIMENTO DE$<br><b>ALVENARIA</b> (m) | <b>CARGA DE ALVENARIA</b><br>SOBRE LAJE $(kgf/m^2)$ |
|----------------|---------------------------------------|-----------------------------------------------|-----------------------------------------------------|
| L1             | $6,2 \times 3,15 = 19,53$             | $3,15+3,15+1+1+1=9,3$                         | 253                                                 |
| L <sub>2</sub> | $6,2 \times 3,15 = 19,53$             | $3,15+3,15+1+1+1=9,3$                         | 253                                                 |
| L <sub>3</sub> | $6,2 \times 3,15 = 19,53$             | 3.15                                          | 86                                                  |
| L4             | $6,2 \times 3,15 = 19,53$             | 3,15                                          | 86                                                  |
| L <sub>5</sub> | $0,925 \times 3,05 = 2,82$            | 0.0                                           | $\rm 0.0$                                           |

![](_page_174_Picture_326.jpeg)

• *Cargas Acidentais:*

- Acidental  $\rightarrow$  AC<sub>L</sub> = 150 kgf/m<sup>2</sup>

### e.2 ) – Vigas:

• *Cargas Permanentes:*

- Peso próprio das vigas (PP<sub>V</sub>)  $\rightarrow$  depende de cada perfil (**TABELA 7.18**)

- Peso próprio de alvenaria sobre vigas:

 $hv \approx 400 \, \text{mm} = 0.4 \, \text{m}$  $PD = 2,80 \ m$  $\gamma a = 1300 \; kgf / m^3$  *esp* = 15 *cm*  $PAv = \gamma a$ . *Hv*  $esp = 1300$ . 2,4  $0.15 \Rightarrow PAv = 468$  kgf / *m*  $Hv = 2,80 - 0,4 = 2,4$  m

OBS : Sobre todas as vigas do pavimento existem alvenarias.

# e.3 ) – Pilares:

- Não foram consideradas cargas ao longo do comprimento dos pilares, portanto, o peso próprio distribuído ao longo do comprimento do pilar foi considerado concentrado ao nível de cada pavimento, no nó referente a cada pilar.

• *Cargas Permanentes:*

- Peso próprio dos pilares (PP<sub>P</sub>) $\rightarrow$ depende de cada pilar (**TABELA 7.21**)

![](_page_174_Picture_327.jpeg)

![](_page_174_Picture_328.jpeg)

# e.4) – Vento: (NBR-6123 e SÁLES *et al*, 1997)

- *Cargas Acidentais (VEN):*
	- $-$  Velocidade = 30 m/s; Nível do solo = 0 cm;
	- Maior dimensão horizontal ou vertical < 20 m; Terreno aberto sem

obstruções; Fachada X = 1260 cm; Fachada Y = 1860 cm;

- Topografia = demais casos  $\rightarrow$  S1 = 1,0; Edificações para hotéis $\rightarrow$ S3=1

| <b>PAVIMENTO</b>     | <b>NÍVEL</b><br>(cm) | S <sub>2</sub> | <b>COEFICIENTE DE</b><br><b>ARRASTO</b> | Fx(kgf) | $\mathbf{F}\mathbf{y}$ (kgf) |
|----------------------|----------------------|----------------|-----------------------------------------|---------|------------------------------|
| 4 <sup>°</sup> Andar | 1120                 | 1.03           |                                         | 2110    | 3110                         |
| $3^{\circ}$ Andar    | 840                  | 1.0            |                                         | 1980    | 2930                         |
| $2^{\circ}$ Andar    | 560                  | 1.0            |                                         | 1980    | 2930                         |
| 1 <sup>°</sup> Andar | 280                  | 0.83           |                                         | 1370    | 2020                         |
| Fundação             |                      |                |                                         | 0.0     | $_{\rm 0.0}$                 |

TABELA 7.22 – Cálculo das cargas de vento concentradas nos andares

### f ) – Análise Incremental Construtiva:

O cronograma de montagem foi considerado da seguinte forma:

- As cargas acidentais (sobre lajes e de vento) foram aplicadas somente após o edifício totalmente construído. O edifício foi construído (montado) de andar em andar;

- As cargas permanentes aplicadas foram consideradas defasadas de 4 (quatro) andares, ou seja, o peso próprio dos elementos estruturais foi introduzido de andar em andar até todo o edifício estar montado, logo após, as cargas de revestimento foram introduzidas de andar em andar e, posteriormente, da mesma forma, as cargas de alvenarias forma introduzidas até o 4º andar. Então, 1º) peso próprio dos elementos até o último andar; 2º) revestimento das lajes até o último andar e 3º) alvenarias sobre lajes e vigas até o último andar.

| $\mathbf{A}$<br>N | <b>CARGAS</b><br><b>PERMANENTES</b>   |                                                |                                                |                                       |                  |                  |                  |                  |                                    |                                    |                                    | <b>CARGAS</b><br><b>ACIDENTAIS</b> |            |  |
|-------------------|---------------------------------------|------------------------------------------------|------------------------------------------------|---------------------------------------|------------------|------------------|------------------|------------------|------------------------------------|------------------------------------|------------------------------------|------------------------------------|------------|--|
| D<br>$\mathbf{A}$ | <b>ETAPAS CONSTRUTIVAS</b>            |                                                |                                                |                                       |                  |                  |                  |                  |                                    |                                    |                                    |                                    |            |  |
| R<br>E<br>S       | 1 <sup>a</sup>                        | $2^{\rm a}$                                    | 3 <sup>a</sup>                                 | 4 <sup>a</sup>                        | $5^{\mathrm{a}}$ | $6^{\mathrm{a}}$ | $7^{\rm a}$      | 8 <sup>a</sup>   | 9 <sup>a</sup>                     | 10 <sup>a</sup>                    | 11 <sup>a</sup>                    | $12^{\rm a}$                       | $13^a$     |  |
| $1^{\circ}$       | PP <sub>L</sub><br>$PP_V$<br>$PP_{P}$ | $\Omega$                                       | $\theta$                                       | $\Omega$                              | REV <sub>L</sub> | $\Omega$         | $\theta$         | $\theta$         | PA <sub>L</sub><br>PA <sub>V</sub> | $\Omega$                           | $\Omega$                           | $\mathbf{0}$                       | $AC_L$ VEN |  |
| $2^{\circ}$       |                                       | PP <sub>L</sub><br>PP <sub>V</sub><br>$PP_{P}$ | $\theta$                                       | $\Omega$                              | $\theta$         | REV <sub>L</sub> | $\mathbf{0}$     | $\boldsymbol{0}$ | $\theta$                           | PA <sub>L</sub><br>PA <sub>V</sub> | $\Omega$                           | $\mathbf{0}$                       | $AC_L$ VEN |  |
| 3 <sup>o</sup>    |                                       |                                                | PP <sub>L</sub><br>PP <sub>V</sub><br>$PP_{P}$ | $\Omega$                              | $\mathbf{0}$     | $\theta$         | REV <sub>L</sub> | $\theta$         | $\theta$                           | $\theta$                           | PA <sub>L</sub><br>PA <sub>V</sub> | $\theta$                           | $AC_L$ VEN |  |
| $4^{\circ}$       |                                       |                                                |                                                | $PP_L$<br>PP <sub>V</sub><br>$PP_{P}$ | $\Omega$         | $\theta$         | $\Omega$         | REV <sub>L</sub> | $\theta$                           | $\Omega$                           | $\Omega$                           | PA <sub>L</sub><br>PA <sub>V</sub> | $AC_L$ VEN |  |

TABELA 7.23–Cronograma de construção e de aplicação das cargas do Ed. Residencial Popular

![](_page_176_Figure_1.jpeg)

7.5.2 RESULTADOS DA ANÁLISE COMPUTACIONAL

FIGURA 7.55 – Gráfico: Translações globais em X do pavimento x Andares do Edifício Residencial Popular

![](_page_176_Figure_4.jpeg)

FIGURA 7.56 – Gráfico: Andares do edifício x Comparação percentual entre os modelos nas translações globais em X do pavimento

- Translações horizontais em X aumentaram com a altura para os 3 modelos  $\rightarrow$  devido à elevação da flexibilidade da estrutura à medida que se aproxima do último andar (estrutura se torna mais flexível);
- Translações considerando-se "lajes" < considerando-se "barras"  $\rightarrow$  consideração das lajes pelo MEF eleva a rigidez global da estrutura e seus deslocamentos horizontais diminuem;
- Consideração "construtiva" teve pouca influência nas translações horizontais (comparando-a à "lajes")  $\rightarrow \approx 3$  % menores (constante com a altura);
- % "Lajes/Barras" e "Construtiva/Barras" mantiveram-se  $\approx$  constantes com a altura  $\Rightarrow \approx 40\%$ ;
- Não houve elevação súbita das translações horizontais do último andar (em relação ao penúltimo).

![](_page_177_Figure_1.jpeg)

FIGURA 7.57 – Gráfico: Translações globais em Z do meio do vão de V14 x Andares do Edifício Residencial Popular

![](_page_177_Figure_3.jpeg)

FIGURA 7.58 – Gráfico: Andares do edifício x Comparação percentual entre os modelos nas translações globais em Z do meio do vão de V14

- Translações verticais no meio do vão da V14 aumentaram com a altura para "lajes" e "barras"  $\rightarrow$ devido à elevação dos deslocamentos diferenciais (entre os pilares) ao longo da altura  $\rightarrow$  flecha ( $\approx$ constante com a altura) + deslocamento vertical dos pilares (aumentam com a altura);
- Para "construtiva", as translações verticais no meio do vão da V14 foram máximas na metade da altura da edificação  $\rightarrow$  flecha (≈ constante com a altura) + deslocamento vertical dos pilares (máximo na metade da altura  $\rightarrow$  vide próximo gráfico);
- Translações considerando-se "lajes" < considerando-se "barras" consideração das lajes pelo MEF eleva a rigidez da viga (interação viga-laje)  $\rightarrow$  diminui as flechas no meio dos seus vãos;
- Consideração "construtiva" < "lajes"  $\rightarrow$  diminuição do deslocamento diferencial entre apoios (pilares)
- % "Lajes/Barras" mantiveram-se constantes com a altura  $\rightarrow \approx 8$  %;
- % "Construtiva/Lajes" aumentaram com a altura  $\rightarrow \approx 5$  a 30 %  $\rightarrow$  maior influência da consideração construtiva se deu nos pavimentos superiores;
- Houve uma pequena elevação súbita das translações verticais no meio do vão da V14  $\rightarrow$  maior rotação dos seus apoios (pilares) devido a inexistência de pilares superiores aos do último andar.

![](_page_178_Figure_1.jpeg)

FIGURA 7.59 – Gráfico: Translações globais em Z do pilar P9 x Andares do Edifício Residencial Popular

![](_page_178_Figure_3.jpeg)

FIGURA 7.60 – Gráfico: Andares do edifício x Comparação percentual entre os modelos nas translações globais em Z do pilar P9

- Deslocamentos verticais (axiais) em P9 aumentaram com a altura para "lajes" e "barras"  $\rightarrow$  devido ao acúmulo, nos pavimentos superiores, dos deslocamentos ocorridos nos pavimentos inferiores  $\rightarrow$ procedimento convencional acumula deslocamentos inexistentes nos pavimentos superiores;
- Para "construtiva", os deslocamentos axiais de P9 foram máximos na metade da altura da edificação  $\rightarrow$  devido ao procedimento incremental construtivo de análise;
- Translações considerando-se "lajes" > considerando-se "barras" consideração das lajes pelo MEF, ocorre a transferência direta das cargas das lajes para os pilares  $\rightarrow$  aumenta deslocamento axial;
- Consideração "construtiva" < "lajes"  $\rightarrow$  consideração do deslocamento real do andar (sem acúmulo);
- Consideração das lajes (MEF)  $\rightarrow$  redistribuição das cargas (alívio das vigas e incremento para pilares)
- % "Lajes/Barras" ≈ constantes com a altura  $\rightarrow$  "Lajes" ≈ 3 % maior que "Barras";
- % "Construtiva/Lajes" aumentaram com a altura  $\rightarrow \approx 5$  a 60 % → maior influência da consideração construtiva se deu nos pavimentos superiores;
- Não houve elevação súbita das translações horizontais do último andar (em relação ao penúltimo).

![](_page_179_Figure_1.jpeg)

FIGURA 7.61 – Gráfico: Esforços cortantes locais em Z no apoio de V14 em P9 x Andares do Edifício Residencial Popular

![](_page_179_Figure_3.jpeg)

FIGURA 7.62 – Gráfico: Andares do edifício x Comparação percentual entre os modelos nos esforços cortantes locais em Z no apoio de V14 em P9

- Esforços cortantes no apoio de V14 em P9 diminuíram com a altura para os 3 modelos  $\rightarrow$  devido aos deslocamentos diferenciais entre os pilares ao longo da altura. Nesse caso, o deslocamento de maior valor referente ao nó oposto ao analisado (recebendo carga de vento), gerou uma redução de esforços cortantes no apoio analisado (pilar próximo do eixo de simetria horizontal).
- Esforços cortantes considerando-se "lajes" < considerando-se "barras"  $\rightarrow$  consideração das lajes pelo MEF transfere carga diretamente para os pilares, reduzindo o carregamento sobre as vigas;
- Consideração "construtiva" < "lajes" > diminuição do deslocamento diferencial entre apoios (pilares)
- % "Lajes/Barras"  $\approx$  constante com a altura  $\Rightarrow$   $\approx$  30 %;
- % "Construtiva/Lajes"  $\approx$  constante com a altura  $\rightarrow \approx 7$  %;
- Houve elevação súbita dos esforços cortantes no apoio de V14 em P9  $\rightarrow$  maior rotação dos seus apoios (pilares) devido a inexistência de pilares superiores aos do último andar.
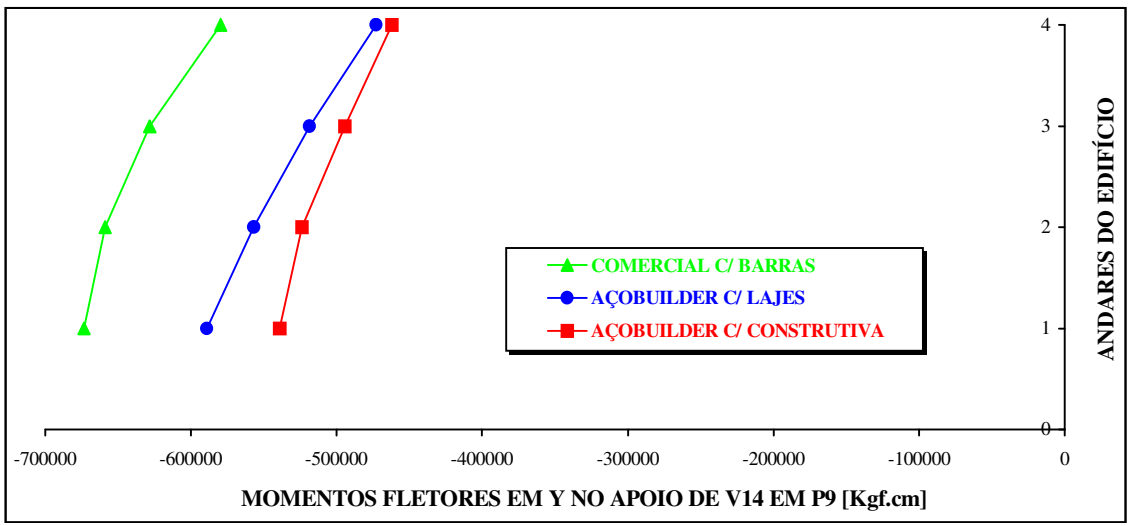

FIGURA 7.63 – Gráfico: Momentos fletores locais em Y no apoio de V14 em P9 x Andares do Edifício Residencial Popular

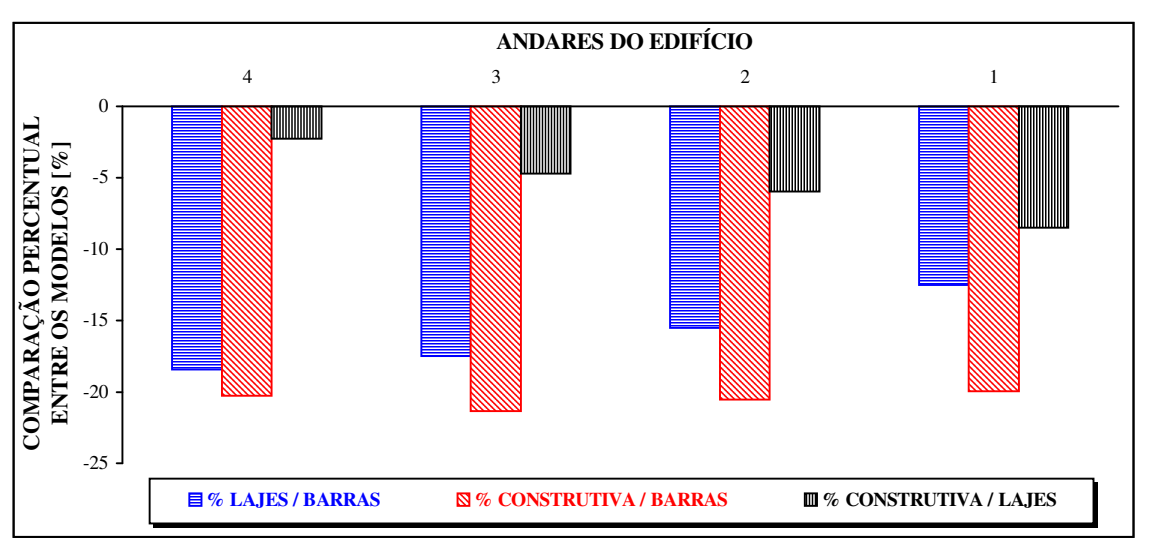

FIGURA 7.64 – Gráfico: Andares do edifício x Comparação percentual entre os modelos nos momentos fletores locais em Y no apoio de V14 em P9

- Momentos fletores negativos no apoio de V14 em P9 diminuíram com a altura para os 3 modelos  $\rightarrow$ devido aos deslocamentos diferenciais entre os pilares ao longo da altura. Nesse caso, o deslocamento de maior valor referente ao nó oposto ao analisado (recebendo carga de vento), gerou uma redução de momento fletor negativo no apoio analisado (pilar no eixo de simetria).
- Momentos fletores considerando-se "lajes"  $\lt$  considerando-se "barras"  $\gt$  consideração das lajes pelo MEF transfere carga diretamente para os pilares, reduzindo o carregamento sobre as vigas;
- Consideração "construtiva" < "lajes"  $\rightarrow$  diminuição do deslocamento diferencial entre apoios (pilares)
- % "Lajes/Barras" ≈ constante com a altura  $\rightarrow$  ≈ 15 %;
- % "Construtiva/Lajes"  $\approx$  constante com a altura  $\Rightarrow$   $\approx$  5 %;
- Não houve elevação súbita dos momentos fletores no apoio de V14 em P9.

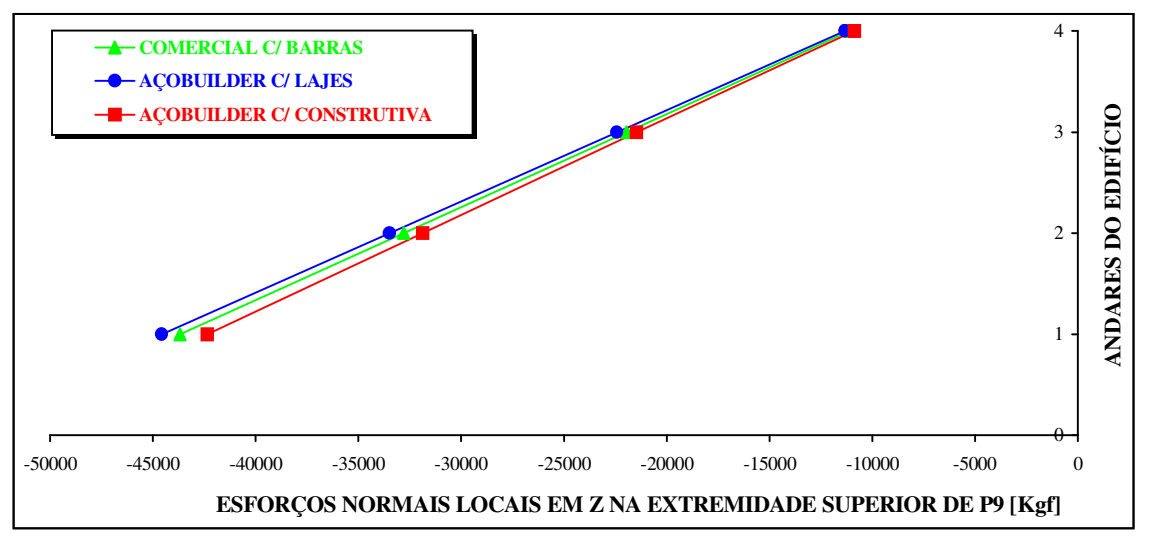

FIGURA 7.65 – Gráfico: Esforços normais locais em Z na extremidade superior de P9 x Andares do Edifício Residencial Popular

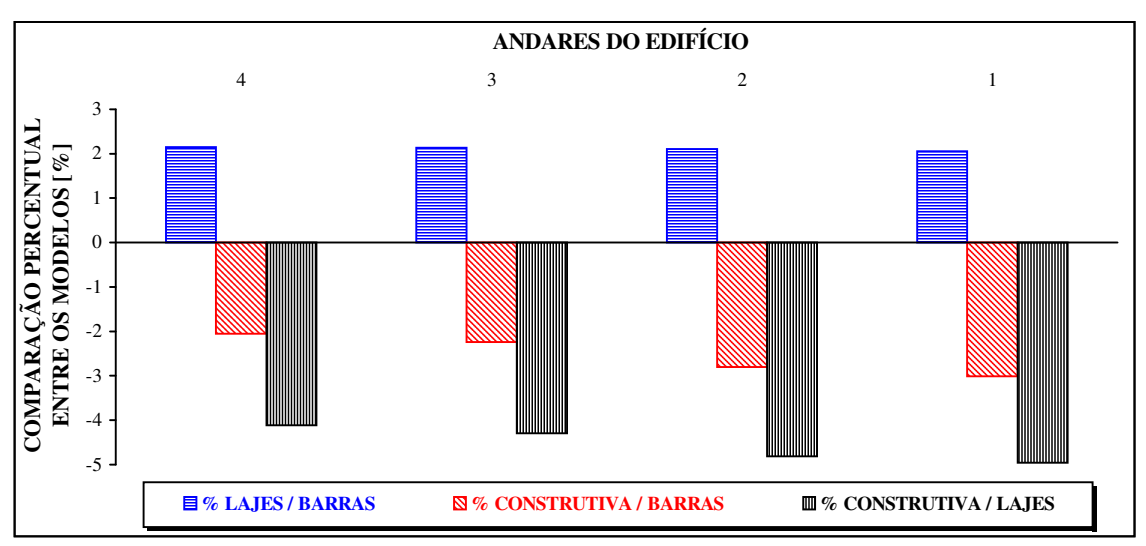

FIGURA 7.66 – Gráfico: Andares do edifício x Comparação percentual entre os modelos nos esforços normais locais em Z na extremidade superior de P9

- Esforços normais em P9 diminuíram com a altura para os 3 modelos  $\rightarrow$  devido a diminuição da contribuição das cargas verticais provenientes dos pavimentos, ou seja, à medida que se aproxima do topo da obra, menos pavimentos contribuem com carga para os pilares;
- Esforços normais considerando-se "lajes" > considerando-se "barras" consideração das lajes pelo MEF, ocorre a transferência direta das cargas das lajes para os pilares  $\rightarrow$  aumenta esforço axial;
- Consideração "construtiva" < "lajes"  $\rightarrow$  devido a diminuição dos esforços cortantes nos apoios das vigas a este pilar (redução dos deslocamentos diferenciais entre pilares na "construçào");
- Consideração das lajes (MEF)  $\rightarrow$  redistribuição das cargas (alívio das vigas e incremento para pilares)
- % "Lajes/Barras" ≈ constantes com a altura  $\rightarrow$  "Lajes" ≈ 2 % maior que "Barras";
- % "Construtiva/Lajes"  $\approx$  constantes com a altura  $\rightarrow \approx 4$  %;
- Não houve elevação súbita do esforço normal em P6 no último andar (em relação ao penúltimo).

## **CAPÍTULO CONSIDERAÇÕES FINAIS**

#### 8.1 CONCLUSÕES

• O modelo estrutural adotado para análise da rigidez transversal das lajes, permitiu que as mesmas tivessem uma participação tridimensional mais efetiva na interação dos esforços e deslocamentos com os demais elementos estruturais (vigas e pilares), em comparação aos modelos que desprezam a sua colaboração (modelo usual de pórtico espacial apenas com elementos de barras). Houve, portanto, uma análise conjunta mais realista de cada pavimento, proveniente da simulação da rigidez relativa entre laje-viga-pilar. A representatividade desta rigidez relativa obtida pelo MEF, influenciou no fluxo ou transferência das cargas na estrutura, produzindo, via de regra, redistribuição de esforços, podendo ocorrer redução das dimensões das peças estruturais com conseqüente redução do peso da estrutura e do seu custo.

• O dimensionamento das peças é realizado, então, de uma forma mais racional através de esforços mais próximos dos reais, devido ao modelo proposto procurar representar, o mais próximo possível, o seu comportamento durante o uso e construção.

• Com a utilização do Método dos Elementos Finitos obtém-se informações sobre os deslocamentos e esforços em diversos pontos do pavimento (pontos extremos dos elementos de barras e placas), demonstrando uma grande vantagem em relação aos modelos que tradicionalmente consideram as lajes em separado, onde tais análises não podem ser avaliadas em diversos pontos internos dos pavimentos.

• A análise incremental oferece uma possibilidade adicional que é a de se poder acompanhar o comportamento da estrutura ao longo de toda a sua construção. Assim, foi observado que os esforços seccionais ocorridos durante esta fase podem superar os esforços finais, isto é, aqueles que surgem durante a ocupação da estrutura já para a finalidade para a qual foi idealizada. Durante alguma etapa intermediária, os esforços desenvolvidos nos elementos podem, inclusive, apresentar troca de sinal em relação aos esforços finais, vindo a acarretar possíveis danos estruturais ou até risco de ruína.

• Concluiu-se, então, que a pesquisa dos esforços intermediários deve sempre ser efetuada, sendo que sua importância aumenta na medida em que se considere uma maior parte do carregamento nas etapas construtivas.

• A análise incremental é importante independentemente do número de andares da edificação. Esta afirmação baseia-se no fato de que em estruturas de pouca altura, apesar do carregamento permanente ter sua influência reduzida em relação ao carregamento total, é menos importante a consideração do efeito de cargas laterais, efeito este que reduz a diferença entre os esforços fornecidos por cada um dos procedimentos.

• Com base nos gráficos apresentados no capítulo anterior pode-se, sem perda de generalidade, confirmar a grande importância da consideração da análise incremental para a determinação mais precisa dos esforços solicitantes em edificações. Nestas edificações verificou-se grandes diferenças entre os resultados obtidos por intermédio da análise incremental construtiva em comparação com os gerados pelo procedimento convencional de análise.

• O procedimento convencional de análise, por acumular nos andares superiores da edificação deslocamentos inexistentes, faz com que o deslocamento diferencial vertical cresça ao longo da altura da edificação, atingindo seu valor máximo no topo desta. Já para o procedimento incremental, os deslocamentos diferenciais verticais máximos se verificam aproximadamente à meia altura da edificação.

• Em relação aos deslocamentos diferenciais verticais entre nós adjacentes contidos em um mesmo andar, pode-se afirmar que estes deslocamentos, quando ocorrem, são informação segura de que se verificam também grandes diferenças entre os esforços fornecidos pelos dois procedimentos estudados.

• A existência de deslocamentos diferenciais verticais acentua as diferenças entre os dois procedimentos de análise, porém, não é condição necessária para que tal diferença ocorra. A superestimação dos deslocamentos nodais pelo procedimento convencional de análise acarreta em um grande erro na determinação dos esforços seccionais, mesmo quando não há deslocamentos diferenciais.

• Através dos gráficos apresentados, foram observadas diferenças significativas nos deslocamentos e esforços quando foram comparados os modelos analisados:

• As translações horizontais em X e Y aumentaram com a altura das edificações para os três modelos analisados. Este fato ocorreu devido ao aumento da flexibilidade da estrutura à medida que se aproxima do último andar (estrutura se torna mais flexível).

• A consideração das lajes na análise tridimensional eleva a rigidez global da estrutura e, portanto, seus deslocamentos horizontais diminuem. Portanto, a utilização usual do modelo de pórtico espacial constituído apenas por elementos de barra, não leva em consideração a colaboração da rigidez das lajes e, dessa forma, os deslocamentos dos pavimentos obtidos por este método são maiores do que aqueles obtidos pelo modelo aqui proposto. A consideração da análise incremental construtiva tem pouca influência, no sentido de redução, com relação aos deslocamentos horizontais dos andares.

• Quanto às translações verticais no meio dos vãos das vigas, verificou-se que estes deslocamentos verticais aumentaram com a altura, quando consideradas as lajes. Isto se deve ao fato de os deslocamentos diferenciais entre pilares aumentarem com a altura da edificação e, portanto, aumentarem o deslocamento final do nó central da viga (composto também pelas flechas provenientes do carregamento aplicado ao elemento).

• As flechas no meio dos vãos das vigas sofrem redução de valor devido à presença das lajes, pois estas últimas interagem com as vigas colaborando com sua rigidez e possibilitando a redução dos deslocamentos verticais ao longo dos seus vãos.

• Um fato importante ao ser destacado foi a súbita elevação dos valores de algumas deformações e esforços no último andar das edificações, provenientes da maior rotação dos pilares deste pavimento devido à inexistência de pilares superiores a estes, que contribuem com sua rigidez para a redução destas rotações.

• Quanto aos deslocamentos verticais (axiais) nos pilares, estes aumentaram com a altura das edificações, no procedimento convencional, devido ao acúmulo nos pavimentos superiores dos deslocamentos ocorridos nos pavimentos inferiores, pois, este procedimento acumula deslocamentos inexistentes nos pavimentos superiores. Na análise construtiva os deslocamentos axiais dos pilares foram máximos na metade da altura da edificação.

• Um outro fato importante observado foi que a consideração das lajes pelo MEF produz uma redistribuição dos carregamentos dos pavimentos, transferindo-os diretamente para os pilares próximos, sem antes passarem pelas vigas, o que pode aumentar os deslocamentos axiais e esforços normais dos pilares. Dessa forma ocorre um alívio de cargas nas vigas e um aumento das cargas nos pilares.

• Os esforços cortantes nos apoios das vigas aos pilares aumentaram com a altura para alguns exemplos devido à elevação dos deslocamentos diferenciais (entre os pilares) ao longo da altura. Embora para o modelo "construtiva" estes deslocamentos diferenciais sejam máximos à metade da altura, as cargas de vento agindo na lateral da edificação (pilar fora do eixo de simetria) produziram incremento superior destes deslocamentos elevando os esforços cortantes. Estes esforços, considerando-se a presença das lajes, reduziram-se em relação ao modelo de barras, pois, a modelagem consideração das lajes melo MEF "alivia" cargas nas vigas.

• Os momentos fletores negativos nos apoios das vigas aos pilares acompanharam o mesmo comportamento dos esforços cortantes.

• Os esforços normais nos pilares diminuíram com a consideração construtiva e aumentaram com a consideração das lajes para os quatro exemplos analisados. Porém, deve-se observar que para a estrutura estar em equilíbrio, a soma das cargas na fundação de todos os pilares deve ser a mesma independente dos modelos adotados. Dessa forma, a redução de esforços em um pilar deve vir acompanhada do incremento de esforços em outro(s) pilar(es). Um dos fatores que levaram ao aumento dos esforços normais nos pilares foi a transferência direta para os pilares das cargas das lajes pelo MEF.

• A redução dos esforços normais também pode ser observada pela diminuição da contribuição das cargas verticais provenientes dos pavimentos, ou seja, à medida que se aproxima do topo da obra, menos pavimentos contribuem com carga para os pilares;

• Portanto, cabe ao meio acadêmico a busca constante por modelos mais sofisticados, visando a utilização dos mesmos pelo meio profissional. Este, por sua vez, deve avaliá-los retornando ao meio científico seu parecer sobre a eficiência e representatividade da modelagem.

#### 8.2 SUGESTÕES PARA TRABALHOS FUTUROS

Como sugestões para futuros trabalhos, que venham a dar prosseguimento ao estudo desta dissertação, pode-se citar:

- Melhoria na implementação computacional do software AçoBuilder através da inclusão de tarefas não realizadas, até a presente data, pela última versão, tais como: consideração de elementos de contraventamento interligando os pilares (em "X", "Y", "K", etc.), bastante utilizado nos edifícios de estrutura metálica; aplicação das cargas de vento distribuídas na lateral da edificação ou ao longo do comprimento dos pilares; consideração de cargas triangulares, de configuração aleatória definidas ao longo do comprimento do elemento; obtenção dos esforços e deslocamentos provenientes de recalques de fundação, variação de temperatura, deformações iniciais e apoios elásticos;
- Consideração do comportamento real das lajes (deformabilidade no plano transversal e em seu próprio plano horizontal), obtendo todos os seis deslocamentos para todos os pontos do pavimento, sendo possível, também, considerar os esforços e deformações axiais nas vigas;
- Realização de uma análise não linear geométrica, com a consideração dos efeitos de segunda ordem; consideração da não-linearidade física, a partir do estudo do comportamento não-linear dos materiais constituintes dos elementos estruturais;
- Avaliação da contribuição das alvenarias de fechamento na análise estrutural global da edificação;
- Consideração dos apoios semi-rígidos entre vigas e pilares, onde não se deseja adotar nem uma ligação totalmente rígida (engaste) nem uma ligação rotulada;
- Modificar a entrada de alguns dados do programa de manual para gráfica, para facilitar a edição dos mesmos e reduzir a possibilidade de eventuais erros de digitação;
- Linguagem de programação utilizada na implementação do AçoBuilder não é muito

interativa com o usuário, sendo mais recomendada a utilização de uma linguagem orientada para objetos, tal como a linguagem Delphi ou similar, que favorecem o processamento do software em ambiente windows, assim como é feito no PEC;

- Realizar a alocação dinâmica de memória para matrizes e vetores do AçoBuilder, onde somente o espaço a ser realmente utilizado por determinada matriz ou vetor será ocupado, evitando o armazenamento excessivo de memória não utilizada no processamento e reduzindo o tempo de processamento;
- Pesquisar os valores intermediários obtidos em cada etapa construtiva e montar as envoltórias dos esforços máximos e mínimos com a indicação da fase de montagem em que os mesmos ocorreram;
- Consideração do efeito do vento atuando nas etapas intermediárias de construção, pois, no presente trabalho, estas cargas são adicionadas à estrutura apenas quando totalmente construída, o que, na realidade, não ocorre. Embora implique um número relevante de análises e de implementação computacional (em virtude da dependência dos valores das cargas em relação à altura da edificação), deve-se levar em conta este efeito e verificar sua relevância nos resultados finais;
- Consideração das cargas atuantes nas etapas de construção que são de difícil definição: trânsito dos operários, peso dos equipamentos de montagem, dos materiais estocados, etc.;
- Consideração do efeito de escoramento de um pavimento superior sobre um inferior, para lajes moldadas "in loco";
- Adoção de outros elementos finitos de placa, diferentes do DKT utilizado aqui, e comparar seus resultados para observar se algum outro elemento pode representar de uma forma mais precisa ainda o comportamento dos pavimentos da edificação;
- Finalmente, uma política permanente de financiamento, por parte do grupo siderúrgico nacional, de novas pesquisas na área de análise estrutural de estruturas metálicas, visto que, este setor industrial é um dos maiores interessados no desenvolvimento da construção metálica no país.

# EFERÊNCIAS BIBLIOGRÁFICAS

- ANTUNES, H.M.C. Carmo, MARTINS, C.H. Second order analysis of tall buildings considering the contribution of the transverse stiffness of the slabs. In: INTERNATIONAL CONFERENCE ON ENGINEERING COMPUTATIONAL TECHNOLOGY, 1., 1998, Edinburgh. Proceedings... Edinburgh : Civil-Comp Press, 1998. v. 1, p. 269-280.
- ASSAN, Aloisio Ernesto. Método dos elementos finitos : primeiros passos. 1. ed. São Paulo : Editora UNICAMP, 1999. 298 p.
- ASSOCIAÇÃO BRASILEIRA DE NORMAS TÉCNICAS. Projeto e execução de obras de concreto armado : NBR 6118. Rio de Janeiro, 1978.
- \_\_\_. Cargas para o cálculo de estruturas de edificações : NBR 6120. Rio de Janeiro, 1980.
- \_\_\_. Projeto e execução de estruturas de aço de edifícios (método dos estados limites) : NBR 8800. Rio de Janeiro, 1986.
- \_\_\_. Forças devidas ao vento em edificações : NBR 6123. Rio de Janeiro, 1988.
- BATOZ, J.L., BATHE, K. J., HO, L. W. A study of three-node triangular plate bending elements. International journal for numerical methods in engineering, [S.l.], v. 15, p. 1771-1812. 1980.
- BATOZ, J.L. An explicit formulation for an efficient triangular plate-bending element. International journal for numerical methods in engineering, [S.l.], v. 18, p. 1077- 1089. 1982.
- BELLEI, Ildony H. Edifícios industriais em aço : projeto e cálculo. São Paulo : Pini, 1998. cap. 21, p. 325-340 : Montagem.
- BEZERRA, Dermival Paula. Análise de estruturas tridimensionais de edifícios altos considerando a rigidez transversal à flexão das lajes. 1995. 138 p. Dissertação (Mestrado em Engenharia de Estruturas) - Escola de Engenharia de São Carlos, Universidade de São Paulo.
- BEZERRA, Dermival Paula, ANTUNES, Helena M.C. Carmo. Estudo da contribuição da laje na distribuição de esforços em estruturas de edifícios altos. In: JORNADAS SUDAMERICANAS DE INGENIERIA ESTRUCTURAL, 27., 1995, Tucumán, Argentina. Anais... Tucumán : LE/FCET/Universidad Nacional de Tucumán, 1995. v. 1, p. 385-393.
- CARDOSO, Francisco Ferreira. Montagem de estruturas de aço de edifícios. Publicação Técnica da Escola Politécnica da USP, São Paulo : EPUSP, n. 16, 101 p., 1989.
- CHAVES, Eduardo Walter Vieira. SRP : sistema de resolução de pavimentos pelo método dos elementos finitos. 1996. 100 p. Escola de Engenharia de São Carlos, Universidade de São Paulo.
- CODEME Engenharia. Steel Deck CE-75 : noções de utilização e dimensionamento. 1. rev. Betim : CODEME, 1997. 47 p.
- COOK, Robert D., MALKUS, David S., PLESHA, Michael E. Concepts and applications of finite element analysis. 3. ed. Republic of Singapore : John Wiley & Sons, 1989. 630 p.
- CORRÊA, Márcio R.S., RAMALHO, Marcio A. Cálculo de pavimentos de edifícios utilizando-se o método dos elementos finitos. In: JORNADAS SUDAMERICANAS DE INGENIERIA ESTRUCTURAL, 26., 1993, Montevidéu, Uruguai. Anais... Montevidéu : CLAES/ASAIE, 1993. v. 1, p. 109-120.
- \_\_\_. Modelos numéricos para análise estrutural de edifícios. In: SEMINÁRIO SOBRE NÃO-LINEARIDADE FÍSICA E GEOMÉTRICA DAS ESTRUTURAS DE CONCRETO, 1995, São Paulo. Anais... São Paulo : IBRACON, 1995, 23 p.
- GARDNER, N.J. Letters : construction loads. Concrete international, [S.l.], v. 12, n. 5, p. 9-10, mai. 1989.
- GERE, James M., WEAVER JR., William. Análise de estruturas reticuladas. Rio de Janeiro : Guanabara, 1987. 443 p.
- GORZA, Leonardo Santos, COELHO, Luiz Herkenhoff. Evolução da modelagem estrutural de edifícios metálicos de andares múltiplos. Revista Engenharia, Ciência e Tecnologia, Vitória, v. 2, n. 13, p. 20-28, nov./dez. 1999.
- HOLANDA, Áurea Silva de et al. Um editor gráfico de pavimentos. In: CONGRESSO IBERO-LATINO-AMERICANO SOBRE MÉTODOS COMPUTACIONAIS PARA ENGENHARIA, 16., 1995, Curitiba. Anais... Curitiba : UFPR/AMC, 1995. v. 1, p. 1624-1632.
- JEYACHANDRABOSE, C., KIRKHOPE, J., RAMESH BABU, C. An alternative explicit formulation for the DKT plate-bending element. International journal for numerical methods in engineering, [S.l.], v. 21, p. 1289-1293. 1985.
- KRIPKA, Moacir. Análise incremental construtiva de edificações. 1990. 129 p. Dissertação (Mestrado em Ciências em Engenharia Civil) - COPPE, Universidade Federal do Rio de Janeiro.
- KRIPKA, Moacir, SORIANO, Humberto Lima. Sistema para análise incremental construtiva de edificações. In: CONGRESSO IBERO-LATINO-AMERICANO SOBRE MÉTODOS COMPUTACIONAIS PARA ENGENHARIA, 13., 1992, Porto Alegre. Anais... Porto Alegre : CPGEC/UFRGS, 1992. v. 1, p. 381-390.
- KRIPKA, Moacir, CHAMBERLAIN, Zacarias P. Análise estrutural construtiva de edificações com a consideração da não linearidade geométrica. In: JORNADAS SUDAMERICANAS DE INGENIERIA ESTRUCTURAL, 26., 1993, Montevidéu, Uruguai. Anais... Montevidéu : CLAES/ASAIE, 1993. v. 1, p. 31-37.
- LEW, H.S. Construction loads and load effects in concrete building construction. Concrete international, [S.l.], v. 7, n. 4, p. 20-23, abr. 1985.
- MARTINS, Carlos Humberto. Contribuição da rigidez transversal à flexão das lajes na distribuição dos esforços em estruturas de edifícios de andares múltiplos, em teoria de segunda ordem. 1998. 141 p. Dissertação (Mestrado em Engenharia de Estruturas) - Escola de Engenharia de São Carlos, Universidade de São Paulo.
- PRADO, José Fernão Miranda de Almeida, RAMALHO, Marcio A., CORREA, Márcio R.S. Panorama sobre ações construtivas em estruturas de edifícios de concreto armado. Revista IBRACON, São Paulo, n. 21, p. 21-31, abr./jul. 1998.
- RAMALHO, Marcio Antonio, CORRÊA, Márcio Roberto Silva. Formulações para a consideração de trechos rígidos em análise linear e não-linear geométrica de pórticos tridimensionais de edifícios. In: CONGRESSO IBERO-LATINO-AMERICANO SOBRE MÉTODOS COMPUTACIONAIS PARA ENGENHARIA, 13., 1992, Porto Alegre. Anais... Porto Alegre : CPGEC/UFRGS, 1992. v. 2, p. 97-106.
- REZENDE, Marcelo Novaes de. Análise de pavimentos de edifícios pelo método dos elementos finitos em computador. 1990. 87 p. Dissertação (Mestrado em Engenharia de Estruturas) - Escola de Engenharia de São Carlos, Universidade de São Paulo.
- REZENDE, Marcelo Novaes de, PAIVA, João Batista de. Uma abordagem nodal na montagem em blocos da matriz de rigidez. In: CONGRESSO IBERO-LATINO-AMERICANO SOBRE MÉTODOS COMPUTACIONAIS PARA ENGENHARIA, 15., 1994, Belo Horizonte. Anais... Belo Horizonte : EE/UFMG/AMC, 1994. v. 2, p. 1684-1692.
- \_\_\_. Algorithm for parallel assembling of the stiffness matrix of structural analysis. In: INTERNATIONAL CONFERENCE ON COMPUTATIONAL STRUCTURES TECHNOLOGY, 1994, Edinburgh. Proceedings... Edinburgh : Civil-Comp Press, 1994. p. 43-46.
- \_\_\_. A quadrilateral discrete Kirchhoff finite element for building slab analysis. In: INTERNATIONAL CONFERENCE ON COMPUTATIONAL STRUCTURES TECHNOLOGY, 1994, Edinburgh. Proceedings... Edinburgh : Civil-Comp Press, 1994. p. 25-31.
- SÁLES, José Jairo de, BARBATO, Roberto Luiz de Arruda, ANDRADE JÚNIOR, Luciano Jorge de. Comportamento das estruturas de aço à ação dinâmica do vento. In: JORNADAS SUL-AMERICANAS DE ENGENHARIA ESTRUTURAL, 28., 1997, São Carlos. Anais... São Carlos : SET/EESC/USP/Associação Sul-Americana de Engenharia Estrutural, 1997. v. 2, p. 517-525.
- SERRA, Sheyla Mara Baptista, RAMALHO, Márcio Antônio, CORRÊA, Márcio R.S. Exemplo de modelagem e comparação entre o método dos elementos finitos e grelha. In: COLÓQUIO DE ESTRUTURAS DE CONCRETO DA UFJF, 1995, Juiz de Fora. Anais... Juiz de Fora : UFJF, 1995. p. 271-290.
- \_\_\_. Programa gerador de dados. In: JORNADAS SUDAMERICANAS DE INGENIERIA ESTRUCTURAL, 27., 1995, Tucumán, Argentina. Anais... Tucumán : LE/FCET/Universidad Nacional de Tucumán, 1995. v. 3, p. 431-442.
- SOUSA JUNIOR, Edgard. Um aplicativo para o ambiente windows para aquisição de dados para análise de pavimentos de edifícios via método dos elementos finitos. 1996. 99 p. Dissertação (Mestrado em Engenharia de Estruturas) - Escola de Engenharia de São Carlos, Universidade de São Paulo.
- SOUSA JUNIOR, Edgard, PAIVA, João Batista de. Gerador de malha de elementos finitos como um aplicativo windows. In: CONGRESO SOBRE MÉTODOS NUMÉRICOS Y SUS APLICACIONES, 10., 1997, San Carlos de Bariloche. Anais... San Carlos de Bariloche : [s.n.], 1997. v. 18, p. 545-554.
- \_\_\_. Pré-processador para programas de elementos finitos para análise estrutural. In: ENCONTRO NACIONAL DE MECÂNICA COMPUTACIONAL, 5., 1997, Guimarães. Anais... Guimarães : Universidade do Minho, 1997. v. 2, p. 773-782.
- SOUTO, André Kraemer, CAMPOS FILHO, Américo. Modelo tridimensional para análise de estruturas de edifícios altos. In: CONGRESSO IBERO-LATINO-AMERICANO SOBRE MÉTODOS COMPUTACIONAIS PARA ENGENHARIA, 13., 1992, Porto Alegre. Anais... Porto Alegre : CPGEC/UFRGS, 1992. v. 1, p. 28-37.
- STIVAROS, Pericles C., HALVORSEN, Grant T. Equivalent frame analysis of concrete buildings during construction. Concrete international, [S.l.], v. 13, n. 8, p. 57-62, ago. 1991.
- ZIENKIEWICZ, O.C. et al. Plate bending elements with discrete constraints : new triangular elements. Computers and structures, Great Britain, v. 35, n. 4, p. 505- 522. 1990.

#### PROGRAMAS DE COMPUTADOR

- ACAD.EXE [CD-ROM]. Versão 2000. AutoCAD 2000. United States : Autodesk Inc., 1999.
- CHAVES, Eduardo Walter Vieira. SRP3.EXE [Disquete]. Versão 1.1. SRP Sistema de Resolução de Pavimento. São Carlos : Departamento de Estruturas, Escola de Engenharia de São Carlos, 1996.
- GORZA, Leonardo Santos. ACOBUILDERV22.EXE [Disco rígido]. Versão 22. Análise Estrutural pelo Método dos Elementos Finitos. Vitória : PPGEC, Universidade Federal do Espírito Santo, 2000.
- METAL.EXE [CD-ROM]. Versão 1.1.1. USIMETAL : software destinado ao prédimensionamento e estimativa de consumo de estrutura metálica. Florianópolis : AltoQi Tecnologia em Informática Ltda., 1998.
- MSDEV.EXE [CD-ROM]. Versão 4.0. Microsoft Developer Studio 94-95 Fortran PowerStation. [S.l.] : Microsoft Corporation, 1994.
- SAP2000.EXE [CD-ROM]. Versão 6.11. NonLinear Version 84-97 Structural Analysis Program. Berkeley : Computers and Structures Inc., 1998.
- SOUSA JUNIOR, Edgard. PEC.EXE [Disco rígido]. Versão 1.1. PEC Projeto Estrutural por Computador. São Carlos : Departamento de Estruturas, Escola de Engenharia de São Carlos, 1996.

# IBLIOGRAFIA CONSULTADA

- AÇOMINAS. Coletânea técnica do uso do aço : edifícios de andares múltiplos. 4. ed. Belo Horizonte : AÇOMINAS, 1979. v. 1, 103 p.
- AMERICAN INSTITUTE OF STEEL CONSTRUCTION. Specification for structural steel buildings : ASD - allowable stress design and plastic design. Chicago, U.S.A., 1989.
- Specification for structural steel buildings : LRFD load  $\&$  resistance factor design. Chicago, U.S.A., 1993.
- ANDRIOLO, Dorival Frederico. Elementos de estruturas de aço. Publicação Técnica da Escola Politécnica da USP, São Paulo : EPUSP, n. 05, 227 p., 1988.
- ANTUNES, Helena M.C. Carmo, SOUZA, João Carlos A.O. e, MORI, Dagoberto D., BECKER, Edson P. Software para análise de estruturas de edifícios altos constituídas de núcleos e pórticos. In: JORNADAS ARGENTINAS DE INGENIERIA ESTRUCTURAL, 11., 1991, Buenos Aires, Argentina. Anais... Buenos Aires : [s.n.], 1991. v. 1, p. 119-126.
- ASSOCIAÇÃO BRASILEIRA DE NORMAS TÉCNICAS. Ações e segurança nas estruturas : NBR 8681. Rio de Janeiro, 1984.
- BATISTA, Ronaldo Carvalho. Análise estrutural I. Rio de Janeiro : COPPE/UFRJ, 1996. 190 p.
- BOTTURA, Heitor Miranda, LAIER, José Elias. Distribuição dos esforços horizontais nos painéis de contraventamento de edifícios altos segundo a técnica do meio contínuo considerando-se as lajes deformáveis. In: JORNADAS SUDAMERICANAS DE INGENIERIA ESTRUCTURAL, 27., 1995, Tucumán, Argentina. Anais... Tucumán : LE/FCET/Universidad Nacional de Tucumán, 1995. v. 2, p. 37-47.
- BREBBIA, C.A., FERRANTE, A.J. Computational methods of the solution of engineering problems. 3. ed. Great Britain : Pentech Press Limited, 1986. 370 p.
- BROHN, David. Computer-aided design. In: DOWLING, Patrick J., HARDING, John E., BJORHOVDE, Reidar. Constructional steel design : an international guide. England : Elsevier Science Publishers, 1992. cap. 8.2, p. 933-939.
- CARMO, Regina Maria dos Santos, CORRÊA, Márcio Roberto da Silva, RAMALHO, Márcio Antônio. Correlação entre parâmetros de estabilidade global de estruturas de edifícios. In: JORNADAS SUDAMERICANAS DE INGENIERIA ESTRUCTURAL, 27., 1995, Tucumán, Argentina. Anais... Tucumán : LE/FCET/Universidad Nacional de Tucumán, 1995. v. 3, p. 99-110.

\_\_\_. Comparação entre processos de análise estrutural de segunda ordem de edifícios. In: JORNADAS SUL-AMERICANAS DE ENGENHARIA ESTRUTURAL, 28., 1997, São Carlos. Anais... São Carlos : SET/EESC/USP/Associação Sul-Americana de Engenharia Estrutural, 1997. v. 2, p. 497-506.

- CHOI, C. K., KIM, E. D. Multistory frames under sequencial gravity loads. Journal of structural engineering, ASCE, nov., p. 2373-2384. 1985.
- COSIPA. Edifícios de pequeno porte estruturados em aço. [S.l.] : COSIPA, 1990. v. 4, 60 p.
- $\Omega$  aço na construção : conceito, técnica e linguagem da estrutura metálica. [S.l.] : COSIPA, [19--].
- DEVLOO, Philippe Remy B., SILVA, Erico Correia da. Paralelização de elementos finitos utilizando programação orientada para objetos. In: CONGRESSO IBERO-LATINO-AMERICANO SOBRE MÉTODOS COMPUTACIONAIS PARA ENGENHARIA, 18., 1997, Brasília. Anais... Brasília : Universidade de Brasília, 1997. v. 3, p. 1273-1280.
- DIAS, Luís Andrade de Mattos. Edificações de aço no Brasil. São Paulo : Zigurate Editora, 1993. 203 p.
- \_\_\_. Estruturas de aço : conceitos, técnicas e linguagem. 2. ed. São Paulo : Zigurate Editora, 1998. 159 p.
- FAKURY, R. H. Revisão da NBR 8800 : análise crítica. In: SEMINÁRIO INTERNACIONAL "O USO DE ESTRUTURAS METÁLICAS NA CONSTRUÇÃO CIVIL", II., 1999, Belo Horizonte. Anais... [CD-ROM]. Belo Horizonte : AMICEM, 1999.
- FRANCO, Mario, VASCONCELOS, Augusto Carlos de. Practical assessment of second order effects in tall buildings. In: COLLOQUIUM ON THE CEB-FIP MC90, 1991, Rio de Janeiro. Proceedings... Rio de Janeiro : COOPE/UFRJ, 1991. p. 307-323.
- FRANCO, M. Global and local instability of concrete tall buildings. Boletim Técnico do Departamento de Engenharia de Estruturas e Fundações da Escola Politécnica da USP, São Paulo, n. 9501, 13 p., 1995.
- FUSCO, Péricles Brasiliense. Patologia da concepção estrutural de edifícios altos. In: CUNHA, A.J.P., LIMA, N.A., SOUZA, V.C.M. Acidentes estruturais na construção civil. 1. ed. São Paulo : Pini, 1996. cap. 15, p. 105-126.
- GORZA, Leonardo Santos, COELHO, Luiz Herkenhoff. Análise incremental construtiva de edifícios metálicos de andares múltiplos : estudo de caso. Revista Engenharia, Ciência e Tecnologia, Vitória, v. 3, n. 17, p. 10-17, set./out. 1999.
- IYENGAR, S.H., BAKER, William F., SINN, Robert. Multi-story buildings. In: DOWLING, Patrick J., HARDING, John E., BJORHOVDE, Reidar. Constructional steel design : an international guide. England : Elsevier Science Publishers, 1992. cap. 6.2, p. 645-670.
- JÚNIOR, A. A. R. Diretrizes para fabricação e montagem das estruturas metálicas. [CD-ROM]. 1999. 218 p. Dissertação (Mestrado em Engenharia Civil) - Escola de Minas, Universidade Federal de Ouro Preto.
- KURKDJIAN, Jorge Kurken. Sistemas estruturais de edifícios de aço. Publicação Técnica da Escola Politécnica da USP, São Paulo : EPUSP, n. 09, 107 p., 1988.
- LAIER, José Elias. Efeitos de segunda ordem em pórticos de edifícios altos. In: JORNADAS SUL-AMERICANAS DE ENGENHARIA ESTRUTURAL, 25., 1991, Porto Alegre. Anais... Porto Alegre : CPGEC-UFRGS, 1991. v. 3, p. 185-193.
- LAVALL, Armando Cesar Campos. Análise elástica em segunda-ordem de pórticos planos metálicos. 1988. 198 p. Dissertação (Mestrado em Engenharia de Estruturas) - Escola de Engenharia de São Carlos, Universidade de São Paulo.
- LAVALL, Armando C. Campos, ANTUNES, Helena M.C. Carmo. Software para análise elástica em segunda-ordem de pórticos planos metálicos. In: CONGRESSO IBERO-LATINO-AMERICANO SOBRE MÉTODOS COMPUTACIONAIS PARA ENGENHARIA, 10., 1989, Porto. Anais... Porto : Faculdade de Engenharia do Porto, 1989. v. 2, p. 583-594.
- LAVALL, Armando Cesar Campos, SILVA, Roberto Márcio da, ANTUNES, Helena M.C. Carmo. Efeitos de segunda ordem em edifícios metálicos de andares múltiplos. In: JORNADAS SUL-AMERICANAS DE ENGENHARIA ESTRUTURAL, 25., 1991, Porto Alegre. Anais... Porto Alegre : CPGEC-UFRGS, 1991. v. 3, p. 195- 205.
- LEI, Wang, MEEK, John L. Multi-level substructuring and its implementation in programing. Advances in engineering software, [S.l.], v. 16, p. 195-202. 1993.
- MCGUIRE, W. Computer-aided analysis. In: DOWLING, Patrick J., HARDING, John E., BJORHOVDE, Reidar. Constructional steel design : an international guide. England : Elsevier Science Publishers, 1992. cap. 8.1, p. 915-932.
- MOTA, Joaquim Eduardo, MOTA, Hugo Alcântara. Um programa em microcomputador para análise da estabilidade e dos efeitos de 2ª ordem em estruturas reticuladas. In: REUNIÃO ANUAL DO IBRACON : Tendências atuais de cálculo e aplicações do concreto, 27-31 ago., 1990, Fortaleza. Anais... Fortaleza : Instituto Brasileiro do Concreto, 1990. 14 p.
- PAIVA, J.B. de, VENTURINI, W.S. Analysis of building structures considering platebeam-column interaction. In: INTERNATIONAL CONFERENCE ON BOUNDARY ELEMENT TECHNOLOGY, 2., 1987, Rio de Janeiro. Proceedings... Rio de Janeiro : [s.n.], 1987. p. 209-219.
- PASOLINI, Renato Roberto. Estruturas metálicas : projeto, fabricação e montagem. Vitória, ES : Renato Roberto Pasolini, 1996. cap. 8, p. 115-126 : Montagem.
- PENNER, Elisabeth, ALMEIDA, P.A.O., FUSCO, P.B. Como garantir a estabilidade de edifícios nas fases de projeto e de execução. Engenharia estrutural, São Paulo, n. 2, p. 17-25, jul./set. 1998.
- PIMENTA, Paulo de Mattos, YOJO, Takashi. Análise não-linear de pórticos espaciais parte 1 : teoria e método dos elementos finitos. Boletim Técnico do Departamento de Engenharia de Estruturas e Fundações da Escola Politécnica da USP, São Paulo, n. 9104, 10 p., 1991.
- QUEIROZ, Gílson. Elementos das estruturas de aço. 3. ed. Belo Horizonte : Gilson Queiroz, 1988. cap. 3, p. 33-48 : Análise estrutural - conceitos.
- RAMOS, A. F. (Coord.) et al. O uso do aço na construção civil : relatório final. Vitória : SINDICON-ES, 1999.
- REDDY, J.N. An introduction to the finite element method. 3. ed. Singapore : McGraw-Hill Book, 1989. 495 p.
- RODRIGUES, Francisco Carlos, SALDANHA, Adelmo Coelho, PFEIL, Michele Schubert. Análise não-linear do comportamento de pórticos planos metálicos, com ligações semi-rígidas. REM : Revista Escola de Minas, Ouro Preto, v. 50, n. 3, p. 49-54, jul./set. 1997.
- SAFFARINI, H. Multistory frames under sequencial gravity loads : discussion. Journal of structural engineering, ASCE, jul., p. 1628-1630. 1987.
- SÁLES, José Jairo de, GONÇALVES, Roberto Martins, SANTOS, Luciano Barbosa dos. Efeito de segunda ordem em estruturas de aço. In: JORNADAS SUL-AMERICANAS DE ENGENHARIA ESTRUTURAL, 28., 1997, São Carlos. Anais... São Carlos : SET/EESC/USP/Associação Sul-Americana de Engenharia Estrutural, 1997. v. 2, p. 775-784.
- SALVAGNI, Ronaldo de Breyne. Análise estrutural : o método dos elementos finitos é confiável ?. Revista Politécnica, São Paulo, n. 187, p. 10-12, abr. 1985.
- SELVARAJ, S., SHARMA, S.P. Influence of construction sequence on the stresses in tall building frames. In: REGIONAL CONFERENCE ON TALL BUILDINGS, 1974, Bangkok. Proceedings.... jan., p. 197-211.
- SETZER, Valdemar Waingort. Curso de Fortran IV básico. 1. ed. [S.l.] : Editora Edgard Blucher, 1988. 102 p.
- SOARES, Silvete Mari, PAIVA, João Batista de. Utilização do elemento finito HSM (Hibrid Stress Model) na análise de pavimentos de edifícios. In: JORNADAS SUL-AMERICANAS DE ENGENHARIA ESTRUTURAL, 25., 1991, Porto Alegre. Anais... Porto Alegre : CPGEC-UFRGS, 1991. v. 1, p. 105-116.
- SORIANO, Humberto Lima. Deslocamento relativo de andar em análise tridimensional de edifícios. Revista Brasileira de Engenharia, [S.l.], v. 1, n. 2, p. 79-91. 1983.
- SORIANO, Humberto Lima, FONTE, A. O. C. Computação do efeito construtivo incremental em edifícios altos. In: CONGRESSO IBERO-LATINO-AMERICANO SOBRE MÉTODOS COMPUTACIONAIS PARA ENGENHARIA, Portugal. Anais.... 1989.
- SORIANO, Humberto Lima, LIMA, Sílvio de Souza. Análise de estruturas em computadores : estruturas reticuladas. Cadernos Didáticos UFRJ, Rio de Janeiro, v. 1, 269 p., 1993.
- SOSNOSKI, Eudes, CARDOSO, Francisco Ferreira. Fabricação de estruturas de aço de edifícios. Publicação Técnica da Escola Politécnica da USP, São Paulo : EPUSP, n. 15, 40 p., 1989.
- SOUZA, Ubiraci Espinelli Lemes de. Sistemas de piso para edifícios de aço. Publicação Técnica da Escola Politécnica da USP, São Paulo : EPUSP, n. 10, 117 p., 1988.
- UNIVERSIDADE FEDERAL DO ESPÍRITO SANTO. Biblioteca Central. Guia para normalização de referências bibliográficas : NBR 6023. 3. ed. rev. Vitória : Biblioteca Central da UFES, 1998. 35 p.
	- \_\_\_. \_\_\_\_\_\_. Normalização e apresentação de trabalhos científicos e acadêmicos : guia para alunos, professores e pesquisadores da UFES. 3. ed. rev. Vitória : Biblioteca Central da UFES, 1998. 41 p.
- USIMINAS. Guia de utilização do USIMETAL : tecnologia para prédimensionamento de estrutura metálica. Florianópolis : AltoQi, 1998. 229 p.
- VASCONCELOS, Augusto Carlos de. Critérios para dispensa de consideração do efeito de 2ª ordem. In: REUNIÃO ANUAL DO IBRACON : Colóquio sobre estabilidade global das estruturas de concreto armado, 22-26 jul., 1985, São Paulo. Anais... São Paulo : Instituto Brasileiro do Concreto, 1985. 35 p.
- \_\_\_. Como especificar a segurança quando há efeitos de 2ª ordem a considerar. In: REUNIÃO ANUAL DO IBRACON : Seminário sobre os aspectos conflitantes em Normas Brasileiras, 20-24 jul., 1987, São Paulo. Anais... São Paulo : Instituto Brasileiro do Concreto, 1987. 9p.

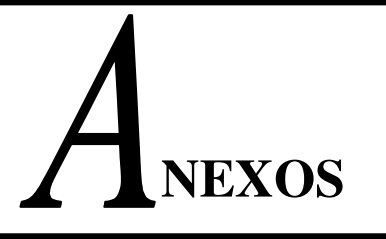

### ANEXO C: AFERIÇÃO DOS RESULTADOS DO PROGRAMA

### ANEXO B: ARQUIVOS DE SAÍDA DOS DADOS

ANEXO A: ARQUIVOS DE ENTRADA DOS DADOS

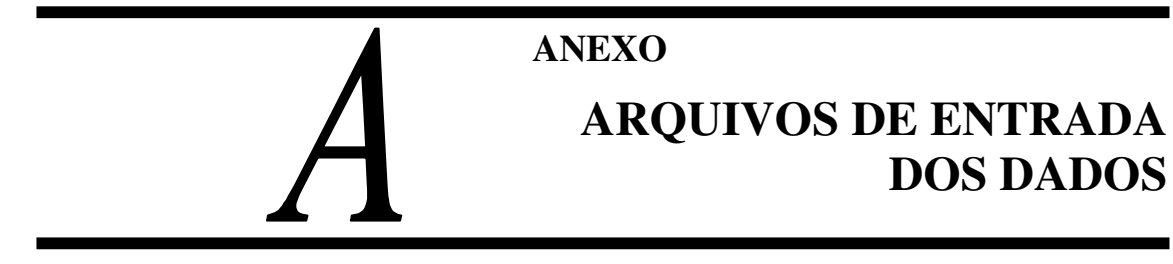

#### A.1 ARQUIVO DE ENTRADA "EDIFICIO.TXT"

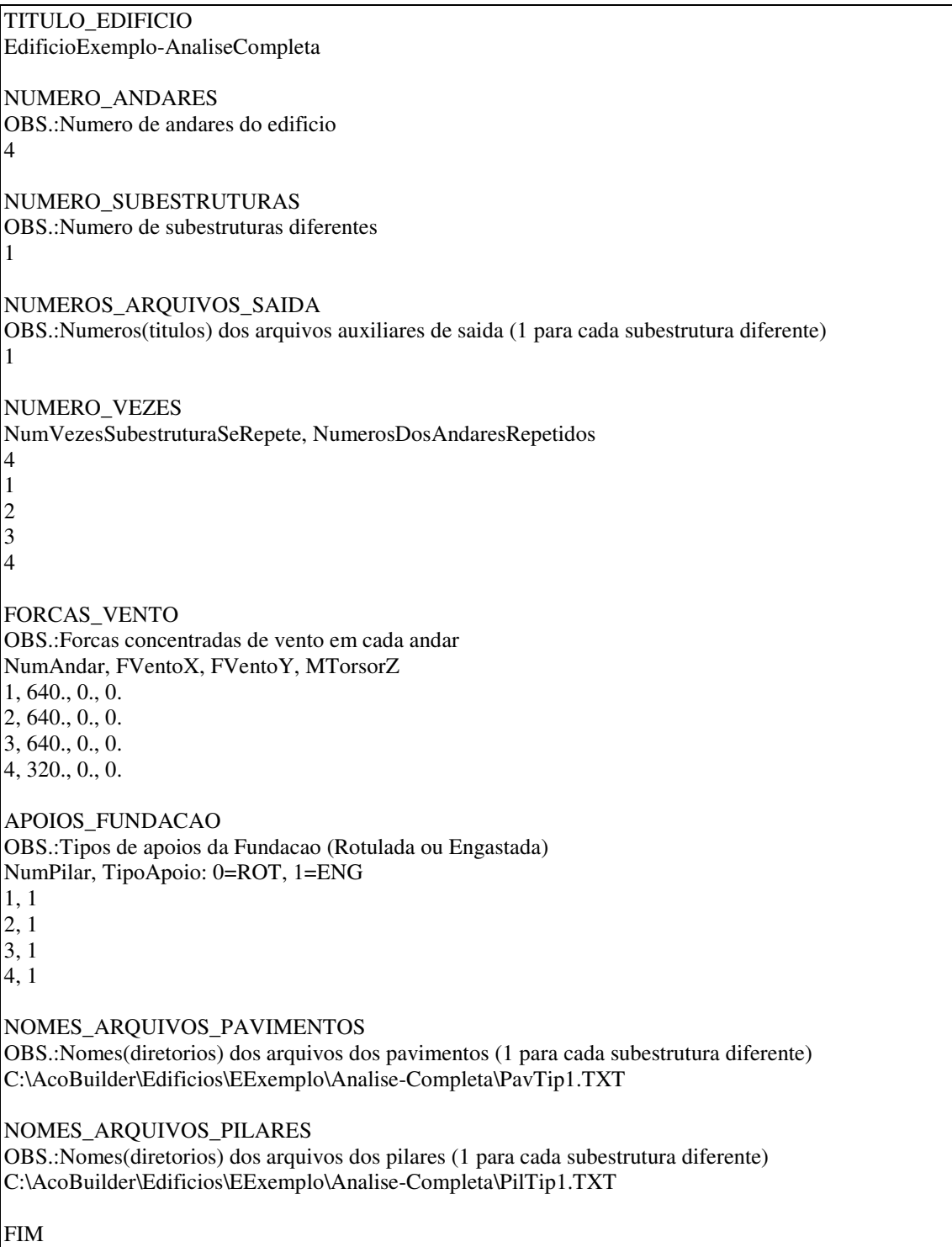

FIGURA A.1 – Arquivo de entrada "Edificio.TXT" da "Analise-Completa" do "Edifício Exemplo"

Este arquivo, gerado pelo operador, controla a entrada de dados referente ao edifício como um todo, tais como: numero de andares, andares que se repetem, forças de vento, tipos de fundação, diretórios contendo os dados dos pavimentos e dos pilares, etc. Os significados de cada linha e de cada palavra-chave utilizadas neste arquivo foram explicitados a seguir:

- Palavra-Chave: TITULO\_EDIFICIO
- Dado de entrada: EdificioExemplo-AnaliseCompleta
- Explicação: Definição do título ou nome do edifício que se quer processar ("Edifício Exemplo"), podendo conter também o tipo de análise adotada ("Análise Completa"). Este dado foi utilizado como cabeçalho para os arquivos de resultados (saídas).
- Palavra-Chave: NUMERO\_ANDARES
- Dado de entrada: 4
- Explicação: Número de andares do edifício, ou ainda, para a análise incremental construtiva, o número de andares da referida etapa. No caso do "Edifício Exemplo" tem-se um total de "4" andares ou pavimentos.
- Palavra-Chave: NUMERO\_SUBESTRUTURAS
- Dado de entrada: 1
- Explicação: Número de subestruturas diferentes do edifício, onde, uma subestrutura é representada pelo pavimento e pelos pilares que dão suporte a este. A cada pavimento diferente deve-se relacionar a uma nova subestrutura. Para a análise incremental construtiva, o número de subestruturas foi incrementado a cada nova etapa, em virtude das subestruturas iguais das etapas anteriores passarem a ser diferentes após o processamento da nova etapa. No caso do "Edifício Exemplo" temse todos os pavimentos iguais entre si, resultando em apenas "1" subestrutura.
- Palavra-Chave: NUMEROS\_ARQUIVOS\_SAIDA
- Dado de entrada: 1
- Explicação: Números dos arquivos auxiliares de saída (um para cada subestrutura diferente), ou seja, para cada subestrutura diferente tem-se um número apropriado para cada arquivo que armazenará em disco os dados mais importantes de cada subestrutura. No caso do "EdifícioExemplo" tem-se todos os pavimentos iguais entre si, resultando em apenas um arquivo de saída com número e título "1".
- Palavra-Chave: NUMERO\_VEZES
- Primeiro dado de entrada: 4
- Explicação: Número de vezes que cada subestrutura se repete, ou seja, para cada subestrutura diferente indica-se o número de andares iguais a ela. No caso do "Edifício Exemplo" como todos os pavimentos são iguais entre si, tem-se que a subestrutura "1" se repete "4" (quatro) vezes.
- Outros dados de entrada: 1 2 3 4
- Explicação: Números dos andares repetidos de cada subestrutura, ou seja, para cada subestrutura diferente tem-se os números dos andares iguais a esta subestrutura. No caso do "Edifício Exemplo" como todos os pavimentos são iguais entre si, tem-se que os andares "1, 2, 3 e 4" referem-se à subestrutura "1".
- Palavra-Chave: FORCAS\_VENTO
- Dados de entrada da primeira linha: 1, 640, 0, 0
- Explicação: Forças de vento concentradas em cada andar, ou seja, para cada andar tem-se o primeiro valor ("1") referente ao número do andar, o segundo valor ("640") referente à carga de vento em X, o terceiro valor ("0") referente à carga de vento em Y e o quarto valor ("0") referente ao momento torsor em Z produzidos pelas cargas de vento. Deve-se observar que para o "Edifício Exemplo" só foram consideradas cargas de vento atuantes no eixo global X.
- Palavra-Chave: APOIOS FUNDACAO
- Dados de entrada da primeira linha: 1, 1
- Explicação: Tipos de apoios da fundação, ou seja, para cada pilar do primeiro pavimento tem-se o primeiro valor ("1") referente ao número do pilar e o segundo valor ("1") referente ao tipo de apoio do pilar à fundação, onde, "1" corresponde ao apoio engastado e "0" ao rotulado. Deve-se observar que para o "Edifício Exemplo" todos os pilares foram considerados engastados na fundação.
- Palavra-Chave: NOMES\_ARQUIVOS\_PAVIMENTOS
- Dado: C:\AcoBuilder\Edificios\EExemplo\Analise-Completa\PavTip1.TXT
- Explicação: Caminho ou diretório aonde estão localizados os arquivos ".TXT" referentes aos dados de cada subestrutura diferente (pavimentos gerados pelo PEC).

No caso do "Edifício Exemplo", como todos os pavimentos são iguais, tem-se para a análise completa, apenas um arquivo referente aos pavimentos: "PavTip1.TXT".

- Palavra-Chave: NOMES\_ARQUIVOS\_PILARES
- Dado: C:\AcoBuilder\Edificios\EExemplo\Analise-Completa\PilTip1.TXT
- Explicação: Caminho ou diretório aonde estão localizados os arquivos ".TXT" referentes aos dados dos pilares de cada subestrutura diferente. No caso do "Edifício Exemplo", como todos os pilares dos pavimentos são iguais entre os andares, tem-se para a análise completa, apenas um arquivo referente aos pilares: "PilTip1.TXT".
- Palavra-Chave: FIM
- Explicação: Fim do arquivo de entrada "Edificio.TXT".

#### A.2 ARQUIVO DE ENTRADA "PAV... .TXT"

TITULO\_PAVIMENTO EdificioExemplo OBS.:Arquivo Gerado pelo PEC TIPOS\_MATERIAIS OBS.:Se + 1 material: Mudanca Manual TipoMaterial, E, POISSON, onde: 1=ACO e 2=CONCRETO 1, 2.100000e+06, 0.300000 2, 2.570680e+05, 0.200000 NUMERO\_DE\_NOS 9 NUMERO\_DE\_ELEMENTOS\_PLACA 4 NUMERO\_DE\_ELEMENTOS\_BARRA 8 COORDENADAS\_NOS NumeroNó, X, Y 1, 0.000000, 0.000000 2, 200.000000, 0.000000 3, 400.000000, 0.000000 4, 0.000000, 200.000000 5, 200.000000, 200.000000 6, 400.000000, 200.000000 7, 0.000000, 400.000000 8, 200.000000, 400.000000 9, 400.000000, 400.000000 NOS\_QUADRANGULO\_TRIANGULO

NumeroPlaca, TipoPlaca, Nó1, Nó2, Nó3, Nó4? 1, 1, 1, 2, 5, 4 2, 1, 2, 3, 6, 5 3, 1, 4, 5, 8, 7 4, 1, 5, 6, 9, 8 GEOMETRIA\_PLACAS OBS.:Se + 1 material: Mudanca Manual NumeroPlaca,TipoPlaca,Espessura,TipoMaterial,onde: 1=ACO e 2=CONCRETO 1, 1, 8.000000, 2 2, 1, 8.000000, 2 3, 1, 8.000000, 2 4, 1, 8.000000, 2 CARGAS\_PLACAS NumeroPlaca, TipoPlaca, CargaDistribuida 1, 1, 0.065000 2, 1, 0.065000 3, 1, 0.065000 4, 1, 0.065000 NOS\_BARRAS NumeroBarra, Nó1, Nó2 1, 1, 2 2, 2, 3 3, 7, 8 4, 8, 9 5, 1, 4 6, 4, 7 7, 3, 6 8, 6, 9 GEOMETRIA\_BARRAS OBS.:Se + 1 material: Mudanca Manual NumeroBarra,InerciaTorcao,InerciaFlexao,TipoMaterial,onde:1=ACO e 2=CONCRETO 1, 4.100000, 10114.000000, 1 2, 4.100000, 10114.000000, 1 3, 4.100000, 10114.000000, 1 4, 4.100000, 10114.000000, 1 5, 4.100000, 10114.000000, 1 6, 4.100000, 10114.000000, 1 7, 4.100000, 10114.000000, 1 8, 4.100000, 10114.000000, 1 CARGAS\_BARRAS NumeroBarra, CargaDistribuida 1, 5.300000 2, 5.300000 3, 5.300000 4, 5.300000 5, 5.300000 6, 5.300000 7, 5.300000 8, 5.300000 ROTULAS\_BARRAS OBS.:Se há Rotula: Mudanca Manual NumeroBarra, TipoRotula: 0=ENG/ENG, 11=ROT/ENG, 12=ENG/ROT, 2=ROT/ROT

 $\overline{1,0}$ 2, 0 3, 0 4, 0 5, 0 6, 0 7, 0 8, 0 CARGAS\_NODAIS NumeroNo, P, Mx, My 1, 155.000000, 0.000000, 0.000000 2, 0.000000, 0.000000, 0.000000 3, 155.000000, 0.000000, 0.000000 4, 0.000000, 0.000000, 0.000000 5, 0.000000, 0.000000, 0.000000 6, 0.000000, 0.000000, 0.000000 7, 155.000000, 0.000000, 0.000000 8, 0.000000, 0.000000, 0.000000 9, 155.000000, 0.000000, 0.000000 RESTRICOES\_NODAIS NumeroNo, RestrZ, RestrX, RestrY: 1=Restringido e 0=Livre 1, 1, 0, 0 2, 0, 0, 0 3, 1, 0, 0 4, 0, 0, 0 5, 0, 0, 0 6, 0, 0, 0 7, 1, 0, 0 8, 0, 0, 0 9, 1, 0, 0 FIM

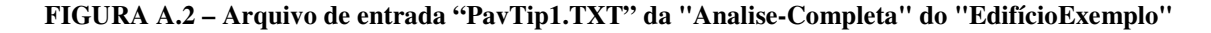

Este arquivo, gerado pelo pré-processador PEC e renomeado, pelo usuário, para "Pav...TXT", controla toda a entrada de dados referente aos pavimentos do edifício, tais como: tipo de materiais utilizados, número de nós, de elementos de barras e de placas, coordenadas em X e Y dos nós, etc.. Os significados de cada linha e de cada palavra-chave utilizada neste arquivo foram explicitados a seguir:

#### • Palavra-Chave: TITULO\_PAVIMENTO

- Dado de entrada: EdificioExemplo
- Explicação: Definição do título ou nome do edifício que se quer processar ("Edifício Exemplo"). Este dado foi colocado na entrada do programa PEC e serve apenas para controle dos arquivos por parte do usuário.
- Palavra-Chave: TIPOS\_MATERIAIS
- Dado de entrada da primeira linha: 1 2,100000e+06 0,300000
- Dado de entrada da segunda linha: 2 2,570680e+05 0,200000
- Explicação: Descrição dos tipos de materiais empregados na estrutura (primeiro valor), bem como seus respectivos Módulo de Deformação Longitudinal "E" (segundo valor) e Coeficiente de Poisson "ν" (terceiro valor). Como estes dados foram procedentes do PEC e este programa considera apenas um tipo de material ("Aço=1", primeira linha), deve-se alterar manualmente a segunda linha de dados ("Concreto=2"), de forma a considerar as propriedades do concreto (E e ν).
- Palavra-Chave: NUMERO DE NOS
- Dado de entrada: 9
- Explicação: Número total de nós do pavimento, considerando-se nós de pilares, de vigas e de placas (elementos finitos).
- Palavra-Chave: NUMERO DE ELEMENTOS PLACA
- Dado de entrada: 4
- Explicação: Número de elementos de placa do pavimento, considerando-se elementos triangulares e quadrangulares.
- Palavra-Chave: NUMERO\_DE\_ELEMENTOS\_BARRA
- Dado de entrada: 8
- Explicação: Número de elementos de barra do pavimento.
- Palavra-Chave: COORDENADAS\_NOS
- Dado de entrada da primeira linha: 1 0,000000 0,000000
- Explicação: Coordenadas em "X" e em "Y" de cada nó do pavimento, onde o primeiro valor corresponde ao número do nó, o segundo valor à coordenada "X" e o terceiro refere-se à coordenada "Y" do nó. Pode-se verificar que o nó "1" corresponde à origem do sistema de coordenadas do pavimento.
- Palavra-Chave: NOS\_QUADRANGULO\_TRIANGULO
- Dado de entrada da primeira linha: 1 1 1 2 5 4

• Explicação: Numeração dos nós de cada elemento de placa do pavimento, ou seja, o primeiro valor ("1") corresponde ao número da placa, o segundo refere-se ao tipo de placa (quadrangular = 1 e triangular = 2 ou 3) e os quatro próximos valores ("1 2 3 4") indicam a numeração dos nós das placas no sentido horário. Deve-se observar que não haverá o nó "4" se a placa for triangular (três nós).

#### • Palavra-Chave: GEOMETRIA\_PLACAS

- Dado de entrada da primeira linha: 1 1 8,000000 2
- Explicação: Características geométricas de cada elemento de placa do pavimento, ou seja, o primeiro valor ( "1") corresponde ao número da placa, o segundo refere-se ao tipo de placa (quadrangular = 1 e triangular = 2 ou 3), o terceiro corresponde à espessura da placa (8 cm) e o último valor corresponde ao tipo de material adotado para a placa (no caso do "Edifício Exemplo", adotou-se lajes de concreto = 2). Como estes dados foram procedentes do PEC e este programa considera apenas um tipo de material (Aço=1), deve-se alterá-lo manualmente para "2" caso se utilize o concreto.
- Palavra-Chave: CARGAS\_PLACAS
- Dado de entrada da primeira linha: 1 1 0,065000
- Explicação: Cargas uniformemente distribuídas sobre as áreas de cada elemento de placa do pavimento, ou seja, o primeiro valor "1" corresponde ao número da placa, o segundo refere-se ao tipo de placa (quadrangular=1 e triangular=2 ou 3) e o terceiro corresponde ao valor da carga distribuída (em unidade de força por unidade de área).
- Palavra-Chave: NOS\_BARRAS
- Dado de entrada da primeira linha: 1 1 2
- Explicação: Numeração dos nós de cada elemento de barra do pavimento, ou seja, o primeiro valor "1" corresponde ao número da barra e os próximos valores ("1 2") indicam a numeração dos nós iniciais e finais, respectivamente, de cada barra. Para a barra "1", o número do nó da extremidade inicial é "1" e da extremidade final é "2".
- Palavra-Chave: GEOMETRIA\_BARRAS
- Dado de entrada da primeira linha: 1 4,100000 10114,000000 1
- Explicação: Características geométricas de cada elemento de barra do pavimento, ou

seja, o primeiro valor corresponde ao número da barra, o segundo refere-se à inércia a torção da barra, o terceiro corresponde à inércia a flexão e o último valor corresponde ao tipo de material adotado para a barra (no caso do "Edifício Exemplo", adotou-se vigas de aço). Como estes dados foram procedentes do PEC e este programa considera apenas um tipo de material (Aço=1), deve-se alterá-lo manualmente para "2", caso se utilize o concreto.

#### • Palavra-Chave: CARGAS\_BARRAS

- Dado de entrada da primeira linha: 1 5,300000
- Explicação: Carga linear uniformemente distribuída sobre cada elemento de barra do pavimento, ou seja, o primeiro valor corresponde ao número da barra e o segundo refere-se ao valor da carga distribuída (força por unidade de comprimento).

#### • Palavra-Chave: ROTULAS\_BARRAS

- Dado de entrada da primeira linha: 1 0
- Explicação: Consideração de apoios rotulados ou engastados (rígidos) das vigas aos pilares, ou seja, o primeiro valor corresponde ao número da barra e o segundo referese ao código representativo do tipo de apoio da viga em suas extremidades ("0" = viga bi-engastada, "11" = viga rotulada no nó inicial e engastada no nó final, "12" = viga engastada no nó inicial e rotulada no nó final e "2" = viga bi-rotulada). No caso do "Edifício Exemplo", as vigas foram consideradas engastadas ("0") aos pilares.

#### Palavra-Chave: CARGAS\_NODAIS

- Dado de entrada da primeira linha: 1 155,000000 0,000000 0,000000
- Explicação: Cargas concentradas externas em cada nó do pavimento, ou seja, o primeiro valor corresponde ao número do nó, o segundo ao valor da carga vertical concentrada neste nó, o terceiro ao valor do momento em X concentrado e o último o valor do momento em Y concentrado no nó. As cargas de peso próprio dos pilares ("155") foram consideradas como concentradas em cada nó de pilar.
- Palavra-Chave: RESTRICOES\_NODAIS
- Dado de entrada da primeira linha: 1 1 0 0
- Explicação: Consideração das restrições espaciais de cada nó, ou seja, o primeiro

valor corresponde ao número do nó, o segundo refere-se à restrição deste nó em relação ao eixo Z, o terceiro à restrição em X e o último à restrição em relação ao eixo Y. Deve-se observar que os nós correspondentes aos pilares possuem restrição em Z igual a "1" (restringido).

- Palavra-Chave: FIM
- Explicação: Fim do arquivo de entrada "PavTip1.TXT".

#### A.3 ARQUIVO DE ENTRADA "PIL... .TXT"

OBS.: ESTE ARQUIVO NECESSITA DE MUDANCA MANUAL ! TITULO\_PAVIMENTO EdificioExemplo ALTURAS\_PILARES NumPilar, AlturaPilares 1, 300. 2, 300. 3, 300. 4, 300. MATERIAIS\_PILARES NumPilar, E, Poisson 1, 2100000., .30 2, 2100000., .30 3, 2100000., .30 4, 2100000., .30 GEOMETRIA\_PILARES NumPilar, AnguloAlfa, InerciaTorcao, InerciaX, InerciaY, Area 1, 0., 18.4, 7694., 2475., 66. 2, 0., 18.4, 7694., 2475., 66. 3, 0., 18.4, 7694., 2475., 66. 4, 0., 18.4, 7694., 2475., 66. EXCENTRICIDADES\_PILARES OBS.: Entrar com as excentricidades entre pilares que sofrem reducao no pavimento inferior e este! OBS.: Em unidades de comprimento, podendo ser positiva ou negativa em relacao aos eixos X e Y do C.G. do pilar NumPilar, EXPilarInferiorReduz, EYPilarInferiorReduz  $1, 0, 0.$ 2, 0., 0. 3, 0., 0. 4, 0., 0. TRECHOSRIGIDOS\_VIGAS OBS.: Colocar as vigas em ordem crescente de numeracao, num maximo de 5 vigas por pilar OBS.: Em unidades de comprimento, podendo ser positiva ou negativa em relacao aos eixos X e Y do C.G. do pilar

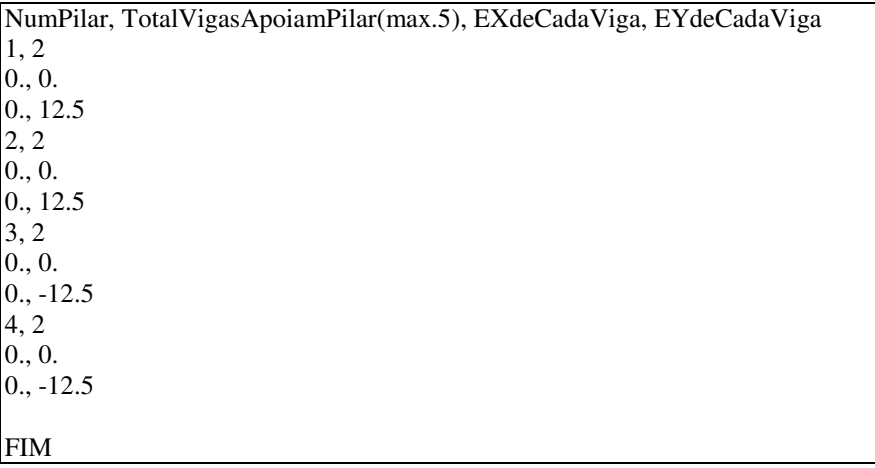

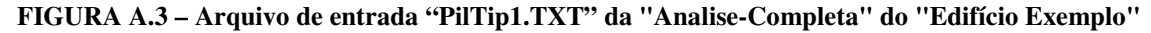

Este arquivo, gerado pelo usuário, controla toda a entrada de dados referentes aos pilares dos pavimentos do edifício, tais como: tipo de materiais utilizados, pédireito, geometria, excentricidades dos pilares que sofrem redução de seção, etc. Os significados de cada linha e de cada palavra-chave utilizada neste arquivo foram explicitados a seguir:

- Palavra-Chave: TITULO\_PAVIMENTO
- Dado de entrada: EdificioExemplo
- Explicação: Definição do título ou nome do edifício que se quer processar ("Edifício Exemplo"). Este dado serve apenas para controle dos arquivos por parte do usuário.
- Palavra-Chave: ALTURAS\_PILARES
- Dado de entrada da primeira linha: 1 300
- Explicação: Pé-direito ou altura de cada pilar do pavimento, onde o primeiro valor representa o número do pilar e o segundo refere-se à altura deste. No caso do "Edifício Exemplo", todos os pilares possuem o mesmo pé-direito (3 metros).

#### • Palavra-Chave: MATERIAIS\_PILARES

- Dado de entrada da primeira linha: 1 2100000 0,30
- Explicação: Descrição das propriedades dos materiais empregados nos pilares do pavimento, ou seja, o primeiro valor representa o número do pilar, o segundo referese ao Módulo de Deformação Longitudinal (E) e o último ao Coeficiente de Poisson (ν). No caso do "Edifício Exemplo", todos os pilares foram considerados de aço.
- Palavra-Chave: GEOMETRIA\_PILARES
- Dado de entrada da primeira linha: 1 0 18,4 7694 2475 66
- Explicação: Características geométricas de cada pilar do pavimento, ou seja, o primeiro valor corresponde ao número do pilar, o segundo refere-se ao ângulo de rotação da seção em relação ao eixo horizontal, o terceiro corresponde à inércia a torção, o quarto à inércia a flexão em X, o quinto à inércia a flexão em Y e o último valor corresponde à área da seção transversal do pilar.
- Palavra-Chave: EXCENTRICIDADES\_PILARES
- Dado de entrada da primeira linha: 1 0 0
- Explicação: Consideração das excentricidades entre pilares que sofrem redução de seção de um pavimento para outro, ou seja, o primeiro valor corresponde ao número do pilar, o segundo refere-se ao valor da excentricidade em X do C.G. do pilar superior em relação ao C.G. do pilar inferior (em unidades de comprimento) e o terceiro valor corresponde ao valor da excentricidade em Y do C.G. do pilar superior em relação ao C.G. do pilar inferior (em unidades de comprimento). Para o "Edifício Exemplo", não foram consideradas reduções de seções dos pilares.

#### Palavra-Chave: TRECHOSRIGIDOS VIGAS

- Dado de entrada da primeira linha: 1 2
- Dado de entrada da segunda linha: 0 0
- Dado de entrada da terceira linha: 0 12,5
- Explicação: Consideração dos trechos rígidos entre vigas e pilares do pavimento, ou seja, para a primeira linha, o primeiro valor corresponde ao número do pilar e o segundo refere-se ao número de vigas que se apoiam neste pilar; para a segunda linha (referente à primeira viga que se apoia), o primeiro valor representa o comprimento em X do trecho rígido e o segundo o valor em Y do trecho rígido; para a terceira linha (referente à segunda viga que se apoia), o primeiro valor representa o comprimento em X do trecho rígido e o segundo o valor em Y ("12,5").
- Palavra-Chave: FIM
- Explicação: Fim do arquivo de entrada "PilTip1.TXT"
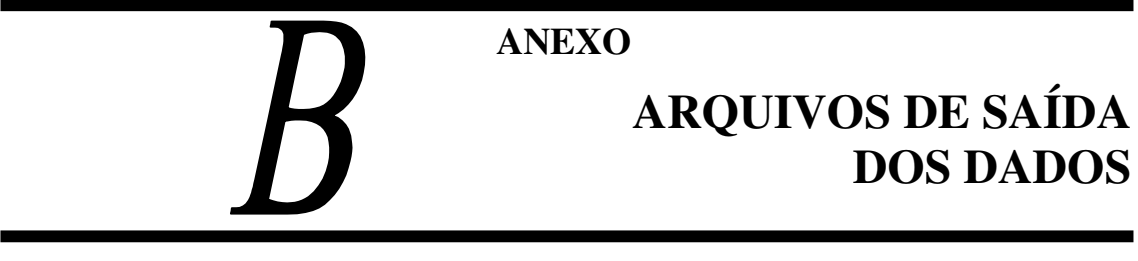

## **B.1 ARQUIVO DE SAÍDA "DESL-EXTERNOS.SAI"**

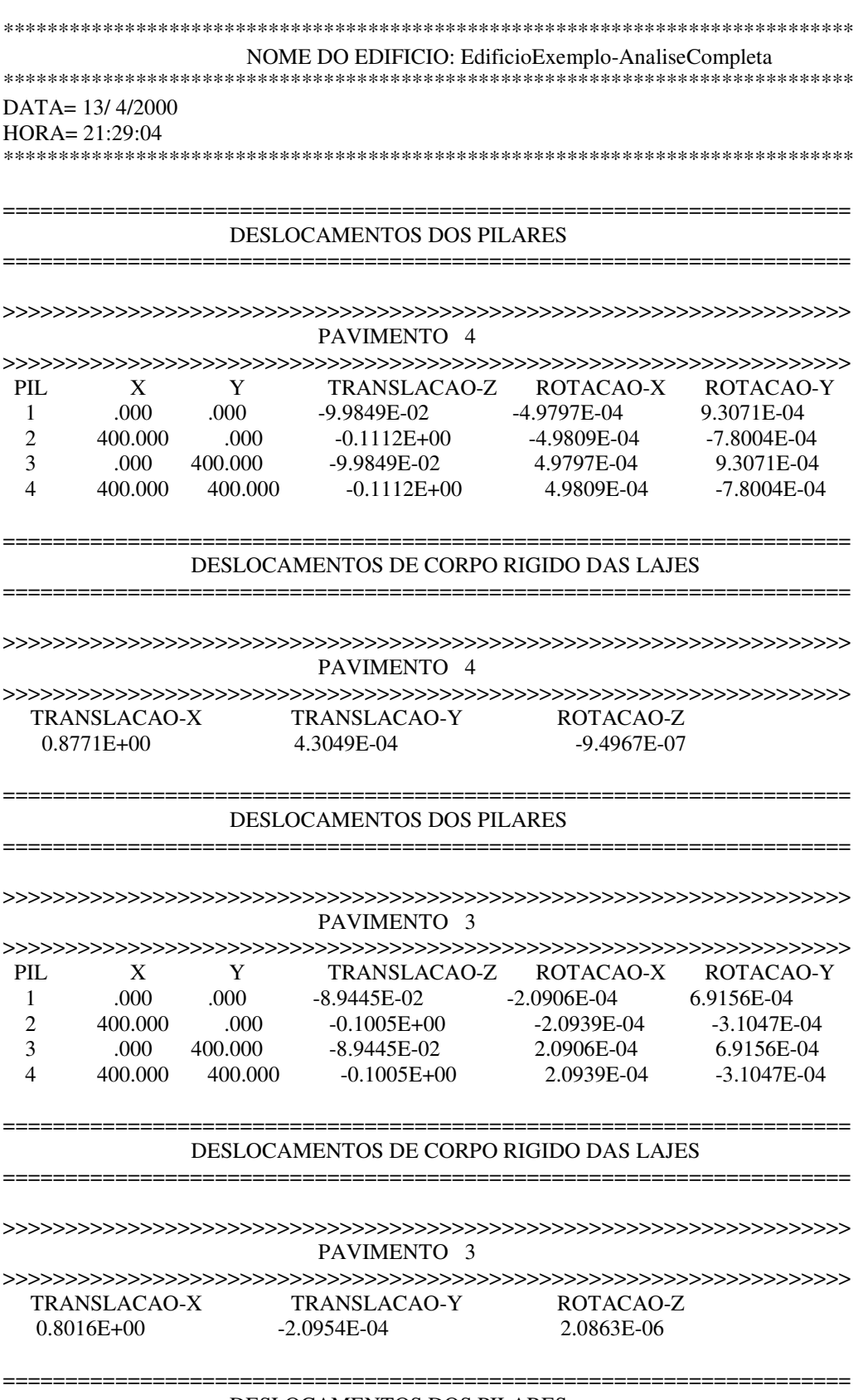

#### DESLOCAMENTOS DOS PILARES

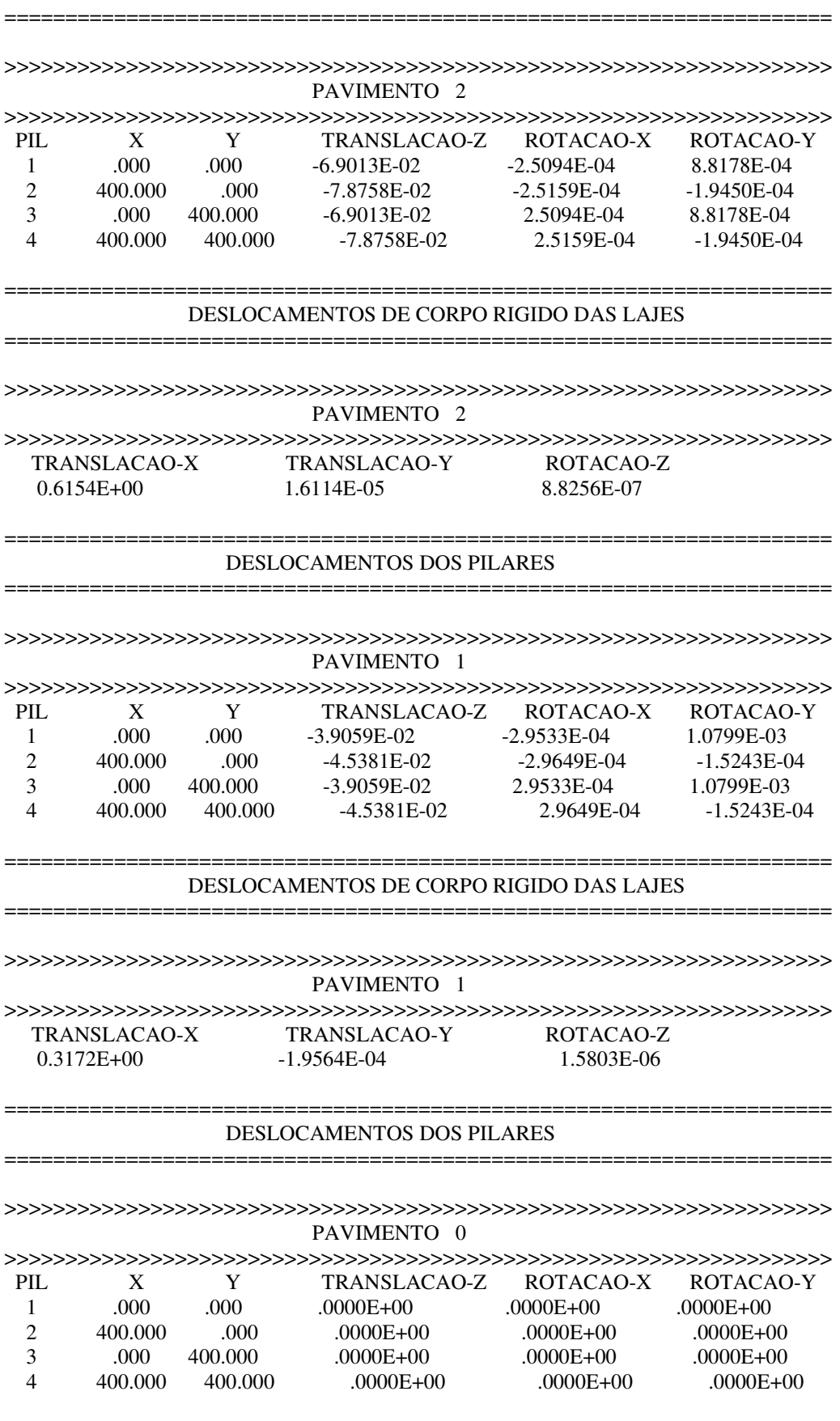

 $=$ 

=========

#### DESLOCAMENTOS DE CORPO RIGIDO DAS LAJES PAVIMENTO 0 TRANSLACAO-X **TRANSLACAO-Y** ROTACAO-Z  $.0000E + 00$  $.0000E + 00$  $.0000E + 00$ **B.2 ARQUIVO DE SAÍDA "DESL-INTERNOS.SAI"** NOME DO EDIFICIO: EdificioExemplo-AnaliseCompleta DATA= 13/4/2000  $HORA = 21:29:04$ DESLOCAMENTOS DOS NOS INTERNOS PAVIMENTO 4 NO COORD X COORD Y TRANSL Z ROTAC X ROTAC Y  $\mathbf{1}$ 200.000  $.000 -0.2543E + 00$  $-4.0702E-03$ 1.1625E-05 200,000  $\overline{2}$  $.000.$  $-0.2137E + 00$ 7.3944E-18 4.3231E-03 3 200.000 200,000  $-0.8006E + 00$  $-5.1160E-18$ 3.2453E-05  $\overline{\Delta}$ 400.000 200.000  $-0.2250E+00$  $-4.5256E-18$  $-4.3043E-03$ 5 200.000 400.000  $-0.2543E+00$ 4.0702E-03 1.1625E-05 PAVIMENTO 3 NO COORD X COORD Y **TRANSL Z** ROTAC X ROTAC Y  $\mathbf{1}$ 200.000  $.000$  $-0.2087E + 00$  $-4.1118E-03$  $-3.0943E-05$  $\overline{2}$  $.000$ 200.000  $-0.1747E + 00$ 3.3207E-17 4.2718E-03  $\overline{3}$ 200.000 200.000  $-0.7532E+00$  $-5.9611E-18$ 4.1440E-05  $\overline{4}$ 400.000 200.000  $-0.1856E + 00$  $-2.0964E-17$  $-4.3494E - 03$ 5 200,000 400.000  $-0.2087E + 00$ 4.1118E-03  $-3.0943E - 05$ PAVIMENTO<sub>2</sub>  $NO$ COORD X COORD Y TRANSL Z ROTAC X ROTAC Y 200,000  $.000.$  $-0.1913E+00$  $-4.1111E-03$  $-9.0756E - 0.5$  $\mathbf{1}$  $\overline{2}$  $.000$ 200.000  $-0.1585E+00$ 5.5346E-17 4.2004E-03  $\overline{3}$ 200.000 200.000  $-0.7366E + 00$  $-6.1369E-18$ 5.1208E-05  $\boldsymbol{\Lambda}$ 400,000 200,000  $-0.1679E + 00$  $-3.4650E-17$  $-4.4127E-03$ 5 200.000 400.000  $-0.1913E+00$ 4.1111E-03  $-9.0756E - 05$ PAVIMENTO 1

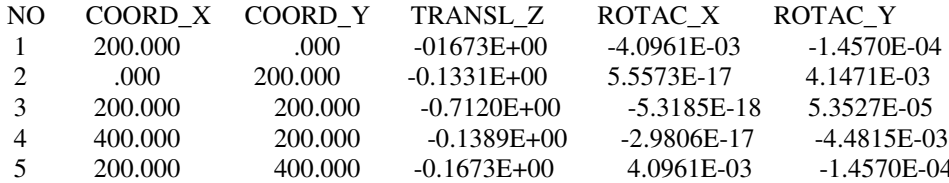

### **B.3 ARQUIVO DE SAÍDA "ESF-VIGAS.SAI"**

NOME DO EDIFICIO: EdificioExemplo-AnaliseCompleta DATA= 13/4/2000  $HORA = 21:29:04$ ESFORCOS NOS ELEMENTOS DE VIGA PAVIMENTO 4 Y  $\mathbf{V}$ ELEM NO X Mt Mf  $\mathbf{1}$ Ini. .000 .000  $-1.8866E+03$  $-5.7335E+01$  $-5.5722E + 04$  $\mathbf{1}$ Fin. 200.000  $.000$  $-8.2661E+02$  $-5.7335E+01$ 2.1559E+05  $\overline{2}$ 200,000  $.000.$  $9.6142E + 02$ Ini. 5.7333E+01 2.1554E+05 2 400.000  $.000$ Fin.  $2.0214E + 03$ 5.7333E+01  $-8.2736E + 04$  $\overline{3}$ .000 400.000 5.7335E+01  $-5.5722E + 04$  $-1.8866E+03$ Ini. 3 200.000 400.000  $-8.2661E+02$ 5.7335E+01 2.1559E+05 Fin  $\overline{4}$ Ini. 200.000 400.000  $9.6142E + 02$  $-5.7333E+01$ 2.1554E+05  $\overline{4}$ Fin. 400.000 400.000  $2.0214E+03$  $-5.7333E+01$ -8.2736E+04 5 Ini. .000 .000  $-1.9727E + 03$ 5.4448E+01  $-1.0906E + 05$ 5 Fin. .000 200.000  $-9.1278E+02$ 5.4448E+01 1.7949E+05 6 Ini. .000 200.000 9.1278E+02  $-5.4448E + 01$ 1.7949E+05 6 Fin. .000 400.000 1.9727E+03  $-5.4448E + 01$  $-1.0906E + 05$  $\overline{7}$ Ini. 400.000 .000  $-1.9713E+03$  $-5.6565E+01$  $-1.0891E + 05$  $\overline{7}$ Fin. 400,000 200,000  $-9.1138E+02$  $-5.6565E+01$ 1.7936E+05 8 Ini. 400.000 200.000 9.1138E+02 5.6565E+01 1.7936E+05 8 Fin. 400.000 400.000 1.9713E+03 5.6565E+01  $-1.0891E+05$ 

#### 

PAVIMENTO 3 ELEM NO  $\mathbf X$  $\mathbf{Y}$  $\mathbf{V}$ Mt Mf  $\mathbf{1}$ Ini. .000 .000  $-1.7286E + 03$  $-6.2639E + 01$  $-6.0805E + 04$  $.000 -6.6867E + 02$  $\mathbf{1}$ Fin. 200.000  $-6.2639E+01$ 1.7892E+05

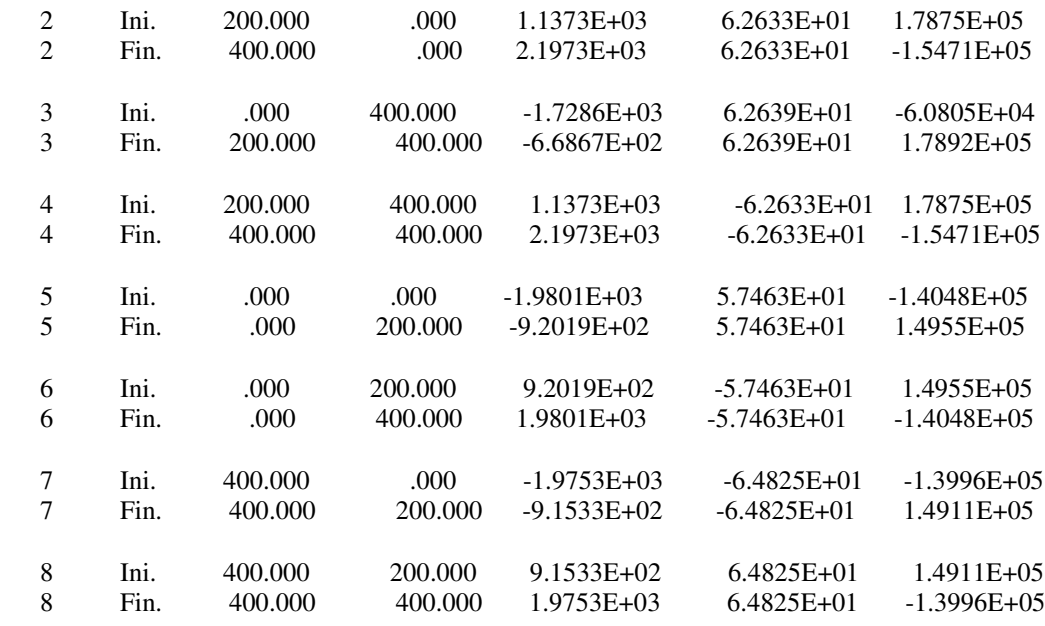

>>>>>>>>>>>>>>>>>>>>>>>>>>>>>>>>>>>>>>>>>>>>>>>>>>>>>>>>>>>>>>>>>>>>

PAVIMENTO 2

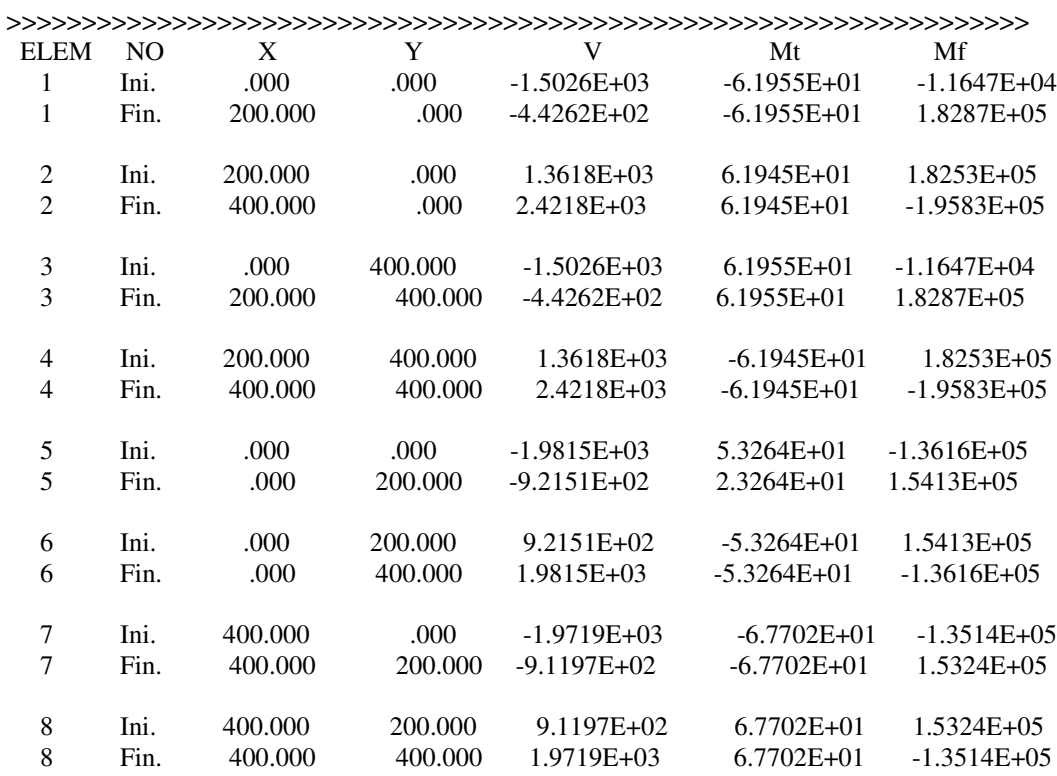

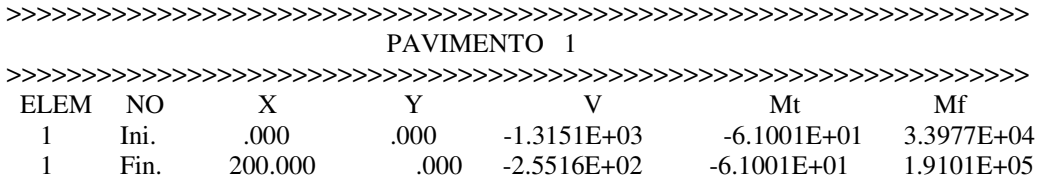

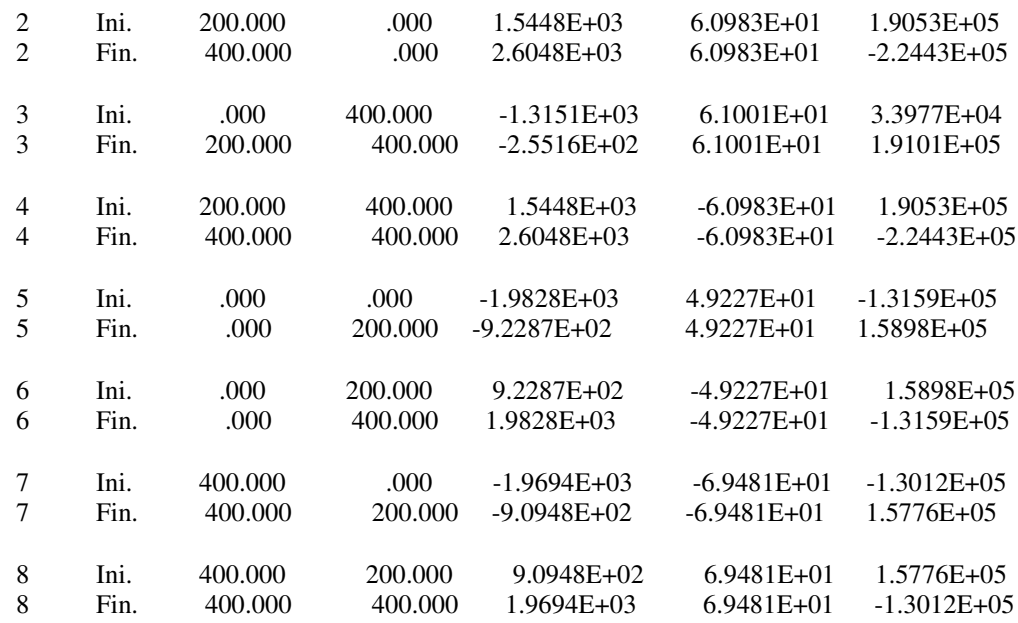

## **B.4 ARQUIVO DE SAÍDA "ESF-PILARES.SAI"**

NOME DO EDIFICIO: EdificioExemplo-AnaliseCompleta

DATA= 13/4/2000

 $HORA = 21:29:04$ 

PIL PAV N

**VX** 

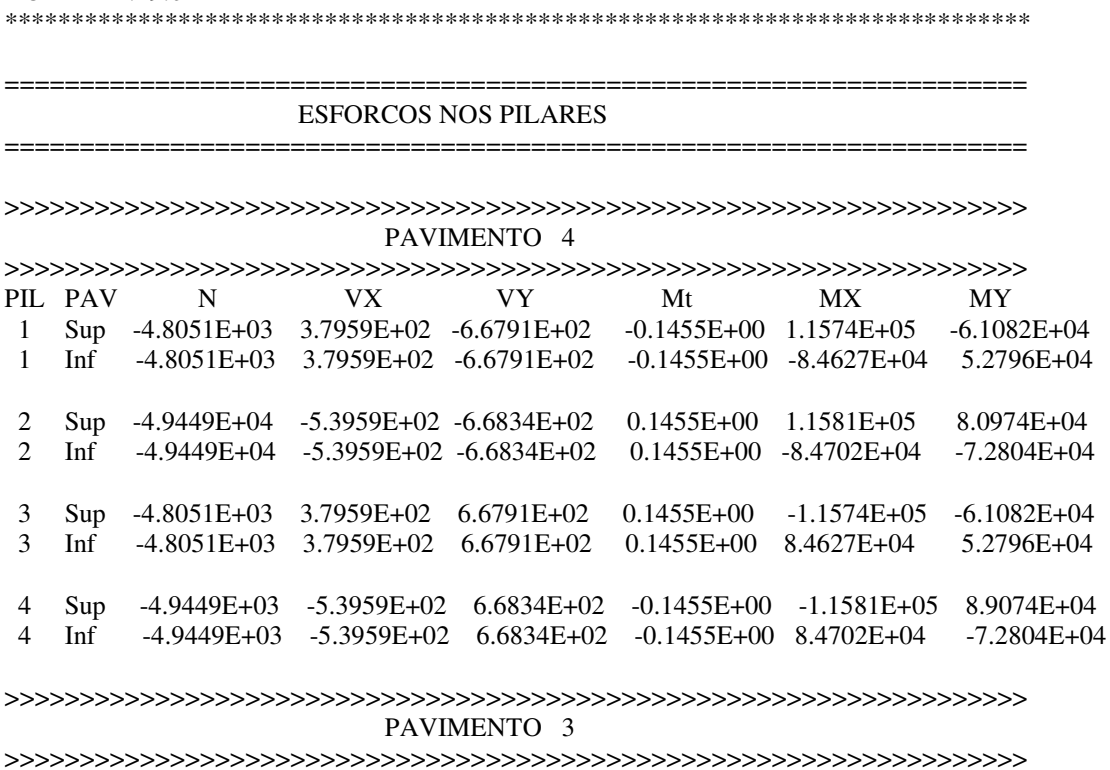

**VY** 

 $MX$ 

 $Mt$ 

 $MY$ 

|       | 1 Sup -9.4367E+03 1.1252E+02 -4.3862E+02 5.7702E-02 6.3538E+04 -1.3583E+04    |                                                                                   |  |                                                                             |
|-------|-------------------------------------------------------------------------------|-----------------------------------------------------------------------------------|--|-----------------------------------------------------------------------------|
|       | 1 Inf -9.4367E+03 1.1252E+02 -4.3862E+02 5.7702E-02 -6.8048E+04 2.0174E+04    |                                                                                   |  |                                                                             |
|       |                                                                               |                                                                                   |  |                                                                             |
| 2 Sup |                                                                               | $-1.0063E+04$ $-5.9252E+02$ $-4.3955E+02$ $-5.7757E-02$ $6.3661E+04$ $9.0887E+04$ |  |                                                                             |
|       | 2 Inf -1.0063E+04 -5.9252E+02 -4.3955E+02 -5.7757E-02 -6.8205E+04 -8.6869E+04 |                                                                                   |  |                                                                             |
|       |                                                                               |                                                                                   |  |                                                                             |
|       |                                                                               |                                                                                   |  | 3 Sup -9.4367E+03 1.1252E+02 4.3862E+02 -5.7702E-02 -6.3538E+04 -1.3583E+04 |
|       | 3 Inf -9.4367E+03 1.1252E+02 4.3862E+02 -5.7702E-02                           |                                                                                   |  | $6.8048E+04$ $2.0174E+04$                                                   |
|       |                                                                               |                                                                                   |  |                                                                             |
|       | 4 Sup -1.0063E+04 -5.9252E+02 4.3955E+02 5.7757E-02 -6.3661E+04               |                                                                                   |  | 9.0887E+04                                                                  |
|       | 4 Inf -1.0063E+04 -5.9252E+02 4.3955E+02 5.7757E-02 6.8205E+04 -8.6869E+04    |                                                                                   |  |                                                                             |

>>>>>>>>>>>>>>>>>>>>>>>>>>>>>>>>>>>>>>>>>>>>>>>>>>>>>>>>>>>>>>>>>>>> PAVIMENTO 2

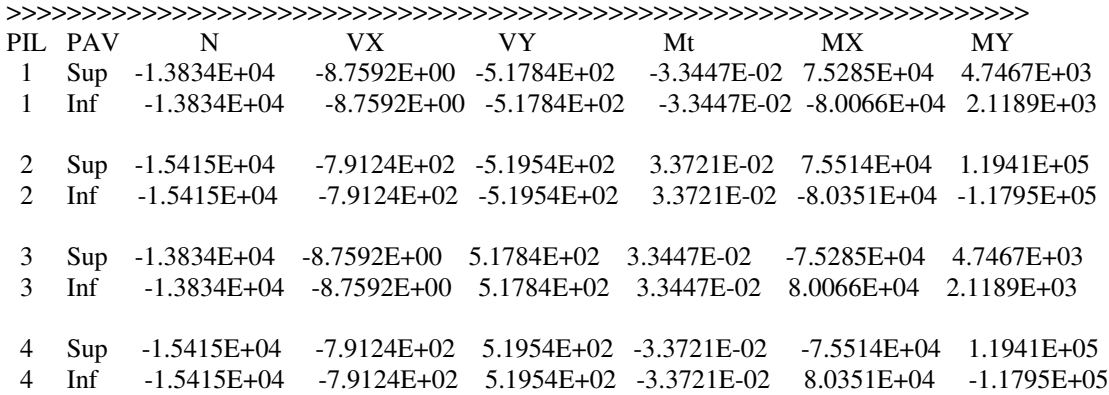

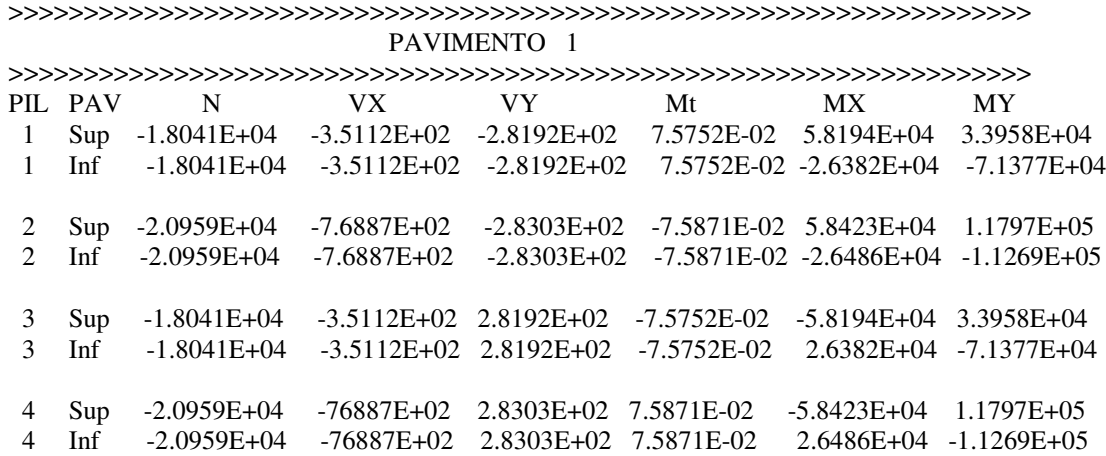

# ANEXO AFERIÇÃO DOS RESULTADOS<br>DO PROGRAMA

### C.1 DESCRIÇÃO DO EDIFÍCIO "EXEMPLO" E DADOS DE ENTRADA

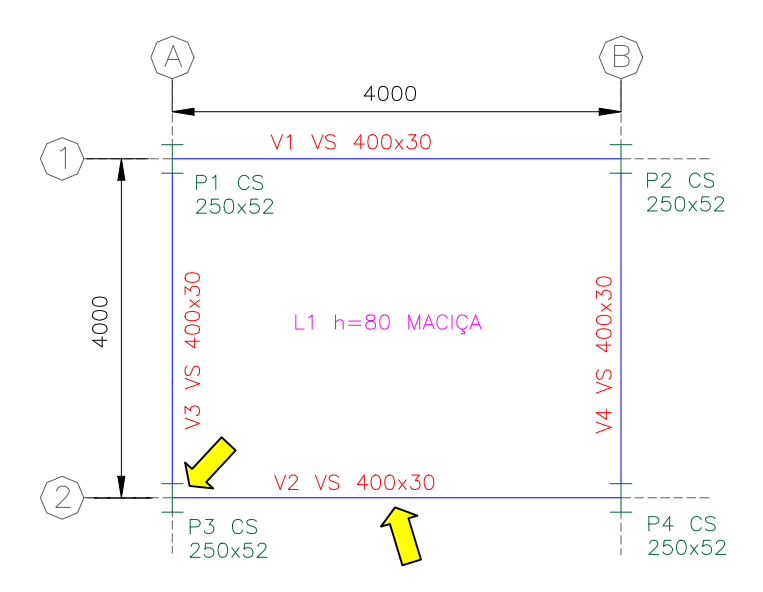

#### C.1.1 PLANTAS DO PAVIMENTO TIPO

FIGURA C.1 – Planta unifilar do Pav. Tipo do Edifício Exemplo. Cotas e dimensões em "mm"

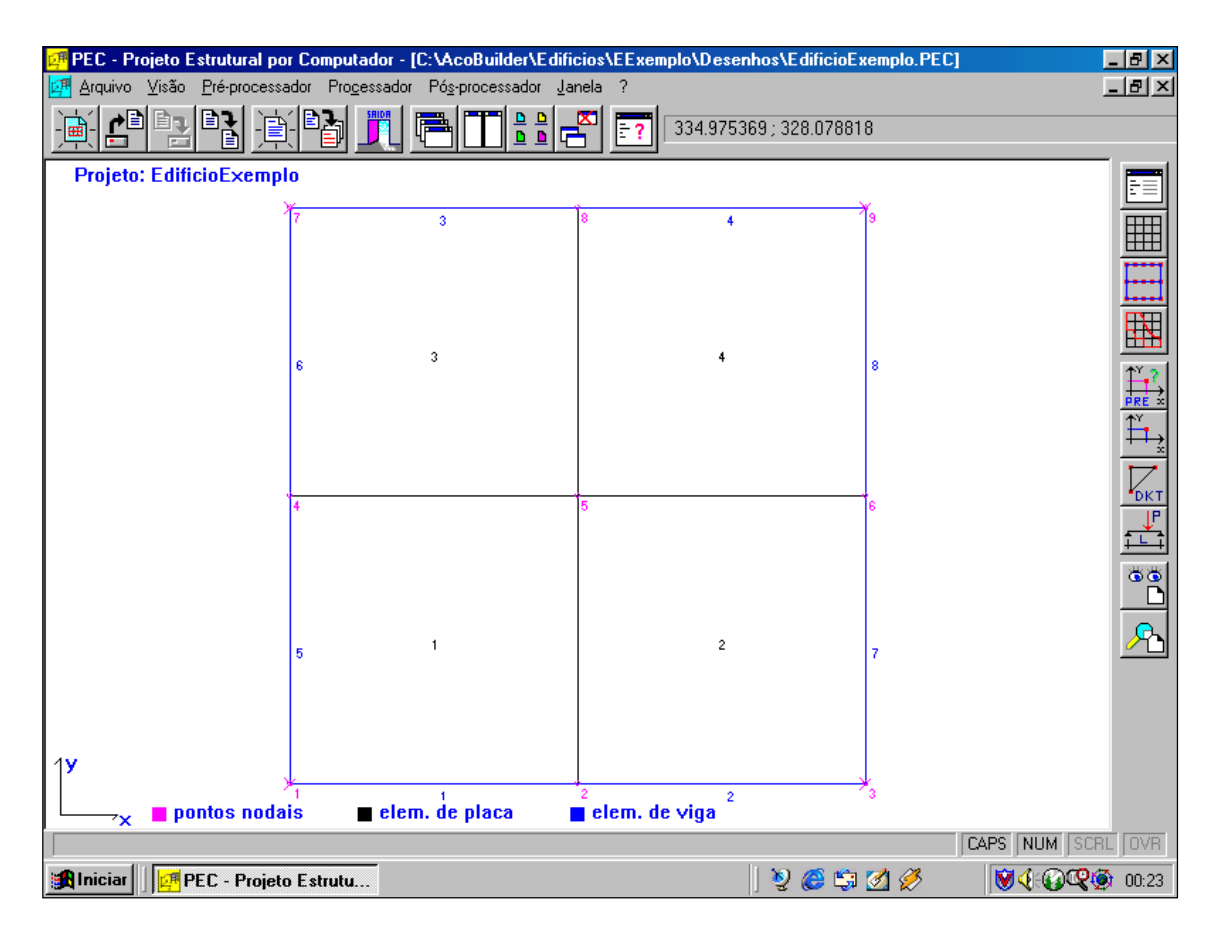

FIGURA C.2 – Planta gerada pelo PEC: malha de elementos finitos do Edifício Exemplo. Cotas em "cm"

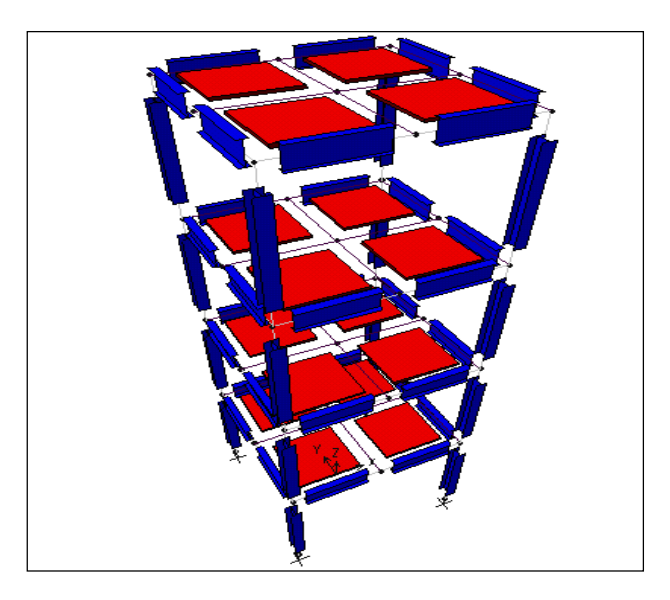

FIGURA C.3 – Estrutura espacial em elementos finitos do Edifício Exemplo

#### C.1.2 CARACTERÍSTICAS DO EDIFÍCIO

- Número de pavimentos = 4;
- Pé-direito dos andares = 300 cm;
- Foram considerados todos os pavimentos iguais;
- Sistema de estabilidade global: pórtico espacial com ligações rígidas entre vigas e pilares;
- Todos os pilares são engastados na fundação;
- Não foram considerados os trechos rígidos entre vigas e pilares, assim como, os elementos de contraventamento vertical;
- Os pesos próprios dos pilares foram considerados concentrados em cada pavimento;
- Foram consideradas cargas de vento apenas em X, concentradas em cada andar;
- Não foram consideradas reduções nas seções dos pilares (FIGURA C.4);
- Pontos de análise: meio da viga V2 e extremidade do pilar P3 (FIGURA C.1).

#### C.1.3 MATERIAIS UTILIZADOS

a ) – Vigas e Pilares:

• Aço A-36; fy=2500 kgf/cm<sup>2</sup>; E=2100000 kgf/cm<sup>2</sup>; v=0,3 (NBR-8800)

Perfis "I" de chapas soldadas

#### **) – Lajes:**

• Maciças, em concreto armado, moldadas "in loco", h=8 cm;

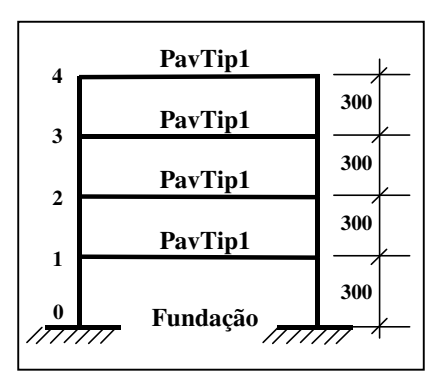

FIGURA C.4 – Esquema vertical do Edifício Exemplo

- $\gamma$ c=2500 kgf/m<sup>3</sup>; fck=150 kgf/cm<sup>2</sup>; v=0,2 (**NBR-6118**)
- E=0,9x2100x=0,9x2100x $\sqrt{150 + 35}$   $\rightarrow$  E=257068 kgf/cm<sup>2</sup>

#### c ) – Alvenarias:

• Tijolos cerâmicos furados;  $\gamma a=1300 \text{ kgf/m}^3$ ; (**NBR-6120**)

#### C.1.4 PROPRIEDADES DOS PERFIS

```
a) – Vigas:
```
#### TABELA C.1 – Propriedades das seções dos perfis das vigas (Perfis Catalogados)

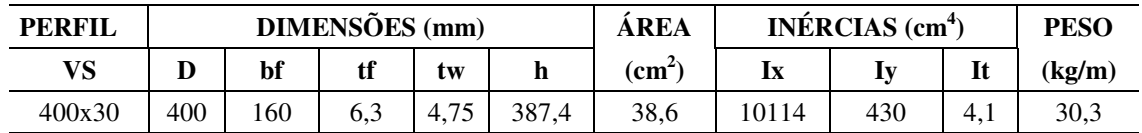

#### b ) – Pilares:

TABELA C.2 – Propriedades das seções dos perfis dos pilares (Perfis Catalogados)

| DIMENSÕES (mm)<br><b>PERFIL</b> |     |     |     |     | ÁREA | INÉRCIAS $(cm4)$ |      |      | <b>PESO</b> |        |
|---------------------------------|-----|-----|-----|-----|------|------------------|------|------|-------------|--------|
| CS                              | D   | bf  | tf  | tw  |      | $\mathbf{c}$     | lx   | Iv   | It          | (kg/m) |
| 250X52                          | 250 | 250 | 9,5 | o.u |      | 66.0             | 7694 | 2475 | 18.4        | 51,8   |

#### C.1.5 CARGAS ADOTADAS (NBR-6120)

#### $a$ ) – Lajes:

- Cargas Permanentes:
- Peso próprio das lajes  $\rightarrow$  PP<sub>L</sub>=2500 kgf/m<sup>3</sup> x 0,08m  $\rightarrow$  PP<sub>L</sub>=200 kgf/m<sup>2</sup>
- Revestimento  $\rightarrow$  REV<sub>L</sub> = 100 kgf/m<sup>2</sup>
- Peso próprio de alvenaria sobre lajes  $\rightarrow$  PA<sub>L</sub>=200 kgf/m<sup>2</sup>
- Cargas Acidentais:
- Acidental  $\rightarrow$  AC<sub>L</sub> = 150 kgf/m<sup>2</sup>

#### **) – Vigas:**

- Cargas Permanentes:
- Peso próprio das vigas (PP<sub>V</sub>)  $\rightarrow$  PP<sub>V</sub> = 30,3 kgf/m (**TABELA C.1**)

- Peso próprio de alvenaria sobre todas as vigas do pavimento:

 $PAv = \gamma a$ . Hv esp = 1300 . 2,6.0,15  $\Rightarrow PAv = 500$  kgf / m  $esp = 15 cm$ ;  $\gamma a = 1300 \ kgf/m^3$ ;  $Hv = 3,00 - 0,4 = 2,6 m$ 

- Reações das cargas permanentes das lajes sobre as vigas:

$$
RP_V = 500 \text{ kgf/m}^2 \text{ x } 4 \text{ m}^2 / 4 \text{ m} \Rightarrow RP_V = 500 \text{ kgf/m}
$$

- Cargas Acidentais:
- Reações das cargas acidentais das lajes sobre as vigas:

 $RA_V = 150 \text{ kgf/m}^2 \text{ x } 4 \text{ m}^2 / 4 \text{ m } \Rightarrow \text{ RA}_V = 150 \text{ kgf/m}$ 

#### c ) – Pilares:

- Não foram consideradas cargas ao longo do comprimento dos pilares. Suas cargas de peso próprio foram concentradas nos andares nos nós referentes aos mesmos.

• Cargas Permanentes:

- Peso próprio dos pilares (PP<sub>P</sub>) $\rightarrow$  (TABELA C.2):

 $PP<sub>P</sub> = 51,8$  Kgf/m x 3,00 m  $\Rightarrow PP<sub>P</sub> = 155$  Kgf

#### $d$ ) – Vento:

• Cargas Acidentais (VEN): (NBR-6123)

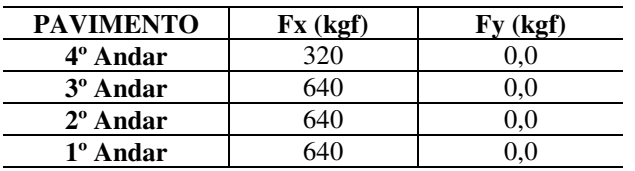

TABELA C.3 – Cargas de vento em X concentradas nos andares

#### C.2 AFERIÇÃO DOS RESULTADOS: AÇOBUILDER x PROGR. COMERCIAL

Visando comprovar a veracidade dos resultados apresentados pelo programa "AçoBuilder", foi criado um edifício hipotético chamado "Edifício Exemplo". Este edifício foi processado pelo próprio AçoBuilder ("AçoBuilder c/ Lajes") e por um software utilizado comercialmente nos escritórios de projeto estrutural ("Comercial c/ Lajes"). Os resultados destes dois *softwares* foram comparados e analisados graficamente, de forma a verificar se os resultados apresentados pelo "AçoBuilder" podem ser considerados verídicos, plausíveis e condizentes com os valores já verificados na prática comercial e experiência dos escritórios.

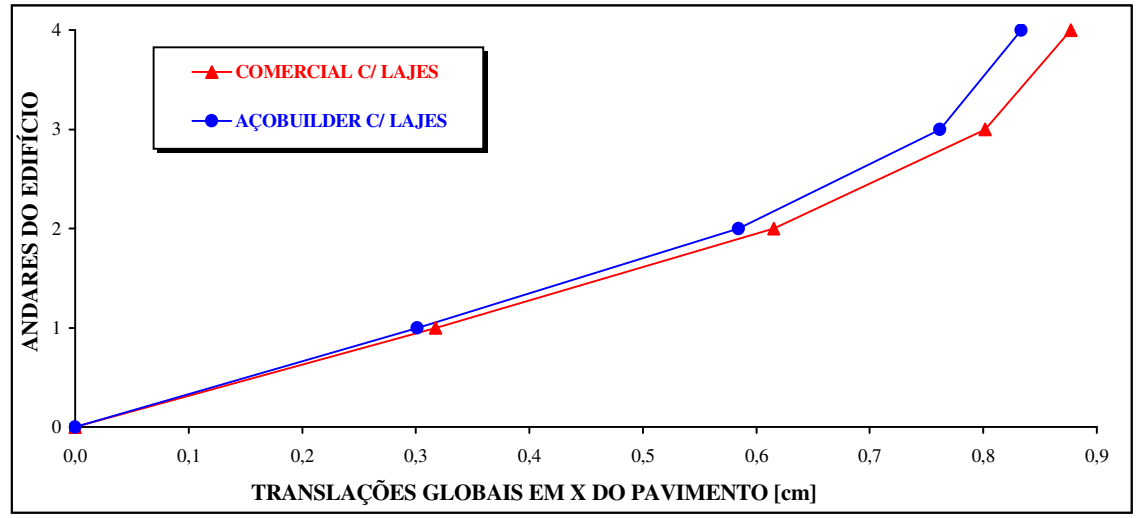

#### A) - DESLOCAMENTOS GLOBAIS DO PAVIMENTO

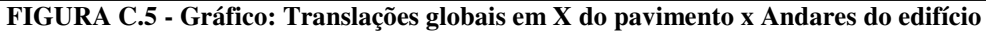

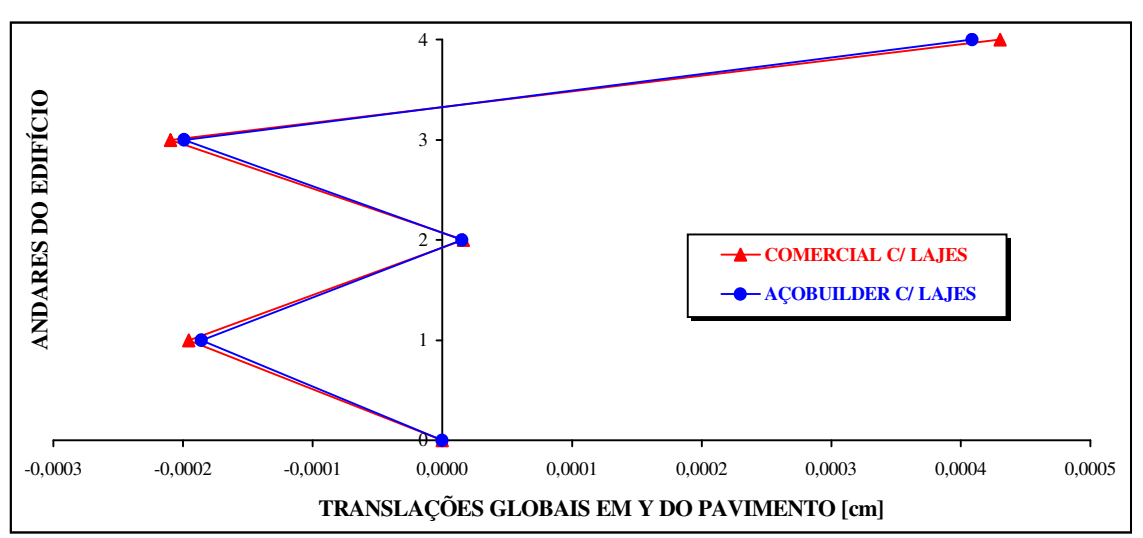

FIGURA C.6 - Gráfico: Translações globais em Y do pavimento x Andares do edifício

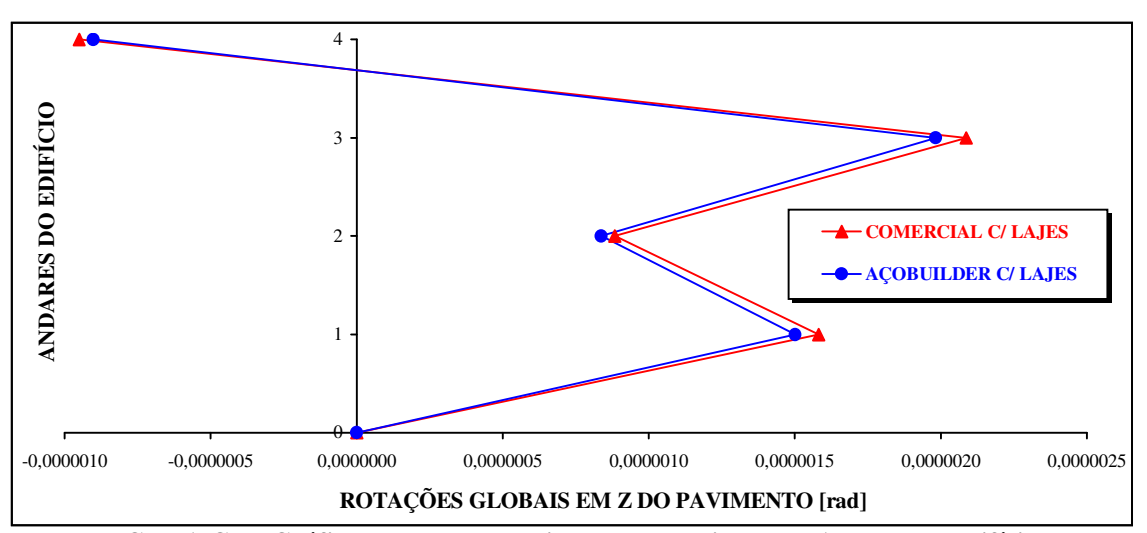

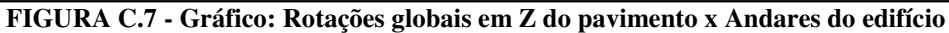

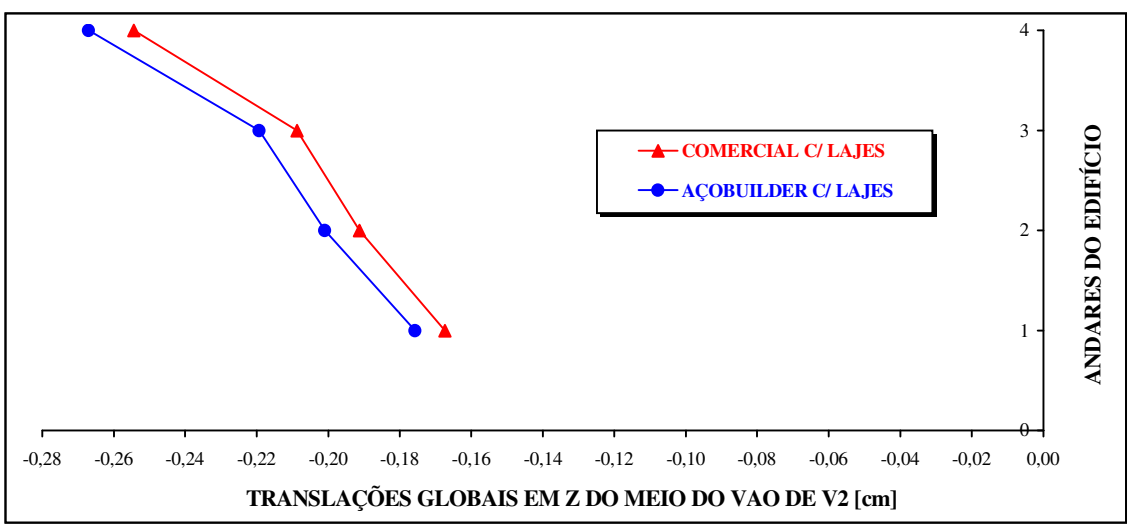

#### B) - DESLOCAMENTOS GLOBAIS DO MEIO DO VÃO DA VIGA 2

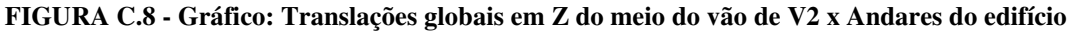

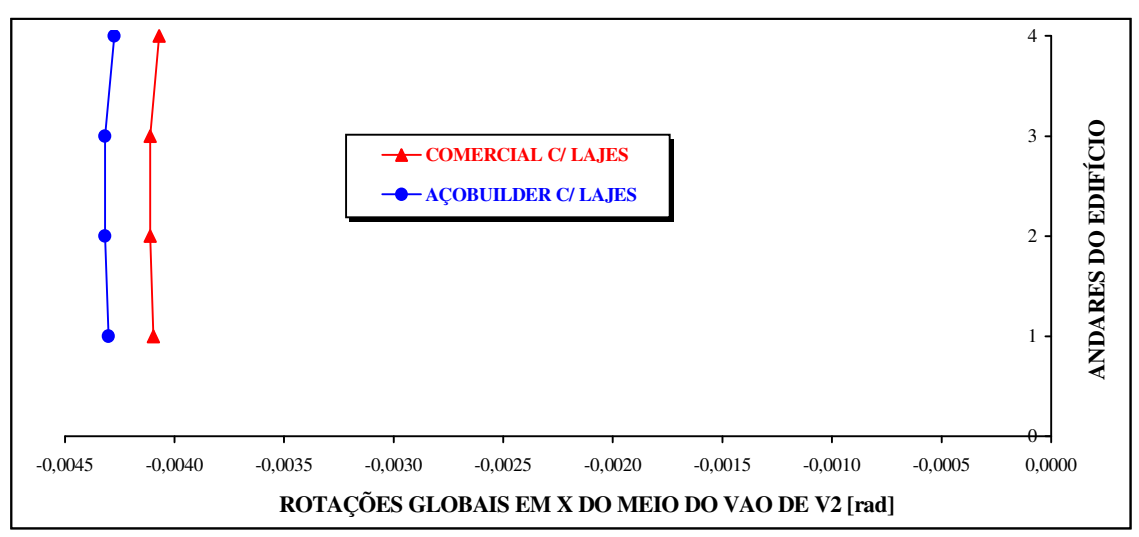

FIGURA C.9 - Gráfico: Rotações globais em X do meio do vão de V2 x Andares do edifício

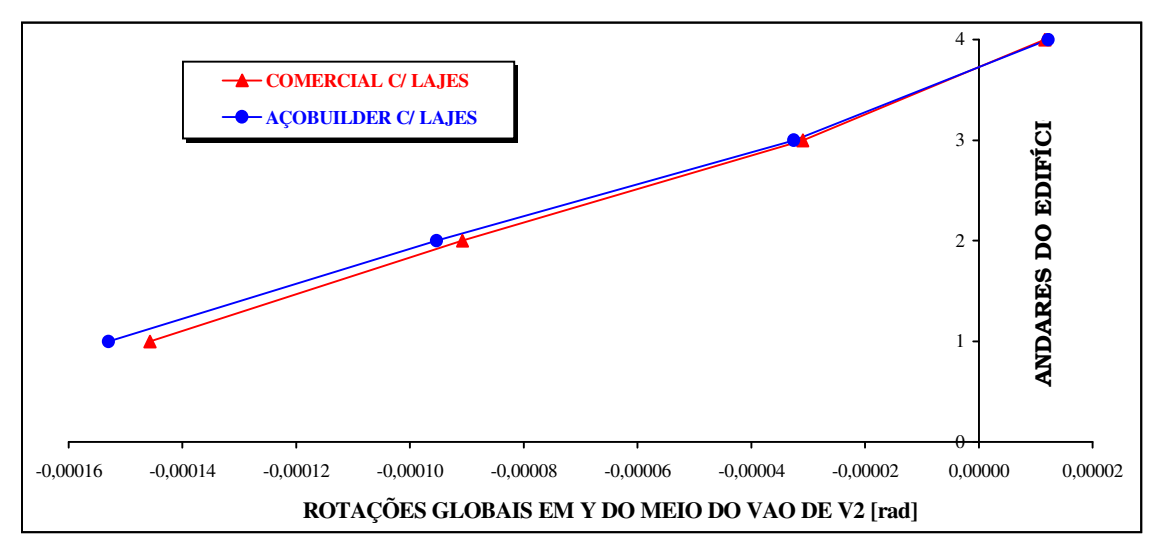

FIGURA C.10 - Gráfico: Rotações globais em Y do meio do vão de V2 x Andares do edifício

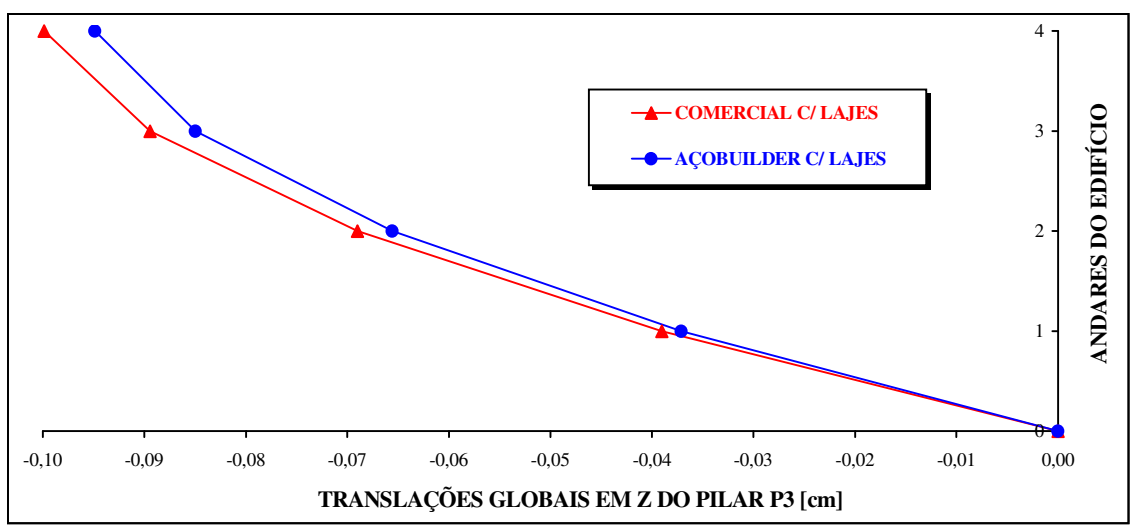

#### C) - DESLOCAMENTOS GLOBAIS DA EXTREMIDADE SUPERIOR DO PILAR 3

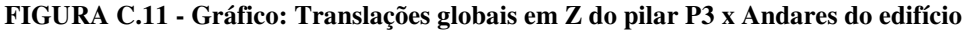

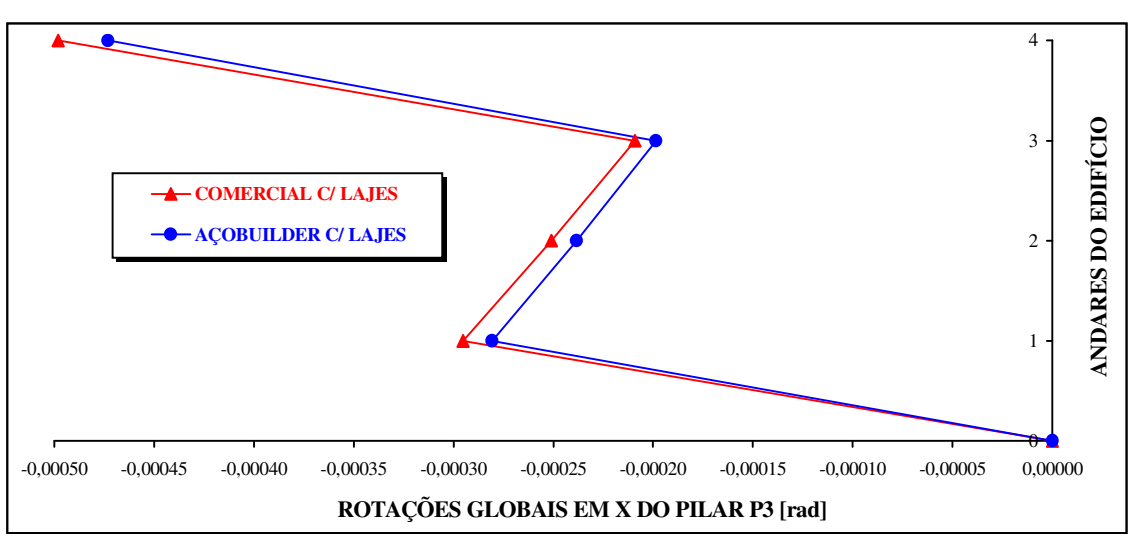

FIGURA C.12 - Gráfico: Rotações globais em X do pilar P3 x Andares do edifício

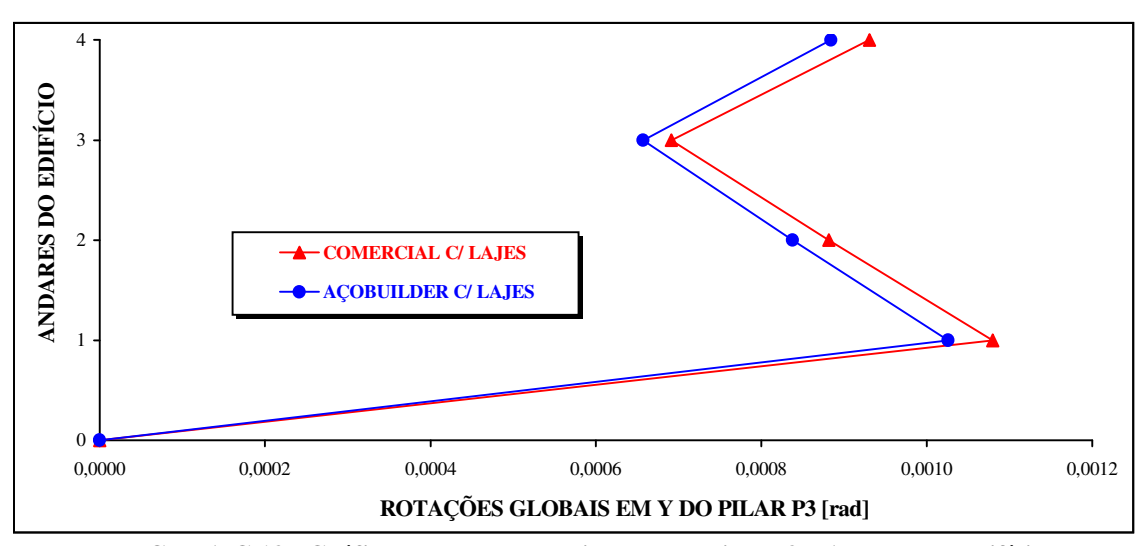

FIGURA C.13 - Gráfico: Rotações globais em Y do pilar P3 x Andares do edifício

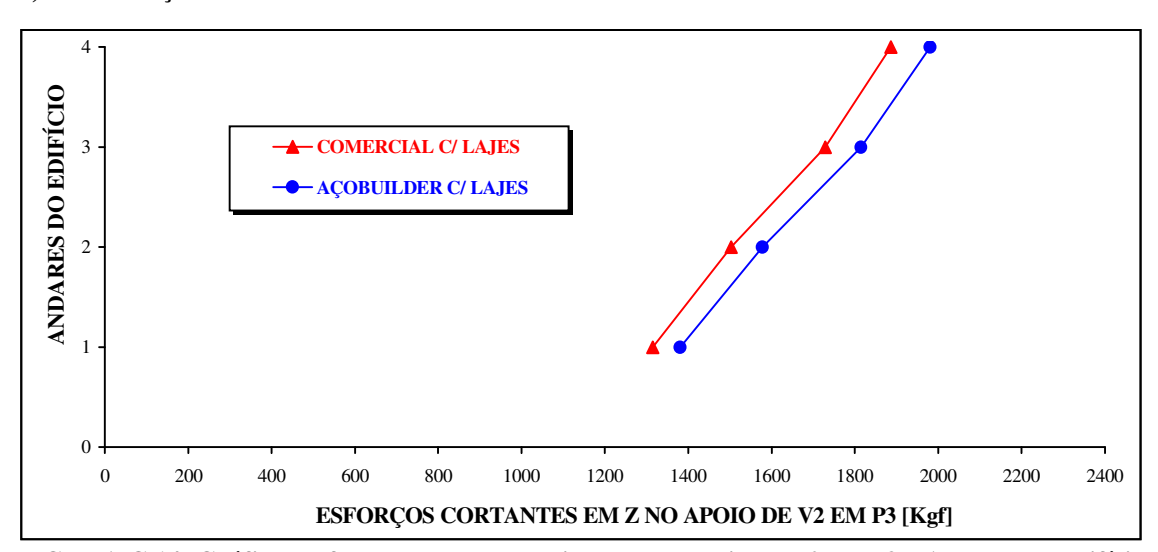

#### D) - ESFORÇOS LOCAIS NO APOIO DA VIGA 2 AO PILAR 3

FIGURA C.14 -Gráfico: Esforços cortantes locais em Z no apoio de V2 em P3 x Andares do edifício

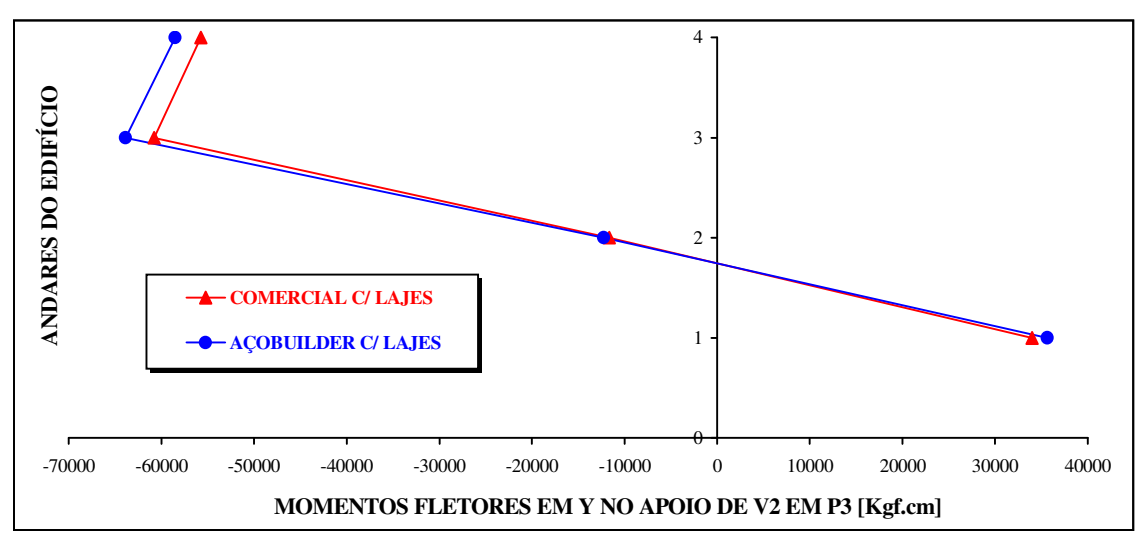

FIGURA C.15 -Gráfico: Momentos fletores locais em Y no apoio de V2 em P3 x Andares do edifício

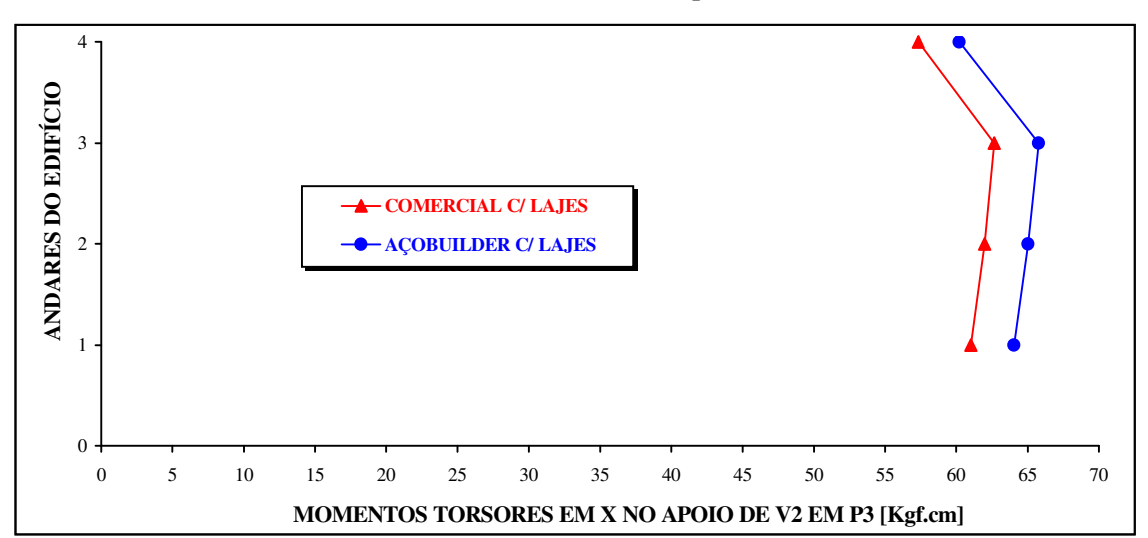

FIGURA C.16-Gráfico: Momentos torsores locais em X no apoio de V2 em P3 x Andares do edifício

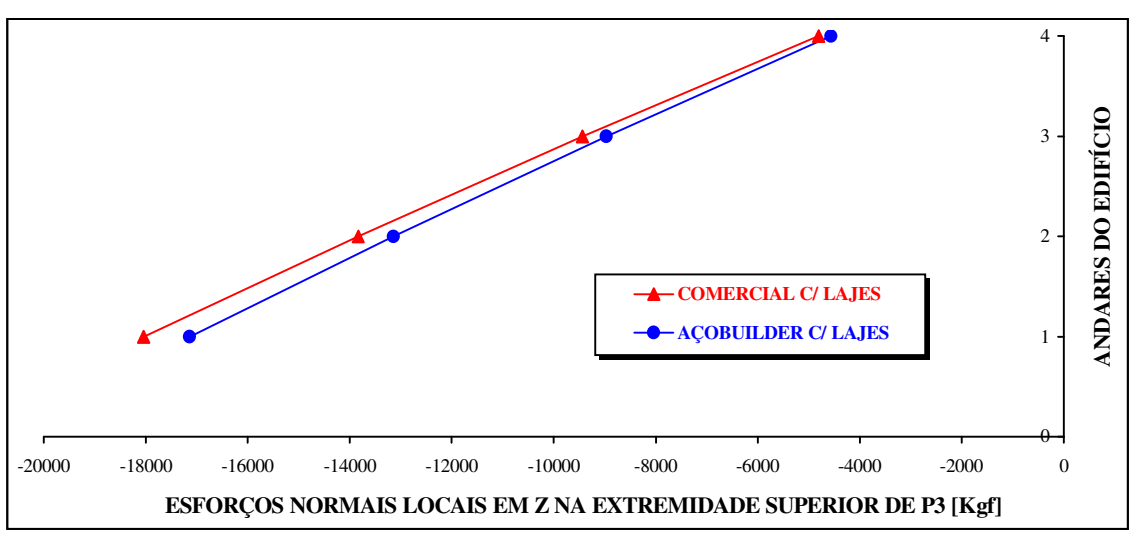

#### E) - ESFORÇOS LOCAIS NA EXTREMIDADE SUPERIOR DO PILAR 3

FIGURA C.17 - Gráfico: Esforços normais locais em Z na extremidade superior de P3 x Andares

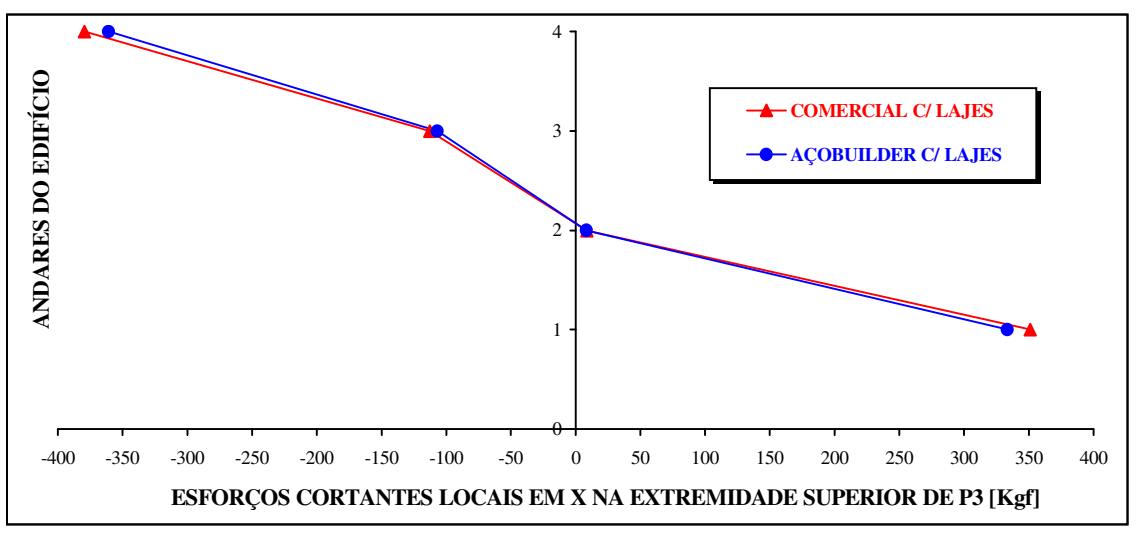

FIGURA C.18 - Gráfico: Esforços cortantes locais em X na extremidade superior de P3 x Andares

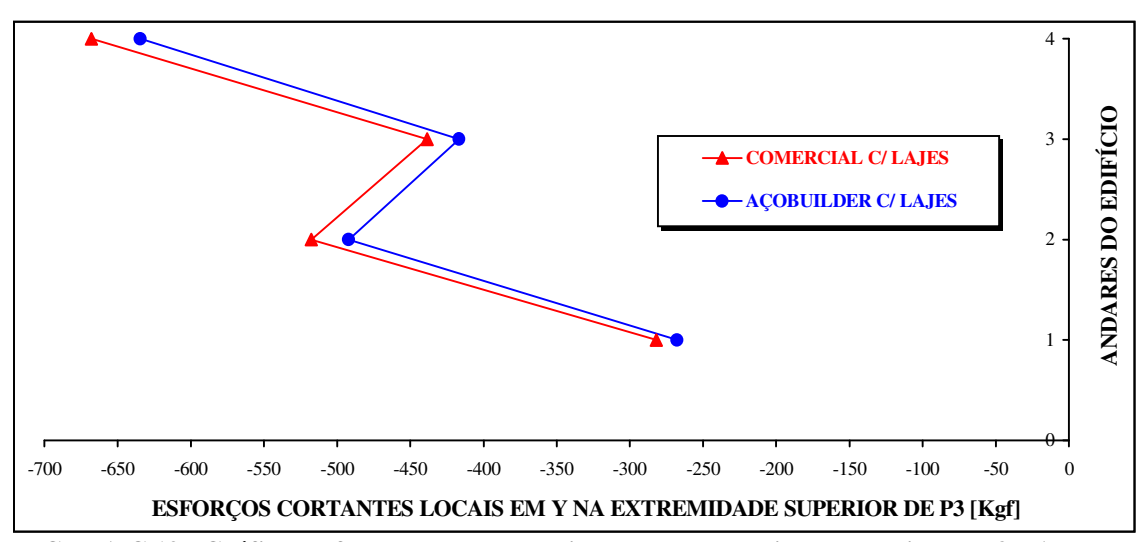

FIGURA C.19 - Gráfico: Esforços cortantes locais em Y na extremidade superior de P3 x Andares

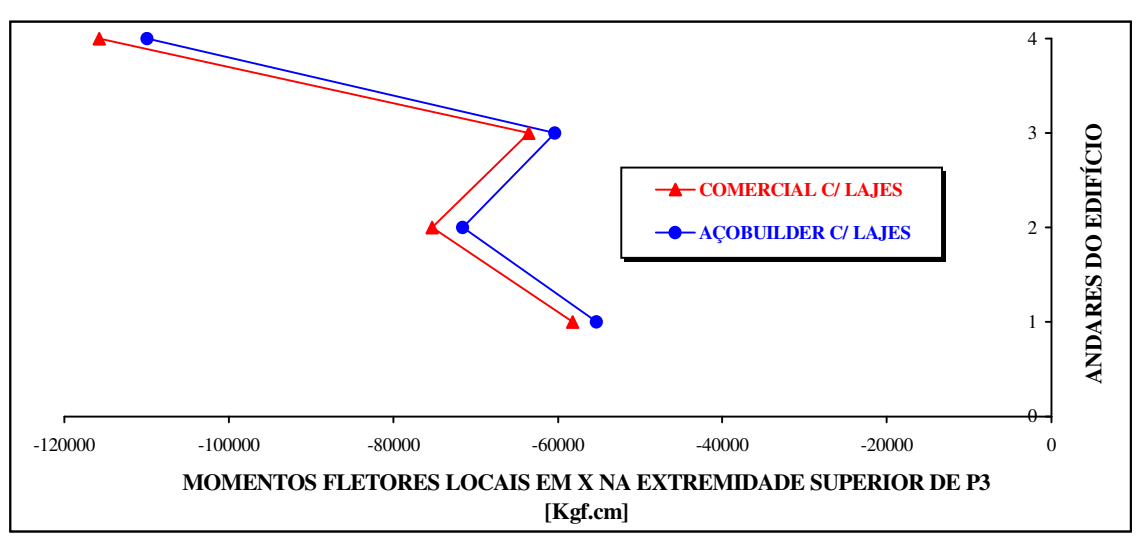

FIGURA C.20 - Gráfico: Momentos fletores locais em X na extremidade superior de P3 x Andares

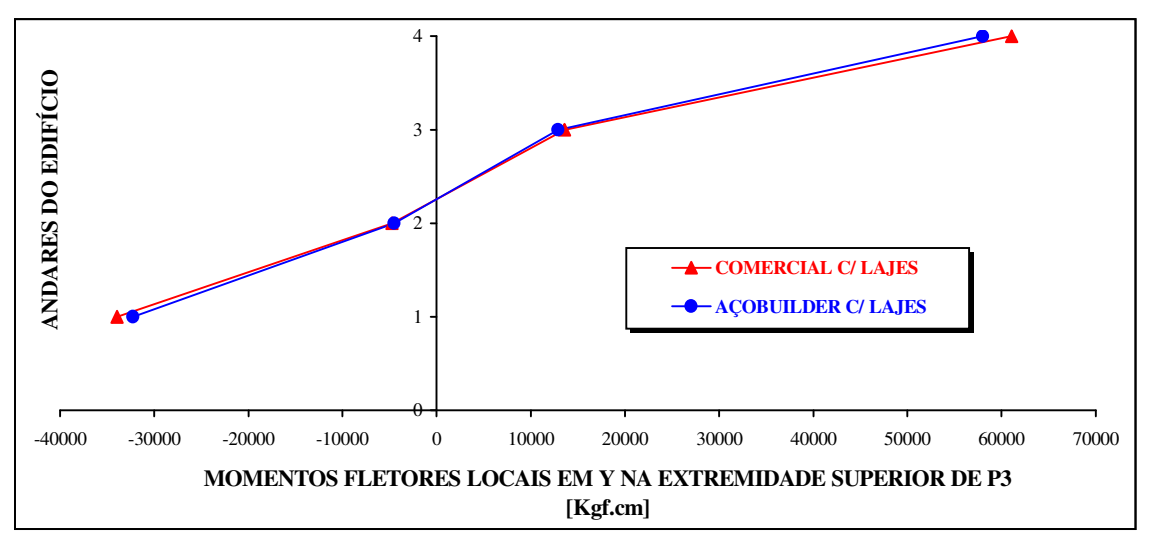

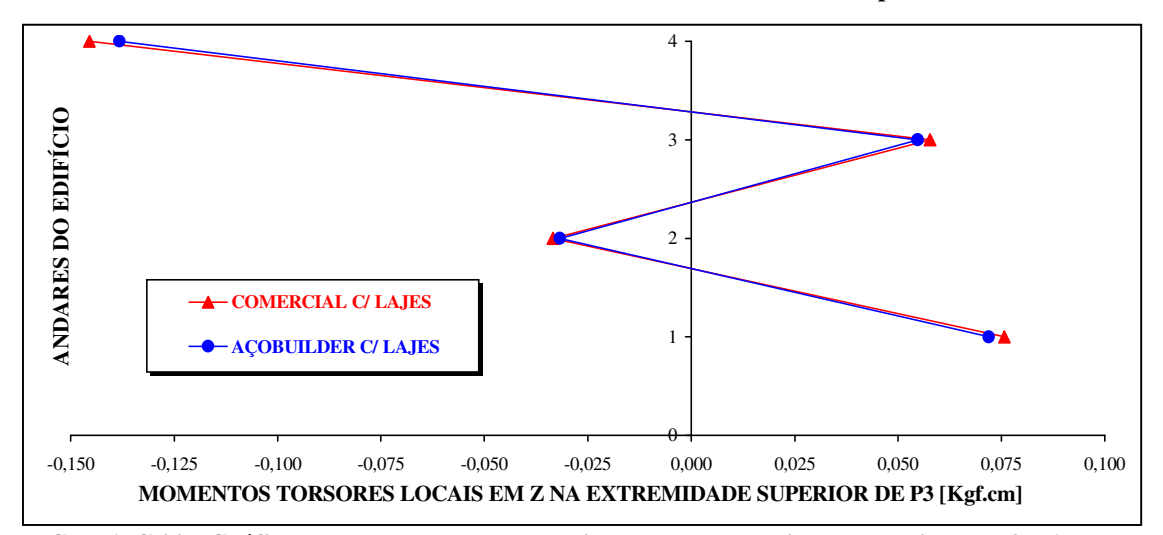

FIGURA C.21 - Gráfico: Momentos fletores locais em Y na extremidade superior de P3 x Andares

FIGURA C.22 - Gráfico: Momentos torsores locais em Z na extremidade superior de P3 x Andares

#### C.3 CONCLUSÃO DA AFERIÇÃO DOS RESULTADOS

De posse dos resultados apresentados graficamente pelos dois softwares de análise estrutural ("Programa Comercial" e "AçoBuilder"), pôde-se verificar que os valores de todos os deslocamentos e esforços provenientes do Programa AçoBuilder apresentaram diferenciação de aproximadamente 5 % (no máximo) daqueles resultantes do Programa Comercial.

Como o percentual apresentado não foi significativo, pode-se concluir que o software elaborado nesta dissertação processa valores de saída (resultados) de comprovação aferida quando comparados aos de um programa de confiabilidade no ramo de análise estrutural, podendo ser utilizado no cálculo dos quatro edifícios apresentados neste trabalho.

## **Livros Grátis**

( <http://www.livrosgratis.com.br> )

Milhares de Livros para Download:

[Baixar](http://www.livrosgratis.com.br/cat_1/administracao/1) [livros](http://www.livrosgratis.com.br/cat_1/administracao/1) [de](http://www.livrosgratis.com.br/cat_1/administracao/1) [Administração](http://www.livrosgratis.com.br/cat_1/administracao/1) [Baixar](http://www.livrosgratis.com.br/cat_2/agronomia/1) [livros](http://www.livrosgratis.com.br/cat_2/agronomia/1) [de](http://www.livrosgratis.com.br/cat_2/agronomia/1) [Agronomia](http://www.livrosgratis.com.br/cat_2/agronomia/1) [Baixar](http://www.livrosgratis.com.br/cat_3/arquitetura/1) [livros](http://www.livrosgratis.com.br/cat_3/arquitetura/1) [de](http://www.livrosgratis.com.br/cat_3/arquitetura/1) [Arquitetura](http://www.livrosgratis.com.br/cat_3/arquitetura/1) [Baixar](http://www.livrosgratis.com.br/cat_4/artes/1) [livros](http://www.livrosgratis.com.br/cat_4/artes/1) [de](http://www.livrosgratis.com.br/cat_4/artes/1) [Artes](http://www.livrosgratis.com.br/cat_4/artes/1) [Baixar](http://www.livrosgratis.com.br/cat_5/astronomia/1) [livros](http://www.livrosgratis.com.br/cat_5/astronomia/1) [de](http://www.livrosgratis.com.br/cat_5/astronomia/1) [Astronomia](http://www.livrosgratis.com.br/cat_5/astronomia/1) [Baixar](http://www.livrosgratis.com.br/cat_6/biologia_geral/1) [livros](http://www.livrosgratis.com.br/cat_6/biologia_geral/1) [de](http://www.livrosgratis.com.br/cat_6/biologia_geral/1) [Biologia](http://www.livrosgratis.com.br/cat_6/biologia_geral/1) [Geral](http://www.livrosgratis.com.br/cat_6/biologia_geral/1) [Baixar](http://www.livrosgratis.com.br/cat_8/ciencia_da_computacao/1) [livros](http://www.livrosgratis.com.br/cat_8/ciencia_da_computacao/1) [de](http://www.livrosgratis.com.br/cat_8/ciencia_da_computacao/1) [Ciência](http://www.livrosgratis.com.br/cat_8/ciencia_da_computacao/1) [da](http://www.livrosgratis.com.br/cat_8/ciencia_da_computacao/1) [Computação](http://www.livrosgratis.com.br/cat_8/ciencia_da_computacao/1) [Baixar](http://www.livrosgratis.com.br/cat_9/ciencia_da_informacao/1) [livros](http://www.livrosgratis.com.br/cat_9/ciencia_da_informacao/1) [de](http://www.livrosgratis.com.br/cat_9/ciencia_da_informacao/1) [Ciência](http://www.livrosgratis.com.br/cat_9/ciencia_da_informacao/1) [da](http://www.livrosgratis.com.br/cat_9/ciencia_da_informacao/1) [Informação](http://www.livrosgratis.com.br/cat_9/ciencia_da_informacao/1) [Baixar](http://www.livrosgratis.com.br/cat_7/ciencia_politica/1) [livros](http://www.livrosgratis.com.br/cat_7/ciencia_politica/1) [de](http://www.livrosgratis.com.br/cat_7/ciencia_politica/1) [Ciência](http://www.livrosgratis.com.br/cat_7/ciencia_politica/1) [Política](http://www.livrosgratis.com.br/cat_7/ciencia_politica/1) [Baixar](http://www.livrosgratis.com.br/cat_10/ciencias_da_saude/1) [livros](http://www.livrosgratis.com.br/cat_10/ciencias_da_saude/1) [de](http://www.livrosgratis.com.br/cat_10/ciencias_da_saude/1) [Ciências](http://www.livrosgratis.com.br/cat_10/ciencias_da_saude/1) [da](http://www.livrosgratis.com.br/cat_10/ciencias_da_saude/1) [Saúde](http://www.livrosgratis.com.br/cat_10/ciencias_da_saude/1) [Baixar](http://www.livrosgratis.com.br/cat_11/comunicacao/1) [livros](http://www.livrosgratis.com.br/cat_11/comunicacao/1) [de](http://www.livrosgratis.com.br/cat_11/comunicacao/1) [Comunicação](http://www.livrosgratis.com.br/cat_11/comunicacao/1) [Baixar](http://www.livrosgratis.com.br/cat_12/conselho_nacional_de_educacao_-_cne/1) [livros](http://www.livrosgratis.com.br/cat_12/conselho_nacional_de_educacao_-_cne/1) [do](http://www.livrosgratis.com.br/cat_12/conselho_nacional_de_educacao_-_cne/1) [Conselho](http://www.livrosgratis.com.br/cat_12/conselho_nacional_de_educacao_-_cne/1) [Nacional](http://www.livrosgratis.com.br/cat_12/conselho_nacional_de_educacao_-_cne/1) [de](http://www.livrosgratis.com.br/cat_12/conselho_nacional_de_educacao_-_cne/1) [Educação - CNE](http://www.livrosgratis.com.br/cat_12/conselho_nacional_de_educacao_-_cne/1) [Baixar](http://www.livrosgratis.com.br/cat_13/defesa_civil/1) [livros](http://www.livrosgratis.com.br/cat_13/defesa_civil/1) [de](http://www.livrosgratis.com.br/cat_13/defesa_civil/1) [Defesa](http://www.livrosgratis.com.br/cat_13/defesa_civil/1) [civil](http://www.livrosgratis.com.br/cat_13/defesa_civil/1) [Baixar](http://www.livrosgratis.com.br/cat_14/direito/1) [livros](http://www.livrosgratis.com.br/cat_14/direito/1) [de](http://www.livrosgratis.com.br/cat_14/direito/1) [Direito](http://www.livrosgratis.com.br/cat_14/direito/1) [Baixar](http://www.livrosgratis.com.br/cat_15/direitos_humanos/1) [livros](http://www.livrosgratis.com.br/cat_15/direitos_humanos/1) [de](http://www.livrosgratis.com.br/cat_15/direitos_humanos/1) [Direitos](http://www.livrosgratis.com.br/cat_15/direitos_humanos/1) [humanos](http://www.livrosgratis.com.br/cat_15/direitos_humanos/1) [Baixar](http://www.livrosgratis.com.br/cat_16/economia/1) [livros](http://www.livrosgratis.com.br/cat_16/economia/1) [de](http://www.livrosgratis.com.br/cat_16/economia/1) [Economia](http://www.livrosgratis.com.br/cat_16/economia/1) [Baixar](http://www.livrosgratis.com.br/cat_17/economia_domestica/1) [livros](http://www.livrosgratis.com.br/cat_17/economia_domestica/1) [de](http://www.livrosgratis.com.br/cat_17/economia_domestica/1) [Economia](http://www.livrosgratis.com.br/cat_17/economia_domestica/1) [Doméstica](http://www.livrosgratis.com.br/cat_17/economia_domestica/1) [Baixar](http://www.livrosgratis.com.br/cat_18/educacao/1) [livros](http://www.livrosgratis.com.br/cat_18/educacao/1) [de](http://www.livrosgratis.com.br/cat_18/educacao/1) [Educação](http://www.livrosgratis.com.br/cat_18/educacao/1) [Baixar](http://www.livrosgratis.com.br/cat_19/educacao_-_transito/1) [livros](http://www.livrosgratis.com.br/cat_19/educacao_-_transito/1) [de](http://www.livrosgratis.com.br/cat_19/educacao_-_transito/1) [Educação - Trânsito](http://www.livrosgratis.com.br/cat_19/educacao_-_transito/1) [Baixar](http://www.livrosgratis.com.br/cat_20/educacao_fisica/1) [livros](http://www.livrosgratis.com.br/cat_20/educacao_fisica/1) [de](http://www.livrosgratis.com.br/cat_20/educacao_fisica/1) [Educação](http://www.livrosgratis.com.br/cat_20/educacao_fisica/1) [Física](http://www.livrosgratis.com.br/cat_20/educacao_fisica/1) [Baixar](http://www.livrosgratis.com.br/cat_21/engenharia_aeroespacial/1) [livros](http://www.livrosgratis.com.br/cat_21/engenharia_aeroespacial/1) [de](http://www.livrosgratis.com.br/cat_21/engenharia_aeroespacial/1) [Engenharia](http://www.livrosgratis.com.br/cat_21/engenharia_aeroespacial/1) [Aeroespacial](http://www.livrosgratis.com.br/cat_21/engenharia_aeroespacial/1) [Baixar](http://www.livrosgratis.com.br/cat_22/farmacia/1) [livros](http://www.livrosgratis.com.br/cat_22/farmacia/1) [de](http://www.livrosgratis.com.br/cat_22/farmacia/1) [Farmácia](http://www.livrosgratis.com.br/cat_22/farmacia/1) [Baixar](http://www.livrosgratis.com.br/cat_23/filosofia/1) [livros](http://www.livrosgratis.com.br/cat_23/filosofia/1) [de](http://www.livrosgratis.com.br/cat_23/filosofia/1) [Filosofia](http://www.livrosgratis.com.br/cat_23/filosofia/1) [Baixar](http://www.livrosgratis.com.br/cat_24/fisica/1) [livros](http://www.livrosgratis.com.br/cat_24/fisica/1) [de](http://www.livrosgratis.com.br/cat_24/fisica/1) [Física](http://www.livrosgratis.com.br/cat_24/fisica/1) [Baixar](http://www.livrosgratis.com.br/cat_25/geociencias/1) [livros](http://www.livrosgratis.com.br/cat_25/geociencias/1) [de](http://www.livrosgratis.com.br/cat_25/geociencias/1) [Geociências](http://www.livrosgratis.com.br/cat_25/geociencias/1) [Baixar](http://www.livrosgratis.com.br/cat_26/geografia/1) [livros](http://www.livrosgratis.com.br/cat_26/geografia/1) [de](http://www.livrosgratis.com.br/cat_26/geografia/1) [Geografia](http://www.livrosgratis.com.br/cat_26/geografia/1) [Baixar](http://www.livrosgratis.com.br/cat_27/historia/1) [livros](http://www.livrosgratis.com.br/cat_27/historia/1) [de](http://www.livrosgratis.com.br/cat_27/historia/1) [História](http://www.livrosgratis.com.br/cat_27/historia/1) [Baixar](http://www.livrosgratis.com.br/cat_31/linguas/1) [livros](http://www.livrosgratis.com.br/cat_31/linguas/1) [de](http://www.livrosgratis.com.br/cat_31/linguas/1) [Línguas](http://www.livrosgratis.com.br/cat_31/linguas/1)

[Baixar](http://www.livrosgratis.com.br/cat_28/literatura/1) [livros](http://www.livrosgratis.com.br/cat_28/literatura/1) [de](http://www.livrosgratis.com.br/cat_28/literatura/1) [Literatura](http://www.livrosgratis.com.br/cat_28/literatura/1) [Baixar](http://www.livrosgratis.com.br/cat_30/literatura_de_cordel/1) [livros](http://www.livrosgratis.com.br/cat_30/literatura_de_cordel/1) [de](http://www.livrosgratis.com.br/cat_30/literatura_de_cordel/1) [Literatura](http://www.livrosgratis.com.br/cat_30/literatura_de_cordel/1) [de](http://www.livrosgratis.com.br/cat_30/literatura_de_cordel/1) [Cordel](http://www.livrosgratis.com.br/cat_30/literatura_de_cordel/1) [Baixar](http://www.livrosgratis.com.br/cat_29/literatura_infantil/1) [livros](http://www.livrosgratis.com.br/cat_29/literatura_infantil/1) [de](http://www.livrosgratis.com.br/cat_29/literatura_infantil/1) [Literatura](http://www.livrosgratis.com.br/cat_29/literatura_infantil/1) [Infantil](http://www.livrosgratis.com.br/cat_29/literatura_infantil/1) [Baixar](http://www.livrosgratis.com.br/cat_32/matematica/1) [livros](http://www.livrosgratis.com.br/cat_32/matematica/1) [de](http://www.livrosgratis.com.br/cat_32/matematica/1) [Matemática](http://www.livrosgratis.com.br/cat_32/matematica/1) [Baixar](http://www.livrosgratis.com.br/cat_33/medicina/1) [livros](http://www.livrosgratis.com.br/cat_33/medicina/1) [de](http://www.livrosgratis.com.br/cat_33/medicina/1) [Medicina](http://www.livrosgratis.com.br/cat_33/medicina/1) [Baixar](http://www.livrosgratis.com.br/cat_34/medicina_veterinaria/1) [livros](http://www.livrosgratis.com.br/cat_34/medicina_veterinaria/1) [de](http://www.livrosgratis.com.br/cat_34/medicina_veterinaria/1) [Medicina](http://www.livrosgratis.com.br/cat_34/medicina_veterinaria/1) [Veterinária](http://www.livrosgratis.com.br/cat_34/medicina_veterinaria/1) [Baixar](http://www.livrosgratis.com.br/cat_35/meio_ambiente/1) [livros](http://www.livrosgratis.com.br/cat_35/meio_ambiente/1) [de](http://www.livrosgratis.com.br/cat_35/meio_ambiente/1) [Meio](http://www.livrosgratis.com.br/cat_35/meio_ambiente/1) [Ambiente](http://www.livrosgratis.com.br/cat_35/meio_ambiente/1) [Baixar](http://www.livrosgratis.com.br/cat_36/meteorologia/1) [livros](http://www.livrosgratis.com.br/cat_36/meteorologia/1) [de](http://www.livrosgratis.com.br/cat_36/meteorologia/1) [Meteorologia](http://www.livrosgratis.com.br/cat_36/meteorologia/1) [Baixar](http://www.livrosgratis.com.br/cat_45/monografias_e_tcc/1) [Monografias](http://www.livrosgratis.com.br/cat_45/monografias_e_tcc/1) [e](http://www.livrosgratis.com.br/cat_45/monografias_e_tcc/1) [TCC](http://www.livrosgratis.com.br/cat_45/monografias_e_tcc/1) [Baixar](http://www.livrosgratis.com.br/cat_37/multidisciplinar/1) [livros](http://www.livrosgratis.com.br/cat_37/multidisciplinar/1) [Multidisciplinar](http://www.livrosgratis.com.br/cat_37/multidisciplinar/1) [Baixar](http://www.livrosgratis.com.br/cat_38/musica/1) [livros](http://www.livrosgratis.com.br/cat_38/musica/1) [de](http://www.livrosgratis.com.br/cat_38/musica/1) [Música](http://www.livrosgratis.com.br/cat_38/musica/1) [Baixar](http://www.livrosgratis.com.br/cat_39/psicologia/1) [livros](http://www.livrosgratis.com.br/cat_39/psicologia/1) [de](http://www.livrosgratis.com.br/cat_39/psicologia/1) [Psicologia](http://www.livrosgratis.com.br/cat_39/psicologia/1) [Baixar](http://www.livrosgratis.com.br/cat_40/quimica/1) [livros](http://www.livrosgratis.com.br/cat_40/quimica/1) [de](http://www.livrosgratis.com.br/cat_40/quimica/1) [Química](http://www.livrosgratis.com.br/cat_40/quimica/1) [Baixar](http://www.livrosgratis.com.br/cat_41/saude_coletiva/1) [livros](http://www.livrosgratis.com.br/cat_41/saude_coletiva/1) [de](http://www.livrosgratis.com.br/cat_41/saude_coletiva/1) [Saúde](http://www.livrosgratis.com.br/cat_41/saude_coletiva/1) [Coletiva](http://www.livrosgratis.com.br/cat_41/saude_coletiva/1) [Baixar](http://www.livrosgratis.com.br/cat_42/servico_social/1) [livros](http://www.livrosgratis.com.br/cat_42/servico_social/1) [de](http://www.livrosgratis.com.br/cat_42/servico_social/1) [Serviço](http://www.livrosgratis.com.br/cat_42/servico_social/1) [Social](http://www.livrosgratis.com.br/cat_42/servico_social/1) [Baixar](http://www.livrosgratis.com.br/cat_43/sociologia/1) [livros](http://www.livrosgratis.com.br/cat_43/sociologia/1) [de](http://www.livrosgratis.com.br/cat_43/sociologia/1) [Sociologia](http://www.livrosgratis.com.br/cat_43/sociologia/1) [Baixar](http://www.livrosgratis.com.br/cat_44/teologia/1) [livros](http://www.livrosgratis.com.br/cat_44/teologia/1) [de](http://www.livrosgratis.com.br/cat_44/teologia/1) [Teologia](http://www.livrosgratis.com.br/cat_44/teologia/1) [Baixar](http://www.livrosgratis.com.br/cat_46/trabalho/1) [livros](http://www.livrosgratis.com.br/cat_46/trabalho/1) [de](http://www.livrosgratis.com.br/cat_46/trabalho/1) [Trabalho](http://www.livrosgratis.com.br/cat_46/trabalho/1) [Baixar](http://www.livrosgratis.com.br/cat_47/turismo/1) [livros](http://www.livrosgratis.com.br/cat_47/turismo/1) [de](http://www.livrosgratis.com.br/cat_47/turismo/1) [Turismo](http://www.livrosgratis.com.br/cat_47/turismo/1)